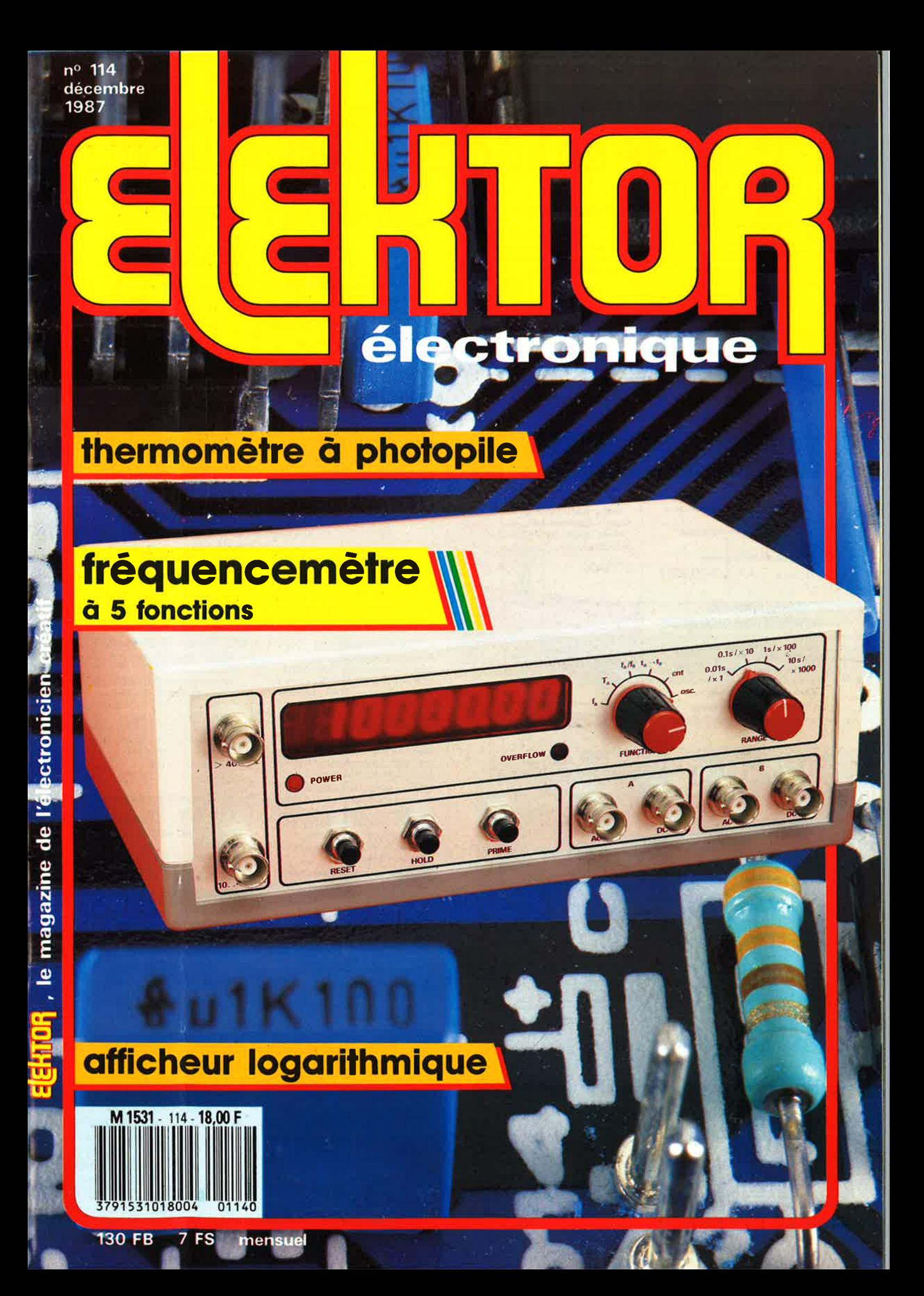

# La mesure en kit c'est SELECTRONIC

Nous vous proposons une gamme homogène d'appareils de mesure, de très belle présentation dans une ligne de boîtiers de même encombrement et superposables (excepté Alimentation de laboratoire et Analyseur logique). Tous ces kits sont fournis avec boîtier, face-avant alu anodisé, percée et sérigraphiée, boutons et accessoires. Caractéristiques détaillées sur simple demande en précisant la référence voulue.

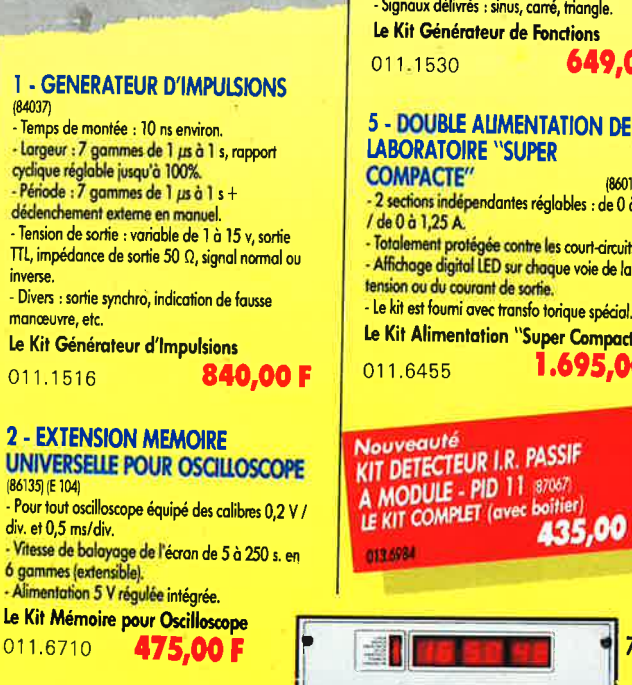

 $\Omega$ 

 $\neg\pi\n$ 

#### **3 - WOBULATEUR AUDIO**  $(85103)$  (E 89)

.<br>Permet de transformer tout générateur BF équipé d'une entrée VCO en générateur wobulé<br>(à alimenter à partir du générateur de fonctions). Le Kit Wobulateur Audio 545,00 F

### 011.6429

#### **4 - GENERATEUR DE FONCTIONS**  $(84111)$

Gamme de fréquences : de 1 Hz à 100 kHz en 5 gammes. - Signaux délivrés : sinus, carré, triangle.

Le Kit Générateur de Fonctions

649.00F

#### **5 - DOUBLE AUMENTATION DE LABORATOIRE "SUPER**

(86018) (E 93) - 2 sections indépendantes réglables : de 0 à 20 v<br>/ de 0 à 1,25 A. Totalement protégée contre les court-circuits.<br>Affichage digital LED sur chaque voie de la tension ou du courant de sortie.

Le Kit Alimentation "Super Compacte"

1.695,00 F

KIT DETECTEUR I.R. PASSIF

435,00 F

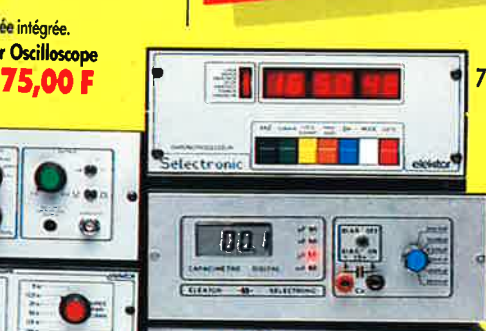

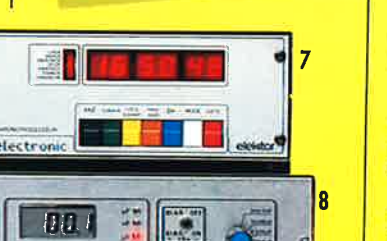

 $\circ$   $\circ$ 

 $0, 0.$ 

0000

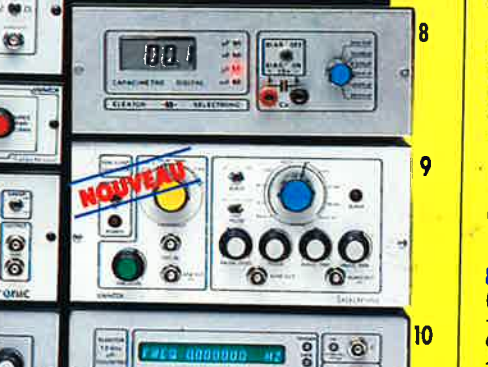

0,0000

 $\bullet$ 

 $\blacksquare$ 

Selectronic

 $B - \overline{B}B$ 

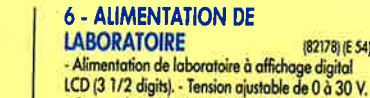

011.1474

(Décrit dans E.P. nº 99)

Le Kit Module LCD

011.6550

Alimentation à prévoir : 5 à 15 V / 3 mA

(symétrique ou asymétrique). Dim. : 96 x 44 mm

- Courant limitable de 0 à 3 A. - Protection totale contre les court-circuits. - Dimensions : 300 x 120 x 260 mm avec radiateurs. - Poids : 7 kg. Le Kit Alimentation de Laboratoire Numérique SERNAN 1.450,00 F

#### **9 - GENERATEUR DE SALVES**

"SPOT-SINUS" (87036) (E 106/107) Générateur SINUS à très faible taux de distorsion (< 0,008%) couplé à un générateur de salves. - 5 fréquences fixes stabilisées par quartz. Paramètres des salves réglables séparément. (Fourni avec face autocollante gravée). Le Kit Générateur de Salves

1.130,00 F

#### 011.6795 MODULE VOLTMETRE NUMERIQUE UNIVERSEL **LCD EN KIT** LED

(82178) (E 54)

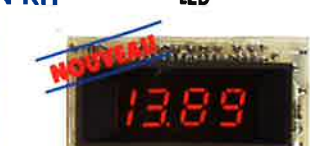

Alimentation à prévoir : 8 à 20 V / 220 mA. Le Kit Module LED Dim.: 80 x 40 n 185.00F 011.6920

165,001

### L'embarras du choix!

Caractéristiques communes aux deux modèles : - Remplace tout galvanamètre continu, analogique de tableau. Affichage: 2000 points (3 1/2 digits).

199.00 F

- Calibre de base : 200,0 mV (autres calibres par

simple changement d'une résistance).<br>- Calibres "Ampèremètre" obtenus par

#### **7 - CHRONOPROCESSEUR**

Horloge programmable automatique par<br>réception de signaux codés "FRANCE-INTER"<br>RECEPTEUR SANS MISE AU POINT. Accordé sur la nouvelle fréquence (162 KHz). Totalement compatible avec le nouveau système de codage.

Mise à l'heure automatique toute l'année. - Réception garantie sur tout le territoire métropolitain et les pays limitrophes. - 4 sorties programmables avec sauvegarde (voir description détaillée dans notre catalogue général).

LE KIT : Il est fourni avec tout le matériel nécessaire à la réalisation complète : circuits imprimés (dont 1 à double face à trous métallisés). mémoires programmées, le jeu d'ACCUS DE SAUVEGARDE pour la programmation, accessoires, etc. ainsi que la tôlerie avec face

avant percée et sérigraphiée Le Kit Chronoprocesseur Professionnel

011.6469 1.995,00 F

#### **8 - CAPACIMETRE DIGITAL (EPS B4012)**

- Gamme de mesures : de 0,5 pF à 20 000 µF en 6 gammes. Précision : 1% de la valeur mesurée ± 1 digit ; 10% sur le calibre 20 000 µF.

Affichage : Cristaux liquides. - Divers : Courant de fuite sans effet sur la mesure ; - Permet de mesurer les diodes varicap. Le Kit Capacimètre Digital

750.00 F

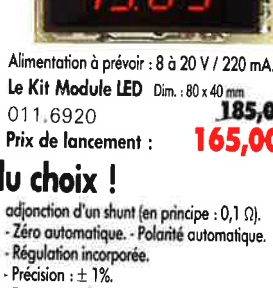

- Fourni avec fenêtre enjoliveur.

- Découpe à prévoir dans la face-avant :<br>23 x 67,5 mm.
- 

#### 10 - FREQUENCEMETRE 1,2 GHz **A MICROPROCESSEUR** (85013 - 85014 - 85006) (E 78/79)

- Fréquencemètre professionnel de 0,01 Hz à 1,2 GHz. - Impulsiomètre - Périodemètre<br>- Compteur. - Changement automatique de sammes. - Affichage fluo 16 digits<br>alphanumériques. - Base de temps de précision par oscillateur hybride haute stabilité. - Face-avant avec clavier de commande intégré. Le Kit complet 1,2 GHz

011.6349 2.750,00 F

**EN OPTION Oscillateur ultra-stable** TXCO 10,000 MHz 013.5520 699,00 F

### 11 - HORLOGE ETALON "DCF 77"

(86124) (E 105/106) Horloge à signaux haraires codés. - Affichage simultané de toutes les informations. Canllon programmable. - Interface compatible RS 232. Fréquence étalon de 10 MHz en sortie, etc. (cette horloge ne possède pas de sortie programmable<br>et n'est utilisable que dans la moitié Nord de la FRANCE) - Le kit est foumi avec face-avant à clavier intégré et cadre ferrite bobiné.

#### integre er turner.<br>Le Kit Horloge DCF 77<br>2.300,00 F **12 - L'ANALYSEUR LOGIQUE**  $(81094 - 81141 - 81577)$

Caractéristiques générales : - Permet l'échantillonnage de 8 lignes de données de 256 états logiques - Horloge interne 4 MHz - Un curseur permet de pointer sur l'écron un mot logique de 8 bits - L'extension mémoire permet de mémoriser des signaux analogiques - Compatible TTL, TTL-LS, C-MOS. LE KIT. Il comprend : - l'analyseur logique - l'extension mémoire - les tampons d'entrée pour circuits C-MOS.

Le Kit Analyseur Logique

 $12$ 

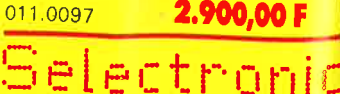

**VENTE PAR CORRESPONDANCE : B.P. 513 - 59022 LILLE CEDEX** Tél: 20.52.98.52

**TARIF AU 01/12/87** 

 $\cdot$  0

 $\bullet$ 

Ù

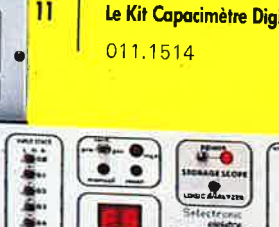

# **SONMA**

#### n.º 114 décembre 1987

Comme tout fréquencemètre<br>digne de ce nom, il mesure la<br>fréquence ou la durée de la<br>période, et il stati compter des<br>deuxième entrée, il est capa-<br>deuxième entrée, il est capa-<br>de mous de comparer 2<br>fréquences ou 2 période

## **Services**

- 24 liste des circuits imprimés 51 circuits imprimés en libre service
- 73 fort d'Elektor: "the headphone amp" 16 K de<br>pseudo-ROM pour C64 sinus numérique -<br>fréquencemètre à  $\mu$ P RAMSAS: voir p. 63
- **74 elektor software service**
- 74 répertoire des annonceurs
- 86 petites annonces gratuites elektor
- 88 elektor copie service

## **Informations**

39 chip select OP47 - TCA2365A - WA1001

- 53 table des matières 1987
- 63 RAMSAS le simulateur d'EPROM
- 73 marché

#### О S

### Mesure

**Audio** 

27 thermomètre à photopile 34 fréquencemètre de labo à 5 fonctions

## **Expérimentation**

**46 DELIRE: communication FM dans** l'infra-rouge

Transmission optique à longue portée de signaux BF 60 chargeur ultra-rapide d'accumulateurs Cd-Ni

64 indicateur logarithmique de niveau sonore à 2 canaux 70 limiteur de niveau stéréophonique

## **Micro-informatique**

30 XBIOS (5) sur ATARI ST 408052 AH-BASIC - SCALP (2ème partie)  $SCALP + minitel$  et  $SCALP + PC$ 

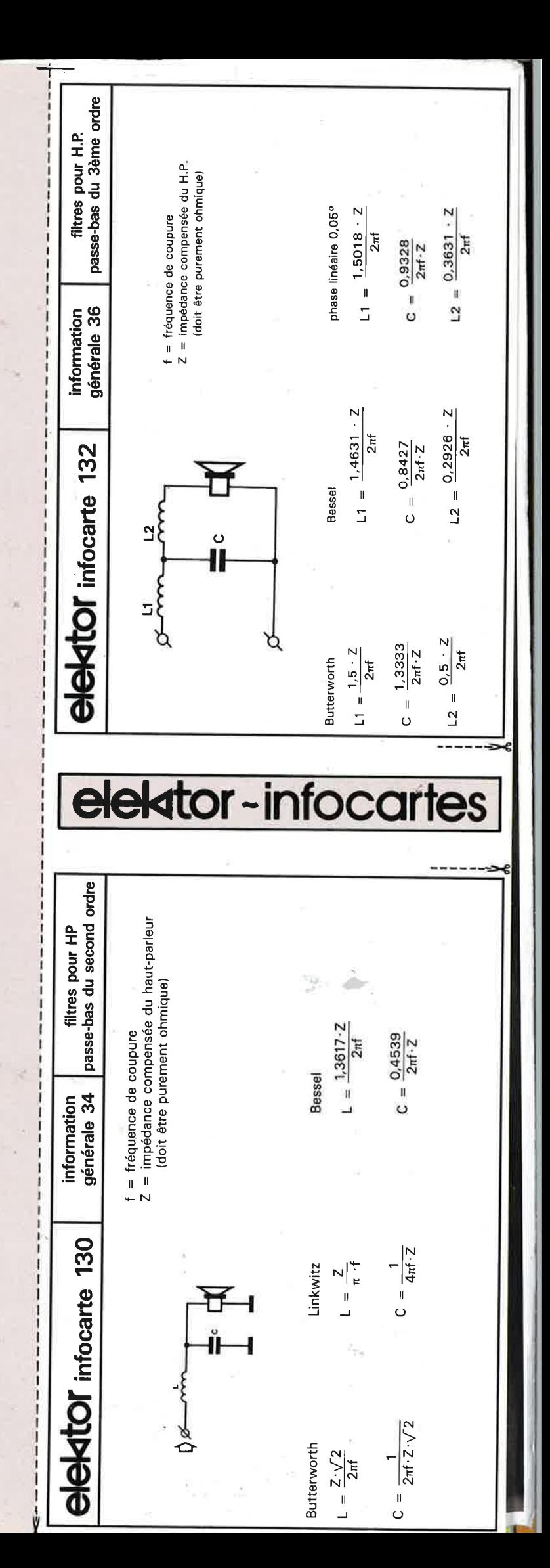

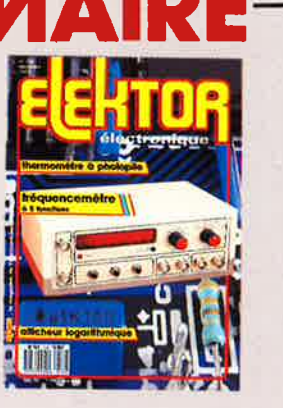

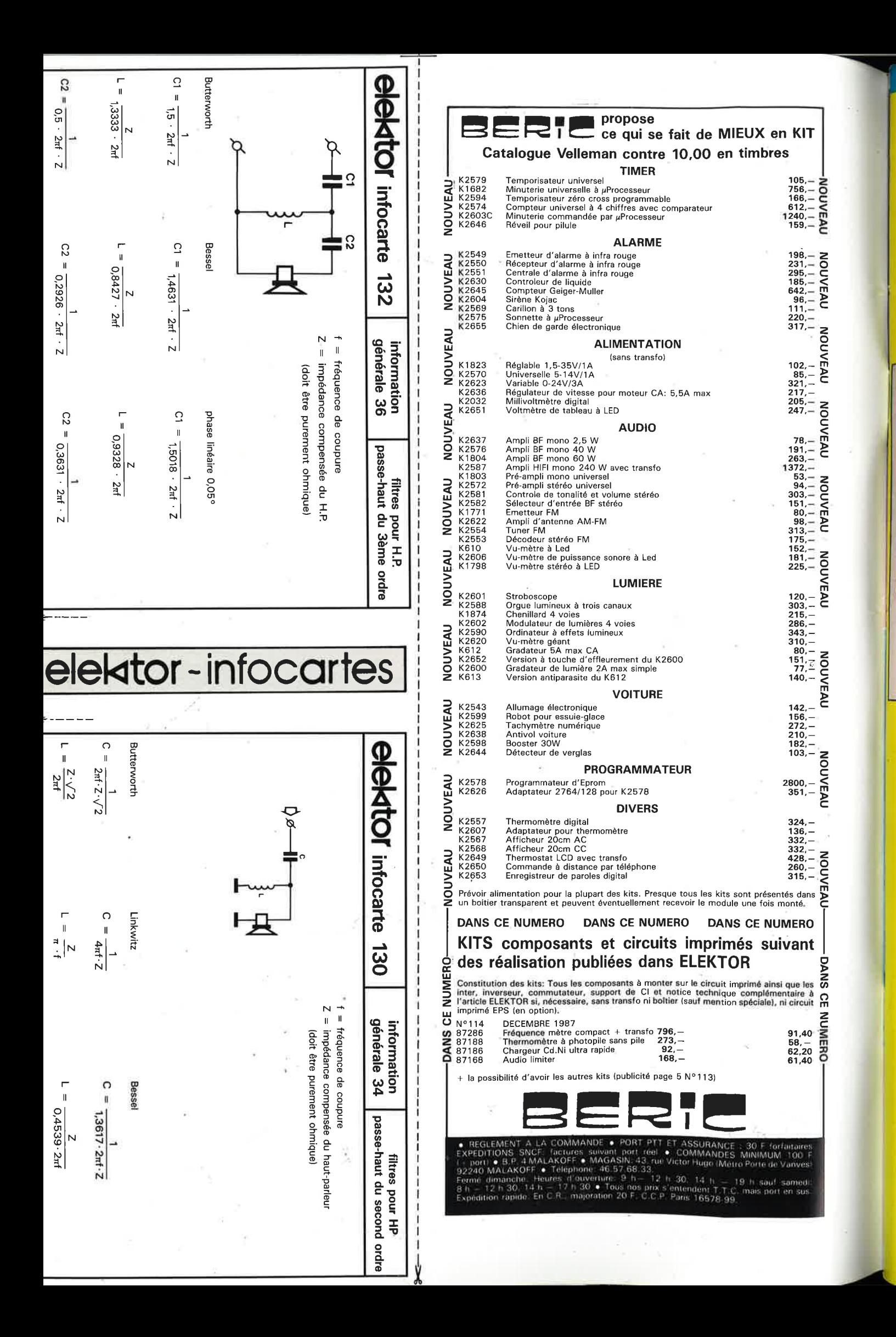

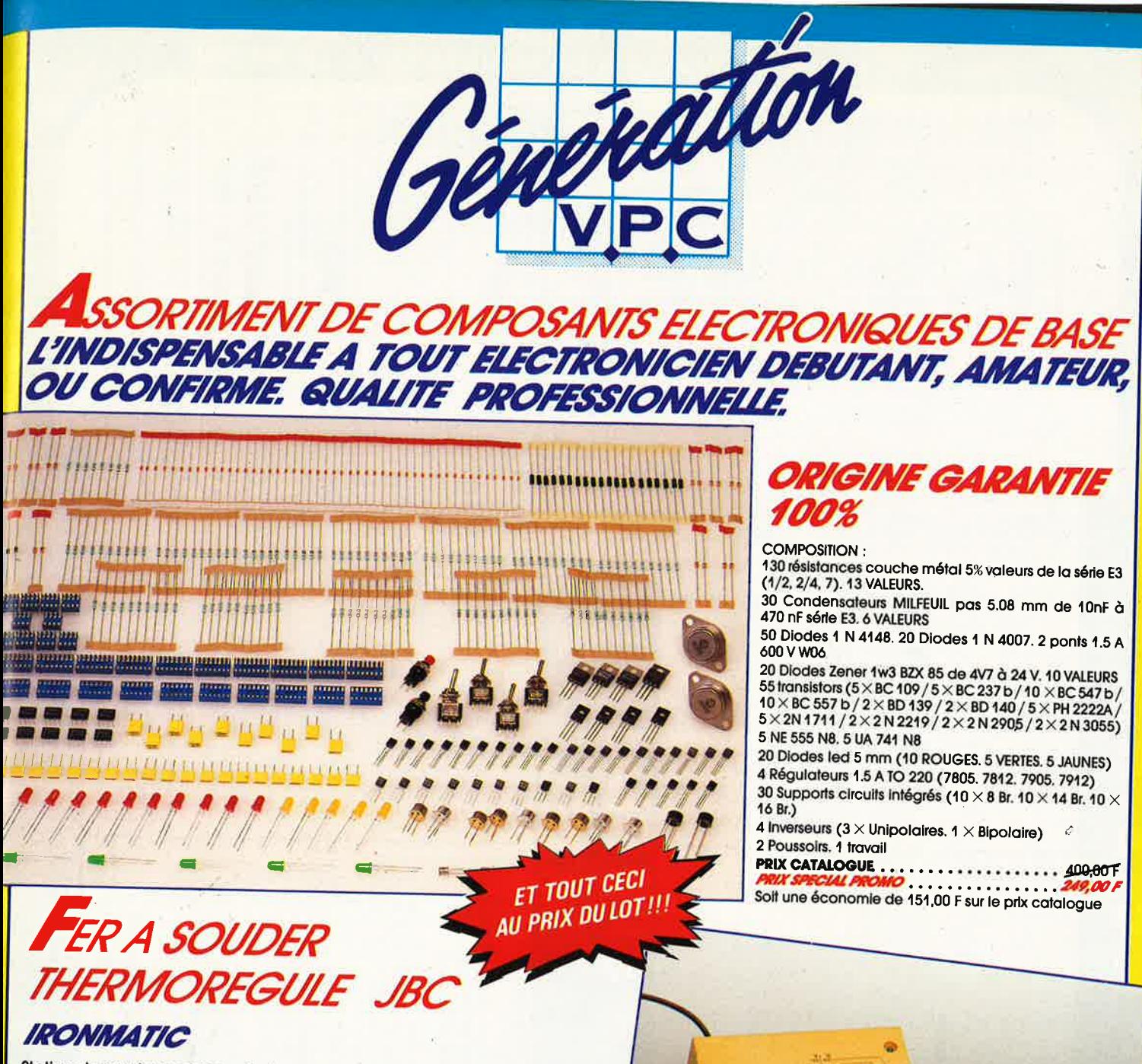

Station de soudage composée du boîtier de régulation avec contrôle électronique, du fer et de son support. Régulation 100° C à 400° C Puissance max 56 W Poids du fer 80 gr. Isolation réseau (4000 v) MO 3009 .... 945.00 F

### LITTELMATIC

Station de soudage de taille plus petite pour des travaux plus<br>minutieux. Composée du boitier de régulation avec contrôle électronique, du fer et de son support. Régulation 100° C à 400°C Puissance max 22 W Poids du fer 40 gr. Isolation réseau (4000 v)  $MO$  3004 ......  $\ldots$  960,00 F

#### **CONDITIONS DE VENTE**

PALEMENT A LA COMMANDE : Par chèque, mandat ou virement. Ajouter 25,00 F<br>pour frais de port et emballage (Franco de port à partir de 500,00 F TIC facturés).<br>CONTRE-REMBOURSEMENT : Frais de contre-remboursement en sus quel COLIS HORS NORMES PTT : Expédition en port dû par messageries

l'Electronique et la Péri-Informatique par Correspondance

**GENERATION V.P.C.** 3, allée Gabriel, 59700 MARCQ-EN-BARCEUL Tél. 20.89.09.63 - Télex 1.31 240 H

## VENTE DE LA LIBRAIRIE PUBLITRONIC ET DES EPS ELEKTOR

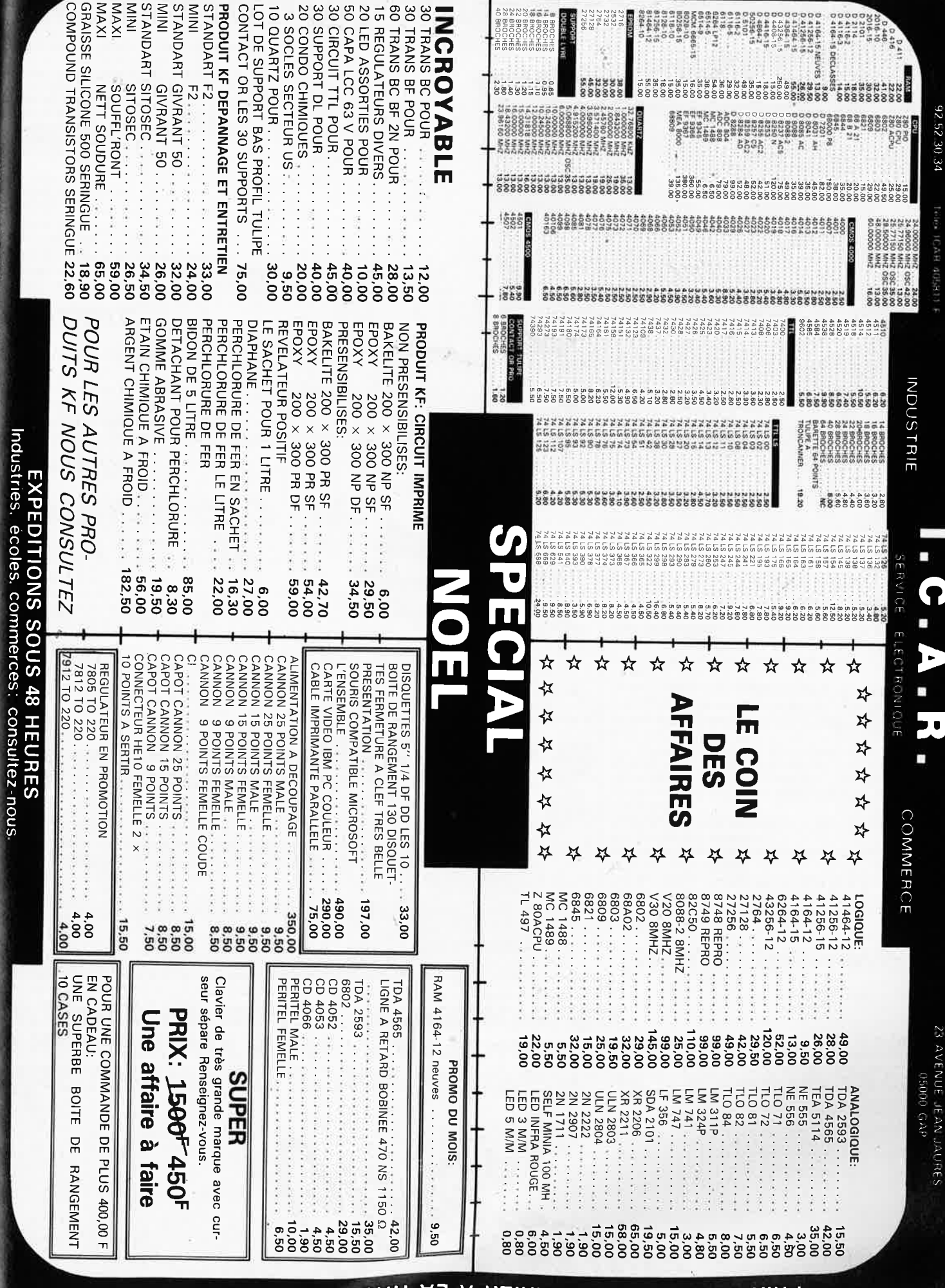

PRIX ITC POUVANT VARIER A LA HAUSSE OU A LA BAISSE.<br>PRIX TTC POUVANT DANS LA LIMITE DE NOS STOCKS

 $0.0155$  Benein Bible Can S Ban Bible Rober Minimum de communités 100.00 F

**Market Contains In Link Contains A** 

**Endings** FRAS DE PORT 35 DO F JUSOU A 5 KG AU DELA PORT DI

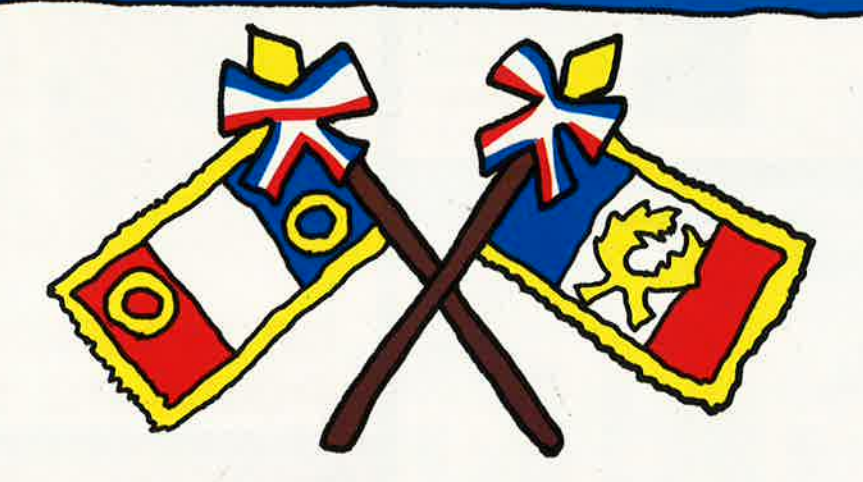

# AVIS Le mardi 8 décembre

# **PENTASONIC**

ouvre un nouveau magasin à

**MARSEILLE** 

106, rue de la République 13002 MARSEILLE Métro : Joliette, sortie République

**et le mois prochain à NANTES** 

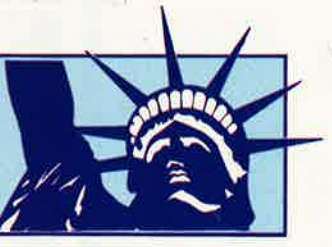

. LES FRANCHISES **PENTA** SONT EN MARCHE REJOIGNEZ-NOUS NOUS VOUS OFFRONS LES MOYENS D'ENTREPRENDRE

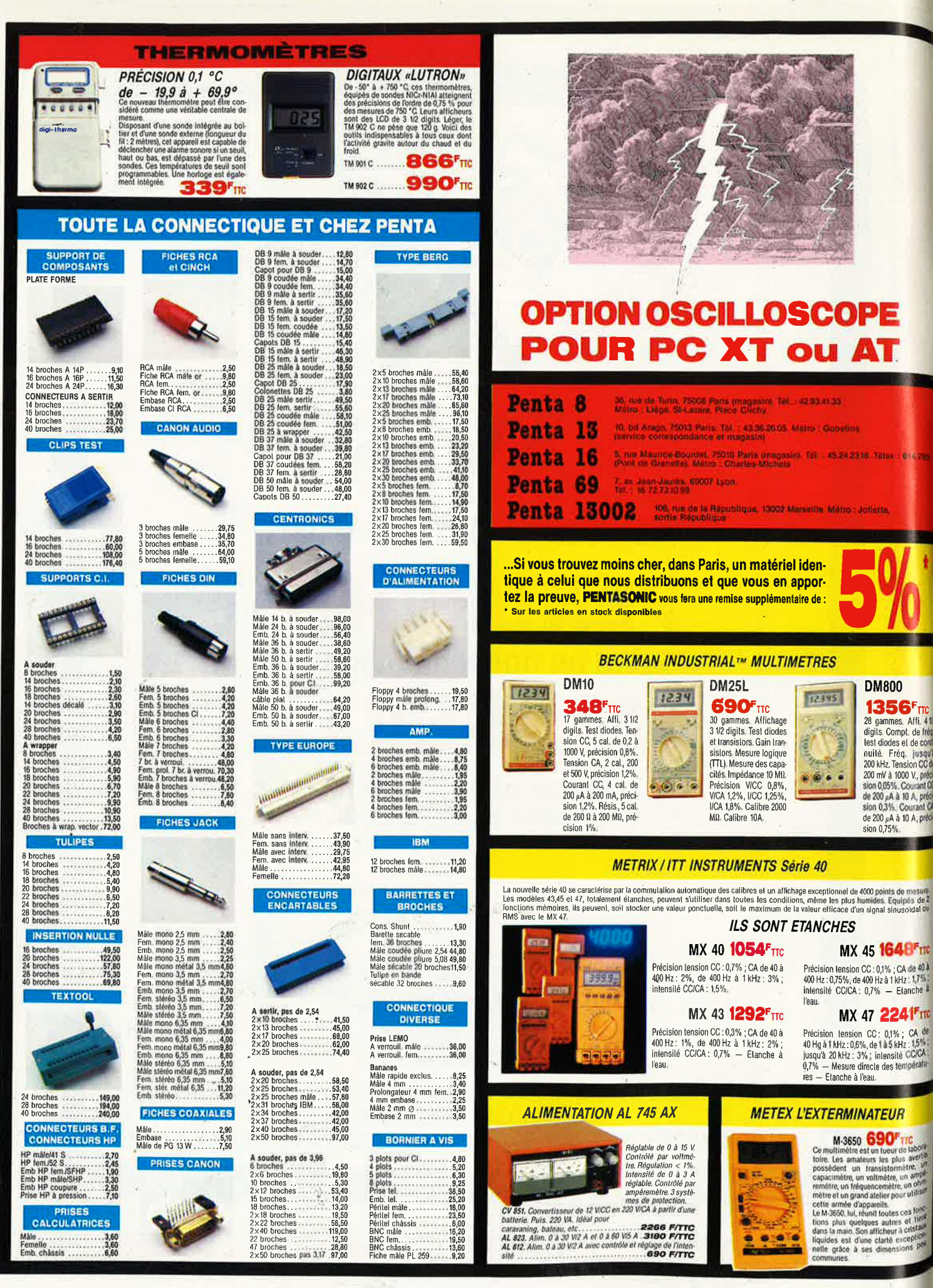

12555 **Transit** ... sion 0.75%

lest diodes et de co sion 0.05% Courant O de 200 µA à 10 A, préc<br>sion 0,3%. Courant O

MX 45 1648Fm

MX 47 2241Fm

**M.3650 COVIDENTITY**<br>Ce multimetre est un tueur de laborità de la constantin de la constantin de la plus viente possèdent un transistemente de la constantin de la constantin de la constantin de la constantin de la constan

liquides est d'une clarté exce<br>nelle gràce à ses dimensions

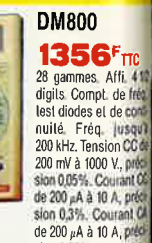

235555

886666666666666666666

3335333555555

53 555555

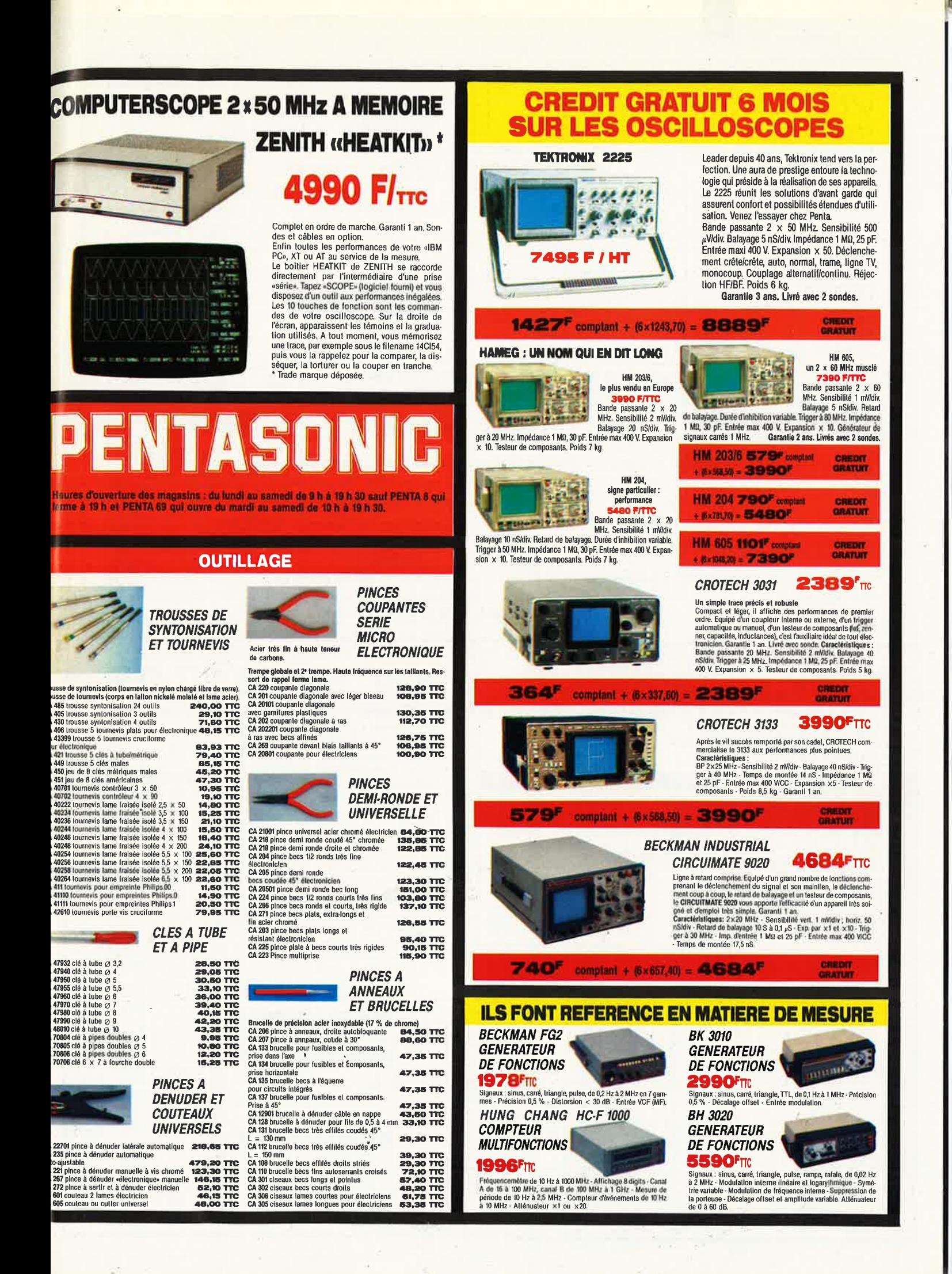

elektor<br>décembre 1987

 $10\,$ 

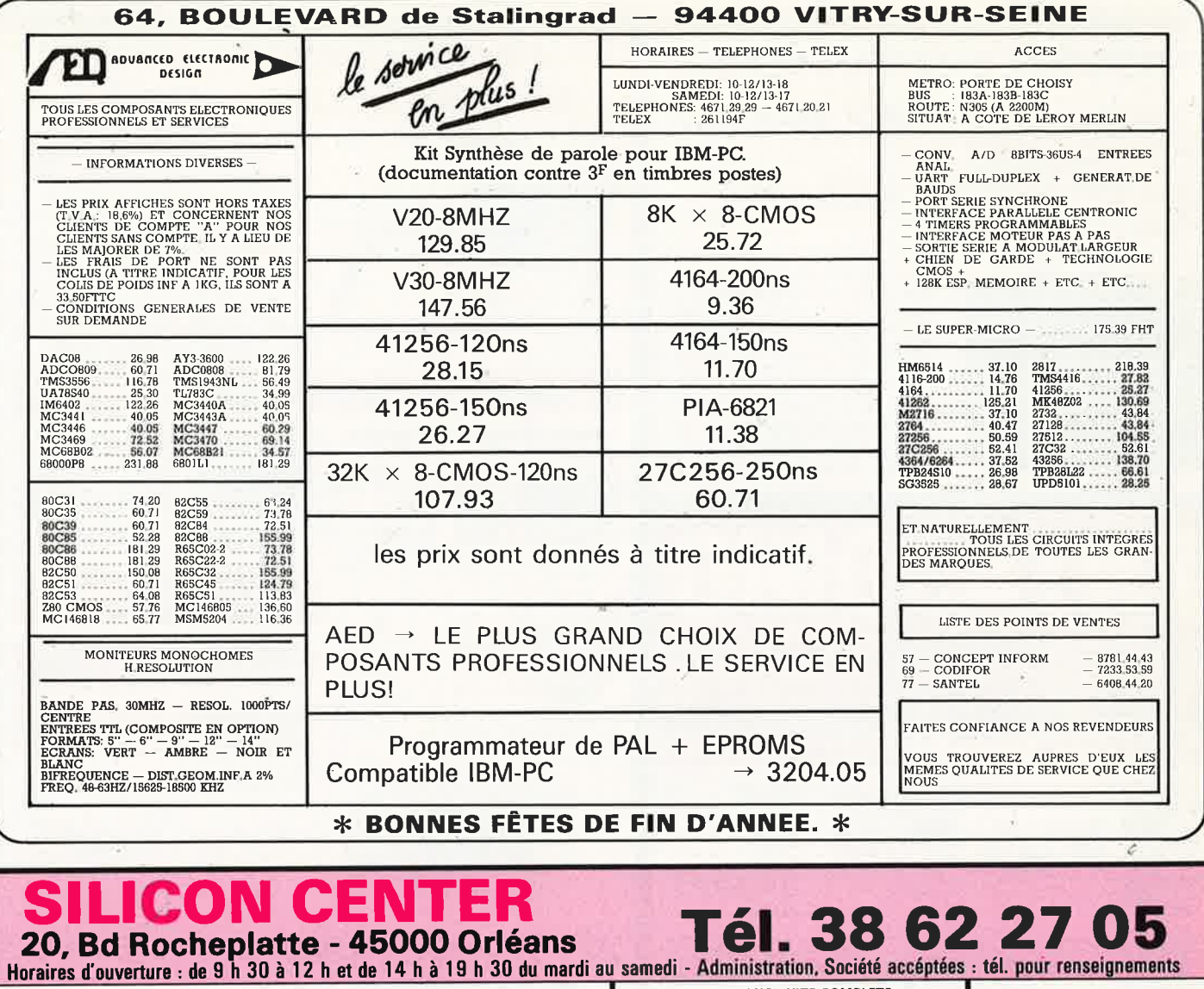

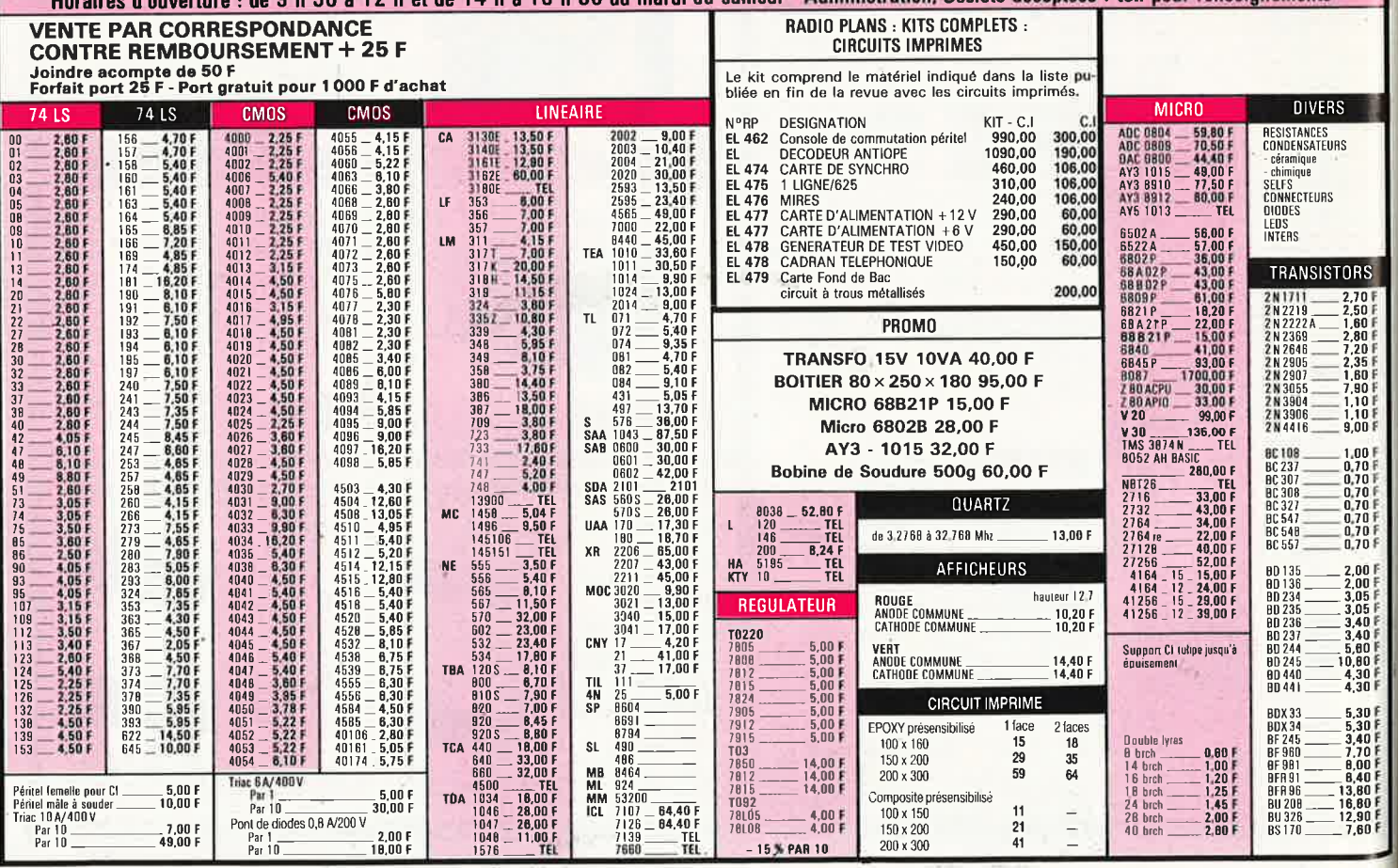

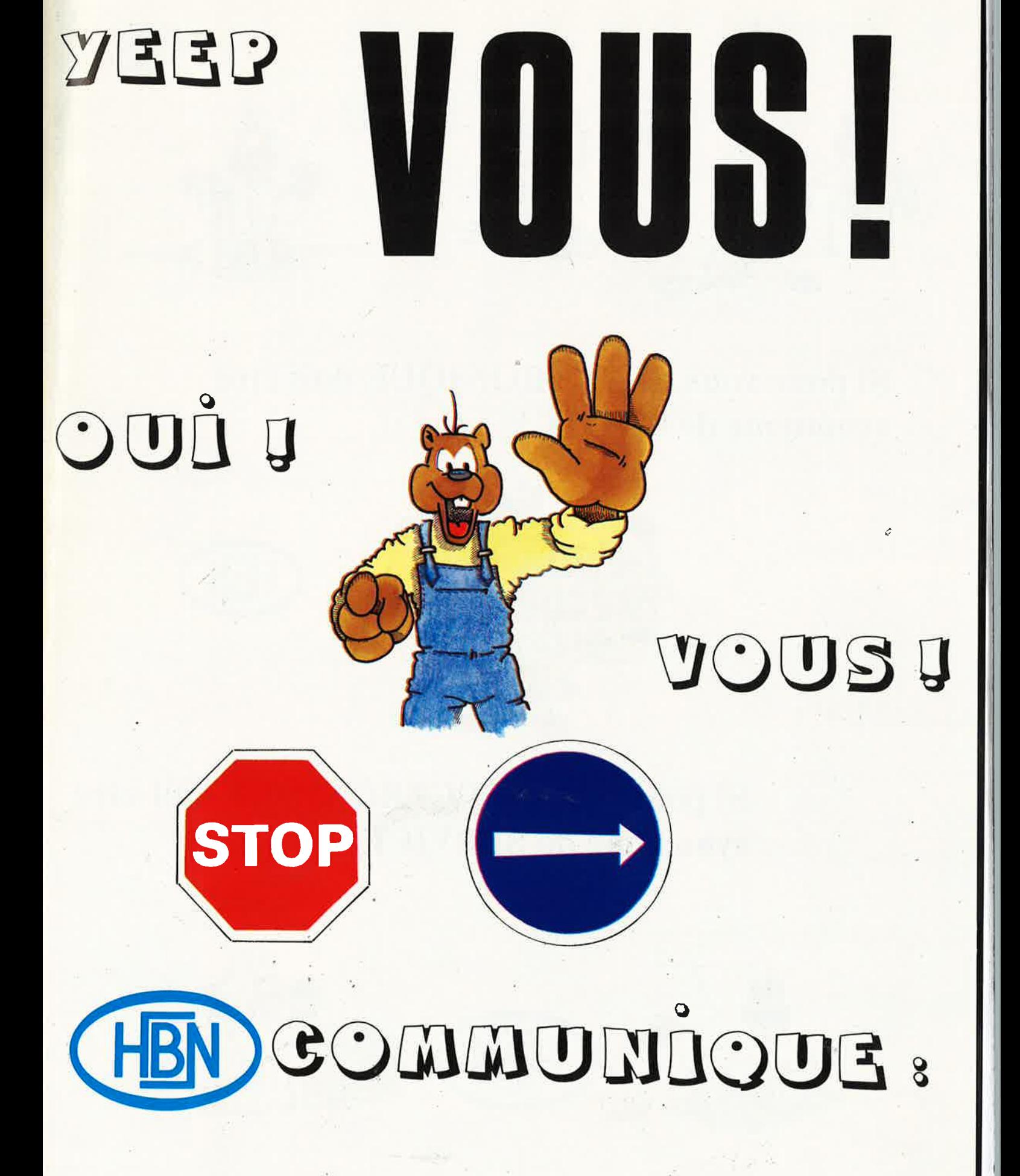

## Si pour vous ELECTRONIQUE doit être synonyme de QUALITE !

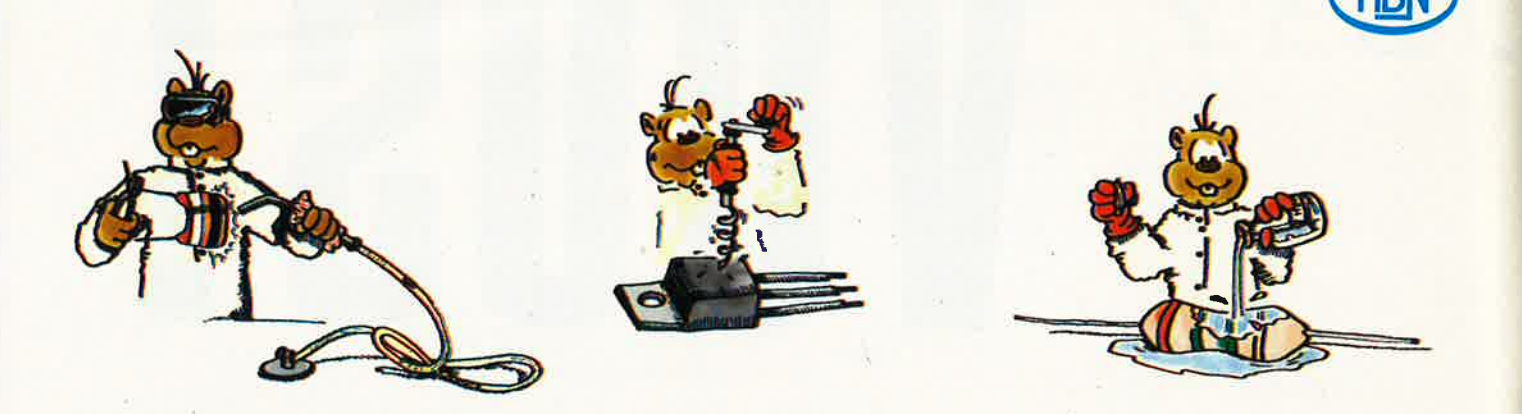

Si pour vous ELECTRONIQUE doit être synonyme de CHOIX !

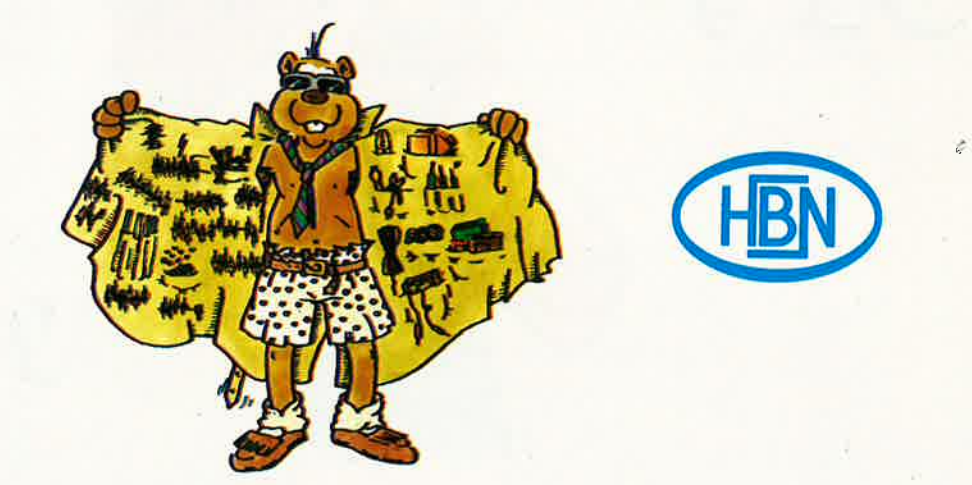

Si pour vous ELECTRONIQUE doit être synonyme de SERVICE !

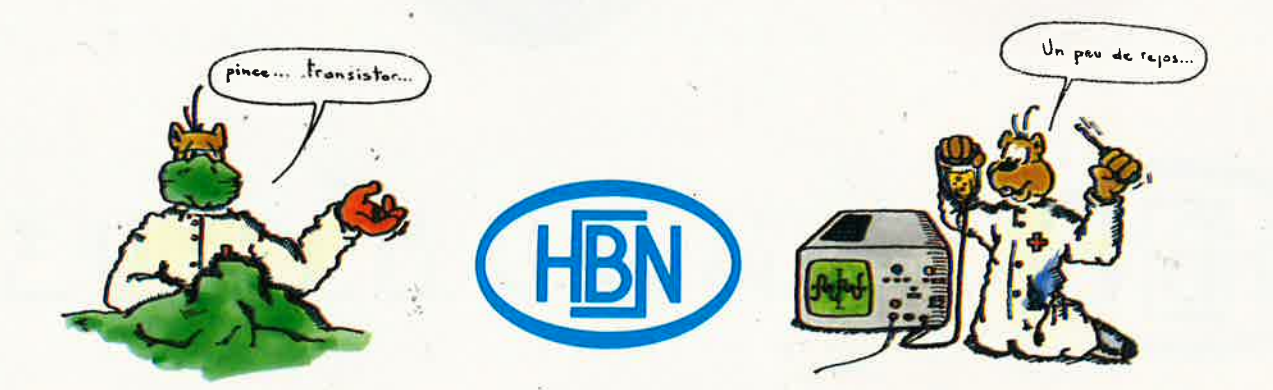

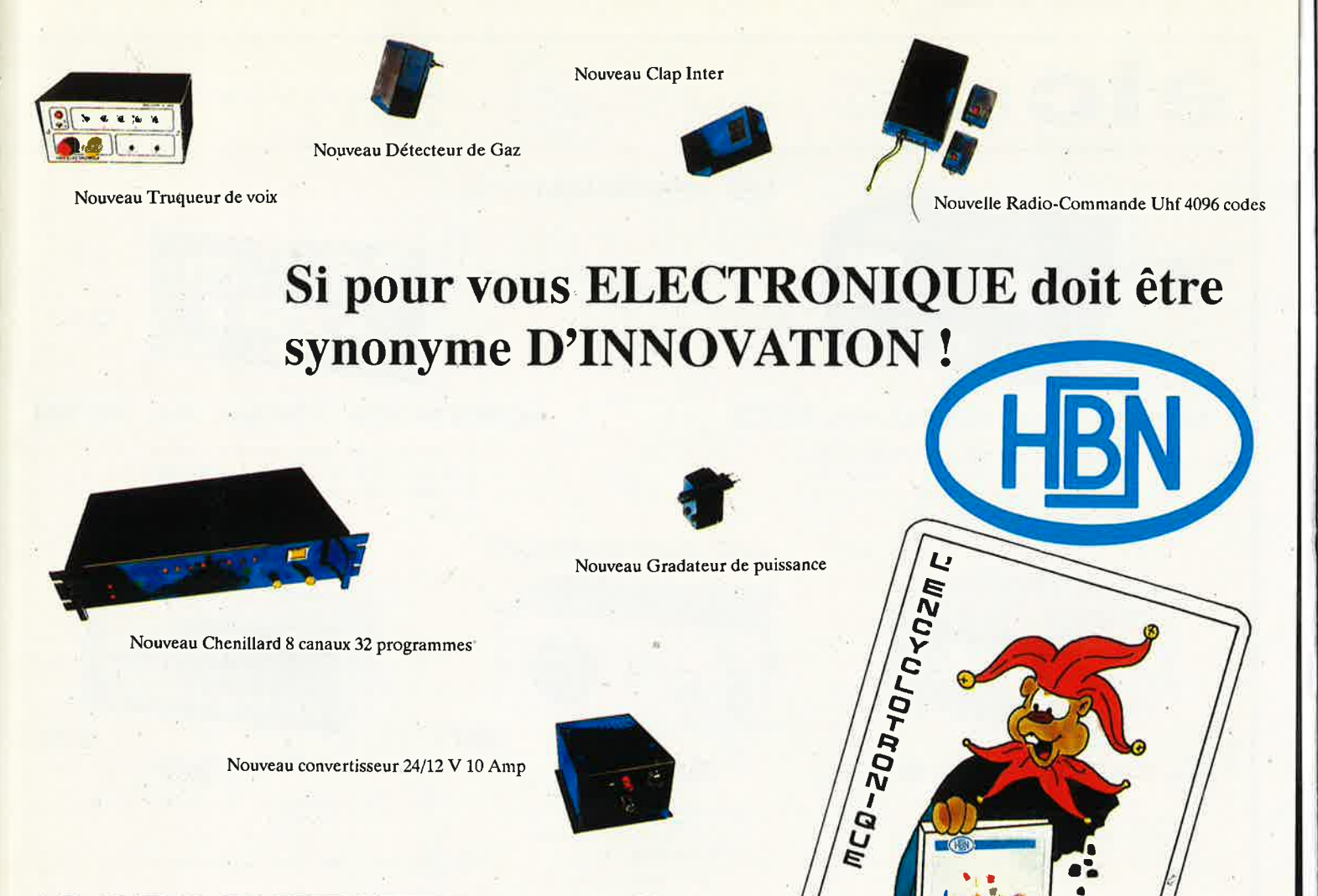

# **ALORS N'HESITEZ PLUS** ! **NOUS VOUS ATTENDONS!**   $\epsilon$   $\epsilon$

,

*~lb ••*   $^{\bullet}$   $^{\prime\prime}$  $\mathbf{0}$  • 0

Du 1 er au 31 Dec 87

 $\cdot$   $\cdot$ 

• Plus de 1000 Articles NOUVEAUX par AN

# • ' 0 **NOUS VOUS PREPARONS UNE FIN D'ANNEE MEMORABLE**

# **A CHAQUE JOUR SA SURPRISE·** ! ·

# **HBN est aujourd'hui implanté à** :

**SIEGE SOCIAL ELECTRONIC** Z.I.S.E St.LEONARD · Rue du Val Clair - B.P 2739 REIMS CEDEX. Tél : 26.82.02.22 - Télex : 830 526 F

/

 $\sim$  .  $T_{\ell}$   $\sqrt{1-\frac{1}{2}}$ 

' .

AMIENS - BAYONNE - BREST - BORDEAUX - CHALONS/ MARNE -CHARLEVILLE - CHOLET - CLERMOND FERRAND - DIJON - DUNKERQUE -GRENOBLE - LE HAVRE -LE MANS - LENS - LILLE - METZ - MONTBELIARD - MONTPELLIER -MORLAIX - MULHOUSE - NANCY - NANTES - ORLEANS -POITIERS - QUIMPER - REIMS - RENNES - ROUEN - ST BRIEUC - ST DIZIER -ST ETIENNE - STRASBOURG -TROYES - VALENCE - VALENCIENNES - VANNES -

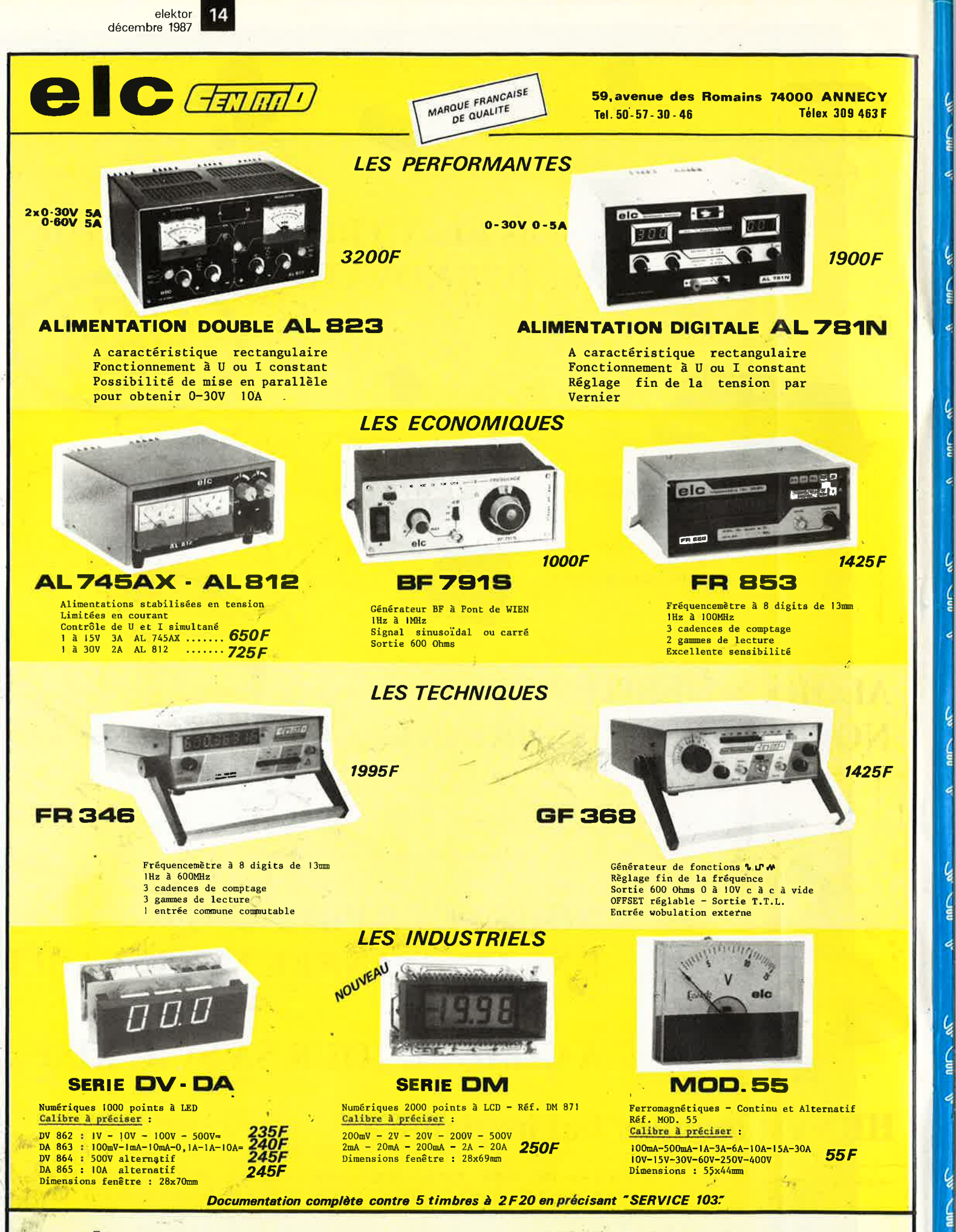

En vente chez votre fournisseur de composants électroniques ou les spécialistes en appareils de mesure.

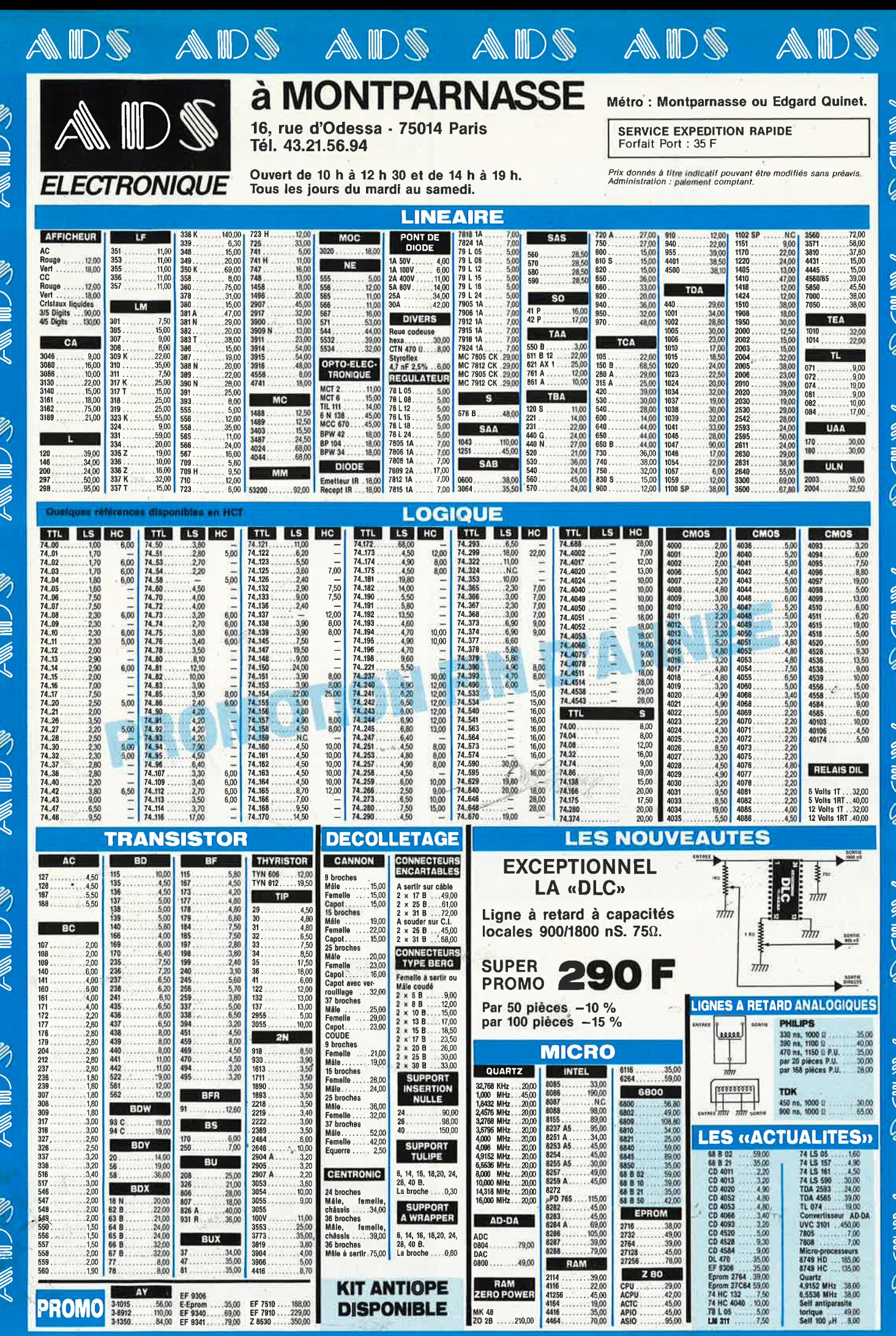

elektor 16 décembre 1987

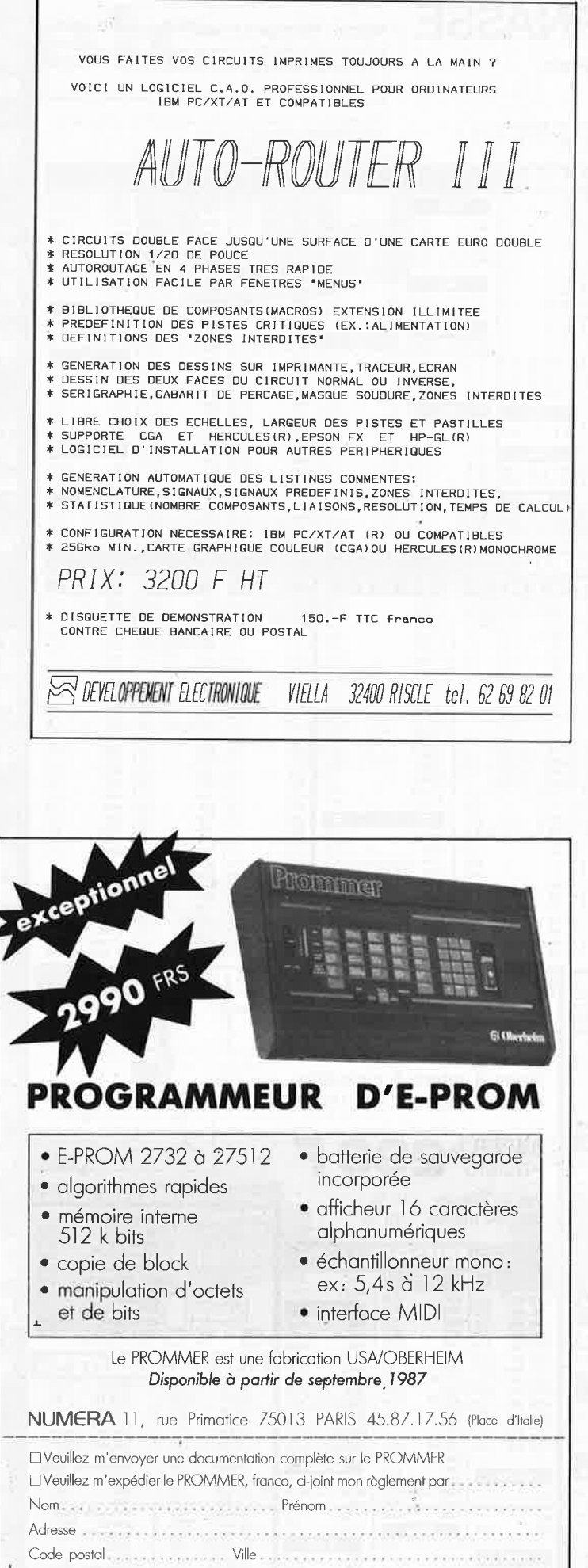

## **LE CT 68020 EST ARRIVÉ !**

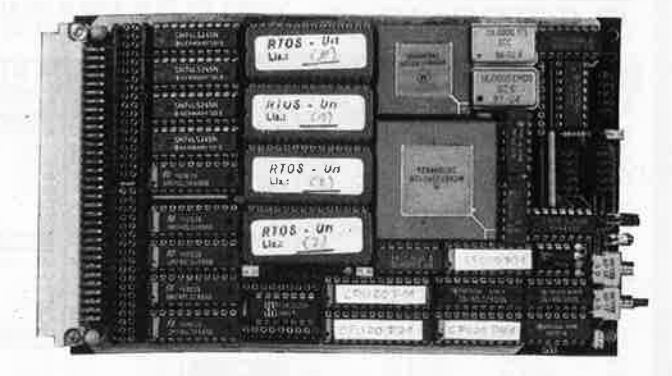

Carte vierge pour CPU 68020 et FPU 68881 avec PAL et RTOS 

Système sur 5 cartes au format 100 x 160, CPU 68000 8 MHz, RAM 1 MOctet. Contrôleur de floppy, port parallèle et port série, horloge temps réel, graphique<br>1024 × 1024 géré par 7220, moniteur, OS temps réel multitâche, éditeur, assembleur et compilateur PEARL en EPROMS.

#### KIT CT 68000 comprenant CI vierges + DOC + PROMS

+ EPROMS (6 × 27128) ........ **3980F** Disponibles pour ce système : DOS 0S9 et CPM 68 K, cartes d'extension Interface pour contrôleur de disque dur + processeur arithmétique + 4 ports<br>RS 232, extension graphique 2 plans 1024 × 1024.

#### 6809

Monocarte comprenant CPU 6809, 64 K RAM, contrôleur de floppy, contrôleur d'écran 25 × 80, port série, port parallèle, horloge temps réel sur carte 160 × 230 mm, double face, trous métallisés.

Kit K9 comprenant CI vierge + DOC + PROMS + EPROMS + DOS. 1050F Kit CK9 tous les composants pour équiper la carte K9 ....................... 205F

#### PROGRAMMATEUR EPROM pour K9 et CT 68000

**Kit PROG K9** pour K9 comprenant CI vierge (100  $\times$  160) sur bus<br>EBCS + logiciels sur disque. Pour EPROMS de 2716 à 27256 ............. 560F Kit C-PROG K9 tous les composants pour équiper la carte PROG K 9 673F Adaptateur BK 9 : Liaison entre la monocarte K9 et le bus EBCS ..................... 258F

EPAC 68008 carte CPU avec 2 lignes série (68681) port parallèle et timer (68230). EPAC 68008 carte vierge avec PALS, RTOS et PEARL en EPROMS ...... **1500F** 

#### FLOPPY

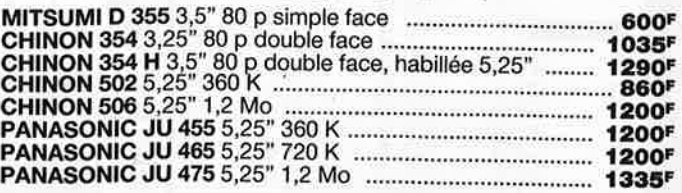

**CROSS-ASSEMBLEURS SOUS MS-DOS** MOTOROLA: 6800/1/2/3 - 6301 - 6805 - etc. DROLA : 0000/1/2/3 - 0301 - 0805 - etc.<br>6809 - 6804 - 68 HC 11<br>68000 - 68010 - 68020<br>INTEL/ZILOG 8048 - 8051 - 8096 - Z8 - etc.<br>RCA 1802 - NEC 7500 - TMS 3200 - etc. SIMULATEURS/DEBUGGEURS **TOUS NOS PRIX SONT TTC** 

ERS. 247 198, bd. Saint-Denis - 92400 COURBEVOIE Tél.: 47.89.84.42 (métro : Pont de Levallois)

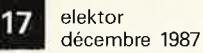

**CASSETTES DE RANGEMENT.** 

Dépêchez-vous d'acheter les cassettes de rangement pour vos numéros d'Elektor! (à partir du n° 91) Plus de revues égarées ou détériorées, elles sont vraiment très pratiques et vous facilitent la consultation de vos collections.

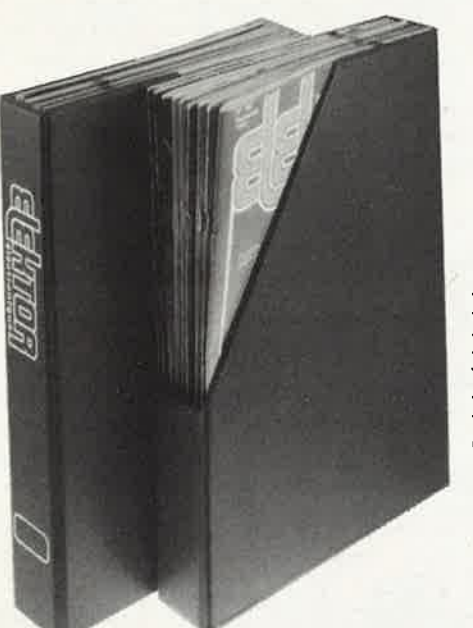

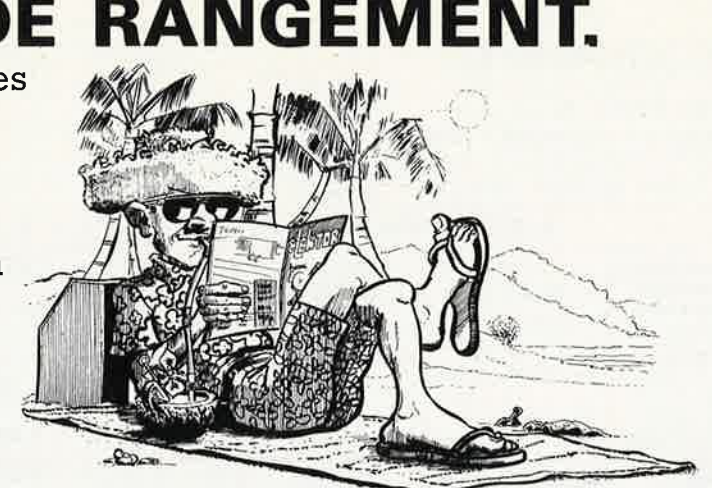

Heureusement, j'ai réussi à sauver ma cassette Elektor!

(sauf ci et mémoires)

56.00 F

Elles se trouvent en vente chez certains revendeurs de composants électroniques. Il est également possible de les recevoir par courrier directement chez vous et dans les plus brefs délais; pour cela, faites parvenir le bon de commande en joignant votre règlement. (+ 25 F frais de port) à:

#### **ELEKTOR -BP 53** 59270 BAILLEUL prix: 43FF. (+ port)

UTILISEZ LE BON DE COMMANDE EN ENCART. MERCI.

#### **CHOLET COMPOSANTS ELECTRONIQUES** MAGASIN: NOUVELLE ADRESSE **BOUTIQUE: Catalogue gratuit** 90, rue SAINT BONAVENTURE 2, rue Emilio Castelar (Face a la Mairie) Tel.: 41.62.36.70 75012 PARIS - Tel : 43.42.14.34 sur demande... Vente par Correspondance: M<sup>o</sup> Ledru-Rollin ou Gare de Lyon B.P. 435-49304 CHOLET Cedex **SPECIAL H.F.**<br>Tores AMIDON **C.Intégrés PLESSEY Nouveaux Kits CCE** SL1451 DP . . . . . . . . . . . . . . . . . 129.00 "Débutants Radio- $T37-0$ 4.00 SL1452 DP ..................... 104.00  $T37-1.777$ 4.50 SL440 DP<br>SL441 DP<br>35.00<br>25.00 Amateur"  $T37-2$  . . . . . . . . . . . . . . . . 4.50 CGE01-Générateur de signal morse 30.00 T37-6 . . . . . . . . . . . . . . . . 5.00 SL486 DP ...................... 37.00 CGE02-VFO SEPARATEUR....... 70.00 T50-1 . . . . . . . . . . . . . . . 6.90 SL565 C......................... 55.00 CGE03-Mélangeur asymétrique Récepteur T50-2 . . . . . . . . . . . . . . . 6.90 SL1640 C....................... 85.00 à conversion directe ....... 95.00  $SL6270$  DP 23.00 CGE04-Module BF . . . . . . . . . . . . . T50-6 . . . . . . . . . . . . . . . 7.50 59.00 SL6310 DP ..................... 21.00 T68-2 . . . . . . . . . . . . . . . 8.00 CGE05-Alimentation pour série JR . 110.00 SL6601 CDP ................... 29.00 CGE07A-Mélangeur symétrique T80-2 . . . . . . . . . . . . . . . 11.00 49.00 POUR RX .... 225.00<br>CGE09-PA C.W. DECA ... 2W HF . 110.00<br>CGE096-PA C.W. DECA ... 6W HF 235.00  $T200-2$  ................ 62.00 SP1648 DP ..................... 67.00  $FT37-43$  ............... 8.00 SP8505 = SP8630  $FT37-61$  ...............8.00 SP8629 DP ........... 25.00 CGE11-Filtre 3 étages pour RX ... 53.00 SP8630 DG .................... 185.00 FT50-43 ............... 11.00 PROMO HF SP8658 DP ..................... 35.00 MAX 232 (Elekt. nº 102) 85.00 35.00 2SC1946 (3-40W 144) ........ 185.00 SP8680 (11C90) ................ 95.00 V20-8 MHz (Elek nº 108) 99.00 Hybride Linéaire 435Mhz-17W . . . . 680.00 67.00 SP8792........................... V30-8 MHz . . . . . . . . . 150.00 MGF 1302 . . . . . . . . . . . . . . . . . 198.00 Consultez nous pour tous renseigne-INS 8250........... 102.00 28.00 ments PLESSEY **PACKET RADIO** Composants pour TNC 2. ....... 700.00 F

Frais de port: 25 F Recommandé-urgent jusqu'à 1 kg 50 F Contre-remboursement

elektor 18 décembre 1987

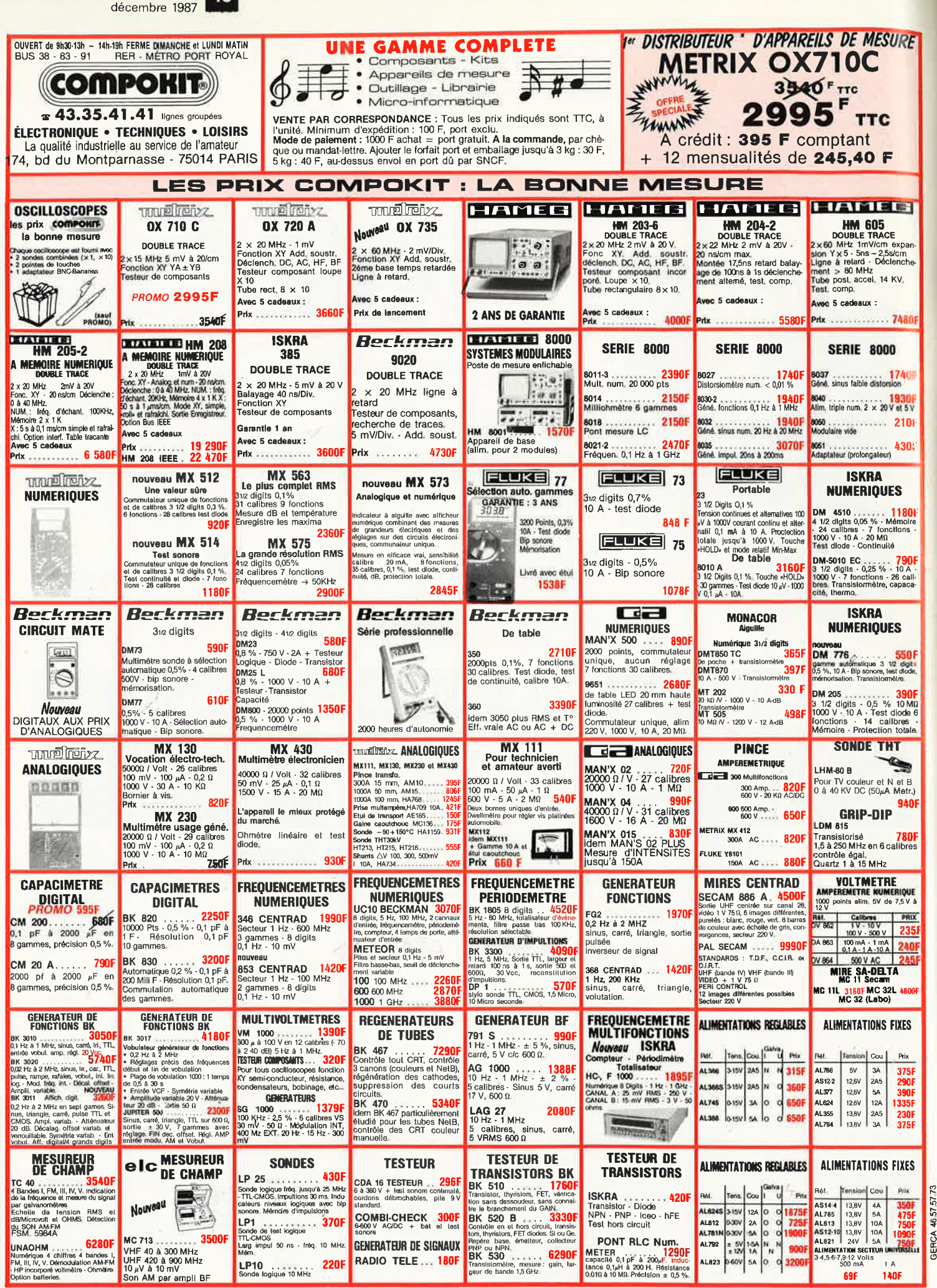

PRIX CONSEILLES AU 1-10-87

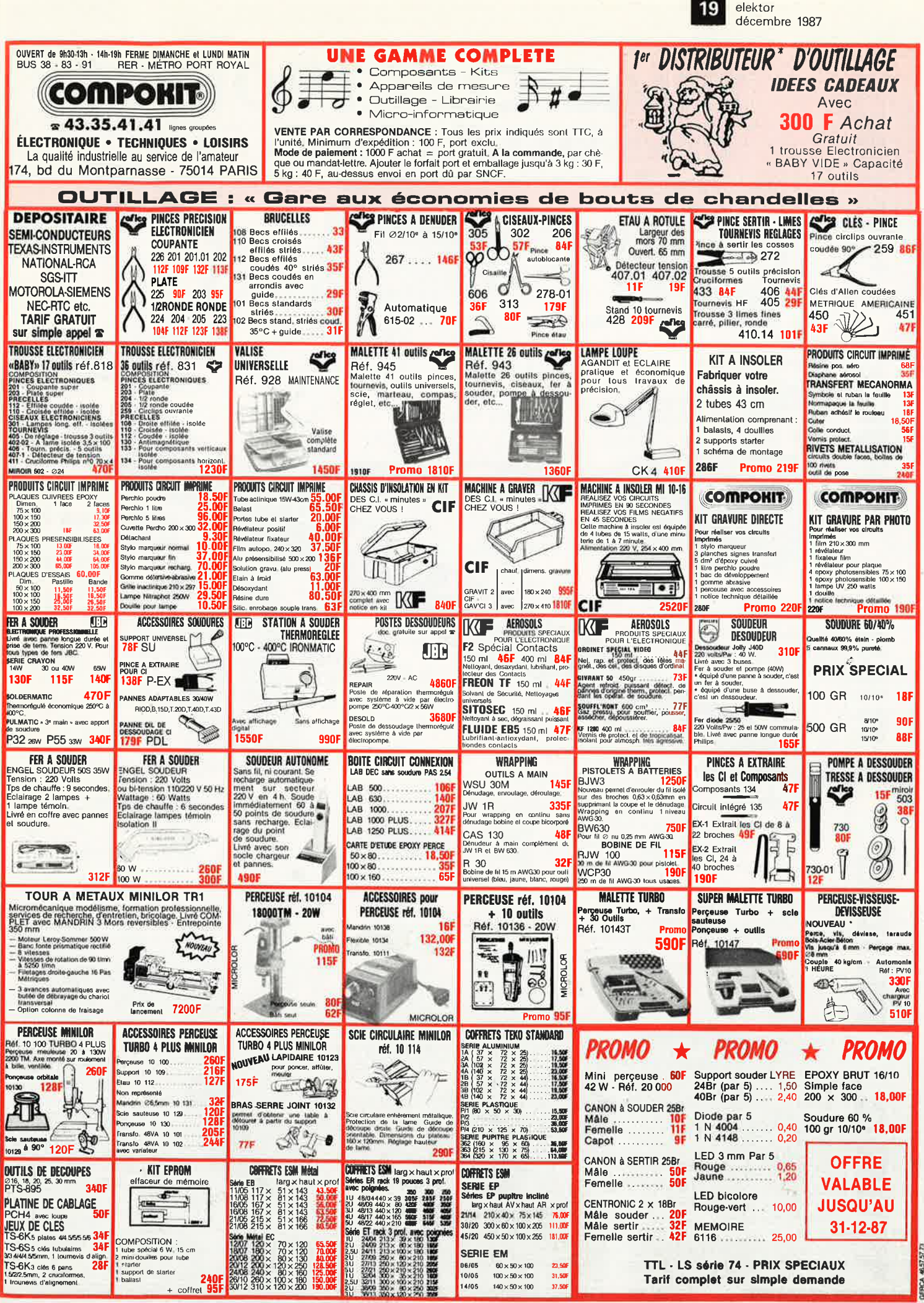

PRIX CONSEILLES AU 1 10.87

elektor 20 décembre 1987

Le samedi de 8h30 à 16h sans interruption

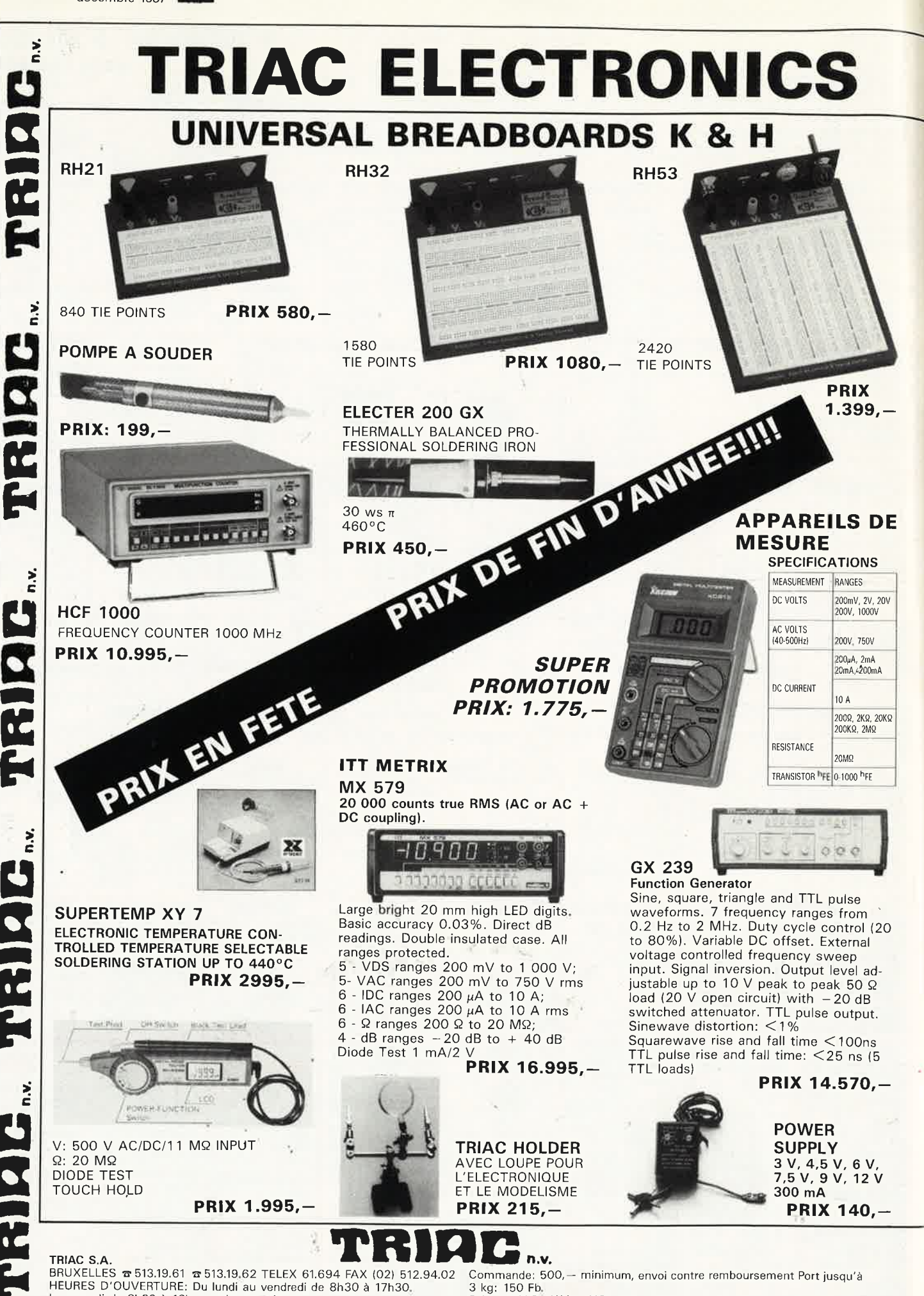

3 kg: 150 Fb. **TRIAC**  $S.A.$ 

N.V., 118, Bld Maurice Lemonnier, 1000 Bruxelles

21

# **TRIAC COMPUTERS**

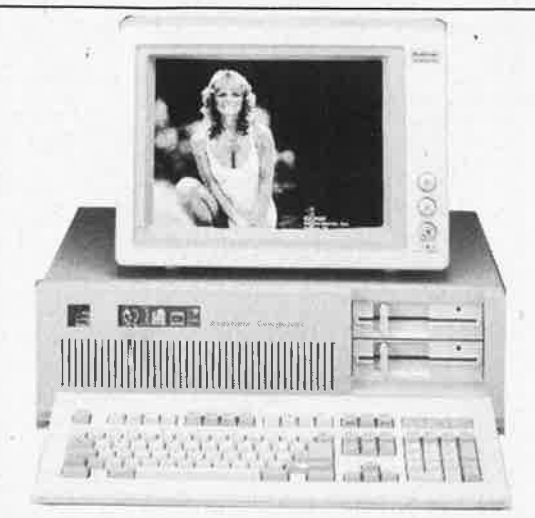

### **RS286-1 TURBO AT COMPATIBLE (10 MHZ)**

#### **STANDARD FEATURES:**

- \* 80286-10 MICROPROCESSOR, 10 MHZ (ZERO WAIT/ONE WAIT STATE SWITCHABLE BY JUMPER ON BOARD) \* 640KB RAM ON BOARD, EXPANDABLE TO 1 MB \* 3MB MULTI-FUNCTION CARO W / 512K RAM (WITH RS232
- 
- 
- 
- 
- $*$  1.2MB FLOPPY DISK DRIVE<br>  $*$  20 MB HARD DISK DRIVE<br>  $*$  20 MB HARD DISK DRIVE<br>  $*$  8 EXPANSION SLOTS: 2 OF 62 PINS; 6 OF 62 PINS + 36 PINS<br>  $*$  TURBO MODE ALSO CAN BE CONTROLLED<br>  $*$  CGA CARD OR HERCULES<br>  $*$  200 WATT
- 
- 
- 
- 
- 
- 
- - **PRIJS: 74.599,-**

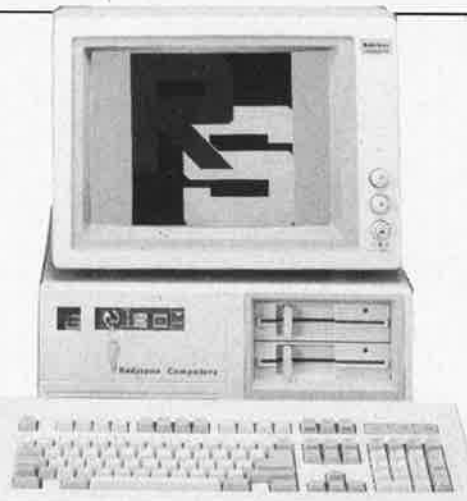

#### **RS286-2 BABY AT COMPATIBLE (10MHZ) STANDARD FEATURES:**

- \* 80286-10 MICROPROCESSOR, 1 OMHZ (ZERO WAIT/ONE WAIT
- 
- 
- \* OPTIONAL 80287-10 COPROCESSOR<br>\* 640KB RAM ON BOARD, EXPANDABLE TO 1MB<br>\* 3MB MULTI-FUNCTION CARD W/512K RAM (WITH RS232<br>SERIAL/PARALLEL PRINTER/GAME PORTS)
- 
- 
- 
- 
- 
- \* 1.2MB FLOPPY DISK DRIVE<br>\* 20MB HARD DISK DRIVE (40MB IS OPTIONAL)<br>\* FDD/HDD CONTROLLER<br>\* 8 EXPANSION SLOTS: 2 OF 62 PINS; 6 OF 62 PINS + 36 PINS<br>\* 102-KEY ENHANCED MULTI-FUNCTION KEYBOARD<br>\* SYSTEM EXPANSION MEMORY CAPACI
- 
- $*$  ZERO WAIT = 11.7 ONE WAIT = 10.4<br> $*$  WAIT STATE SELECTABLE IN TURBO MODE FOR DRAM:

#### **PRIJS: 74.199,-**

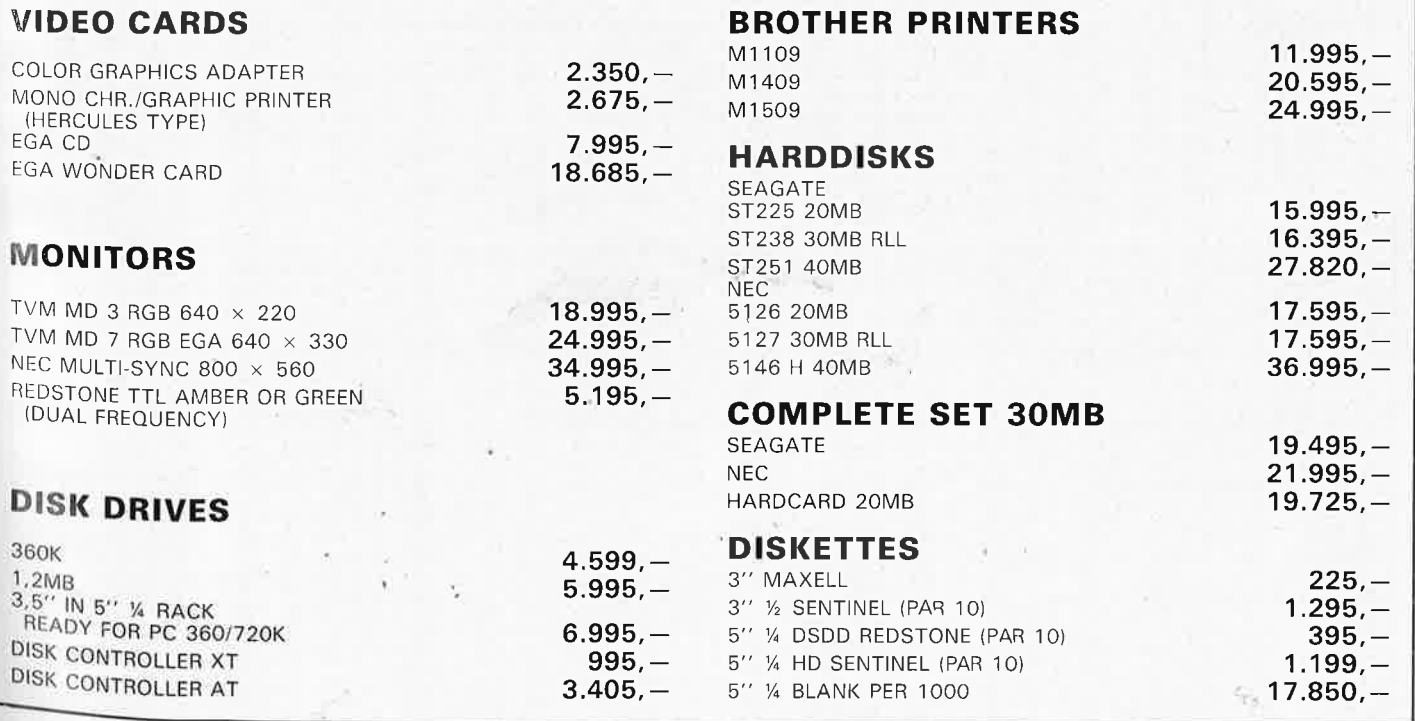

# **REDSTONE**

## **REDSTONE "THE ULTIMATE EXPERIENCE"**

elektor<br>décembre 1987 22

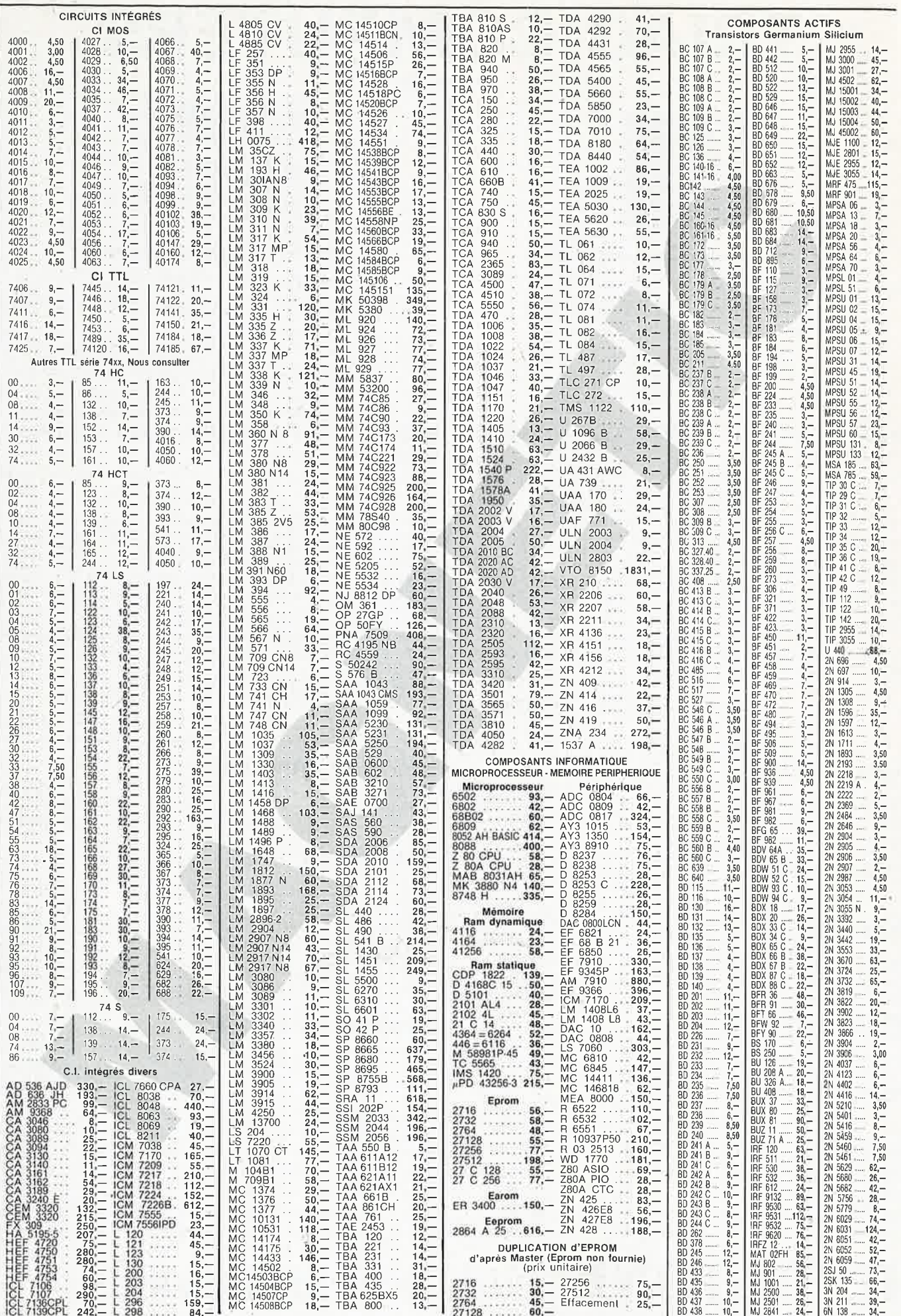

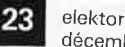

décembre 1987

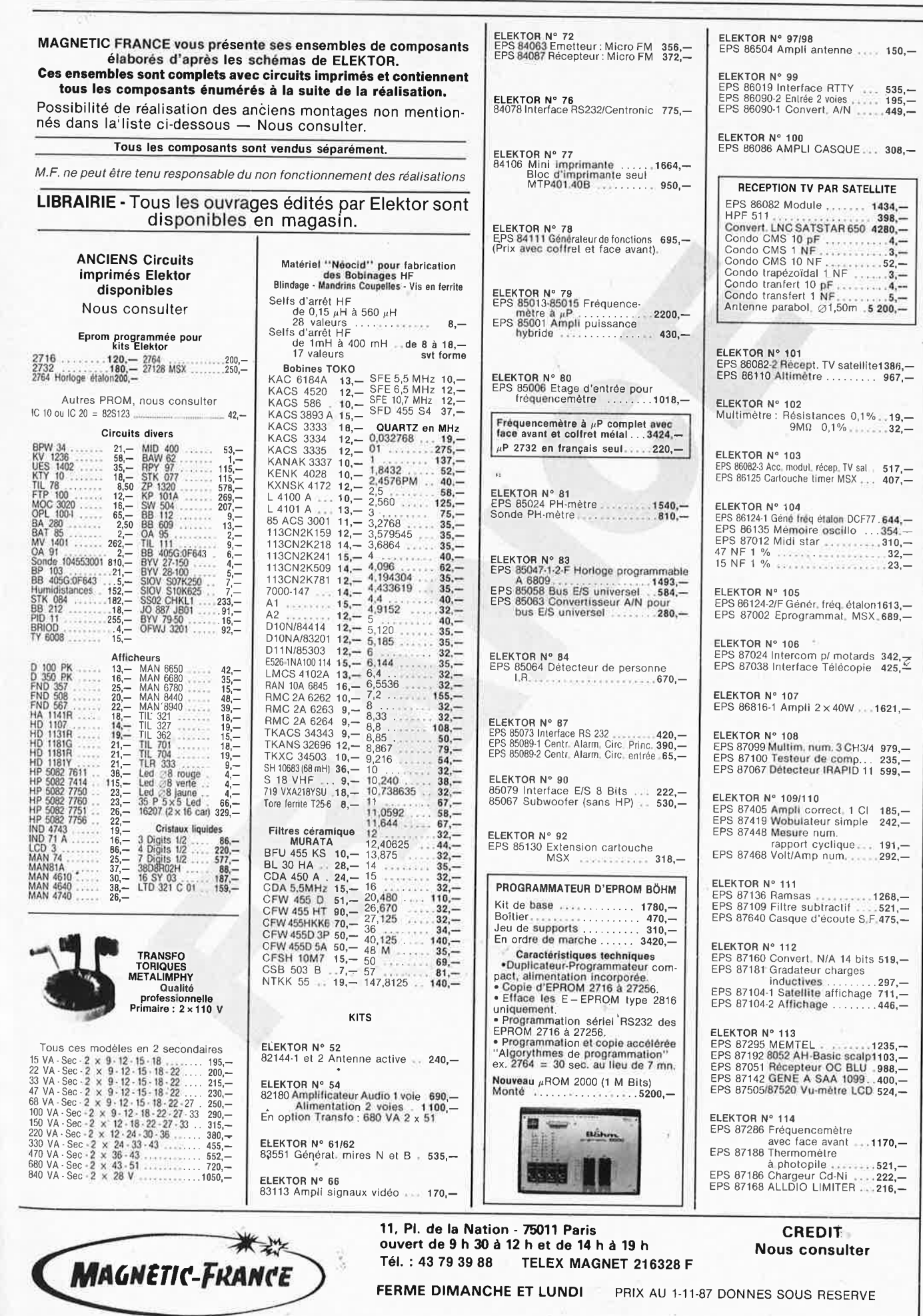

EXPEDITIONS : 20 % à la commande, le solde contre remboursement

elektor **24** elektor<br>décembre 1987

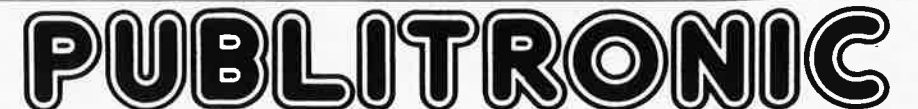

Un certain nombre de schémas parus dans le mensuel ELEKTOR sont reproduits en circuits imprimés, gravés et percés, de qualité supérieure.<br>PUBLITRONIC diffuse ces circuits, ainsi que des faces avant (film plastique) et des PUBLITRONIC diffuse ces circuits, ainsi que des faces avant (film plastique) et des cassettes de logiciel.<br>Sont indiqués ci-après, les références et prix des disponibilités, classées par ordre de parution dans ELEKTOR. Les

français TVA incluse, et sont valables au moment de cette parution.<br>Ajoutez le forfait de port de 25FF par **commande.** La fabrication de **certain**s circuits imprimés a été définitivement suspendue mais il en reste une quantité limitée. Ces références s**ont signalée**s d'un ● il est conseillé de nous contacter avant de passer commande.<br>PUBLITRONIC ne fournit pas de composants électroniques. Il appartient au client de s'assurer aupara

sants nécessaires notamment quand il s'agit de références anciennes .

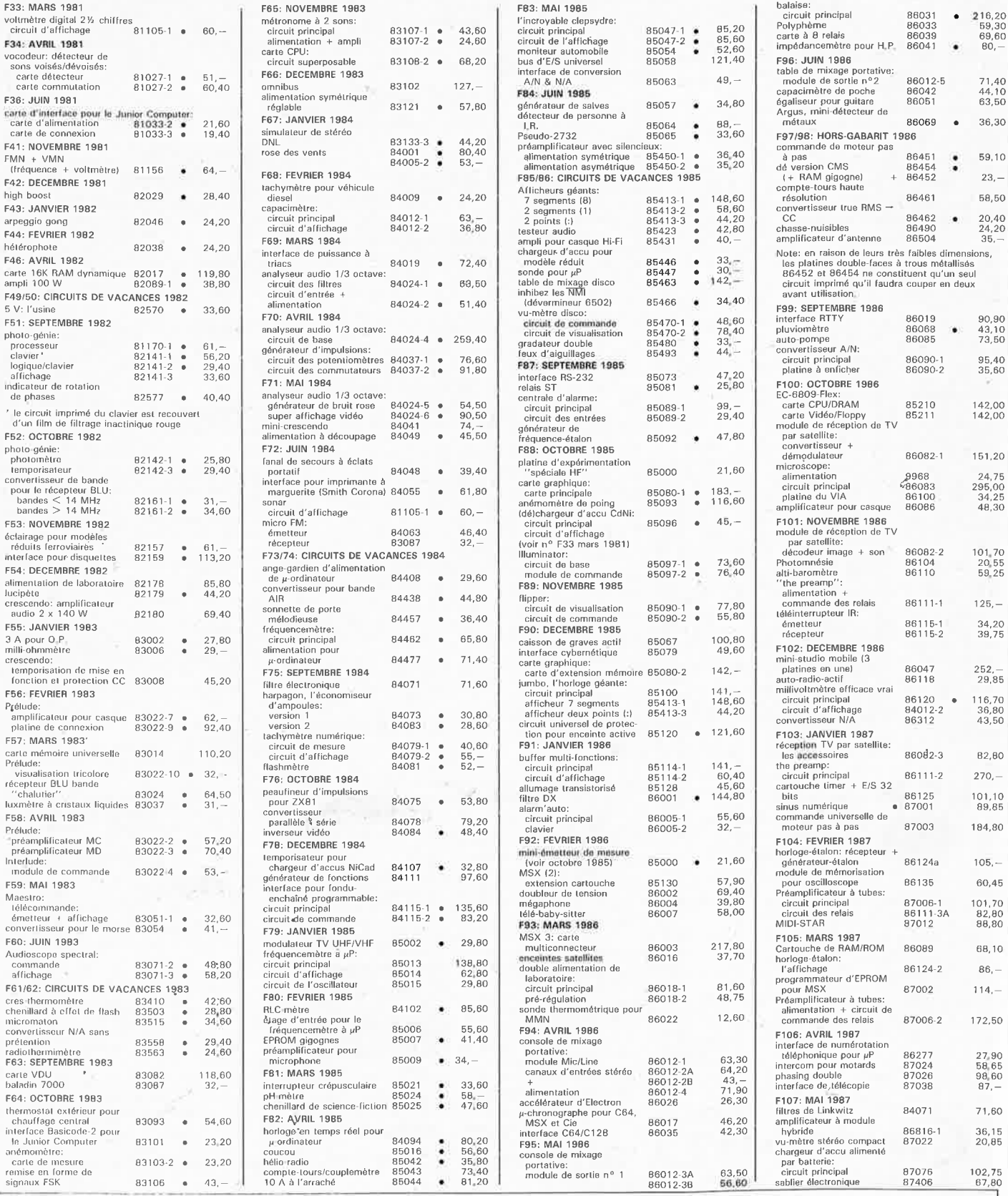

**UTILISER** LE **BON DE COMMANDE PUBLITRONIC EN ENCART** 

elektor 25 décembre 1987

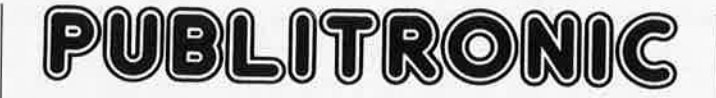

Commandez aussi par Minitel 3615 + Elektor, mot-clé: TAON

#### **LES DERNIERS 6 MOIS**

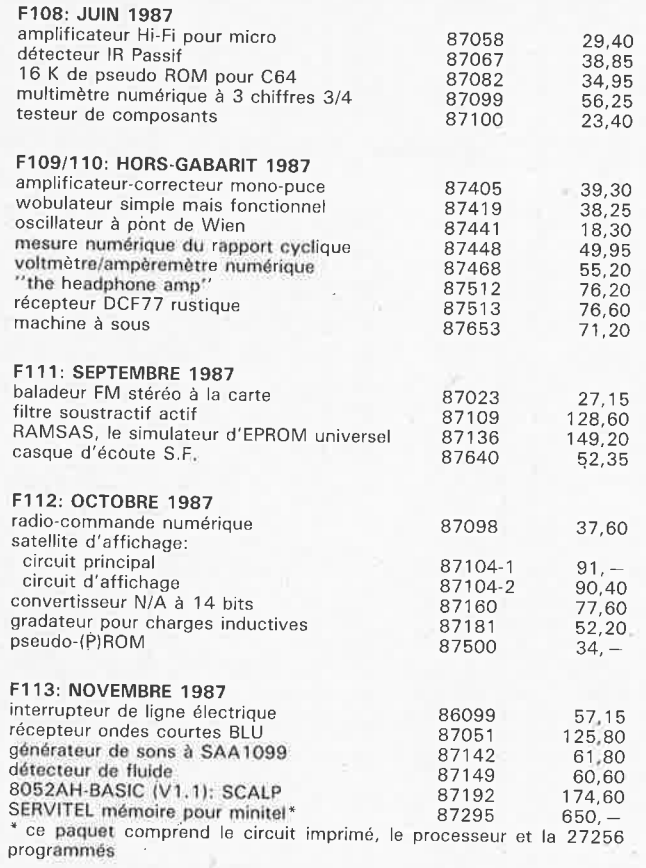

#### **NOUVEAU**

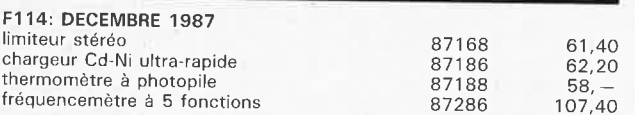

#### **EPS FACES AVANT**

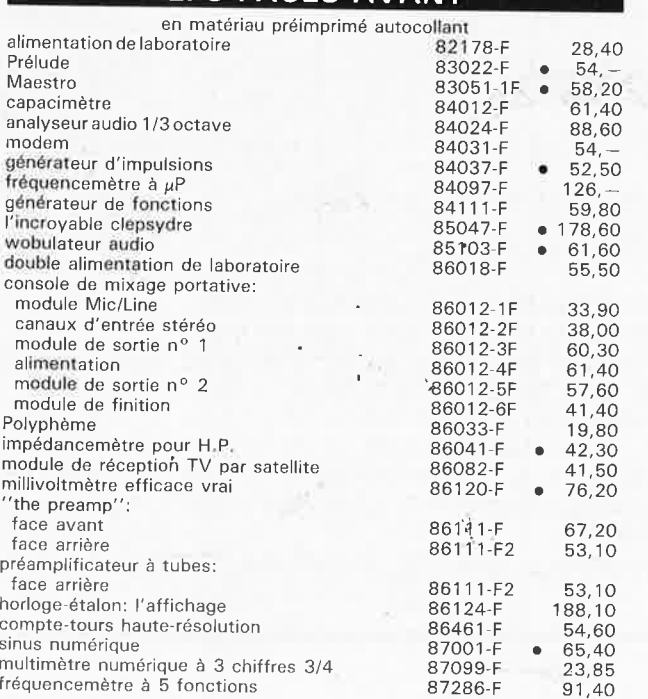

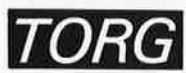

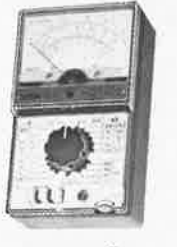

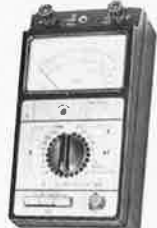

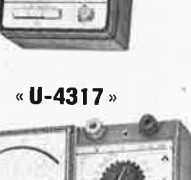

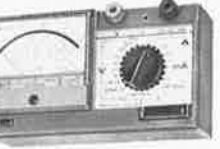

« **U-4342,,** 

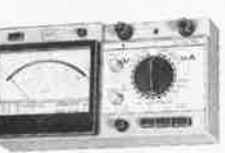

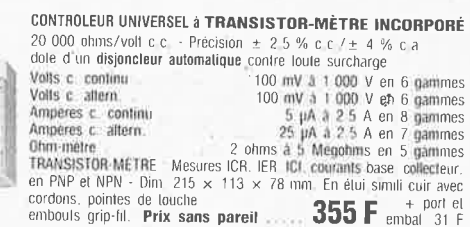

Les gammes de mesures sont données de  $\pm$  1/10<sup>e</sup> première échelle à lin de dernière échelle

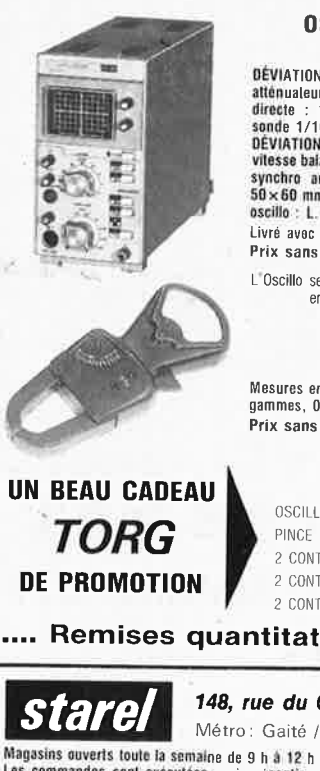

#### **OSCILLOSCOPE n TORG Cl-94** » **du OC à 10 Mhz**

DEVIATION VERTICALE : Simple trace, temps do montée 35 nano-S.<br>atténualeur 10 positions (10 mV/div, à 5 V/division), impéd. d'entrée<br>directe : 1,MΩ/40 pF avec sonde 1/1 et 10,MΩ/25 pF avec

sonde 1/10.<br>DÉVIATION HORIZONTALE : Base de temps déclenchée ou relaxée.<br>DÉVIATION HORIZONTALE : Base de temps déclenchée ou relaxée.<br>vitesse balayage 0,1 micro-S/div, à 50 milli-S/division en 9 positions,<br>synchro automat Livré avac 2 sondes. 1/10 et 1/1  $\overline{a}$  is  $\overline{a}$  in  $\overline{a}$ 

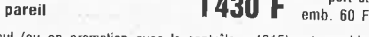

<sup>L</sup>Oscilla seul (ou en promotion avec le contrôleur 4315) esl payable en 2 mensualités. sans lormalilés · Consullez·nous

#### **PINCE AMPÈREMÉTRIQUE**

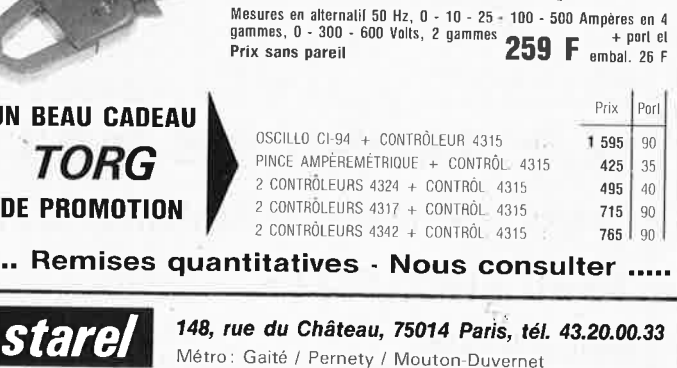

Magasins ouverts toute la semaine de 9 h à 12 h 30 et de 14 h à 19 h, sauf le dimanche et le lundi matin.<br>Les commandes sont exécutées après réception du mandat ou du chèque (bancaire ou postal) joint à la<br>commande dans un

#### la mesure, imbattable... au rapport qualité/prix

#### « **U-4324** »

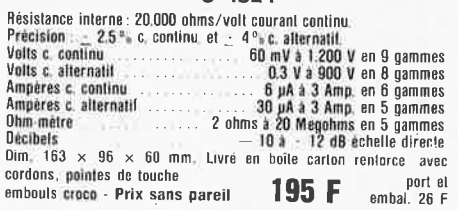

#### « **U-4315** »

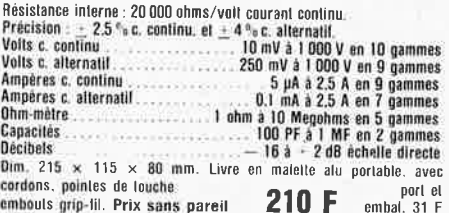

Avec **disjoncteur automatique** contre Ioule surcharge.<br>Résistance interne : 20.000 phms/voll courant continu.

**Précision**  $\pm 1.5^{\circ}$  c. continu.  $e! \pm 2.5^{\circ}$  c. atternatif.<br>
Volt c. continue  $\pm 1.5^{\circ}$  c. continue  $\pm 2.5^{\circ}$  c. atternatif<br>
Volts c. atternatif<br>
Ampheres c. continue  $\pm 25$  uA a 5 Amp. en 9 gammes<br>
Ampheres

elektor 26

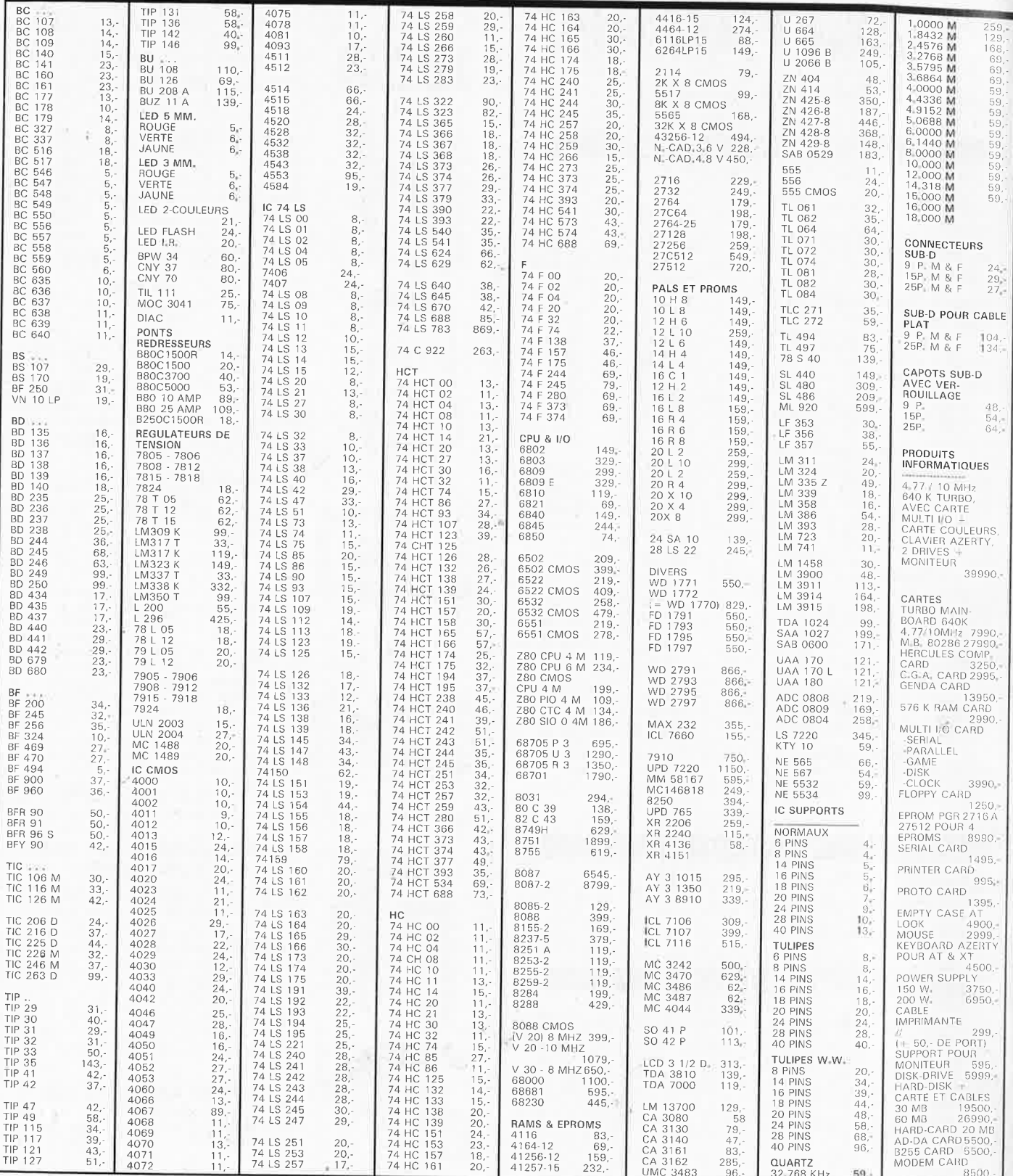

**M.B. TRONICS S.P.R.L. CHAUSSEE DE LOUVAIN, 637, 1030 BRUXELLES BELGIQUE** 

#### TELEPHONE:

(02) 734 33 50 **INTERNATIONAL: 32 2 734 33 50** OUVERT DU LUNDI AU VENDREDI DE 9.15 A 18.00 LE SAMEDI DE 9.15 A 16.00 PORT: BELGIQUE 150,-ETRANGER 300,-

DETAXE A L'EXPORTATION: TOTAL DE LA COM-MANDE DIVISE PAR 1,19; PUIS AJOUTER 300, - DE **PORT** 

-10 % EN DECEMBRE SUR LE PRIX DES TRANSISTORS, DIODES, IC'S TTL LS, HCMOS, HCTMOS ET SUP-PORTS D'IC'S. BONNES FETES DE FIN D'ANNEE.

elektor décembre 1987

# **thermomètre à photopile**

en collaboration avec Selectronic

#### précis, autonome, léger, peu encombrant

**Pour réaliser un thermomètre à cristaux liquides alimenté par cellule solaire, il ne suffit pas d'assembler une sonde, un voltmètre et un afficheur LCD; il faut au contraire réunir des conditions particulières: trouver un afficheur à faible consommation, une sonde de précision, une cellule solaire appropriée, et enfin un boîtier adapté aux exigences et aux dimensions de l'ensemble. Le tout agrémenté d'une bonne dose de bon sens et d'astuce!** 

Electronique et température, voilà deux notions qui vont bien ensemble! Souvent au grand dam des électroniciens d'ailleurs, qui maudissent les dérives thermiques et vouent aux gémonies tous les DELTA THETA du monde. Bien des séances de dépannage d'appareils électroniques ne commencent-elles pas par des remarques comme: «tiens, ça chauffe» ou encore «tiens, pourtant ça ne chauffe pas» et autres considérations plus ou moins objectives sur la température des composants.

Qui ignore encore que les caractéristiques des semi-conducteurs sont toujours données pour une plage de températures bien définie?

#### **Silicium amorphe**

Puisque l'électronique sait si bien réagir aux variations de température, il n'y a donc rien d'étonnant à ce que le domaine de la thermométrie soit en toute logique l'un de ses champs d'application privilégiés. La variété des afficheurs à cristaux liquides et leur **prix** de plus en plus raisonnable en font un accessoire idéal pour la réalisation d 'un thermomètre à faible consommation. Aïe! Voilà le grand mot laché: la consommation. Qui va payer la tournée? Et bien, ici c'est le soleil qui paye, rien moins. L'intérêt  $de$  ce montage  $-$  et c'est ce qui justifie sa publication dans ce magazine après tant d'autres thermomètres  $$ c'est son aptitude à s'accommoder des caprices du soleil, ce père nourricier dont la qualité essentielle n'est certes pas la constance. Notre thermomètre est alimenté par une photopile au silicium amorphe comme on en trouve maintenant très couramment. Cette photopile que nous utilisons n'est pas faite d'une couche de silicium cristallin, mais d'une couche mince de silicium amorphe; le procédé de fabrication des photopiles au silicium amorphe est moins onéreux, mais il se traduit aussi par une dégradation du rendement. C'est pourquoi un coupe-circuit automatique empêchera l'affichage de valeurs fantaisistes en l'absence de lumière suffisante sur notre thermomètre. La **figure 1** montre à quoi ressemblent trois cellules connectées en série sur une plaque de verre. Lorsqu'un photon atteint le substrat de la photopile, il arrache un électron à l'atome de silicium. C'est l'énergie libérée par l'intrusion d'un

grand nombre de photons que nous pouvons recueillir sous forme d'énergie électrique aux bornes de la photopile.

#### **Le thermomètre**

Le schéma de notre thermomètre proprement dit apparaît sur la **figure 2,** à droite de T2. C'est IC2 qui tient lieu de sonde. Ce circuit intégré est spécialement conçu pour cela par National Semiconductor mais il se trouve dans un boîtier T0-92 ordinaire. Ses caractéristiques sont remarquables: sur l'ensemble de sa plage de fonctionnement de  $-40$  à <sup>+</sup>110 °C, l'erreur ne dépasse jamais

**Portrait de famille des prototypes.** 

*C* 

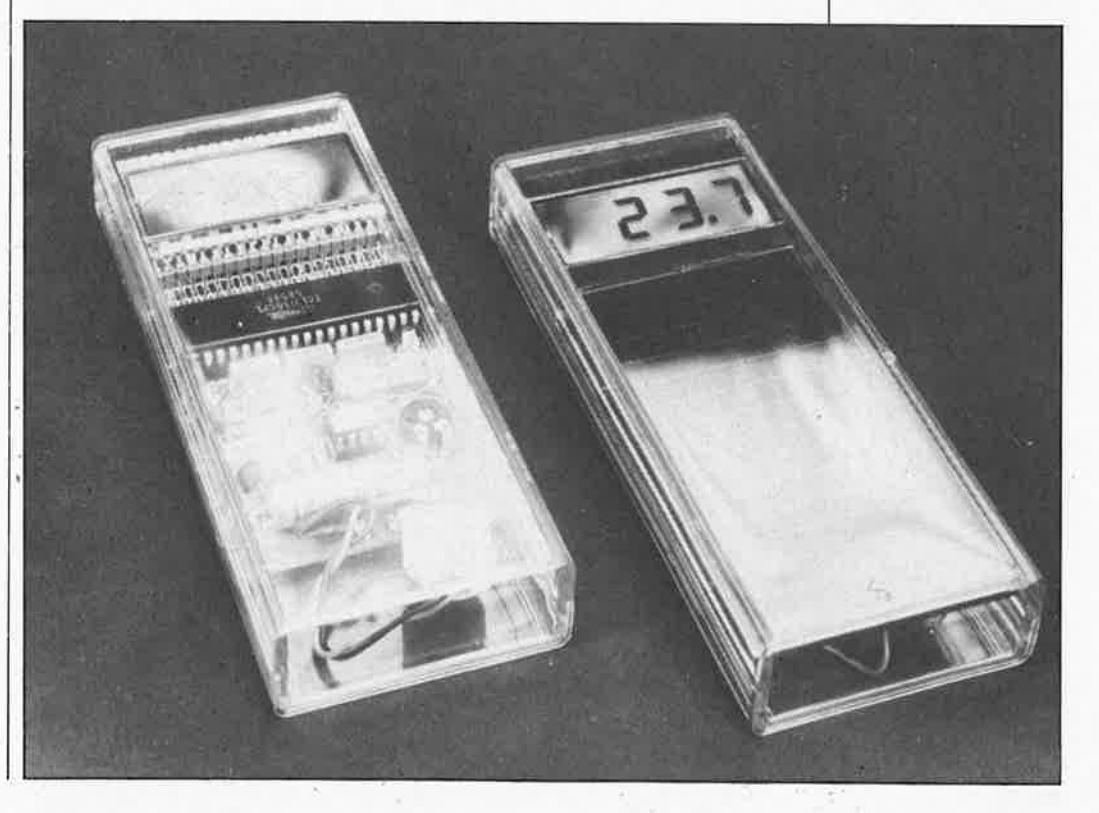

ektor **28** 

**Figure 1 . Structure schématisée d'une cellule solairé au silicium amorphe.** 

**Figure 2. Le schéma du thermomètre comporte un détecteur de tension qui coupe le circuit d'alimentation lorsque la tension fournie par la photopile atteint la limite inférieure de la plage de fonctionnement des c!rcuits intégrés utilisés.** 

3 °C! Au voisinage de la température ambiante (25 °C), la dérive n'est que d'un quart de degré centigrade. Sa consommation intrinsèque est très faible; le courant qui circule à ce niveau passe pour l'essentiel par la ré' sistance de polarisation de la sortie. A propos de températures, ne perdez pas de vue le fait qu'en-dessous de -10 °C, les cristaux liquides gèlent ...

La variation de la tension continue en sortie de la sonde est proportionnelle à la variation de température: un écart de 10 mV de cette tension correspond à un (1) degré Celsius; à une température de O °C correspond une tension de sortie nulle. Il suffit donc, pour obtenir un thermomètre, de rajouter un circuit de mesure et d'affichage de la tension, et de placer la virgule au bon endroit. C'est ce que l'on obtient avec ICI, l'afficheur à cristaux liquides et les quelques composants associés. La fréquence de l'oscillateur interne d'ICI a été abaissée autant que possible afin de réduire la consommation de courant au strict minimum, en évitant toutefois que le clignotement de l'afficheur à cristaux liquides ne devienne perceptible. Un tel module d'affichage consomme environ une centaine de micro-ampères. Le réglage du thermomètre sera effectué à l'aide de Pl comme nous allons le voir. La fonction de Dl et Rll est de permettre la mesure des tensions négatives qui apparaîtront en sortie du capteur lorsque la température à

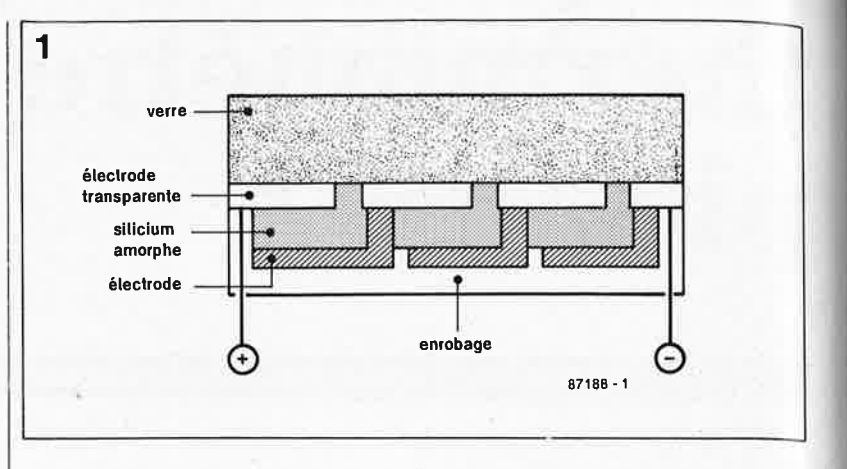

mesurer deviendra elle-même négative. **Les LED Dl et D2 font office toutes deux de référence de tension (1,6 V). Le courant qui y circule est si faible que ces deux LED ne s'allument que faiblement. Nous avons préféré éviter l'utilisation de diodes zener qui consomment trop de courant pour stabiliser la tension de façon satisfaisante, alors que les LED se tirent bien d'affaire avec des courants de quelques microampères seulement.** 

#### **Coupe-circuit**

Lorsque la tension d'alimentation devient inférieure à 7 V, ICI affiche des valeurs fantaisistes car sa référence interne ne fonctionne plus comme il faut; d'ailleurs IC2 ne fonctionne plus très bien non plus en-dessous de 5,5 V. Pour éviter toute méprise à propos des valeurs affichées dans

ces conditions, nous avons prévu le circuit construit autour de IC3: il s'agit d'un interrupteur automatique! Les "contacts" de cet interrupteur sont matérialisés par la jonction collecteur-émetteur de T2. L'amplificateur opérationnel IC3 est monté en trigger de Schmitt, avec un seuil de basculement à 7 V, et l'autre à 8 **V:** dès que la tension d'alimentation devient inférieure à 7 V, le thermomètre s'éteint; il se rallume lorsque la tension d'alimentation dépasse 8 V. Pourquoi avoir fixé un seuil de remise sous tension si élevé? La question est justifiée, et l'explication fort simple: il faut tenir compte du fait que la tension d'alimentation baisse lors de la mise sous tension en raison du brusque appel de courant. Si le seuil de remise sous tension était trop bas par rapport au seuil de coupure, le dispositif de coupure n'en ferait qu'à sa tête et

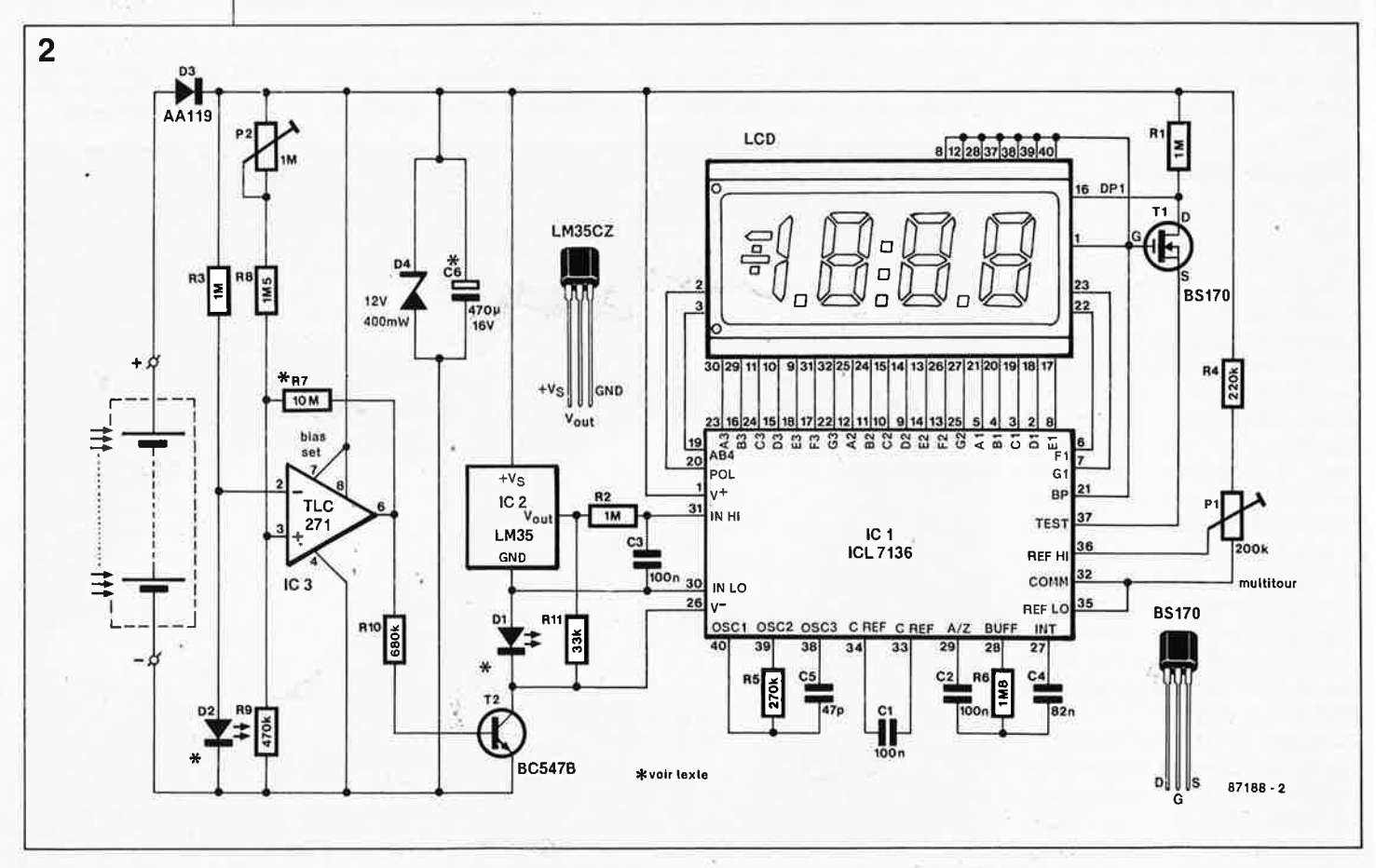

**Figure 3. La platine conçue pour le thermomètre tient compte des dimensions particulières des boîtiers transparents HE222 de Heiland et des photopiles SOLEMS.** 

#### **Liste des composants:**

Résistances:  $R1... R3 = 1 M$  $R4 = 220 k$  $R5 = 270 k$  $R6 = 1M8$  $R7 = 10 M$  $R8 = 1M5$  $R9 = 470 k$  $R10 = 680 k$  $R11 = 33k$  $P1 = 200$  k ajustable multitour P2 = 1 M ajustable

#### **Condensateurs:**

 $C1... C3 = 100 n$  $C4 = 82 n$  $C5 = 47 p$  $C6 = 470 \mu/16$  V

#### **Semi-conducteurs:**

 $D1,D2 = LED$  rouge 3 mm  $D3 = AA119$  $D4 =$ zener 12 V/400 mW  $T1 = BC 170$  $T2 = BC 547B$  $IC1 = ICL 7136$ (lntersil)  $IC2 = LM 35CZ$  $IC3 = TLC 271$  (Texas Instruments)

#### **Divers:**

Afficheur à cristaux liquides à 3 chiffres 1/2 (par ex. LTD221-C01 Philips; 43D5R03 Data Modul; 3901 ou 3902 Hamlin) boîtier plastique transparent Heiland 222 photo-pile 8 ... 12 V {Solems J0887J801 par exemple; 48 <sup>x</sup> 96mm)

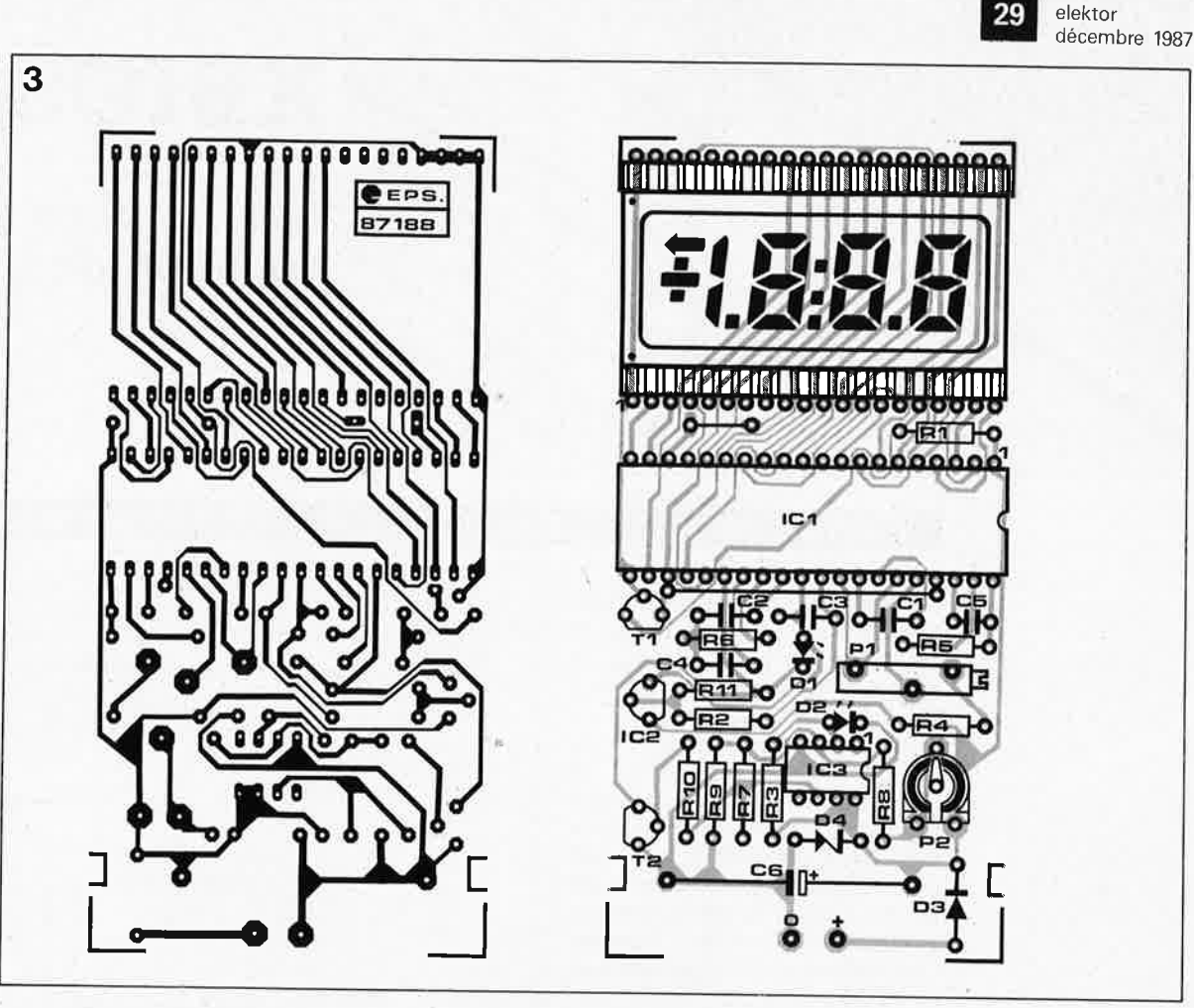

éteindrait le thermomètre alors qu'il venait à peine de le remettre en ser- , vice. C'est grâce à P2 que l'on pourra régler le seuil de 7,0 V avec précision.

Et que pensez-vous de C6? Rien! Vous avez tort, car il joue un rôle non négligeable dans le fonctionnement du thermomètre. La consommation de courant au repos est de 10  $\mu$ A, alors qu'en fonctionnement normal elle est de 200 **µA.** Quand l'ensoleillement laisse à désirer et que les <sup>p</sup>hotopiles ne sont pas capables de fournir plus d'une centaine de microampères, le circuit est coupé, mais C6 continue de se charger lentement jusqu'à ce que la tension à ses bornes atteigne 8 V; c'est la valeur de remise en service automatique du thermomètre, lequel va consommer à présent plus de courant que ne peut en fournir la photopile: C6 se décharge.et au bout de quelques secondes, le thermomètre s'éteint de nouveau. Ce dispositif d'affichage interÎnittent'permet d'utiliser le thermomètre dans des conditions même critiques. Si au contraire les extinctions successives du thermomètre devaient vous irriter, vous pouvez augmenter l'hystérésis de IC3 en adoptant une valeur plus faible pour R7. Il faudra éventuellement corriger le réglage de P2. Dans ce cas il est possible aussi de réduire la valeur de C6 pour la ramener à 200 ou même  $100 \ \mu F$  si l'on souhaite

que la charge du condensateur soit plus rapide.

La fonction de D7 est de limiter la tension d'alimentation à 12 V: on ne sait jamais ... il y a des jours où le soleil brille vraiment très fort! La consommation propre de l'étage de détection est d'une dizaine de micro-ampères à peine.

#### **Réalisation et réglage**

Le dessin de circuit imprimé de la **figure 3** a été étudié de telle sorte que le thermomètre puisse être monté dans un de ces remarquables boîtiers transparents HE222 (Heiland), avec la photopile. En principe, la mise en coffret est une affaire de quelques secondes; si par hasard la goutte de résine utilisée pour obturer l'orifice de remplissage de votre afficheur à cristaux liquides devait gêner la fermeture du boîtier en raison de sa taille, il faudrait la limer avec beaucoup de précautions. Moins vous aurez à limer, mieux cela vaudra! Les afficheurs sont assez fra<sup>g</sup>iles, ne l'oubliez pas.

Dans certains cas, il faut aussi limer le boîtier ... d'ICI qui est parfois un peu trop long.

Il est recommandé de surélever l'afficheur à cristaux liquides de telle manière qu'il soit contre la face interne du boîtier transparent: utilisez les deux rangées de contacts d'un support à wrapper sectionné par lé

milieu le long de son axe longitudinal.

. .

elektor

Dans la plupart des cas, il faut prévoir quelques orifices de ventilation du boîtier afin d'éviter les fâcheuses conséquences de la condensation et surtout de l'effet de serre. La précision du thermomètre n'en sera que meilleure. Sur les prototypes du laboratoire, elle était de  $\pm 2/10$  °C.

Il reste assez de place dans le coffret HE222 pour rajouter une pile compacte de 9 V: un inverseur vous permettra de passer de la photopile sur la pile ordinaire en cas d'éclairement insuffisant.

Le réglage du thermomètre est simple puisqu'il n'est pas nécessaire de disposer d'une référence de précision. La précision garantie par le fabricant d'IC2 est telle que l'on peut s'y fier.

N'implantez pas encore IC2, mais appliquez une tension de 1,000 <sup>V</sup> (soyez précis!) entre les points cor· respondant aux broches *iN* out» et «GND» de ce circuit intégré sur la <sup>p</sup>latine, puis réglez Pl pour obtenir sur l'afficheur à cristaux liquides l'indication «100 °C». Maintenant vous pouvez implanter IC2 et fermer le boîtier; votre thermomètre est prêt <sup>à</sup> l'emploi.

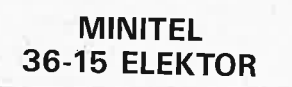

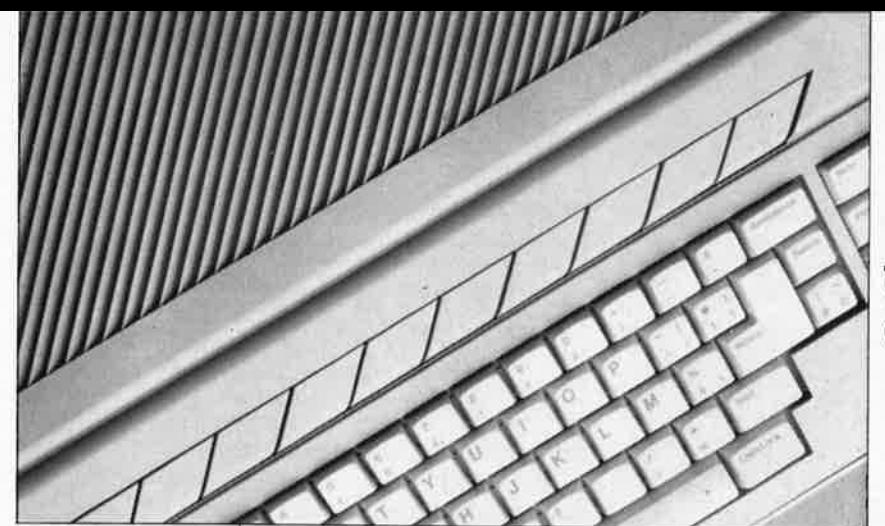

# **XBIOS(S)**

**une fonction puissante du BIOS de l' .ATARI ST** 

### **Cachez ce sein.** . . **tillement que je ne saurais voir!** (

Les micro-ordinateurs ATARI ST sont des machines à la devanture attrayante. **A** tel point que l'on en oublie parfois très vite les coulisses, d'autant plus qu'elles ont un aspect incontestablement intimidant. D'ailleurs, à notre époque où l'on se nourrit autant de fast-soft que de fastfood, qui se soucie encore des coulisses de sa machine? Vous? Et bien ne vous laissez pas impressionner par des notions vertigineuses comme BIOS, XBIOS, GEM ... Frappez, cela sonne creux! Allons donc voir ce qu'il y a là-derrière!

Le propos de cet article est de présenter l'une des fonctions les plus attrayantes du système d'exploitation de l' ATARI ST, à savoir la fonction XBIOS(5) qui permet à l'utilisateur de manipuler un écran et son contenu sans que cela se voie sur le moniteur (où apparaît tout-à-fait autre chose pendant ce temps).

La puissance de cette fonction réside dans le fait que les manipulations de l'écran invisible peuvent être faites exactement comme s'il s'agissait d'un écran ordinaire, et non pas seulement d'un bloc de mémoire réservé. La nuance est importante.

#### **Mise en situation**

Premier point:

Lorsque l'on écrit des programmes pour une machine comme l'ATARI ST, la zone de mémoire que l'on manipule le plus fréquemment (éventuellement sans le savoir, d'ailleurs) est la mémoire vidéo. La plus triviale de toutes les instructions, PRINT, effectue par définition des manipulations du contenu de l'écran. Sur l'ATARI ST, il existe de nombreuses autres instructions, très puissantes et surtout très rapides, notamment les fameuses SGET Ecran\$ et SPUT Ecran\$.

Deuxième point:

Dans bon nombre d'applications un

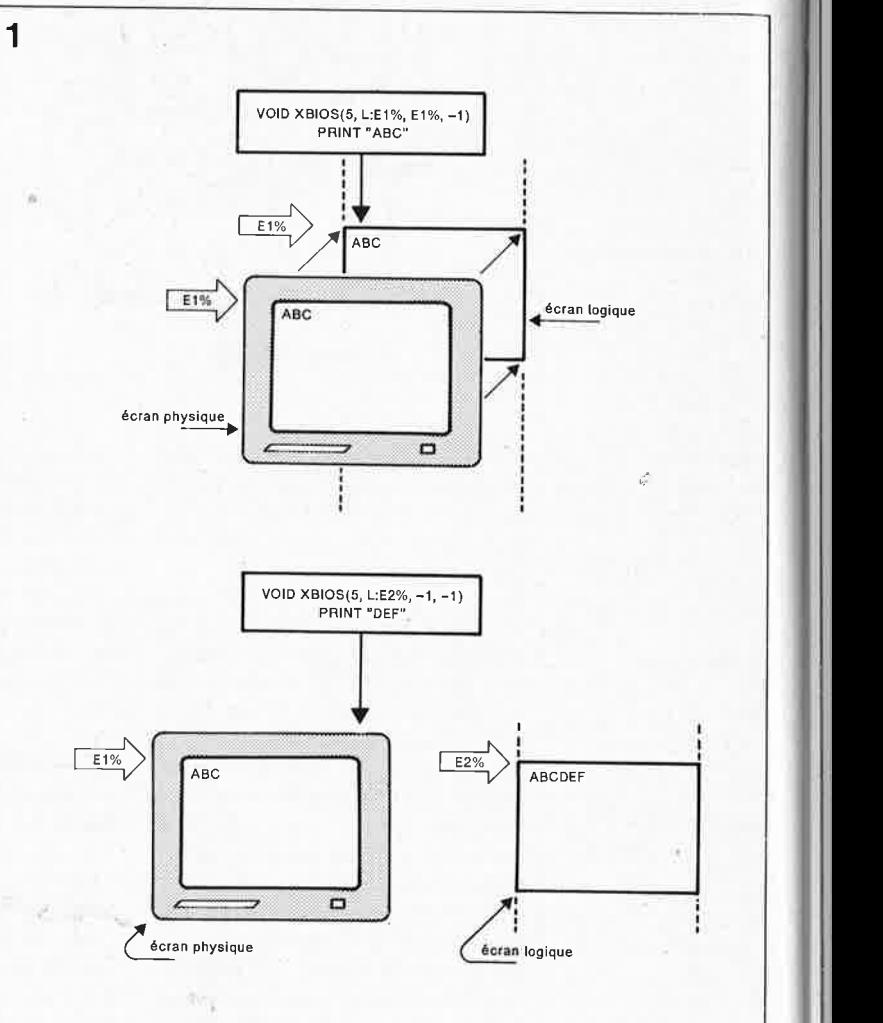

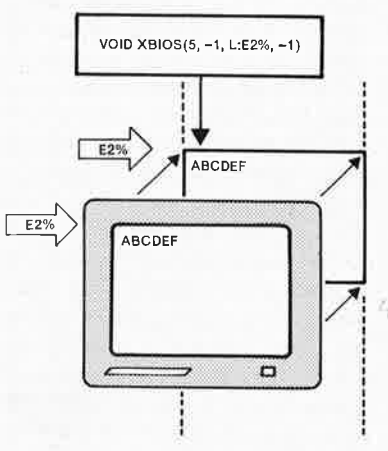

tant soit peu évoluées, il faut aller vite, très vite même, et il faut éviter que les manipulations de l'écran se traduisent par des scintillements de l'image ou encore par des lenteurs d'autant plus désagréables qu'elles sont apparentes. "Cachez ce..." Troisième et dernier point:

Pour résoudre ce genre de difficultés, on songe immédiatement à recourir à un dédoublement de l'écran: d'une part, un écran que l'on montre, et d'autre part un écran que l'on ne montre pas mais dans le· quel on travaille; puis on permute les deux écrans, et l'on continue. L'idée est bonne, mais ... Comment faire pour utiliser des instructions du type de PRINT AT ou DRAW dans une zo· ne de mémoire qui n'est pas la mé· moire d'écran? La réponse à cette question s'appelle Xbios(5).

**Cette fonction XBIOS(S) n'est rien d'autre qu'une opération de définition de l'adresse d'un écran physique (celui que l'on voit) et de celle d'un écran logique (celui sur lequel on travaille).** D'ailleurs, au lieu de ne définir que deux écrans, on peut en définir plus: il n'y en a toujours qu'un seul d'apparent, mais plu· sieurs autres sur lesquels on écrit et on dessine sans qu'ils interfèrent les uns avec les autres.

En définissant l'adresse Ecran\_physique, on indique à l'ordinateur qu'il doit considérer les 32 Koctets à partir de cette adresse comme *mémoire d'écran dont le contenu doit être affiché sur le moniteur.* 

En définissant l'adresse Ecran\_ logique, on indique à l'ordinateur qu'il doit considérer les 32 Koctets à partir de cette adresse comme *mé· moire d'écran sur laquelle portent toutes les ihstructions ordinaires de manipulation d'écran.* 

Ces deux adresses peuvent d'ail· leurs être lues à l'aide de deux autres fonctions XBIOS:

```
Ecran_Physique = Xbios(2)
```
Ecran\_Logique =  $Xbios(3)$ 

Si en temps normal vous interrogez votre ATARI pour connaître ces deux adresses, vous vous aperce: vrez du fait qu'elles sont identiques, ce qui est normal puisque l'écran que vous voyez est aussi celui dans lequel vous dessinez ou écrivez.

Une fois la manipulation de l'écran logique (et invisible) achevée, celuici peut prendre la place de l'écran physique sur le moniteur, *et* vice versa, par simple permutation des adresses Ecran\_Physique *et*  Ecran\_logique. Nous avons déjà signalé que l'intérêt de cette fonction pour ceux qui programment en BASIC est de leur permettre d'utiliser sur l'écran invisible toutes les

**L** 

instructions ordinaires de manipulation de la mémoire d'écran (PRINT, PRINT AT, SGET, SPUT, DRAW, etc) sans qu'elles affectent l'écran visible. On peut ainsi réaliser des animations rapides en BASIC, avec une stabilité satisfaisante de l'image.

Pour ce faire, il faut réserver un bloc de 32 Koctets de mémoire pour l'écran invisible et. .. faire preuve d'un peu de suite dans les idées et aussi d'imagination. En soi, tout cela <sup>n</sup>'a rien d'extraordinaire; mais quand on considère la facilité et la rapidité de la permutation, son accessibilité aisée, notamment depuis le **BASIC-GFA,** on en mesure toute la portée.

Comme pour toutes les fonctions XBIOS, il faut néanmoins respecter une certaine syntaxe, pas trop contraignante d'ailleurs, si l'on veut obtenir les résultats escomptés. Le pa· ramétrage est le suivant:

#### **Xbios(5,adresse\_logique,adresse**  *\_physique,résolution*)

Le chiffre 5 est le numéro de la fonction \_setScreen de XBIOS. L'adresse de l'origine de l'écran logique est un mot long (4 octets),celle de l'origine de l'écran physique aus-

#### **TABLEAU 1**

Drapeau $% = 1$ 1 indicateur à bàscule Dim B%(32256/4)  $E2\% = \text{Varptr}(B\%(0)) + 255$  And &HFFF00  $E 1\% = X \text{bios}(2)$ <br>Deffill 1,2,4 ! espace mémoire pour 1 écran ! écran de substitution ! écran actuel ! définition du fond Pbox 0,0,639,399 Deffill 1, 2, 2 Pbox 20,20,619,379 Print At(20,10);"Ecran 1" | identifier écran 1 Void Xbios(5,L:E2%,L:E2%, -1) | passer à l'écran 2<br>Print At(20,10);''Ecran 2'' | identifier l'écran 2 Print At(20,10);"Ecran 2" Void Xbios(5,L:E1%,L:E1%,-1) ! retour à l'écran 1 Print At(10,16);" Utilisez la touche 0 pour voir ET dessiner sur un écran "<br>Void Inp(2) [attendre une touch ! attendre une touche quelconque Print At(10,18);" Utilisez la barre d'espacement pour dissocier l'écran que Print At(10,19);" vous voyez de celui sur lequel vous dessinez " Void Inp(2) **1** attendre une touche quelconque<sup>\*</sup> Print At(10,22);" Utilisez la souris (bouton gauche) pour gribouiller '

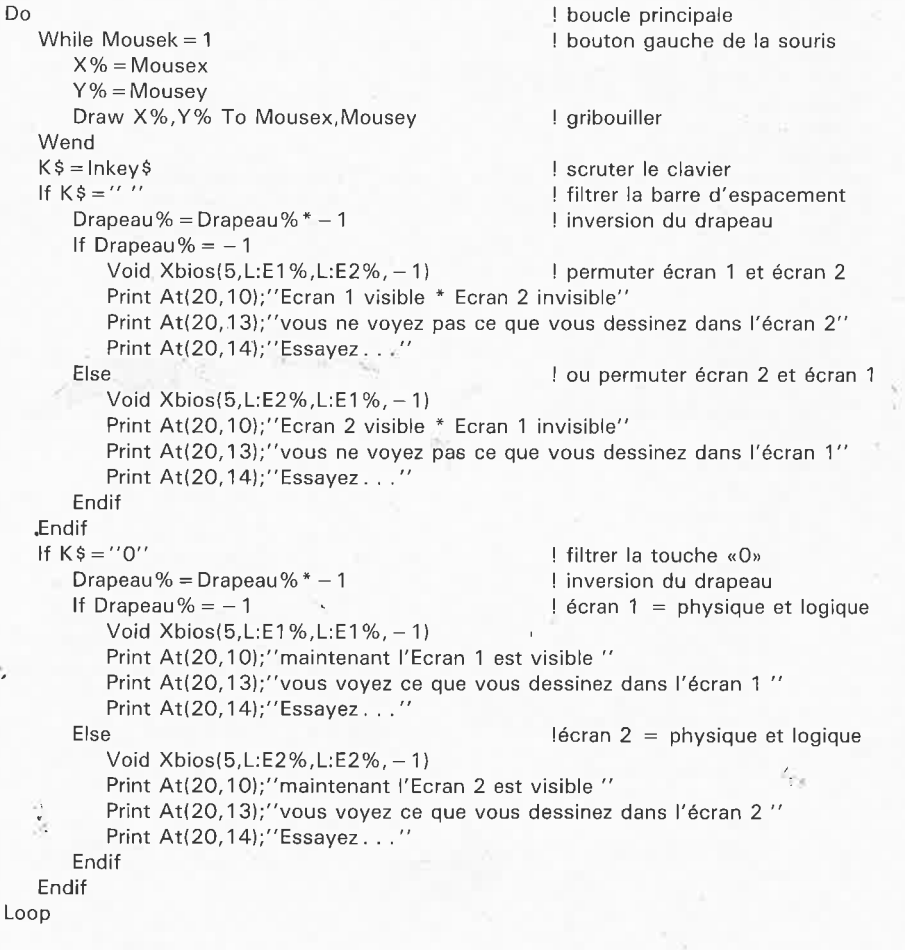

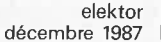

elektor **1 32** 

**TABLEAU 2**  Print At(2,1);"ELEKTOR" Get 0,0, 70, 14,C\$ Dim B%(32256/2)  $Base1\% = Varptr(B\%(0))+255$  And &HFFFOO @lnit(1) Bmove Xbios(2),Base1 %,32000 @lnît(2) Bmove Xbios(2),Base1 % + 32000,32000 Do Touche  $% =$  lnp(2) If Touche%= 200 Ecran% =  $Ecran% + 160$ Else  $Ecran\% = Ecran\% - 160$ Endif If Ecran%>Base1 % + 32000 Ecran%= Base1 % + 32000 Endif If Ecran% <Base1%  $Ecran\% = Base1\%$ Endif Bmove Ecran%,Xbios(3),32000 Vsync Put 232,146,C\$,3 Loop ' Procedure Init(E%) Deffill  $1,2,E$ % Pbox 0,0,639,399 Deffill  $1,2,\mathrm{E\%}+2$ Pbox 20,20,619,379 Print At(20,10);"E C R A N ELEKTOR numéro";E%<br>Get 0,0,639,399,B\$ ! préparer une étiquette ! espace mémoire pour 2 écrans ! identifier écran 1 ! sauvegarde écran 1 ! sauvegarde écran 2 ! curseur vers le haut ! attention aux limites ! montrer l'écran ! montrer l'étiquette ! sauvegarde de l'écran dans B\$ Print At(24,6);"Ceci est l'écran n°";E% Print At(10,23);"Utilisez les flèches pour monter ou descendre ..." Void lnp(2) Return **TABLEAU 3**   $Dim B\%(32255/2)$   $| = 2 \text{ écrans}$ Base1% =  $Varptr(B\%(0)) + 255$  And &HFFF00<br>Phys% =  $Xbias(2)$ ! écran physique Deffill 1,3,3 Pbox 100, 10,530,390 Print At(15,10);"DEPLACEMENT VERTICAL AVEC LA SOURIS (bouton gauche)" Print At(15, 12);"GRIBOUILLER PARTOUT AVEC LA SOURIS (bouton droit)"  $Ecran\% = Base1\%$ Do Defmouse 0 While  $M$ ousek = 2  $X = M$ ousex  $Y = M$ ousey Draw Mousex,Mousey To X,Y Wend While  $M$ ousek = 1  $Yo\% = Mousev$  $X = M$ ousex Y =Mousey If Mousey <>Yo% Defmouse 4 Bmove Phys%, Ecran%, 32000  $Y\% = Mouse_y - Yo\%$ Ecran% = Ecran%  $\frac{1}{1}$  (Y%  $*$  160) If Ecran%>Base1 % + 32000 Ecran%= Base1 % + 32000 Endif '1t Ecran%<Base1% ! on commence en bas 1 gribouiller ! déplacer ! ne rien faire tant que la ! souris ne bouge pas ! sauver l'écran tel qu'il est ! déplacement de la souris sur Y ! corriger la position du pointeur ! pas de dépassement

Ecran% =  $Base1%$ 

Bmove Ecran%,Phys%,3200à

Endif

Endif Wend Loop

! montrer le nouvel écran

! c'est tout ! vite . . . rattraper la souris

si. Le dernier paramètre permet de définir la résolution de l'écran; c'est un mot (2 octets). Lorsque dans une application donnée la fonction XBlOS(5) ne doit pas affecter l'un ou l'autre paramètre, ce qui est le cas notamment de la *résolution* dans l'exemple qui nous occupe, il suffit de passer une valeur négative  $(-1)$ par exemple) pour ce paramètre. Les valeurs négatives sont ignorées par Xbios(5). C'est ainsi que dans le programme de démonstration, le paramètre «résolution» est toujours négatif.

1

11

1

1 1

Voyons à présent comment se déroule le petit programme de démonstration simple de la fonction XBIOS(6) **(tableau 1).** L'instruction DIM B% réserve un bloc B de 32 Koctets en créant une matrice de 32 255 mots longs divisés par 4 (soit 32 Koctets). El% est la variable entière qui contient l'adresse de l'écran 1. E2% est la variable à laquelle on àttribue l'adresse du premier élément de la matrice créée pour réserver la mémoire nécessaire à l'écran 2. L'addition ( + 255) et le masquage binaire (And &FFFF00) sont indispensables car l'adresse de l'écran doit toujours être un multiple entier de 265. Comme la commande XBIOS(5) ne retourne aucune valeur au pro-

gramme dans lequel elle apparaît, il est fait usage de l'instruction VOID (plutôt que A%=XBIOS etc). Ceci nous fait l'économie de la réservation inutile d'une variable factice.

Avant d'entrer dans la boucle DO-LOOP, on identifie les écrans 1 et 2. L'adresse de l'écran physique et celle de l'écran logique sont identiques. On utilise le bouton gauche de la souris pour gribouiller sur l'écran et laisser ainsi des traces sur l'écran logique, tour à tour dans l'écran l et dans l'écran 2.

Là touche «0» du pavé numérique permet de rendre identiques l'adresse de l'écran physique et cel- <sup>1</sup> le de l'écran logique, de sorte que l'on puisse "voir ce que l'on fait..."; tandis que la barre d'espacement permet de passer de l'écran 1 à l'écran 2, avec permutation croisée, à chaque passage, de l'écran physique et de l'écran logique.

L'instruction DRAW (ou l'instruction PRINT ou n'importe quelle autre instruction spécifique de manipulation de l'écran) permet donc de dessiner sur un écran que l'on ne voit pas!

On voit ensuite comment la commande Void XBlOS(6) permute les adresses logique et physique des écrans I et 2 lorsque l'on appuie sur la barre d'espacement. Si la touche actionnée est le «0» du pavé numérique, l'écran montré sur le moniteur

**133** elektor<br>
décembre 1987

redevient l'écran sur lequel on dessine (c'est l'état de l'indicateur Drapeau% qui détermine le choix entre l'écran I et l'écran 2).

Simple, extrêmement rapide, tout bêtement génial. Il suffisait d'y penser! A vous maintenant d'essayer d'en tirer le meilleur parti.

Remarquez dans le programme de démonstration comment est précisé le format des adresses El% et E2%. Elles sont précédées d'un "L:" qui indique qu'il s'agit de mots longs. A savoir!

Dans les deux autres programmes **(tableaux 2 et 3),** il n'est pas fait appel à la fonction XBlOS(5), mais aux fonctions XBIOS(2) et XBlOS(3) ainsi qu'à l'instruction BMOVE grâce auxquelles on obtient, très facilement en BASIC, un défilement vertical (scrolling) ligne par ligne.

#### **Quelques autres fonctions XBIOS**

XBIOS comporte 37 fonctions, numérotées de O à 36, dont certaines peuvent se révéler très utiles à l'utilisateur pour ses propres programmes. Il est impossible de les passer en revue de manière exhaustive dans le cadre de cet article; en voici néanmoins quelques-unes .. .

Toutes les fonctions qui ne retournent pas de paramètre seront appelées de préférence avec VOID, ce qui en accélère l'exécution et n'occupe pas inutilement de la mémoire par la création de variables inutiles. Le format d'un paramètre n'est spécifié que lorsqu'il s'agit d'un mot long; le mot (16 bits, soit 2 octets) est le format par défaut. Les instructions sont présentées avec leur syntaxe du BASIC-GFA.'

#### **Ecran\_\_Physique%** = **Xbios(2)**

L'adresse d'origine de l'écran <sup>p</sup>hysique est attribuée à la variable entière Ecran\_physique% sous forme d'un mot long. Cette instruction comporte une fonction Vsync implicite (voir ci-dessous).

#### **Ecran\_\_Logique%** = **Xbios(3)**

L'adresse d'origine de l'écran logique est attribuée à la variable entière Ecran\_logique% sous forme d'un mot long.

#### **Resolution%** = **Xbios(4)**

La résolution actuelle de l'écran est retournée dans la variable entière Resolution%  $(0 = \text{base}; 1 = \text{move}$ ne;  $2 =$  haute).

 $Iorec% = Xbias(14,Interface%)$ Retourne dans le mot long  $Iorec\%$ l'adresse d'une table de paramètres concernant le tampon de réception

de l'interface sérielle dont le numéro est spécifié par la variable Interface%. Pour MIDI et le clavier, il n'existe que des paramètres de réception. Pour RS232, une table de paramètres du tampon d'émission fait immédiatement suite à la table de paramètres du tampon de réception. La structure des deux tables est strictement identique.

- N° Interface
- 0 RS232
- l Clavier 2 MIDI
- 

La structure de la table de consultation est la suivante:

- L: pointeur $\%$  = adresse du tampon  $taille% = taille du$  tampon
- $index_début\% = index_d$  début index\_fin% = index de la fin marque\_vide% = marqueur "disponible"

marque\_plein% = marqueur "débordement"

Lorsqu'un protocole RS232 est en service, l'ATARI surveille lui-même (en réception aussi bien qu'en émission) le marqueur de débordement du tampon. Lorsque le tampon menace de déborder, le ST demande la suspension de l'émission des données, jusqu'à ce que l'index repasse sous le marqueur "disponible". Avec l'interface du clavier, l'interface MIDI et l'interface RS232 sans protocole, il appartient à l'utilisateur de surveiller les marqueurs et les index.

#### **Void Xbios(36) Vsync**

Cette fonction ne fait rien de plus qu'attendre le début de la prochaine interruption de synchronisation verticale. Elle est très utile pour obtenir la synchronisation des images avec les opérations de rafraîchissement de l'écran. Disponible dans les versions récentes du **BASIC-GFA** directement sous forme d'une instruction Vsync.

**Old\_config%** = **Xbios(32,Configo/o)**  Lecture de )'ancien octet de configuration de l'imprimante si Config% =  $-1$ . Programmation de la configuration de l'imprimante par

l'octet Config%. ×, bits "O" "1" matricielle marguerite couleur N/B imprimante ATARI imprimante EPSON 3 mode "listage" mode "courrier" sorție parallèle sortie sérielle

5 papier perforé feuilles 6 .. . 14 réservés 15 toujours "O"

Exemple: Old\_config%=XBIOS(32,22) L'imprimante est matricielle, en *NIB,* compatible EPSON, en mode "listage" et sur la sortie sérielle (16 $_{\text{HEX}}$ ). Après exécution de l'instruction, le contenu de Old\_config% est l'ancien octet de configuration.

#### **Void**

#### $X \text{bias}(15, \text{bands}\%, \text{protocole}\%, \text{ucr-}$ o/o **,rsro/o, tsro/o ,scro/o)**

Configuration du port sériel RS232. Pour obtenir qu'un paramètre ne soit pas modifié, il suffit de lui attribuer la valeur  $-1$ .

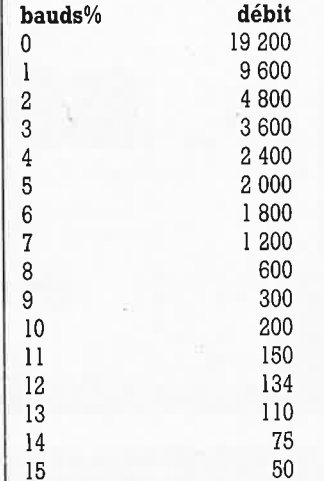

protocole% définit le mode de fonctionnement de l'interface:

#### 0 pas de protocole

- l XON/XOFF (CTL-S pour arrêter, CTL-Q pour continuer)
- 2 RTS/CTS
- 3 XON/XOFF et RTS/CTS

Les autres paramètres concernent les registres du 68901 (utiliser  $-1$ ).

#### **Void Xbios(6,L:Palette%)**

La variable Palette% est l'adresse d'une table de 16 mots correspondant aux 16 nuances de couleur de la palette. L'adoption de la nouvelle palette a lieu avec la prochaine interruption de synchronisation verticale. ATTENTION: Palette% est toujours une adresse 'de mot!

#### $Old\_num\% =$  $X \text{bios}(7, \text{Coulpal}\%$ ,  $\text{Num}\%$ )

Attribuer le numéro de couleur Num% à la couleur Coulpal% de la palette. L'ancien numéro de cette couleur est retourné dans Old\_num%. Si Num% = -1, le numéro <sup>n</sup>'est pas modifié.

Cette fonction est utile lorsque l'on souhaite permuter des couleurs sur la palette sans forcément les modi-<br>fier.  $\|\bullet\|$ 

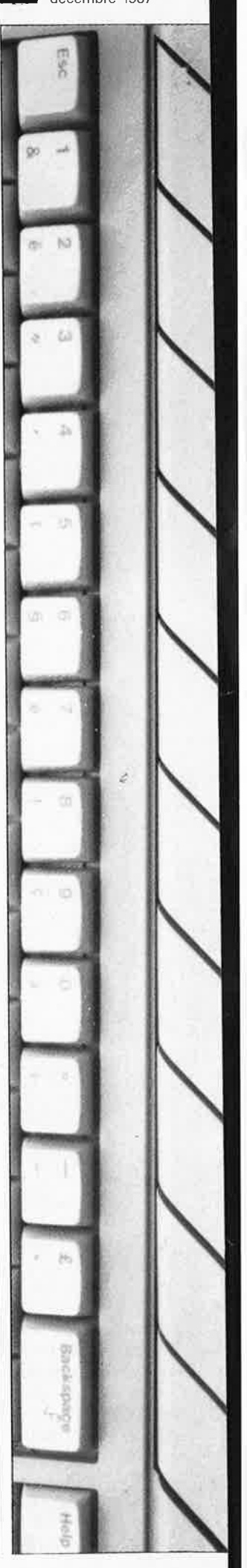

34

# **fréquencemètre à 5 fonctions**

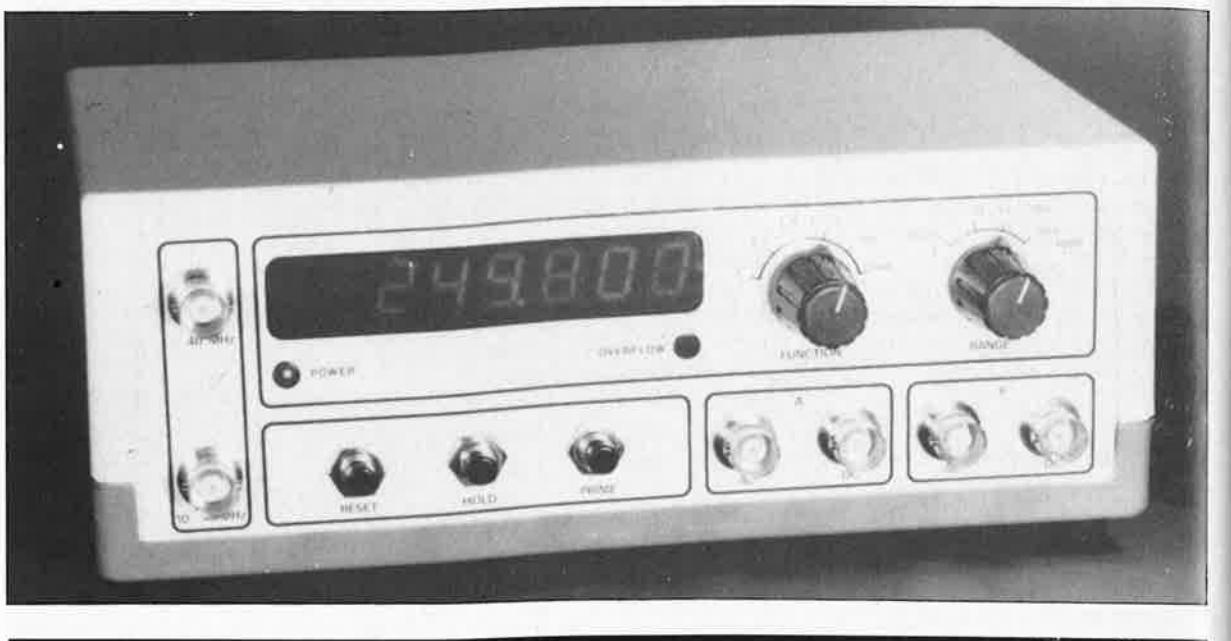

### **l'efficacité de la simplicité** ·

La majorité des fréquencemètres ordinaires remplissent plus qu'honorablement leur **rôle tant qu'on ne leur demande rien de plus que de mesurer une fréquence. Il est bien dommage cependant qu'il leur manque souvent un certain nombre de fonctions utiles, voire indispensables, dont devrait être doté tout fréquencemètre digne de ce nom. Le montage que nous vous proposons ce mois-ci constitue la preuve flagrante qu'un fréquencemètre même simple peut posséder toutes les fonctions indispensables.** 

Au coeur de notre fréquencemètre bat un circuit CMOS spécialisé sortant des chaînes d'Intersil, l'ICM7226, circuit doté dès le départ des capacités lui permettant de remplir toutes les fonctions de base d'un fréquencemètre complet, à savoir mesurer une fréquence, une période, le rapport entre deux fréquences, un intervalle et last but not least comme diraient nos voisins d'outremanche, totaliser des impulsions. Pas mal pour un montage aussi simple, *is'nt ir?* 

L' ICM7226 est un circuit intégré de mesure spécialisé capable de commander directement des afficheurs 7 segments à LED. Il existe en deux versions, 7226A et·7226B; la première est destinée à la commande d'afficheurs à anode commune, la seconde, utilisée dans ce montage, à celle d'afficheurs à cathode commune.

L'ICM7226 est un circuit complexe dont l'étude détaillée prendrait beaucoup de place précieuse sans pour autant apporter grand chose à la compréhension de son fonctionnement. Les éléments principaux constitutifs de l'ICM7226 sont un oscillateur HF, un compteur par dix (qui fait de plus office de base de temps), un compteur sur 8 décades avec tampons, un décodeur 7 segments, un multiplexeur et des circuits de commande de segments et d'afficheurs.

Un mot concernant ses caractéristiques techniques. Les limites de mesure (théoriques) sont les suivantes: fréquence de O à 10 MHz, période de  $0.5 \ \mu s$  à 10 s, comptage d'impulsions jusqu'à un maximum de 10 millions (en pratique, elles sont pour la plupart sensiblement meilleures que ces spécifications minimal(ist)es). Nous avons évoqué plus haut la possibilité de mesurer le rapport de deux fréquences  $(f_A/f_B)$  et des intervalles de temps. De plus, ce montage a l'avantage non négligeable d'accepter sur ses deux entrées indifféremment soit des tensions alternatives soit des signaux de niveau TTL/CMOS.

La fréquence de l'oscillateur interne est déterminée par la valeur du quartz implanté sur le circuit (] ou

10 MHz); l'instrument dispose en outre d'une entrée sur laquelle on peu<sup>t</sup> appliquer un signal d'horloge externe.

#### **Le schéma**

Le caractère universel de l'ICM7226B, le circuit sur lequel tout repose, est on ne peut plus éloquemment souligné par sa position centrale dans le schéma de la **figure 1.** Autre caractéristique marquante, le très faible nombre de composants connexes nécessaires pour réaliser un appareil 100% fonctionnel. Dans la marge est donné le brochage de l'ICM7226B (source Intersil). Nous avons rebaptisé KI à K8 les broches Dl à D8 (D pour *Display)* de l'ICM7226B qui attaquent les cathodes **(K)** communes des afficheurs LDI à LD8.

Les 8 afficheurs 7 segments à LED permettent l'affichage de toute fréquence inférieure à 100 MHz avec une résolution de 6 chiffres, cependant les caractéristiques techniques du circuit limitent la mesure à

Le mois prochain nous augmenterons les possibilités de ce fréquencemètre pour lequel nous vous proposerons un étage de prédivision de fréquence d'entrée (prescaler).

#### elektor décembre 1987

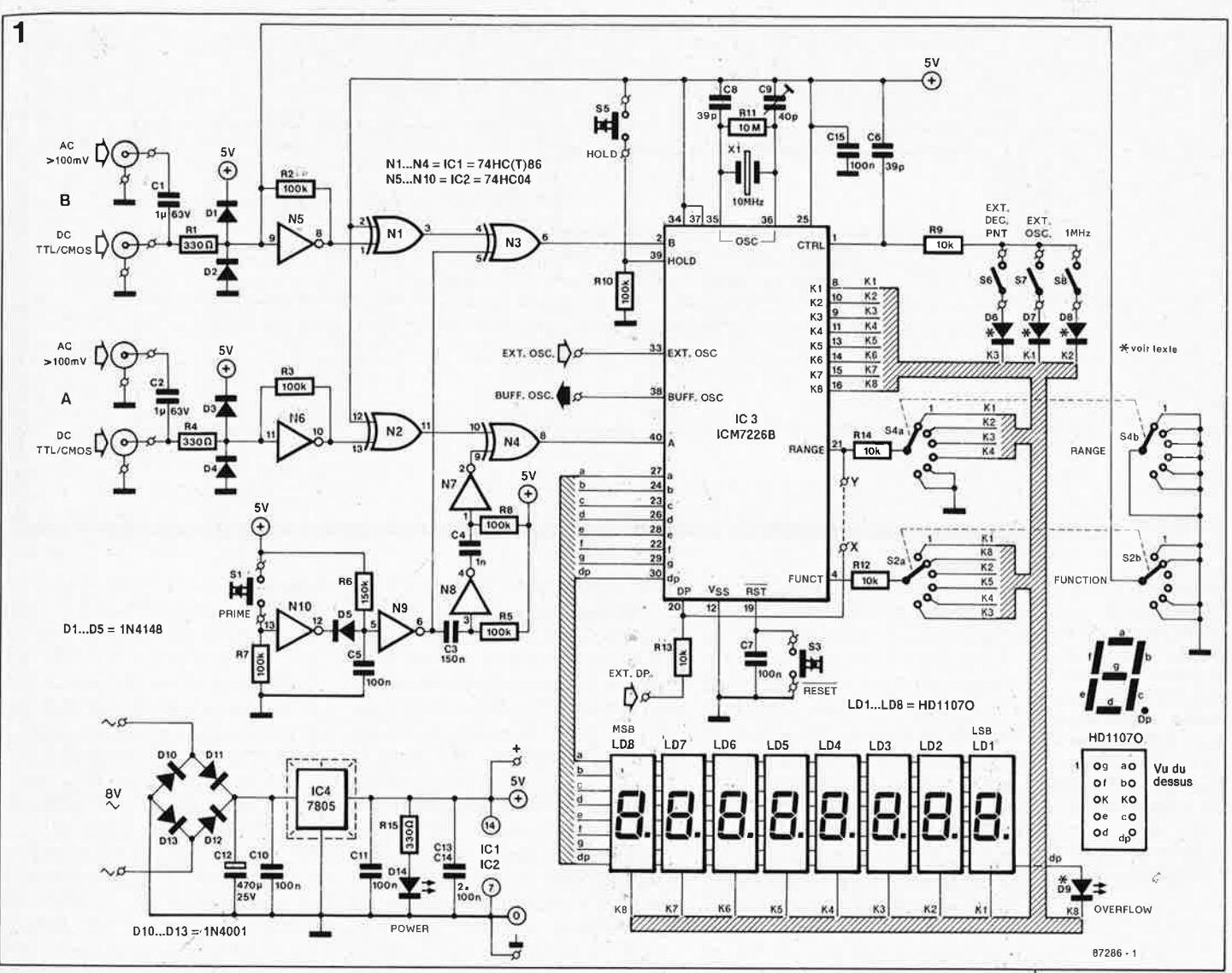

10 MHz officiellement (nous sommes monté au-dessus de l2 MHz sur nos prototypes), limite que supprime bien évidemment l'utilisation d'un diviseur d'entrée. Vu le nombre d'afficheurs à commander, il faut procéder à leur multiplexage. La fréquence de multiplexage retenue est de 500 Hz; le rapport cyclique atteint 12,2% par afficheur. Cette valeur peut surprendre les plus "mathématiciens" d'entre vous, car avec 8 afficheurs on s'attendrait à trouver 12,5%, en effet 100% : 8 donne 12,5% et non pas 12,2%; la différence s'explique par une très brève interruption de l'alimentation de tous les afficheurs, coupure destinée à éviter l'apparition d'effets d'ombre entre les différents afficheurs. Comme signalé précédemment, les afficheurs 7 segments à LED utilisés dans ce montage sont du type à cathode commune. Les zéros non significatifs sont éliminés automatiquement lors de l'affichage d'une fréquence dans la plage des kHz ou celui d'une période en µs. La LED D9 placée à droite de l'affichage sert à signaler un dépassement (overflow) lorsque le compteur n'est plus en mesure de poursuivre son comptage.

XI, un quartz de 10 MHz (qui peut le cas échéant être remplacé par un quartz de l MHz) fournit le signal d'horloge indispensable au fonctionnement du montage. En cas d'utilisation d'un quartz de l MHz, il faudra penser à fermer l'interrupteur S8 s'il existe. L'interrupteur S7 placé à proximité immédiate du précédent permet la connexion d'un oscillateur externe (fréquence minimale, 100 kHz). S6 sert au positionnement manuel du point décimal, fonction utile lors de l'adjonction à cet appareil d'un prédiviseur de fréquence d'entrée. Dans ce cas, il faudra d'une part fermer S6 et d'autre part relier l'une des sorties chiffres (digit) à l'entrée EXT. DP (external decimal point = point décimal externe) de manière à déterminer le point décimal à illuminer. On pourra bien évidemment se passer de ces différents interrupteurs lorsque l'on prévoit de se contenter du domaine battu par les différentes gammes que comporte cet instrument (10 MHz) et de ne pas le doter d'un quelconque accessoire. Sur le schéma de la figure l nous avons représenté tous les organes de commande et tous les points de branchements possibles et imagi-

nables, ceci pour mettre à votre disposition toutes les facettes de ce circuit et vous permettre d'en tirer la «substantifique moëlle». Tel que présenté ici le montage ne nécessite ni la présence des interrupteurs S6...S8 ni celle des diodes D6.. ..D8. En ce qui concerne l'adjonction du prédiviseur de fréquence d'entrée que nous vous proposerons le mois prochain, elle n'entraîne que l'implantation de D7 et de S7 (interrupteur qui peut être remplacé par un simple pont de câblage).

En mode fréquencemètre ou totalisateur d'impulsions, la fréquence d'entrée maximale atteint 10 MHz.

Figure 1. La cour de composants entourant **I'ICM7226B** est très dégarnie. Ceci n'est pas dû à un quelconque limogeage mais tout au plus au fait que ce circuit constitue à lui tout seul un fré**auencemètre** quasi-complet.

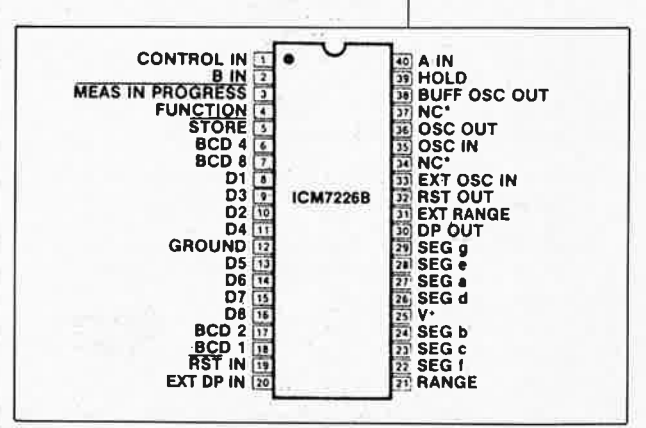

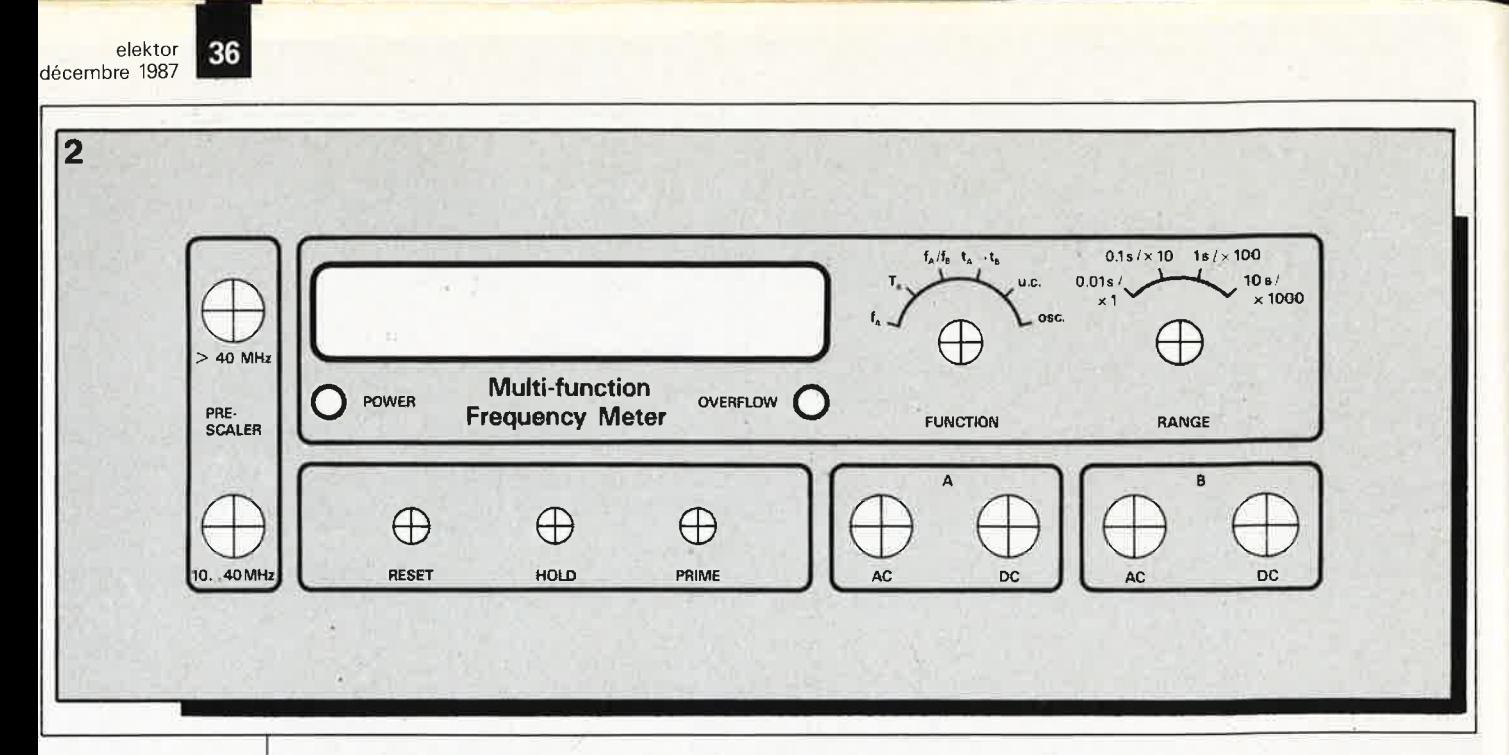

**Figure 2. Représentation de la face avant en film plastique autocollant conçue à l'intention du fréquencemètre multifonction. Si l'on ne prévoit pas l'adjonction du prédiviseur de fréquence d'entrée, on pourra supprimer les deux entrées** *prescaler.* 

Tableau **1.** Fonc**tions et gammes des sélecteurs. La position 6 de S2 sert uniquement à vérifier le fonçtionnement de l'oscillateur et non pas à en mesurer la fréquence.** 

ce maximale atteint 2 MHz. En mode périodemètre, l'utilisateur définit luimême par l'intermédiaire du double commutateur Sa/b la durée de porte  $\alpha$  adopter (10 ms, 100 ms, 1 s ou 10 s). Le **tableau 1** donne d'une part les facteurs de division et les durées de porte en fonction de la position de S4, et d'autre part les différentes fonctions disponibles. Le signal à mesurer doit toujours être appliqué à l'une des entrées **A.** Les entrées **B**  sont réservées à la comparaison de deux signaux, en particulier lorsque l'on cherche à déterminer le rapport entre deux fréquences ou l'intervalle séparant deux signaux. Pour la mesure du rapport de deux fréquences, la fréquence la plus élevée devra être appliquée à l'entrée A. Lors d'une mesure d'intervalle séparant deux signaux, le flanc montant du signal appliqué à l'entrée **A** doit précéder le flanc montant du signal appliqué à l'entrée B. Les fameuses entrées **A** et B que

Pour les autres modes cette fréquen-

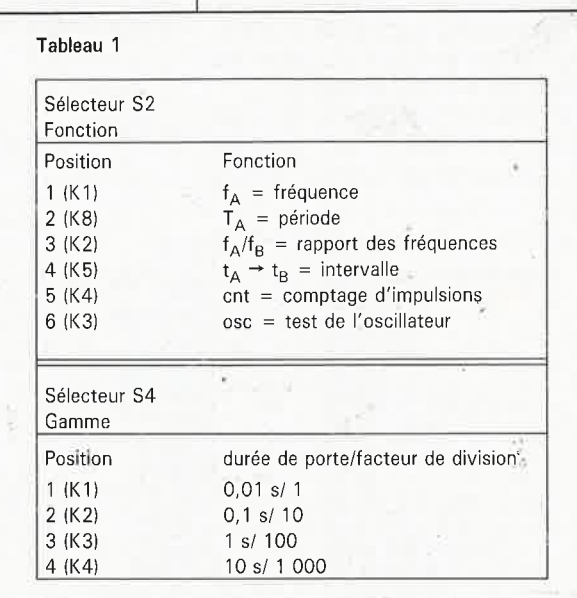

nous venons de mentionner sont représentées à gauche en haut du schéma. Chacune d'entre elles comporte une entrée à découplage alternatif (AC) et une entrée à découplage continu (DC). Dans ce dernier cas, le signal est appliqué directement aux réseaux de limitation (Rl/Dl-D2 et R2/D3-D4). En cas de découplage AC, on commence par débarrasser le signal de résidus éventuels de tension continue (par l'intermédiaire de Cl et de C20) avant de le transmettre aux réseaux de limitation évoqués précédemment. Un signal alternatif de faible niveau  $() appliqué à l'entrée$ ne subit pas de limitation par les diodes. Le signal est ensuite amplifié par l'intermédiaire des inverseurs N5 et N6 qui remplissent en outre une fonction de tampon. Les valeurs de sensibilité d'entrée indiquées sur le schéma sont des valeurs moyennes; vous <sup>n</sup>'êtes sans doute pas sans savoir que la sensibilité est fonction de la fréquence. On remarquera en outre qu'elle est également fonction du type de circuit intégré utilisé pour IC2. Ainsi, un 74HCU04 (hextuple inverseur) possède une sensibilité 5 à JO fois supérieure à celle présentée par un 74HCT14 (hextuple trigger de Schmitt).

Les inverseurs N7 .. . NIO (et les composants connexes) associés aux portes EXOR N3 et N4 forment un circuit utilisé lors de la mesure d'un intervalle de temps. Dans ce mode, on mesure la durée séparant le flanc montant du signal appliqué à l'entrée A, du flanc montant du signal appliqué à l'entrée B. Ce circuit utilise une bascule interne présente dans IC3, bascule positionnée par l'application d'un flanc montant sur l'entrée A et remis à zéro par le flanc montant arrivant sur l'entrée B. Pendant la durée de positionnement de

cette bascule les impulsions d'horloge fournies par l'oscillateur à quartz sont transmises à l'entrée du compteur. On aura compris que plus la durée de positionnement de la bascule est longue, plus il sera pris en compte d'impulsions, et partant plus le nombre totalisé par le compteur sera élevé. Si l'on ne prévoit de ne mesurer qu'un unique intervalle de temps, on actionnera la touche "PRI-ME" de manière à préparer l'appareil à cette mesure unique. **A** la suite de cette action, il naît sur l'entrée **A**  d'abord une brève impulsion suivie quelques fractions de secondes plus tard par une très courte impulsion sur l'entrée B. La logique propre du circuit intégré «sait» maintenant qu'il lui faut mesurer le prochain signal. Lorsqu'il s'agit d'une série de signaux à courir il n'est pas nécessaire à chaque fois d'actionner la touche "PRIME" .

La touche "HOLD", S5, permet de geler la valeur visualisée à l'affichage.

La touche "RESET" S3 permet d'arrêter une mesure en cours. Une action sur cette touche a un double effet: une remise à zéro du compteur interne du 7226B et celle des tampons de stockage de sorte que l'affichage ne visualise plus que des zéros. Le condensateur C7 a pour fonction d'éviter un fonctionnement erratique de IC3 lors de l'application de la tension d'alimentation au montage, puisqu'à cet instant précis il est encore déchargé, de sorte que la broche 19 de IC3 se trouve au potentiel de la masse, ce qui entraîne une remise à zéro automatique du montage lors de sa mise sous tension, comme cela se passe en cas d'action sur S3. Les trois touches "PRIME", "HOLD" et "RESET" apparaissent sur la face avant du montage **(figure 2).** 

L' alimentation représentée dans le
coin gauche du schéma de la figure 1 n'appelle pas de commentaire particulier: un régulateur intégré<br>associé à un pont de redressement double alternance à quatre diodes, une LED de visualisation et sa résistance de limitation, un condensateur de filtrage (Cl2) et quatre condensateurs de lissage (CI0, CI1, CI3 et Cl4).

#### **La réalisation**

Comme le montre la figure 3, nous avons conçu pour notre fréquencemètre multifonction un circuit imprimé unique sur lequel sont implantés tous les composants y compris les **sélecteurs** de fonction (S2a/b) et de gamme (S4a/b). Cette approche se justifie par la nécessité de réduire au **strict** minimum la longueur des con**nexions** entre ces sélecteurs et les **entrées** du circuit intégré. La **solution** adoptée permet une soudu**re** directe des connexions des com**mutateurs** rotatifs sur le circuit impri**mé.** 

**Liberté** vous est laissée de détermi**ner** le nombre d'interrupteurs à pré**voir** sur le fréquencemètre que vous envisagez de réaliser. Si vous avez l'intention de le doter du prédiviseur **de** fréquence d'entrée que nous **vous** proposerons le mois prochain, il faudra réserver sur la face avant l'espace suffisant pour deux embases BNC (nous en avons tenu compte **lors** de la conception de la face **avant,** comme l'illustre la figure 2).

**Les** points "EXT OSC.", "BUFF **OSC:."** et EXT DP." présents sur la **platine** peuvent, si on le désire, être **amenés** vers l'extérieur. On peut, **par** exemple, utiliser la sortie "BUFF **0SC."** pour la génération d'un signal **de** test de 10 MHz. Il faudra alors im- **-planter** une résistance de 10 kQ en**tre** cette sortie et la tension d'alimen**tation** ("forcer cette sortie au plus"). **Le** condensateur ajustable C9 sert à **ajuster** à 10 MHz très exactement la **fréquence** de l'oscillateur à quartz, **étalonnage** que l'on peut effectuer **de** plusieurs manières. La solution la **Plus** simple consiste à utiliser un fréquencemètre professionnel ("emprunté" pour la circonstance) et à s'en servir pour mesurer la fréquence d'un quartz oscillant à une fréquence de l'ordre d'une dizaine de **MHz**. On ajuste la position de C9 de manière à lire très exactement la même fréquence (avec 6 chiffres significatifs). On peut éventuellement se tourner vers son revendeur de com-**~0sants** attitré (ou son club de brico**étge** électronique); il serait bien donnant que l'on refuse de vous donner un coup de main. Il est également possible d'utiliser un générateur de signaux de haute précision connecté à l'entrée du fréquence-

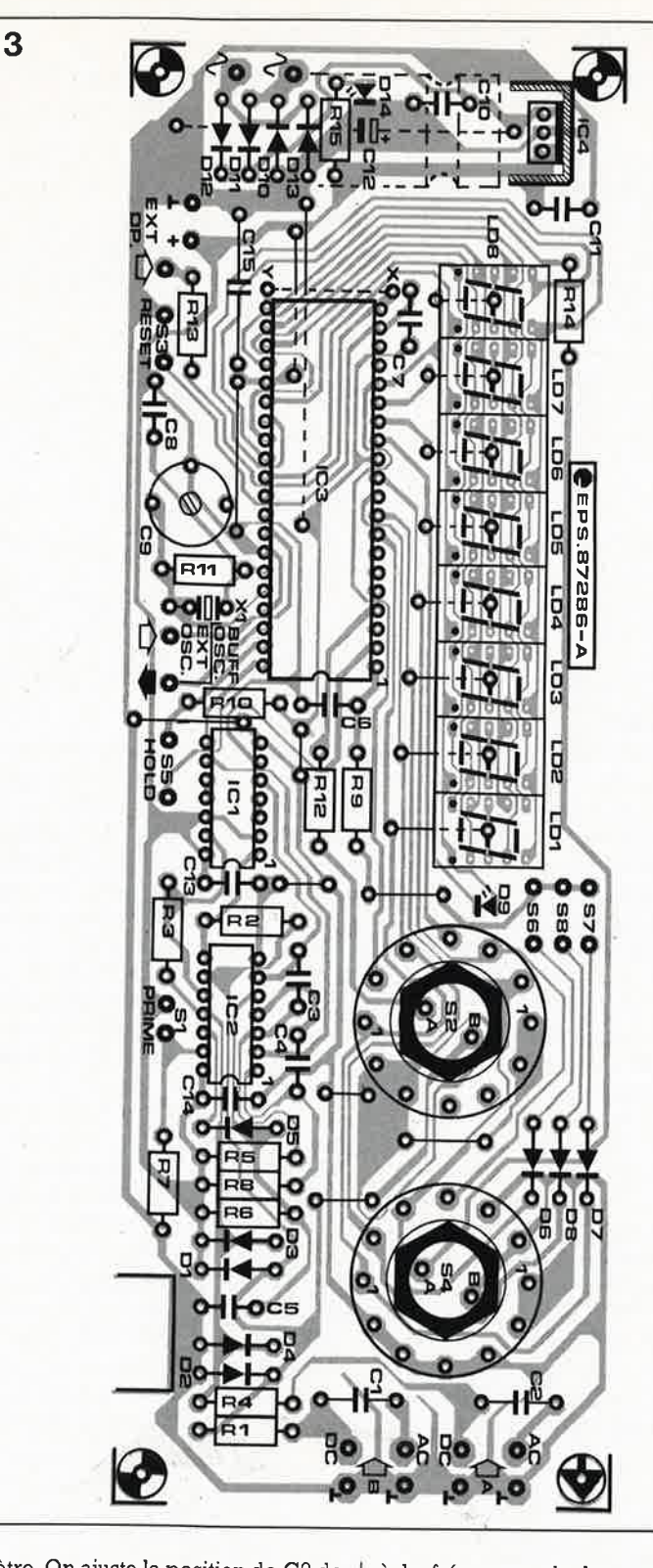

mètre. On ajuste la position de C9 de l'instrument à étalonner jusqu'à ce qu'il indique très précisément la valeur exacte du signal injecté. On vé rifiera bien évidemment la correction de ce réglage avec l'un ou l'au tre signal de fréquence différente. S'il vous faut vous débrouiller par vos propres moyens, il reste une dernière approche, à condition que vous soyez radio-amateur: caler votre récepteur. Ondes Courtes sur un émetteur horaire de 10 MHz et lui faire détecter le signal généré par l'oscillateur à quartz de votre fréquencemètre à étalonner. Il ne reste plus ensuite qu'à ajuster la position de C9

à la fréquence de battement nulle (zero beat). Cette dernière solution est sans doute la plus problématique, car il n'est pas certain que l'on puisse recevoir partout en France un émetteur horaire de 10 MHz. L' étalonnage par comparaison reste la solution la plus simple. Vous avez peut-être réalisé le générateur de fréquence-étalon proposé en septembre 1985 page 48 et suivantes. Il peut consister une dernière option facilitant l'étalonnage de votre fréquencemètre nouveau-né. Dans ces conditions, nous ne doutons pas que vous puissiez procéder à l'étalonnage correct de votre fréquencemètre

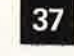

elektor<br>décembre 1987

**Figure 3. Représentation de la sérigraphie de l'implantation des composants de la platine conçue pour le fréquencemètre. Ses dimensions sont étudiées de manière à en permettre l'implantation directe dans un boîtier du type de celui représenté en début d'article.** 

#### **Liste des composants**

Résistances:  $R1, R4, R15 = 330 \Omega$ R2,R3,R5,R7,R8,  $R10 = 100 k$  $R6 = 150 k$  $R9, R12... R14 =$ 10 k  $R11 = 10 M$ 

Condensateurs: C1,C2 =  $1 \mu/63$  V  $C3 = 150 n$  $C4 = 1 n$ C5,C7,C10,C11,C13,  $C14, C15 = 100 n$  $C6, C8 = 39 p$  $C9 = 40 p$  ajustable  $C12 = 470 \mu/25 V$ 

Semi-conducteurs:  $D1...DB = 1N4148$  $D9 = LED$  rouge (haut rendement)  $D10:$ ... $D13 =$ 1N4001  $D14 = LED$  rouge  $IC1 = 74HC(T)86$  $IC2 = 74$ HCU04 ou HCT14  $IC3 = ICM 7226BJL$ llntersil)  $IC4 = 7805$ 

Divers:

 $S1, S3, S5 =$  boutonpoussoir à contact travail S2 = commutateur rotatif 2 circuits 6 positions  $S4 = commutateu$ rotatif 2 circuits 4 positions  $S6, S7, S8 =$ interrupteur miniature  $LD1$ ... $LD8 =$ afficheur 7 segments HD 1107X  $(X = 0$  ou R pour orange ou rouge, cathode commune, Siemens)

radiateur pour IC4 transformateur

 $X1 =$  quartz 10 MHz

8 V/250 mA

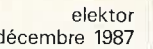

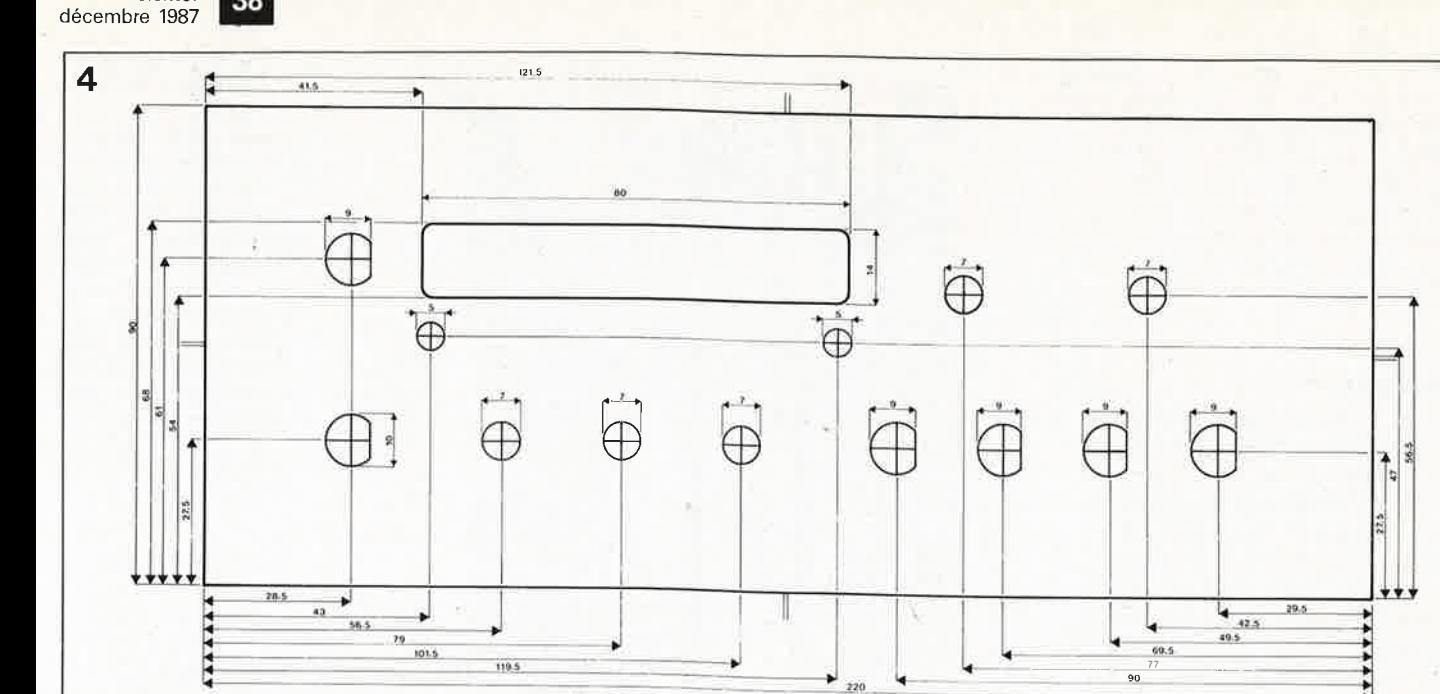

**Figure 4. Gabarit de perçage pour la face avant du fréquencemètre. Attention, étant données ses dimensions, nous ne pouvions pas vous le proposer à l'échelle 1 .** 

#### multifonction.

Le circuit imprimé comporte deux points de connexion inutilisés pour l'instant,  $(L$  et +, situés à proximité du point EXT DP.), points prévus pour l'alimentation de l'éventuel diviseur d'entrée dont on pourra doter notre fréquencemètre multifonction, *prescaler* que nous vous proposerons dans le numéro de janvier prochain.

Lors de la construction de cet instrument de mesure, il est important de veiller à réduire au strict minimum la longueur des différentes connexions. L'utilisation de supports de bonne qualité pour les circuits intégrés est fortement recommandée. Contrairement à ce que l'on pourrait croire à l'étude du dessin des pistes, il n'y a pas d'interruption de piste à proximité des entrées, ces longueurs de piste excédentaires (reliées à la masse) qui ne vont nulle part sont conçues tout spécialement pour protéger les entrées contre les parasites.

L'implantation des différents composants ne devrait pas poser de problème particulier. On veillera à ne pas oublier de pont de **câblage,**  d'autant plus qu'un bon nombre d'entre eux se cache sous les supports (amputés pour ne plus posséder que 10 broches) destinés à recevoir les afficheurs 7 segments. L' implantation des commutateurs rotatifs directement sur le circuit imprimé nécessite la réalisation d'une sorte d'échaffaudage sur lequel viennent "trôner" les afficheurs (comme l'illustre la photographie ci-dessous). La hauteur (et la constitution) de cet échaffaudage est fonction de l'implantation mécanique adoptée. L'essentiel est que les afficheurs affleùrent pratiquement le plan de la face avant. En ce qui concerne les LED "POWER" et "OVERFLOW", on les choisira de préférence de type cylindrique plat. Sinon, on pourra limer précautionneusement leur sur-

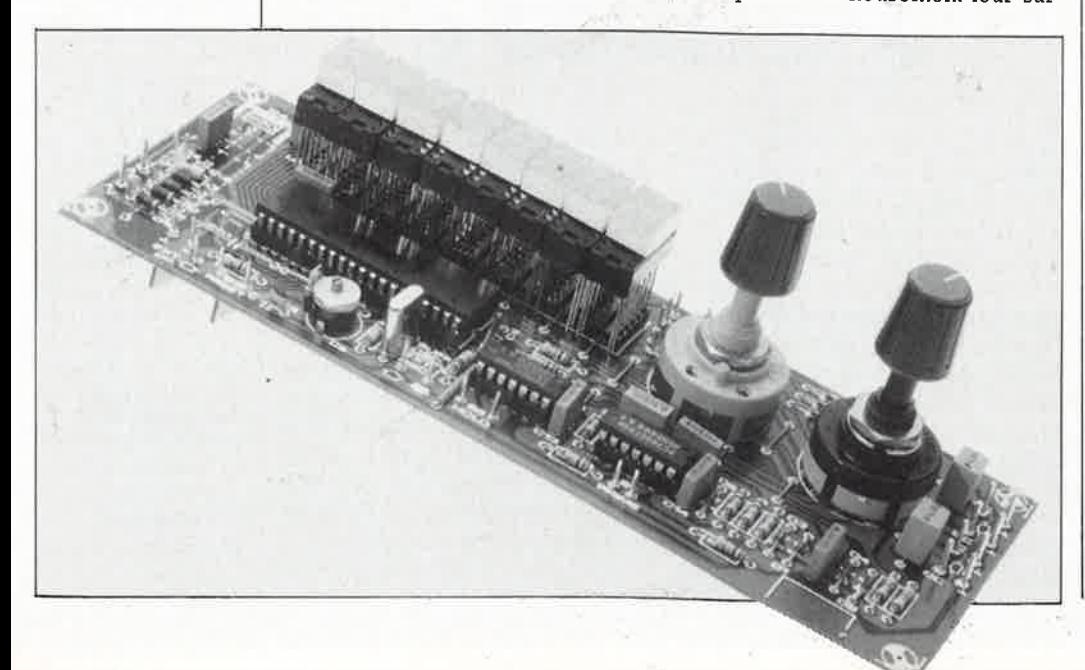

face pour les rendre plates, en veillant à ne pas aller trop loin. Le régulateur IC4 doté de son radiateur et le condensateur Cl2 sont implantés côté pistes du circuit imprimé (attention à éviter tout court-circuit accidentel entre les pistes et le radiateur ou le condensateur!). Il existe de nombreux types de boîtier convenant parfaitement à ce montage. Nous avons pour notre part âdopté un boîtier Vero (type 4775-1411).

La LED D9 ("OVERFLOW") sera, pour des raisons évidentes de visibi: lité, du type "haut rendement". De même, pour améliorer le contraste des afficheurs, on pourra doter la fenêtre de l'àffichage d'un film de plastique (ou d'une fine épaisseur de plexiglass) rouge. L'utilisation de la face avant autocollante disponible auprès des sources habituelles vous dispense de ces ajustements délicats, cette face avant est en effet dotée d'une fenêtre de couleur rouge sang.

La consommation du montage, affichage éteint, est de l'ordre de 50 mA; elle atteint 200 mA environ lorsque tous les afficheurs sont allumés.

Le prédiviseur de fréquence d'entrée que nous vous proposerons le mois prochain permettra à notre fréquencemètre multifonction de partir à la conquête de nouveaux domaines puisqu'il le rendra capable de mesurer des signaux jusqu'à 1,25 GHz (hé oui, 1 250 MHz!).

Nous sommes fermement persuadés que les nombreux réalisateurs de ce montage sauront apprécier la simplicité et l'universalité de notre fréquencemètre multifonction et auront plaisir à l'utiliser tout au long de leurs découvertes sur les chemins excitants de l'électronique. **114** 

elektor décembre 1987

#### **OP-4 7: amplificateur opérationnel à faible bruit**

Raytheon propose un amplificateur opérationnel à faible bruit caractérisé par une pente de 50  $V/\mu$ s. Lors de la fabrication,' il est défini directement sur la galette une tension de décalage à l'entrée de 60 µV stabilisée en température, Par la mise en oeuvre d'une technique d'annulation de courant de polarisation d'entrée de concept révolutionnaire, ce courant de polarisation est limité à 10 nA.

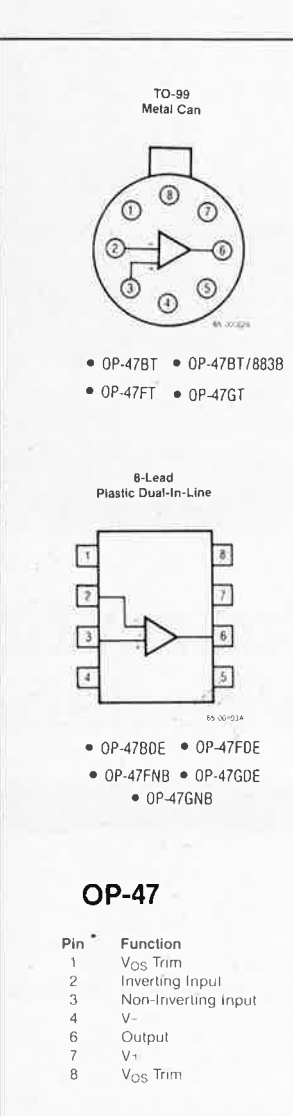

Outre les applications d'instrumentation, l'OP-42 convient en particulier aux applications audio professionnelles.

Récapitulation de quelques-unes des caractéristiques remaquables de l'OP-47:

- Densité spectrale de bruit: 3 *nV/l*Hz
- -- Dérive de  $V_{os}$ : 0,2  $\mu$ V par mois et par °C

Produit Gain Bande: 70 MHz - CMRR et PSRR: ,120 dB,

Raytheon propose l'OP-47 en deux gammes de température<br>(0°C à +70°C et -55°C à  $\dot{a}$  + 70°C et -55°C à + 125°C), et en deux types de boîtier (OIL céramique et rond métallique).

Raytheon Semiconductor France "La Boursidière" R.N. **186,**  92350 Le **Plessis-Robinson** 

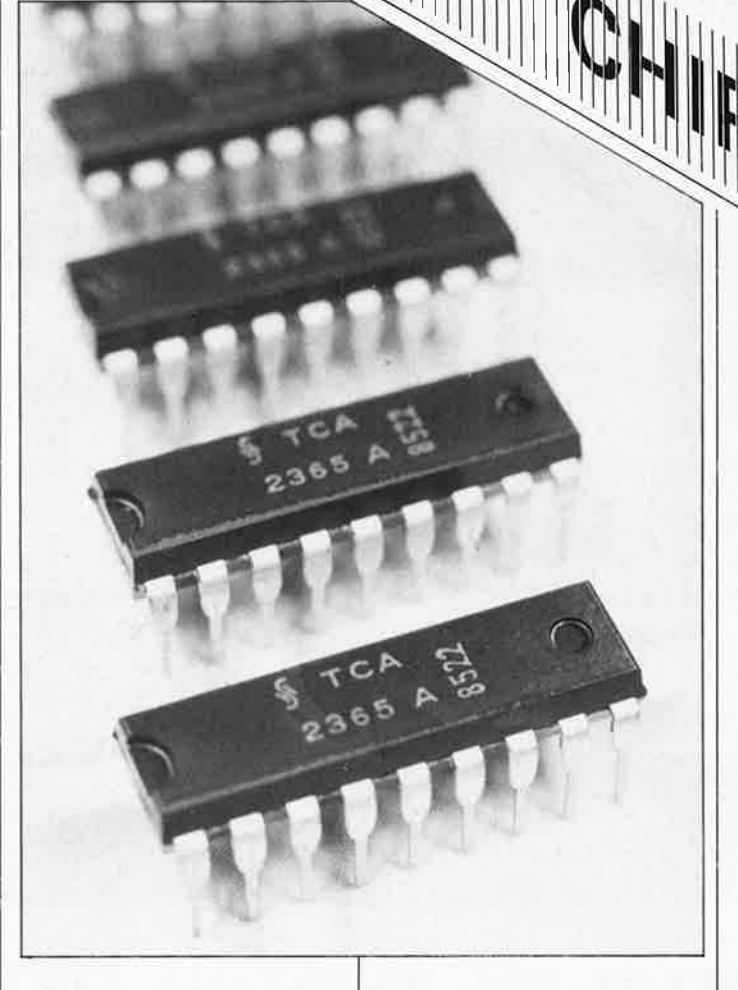

#### **TCA 2365A: double amplificateur opérationnel de puissance**

Le TCA 2365A est une version "bon marché" du TCA 2365. Présenté en boîtier DIP de 18 broches, cette version est destinée aux puissances moins élevées.

Le courant de sortie de 2,5 A reste le même. La plage des tensions d'alimentation de ce nouvel amplificateur opérationnel double va de 8 à 30 V. La pente de la tension de sortie atteint  $4 \text{ V/}\mu\text{s}$ . De faible encombrement, le TCA 2365A convient tout particulièrement à la commande de moteurs et de relais, aux dispositifs de protection, à la réalisation de triggers de Schmitt de puissance, à celle de comptetours pour moteurs continus et à celle de générateurs d'impulsions et de signaux à puissance de sortie élevée.

Siemens Information 39-47, bd Ornano *93200* Saint-Denis

·,

### **WA1001: circuit de temporisation**

Voici six ans que la firme anglaise Walmsley Miçrosystems Ltd s'est<br>spécialisée dans le dessin ''à la carte" de circuits intégrés VLSI en technologie CMOS pour applications spécifiques tant en analogique qu'en numérique.

Leur premier produit à faire son apparition sur le marché grandpublic est le WA1001, un circuit pouvant additionner 10 signaux analogiques, chaque signal subissant une temporisation de 6 périodes d'horloge par rapport au signal su ivant.

Le circuit accepte n'importe quelle fréquence d'horloge (niveau TTL) comprise entre 10 kHz et 15 MHz. La structure interne du WA1001 est une chaîne de 60 éléments CCD (Charge Carrier Device = dispositif à transfert de charge) dotée de 10 entrées parallèles situées à 6 éléments l'une de l'autre. Le signal présent à chaque entrée est échantillonné avant d'être appliqué au dispositif à transfert de charge sous la forme d'un paquet de charges. 6 étages plus loin, le signal présent à l'étage suivant s'addi-

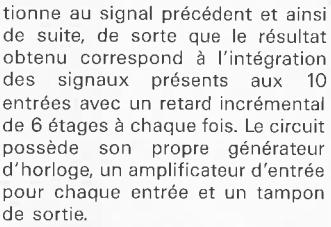

Le niveau typique des signaux d'entrée est donné pour 0,5 V, la sortie accepte un niveau maximal de 4  $V_{\rm cct}$  La plage de dynamique atteint 85 dB auminimum. L'alimentation nécessite une tension de  $+ 15$  V ( $\leq 14$  mA) et une tension de polarisation du substrat de -5 V  $(\leq 50 \mu A).$ 

Les domaines d'application typiques du WA1001 sont entre autres les filtres transversaux pour systèmes radar ou sonar, les lignes à retard à commande électronique, le multiplexage et le traitement des signaux. хđ

(Pas de distributeur en France) Walmsley Microsystems Ltd Aston Science Park Love Lane Birmingham 874BJ (GB) ou

Framos Electronic Vertrieb GmbH Riegseestrasse 16 *0-8000* Mi.inchen 71 (RFA)

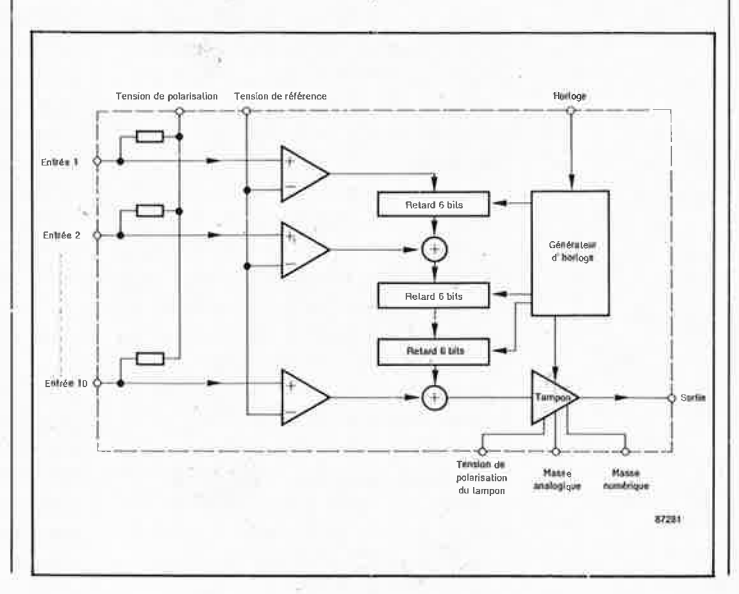

# **8052AH BASIC (VI. )**

**2ème partie** 

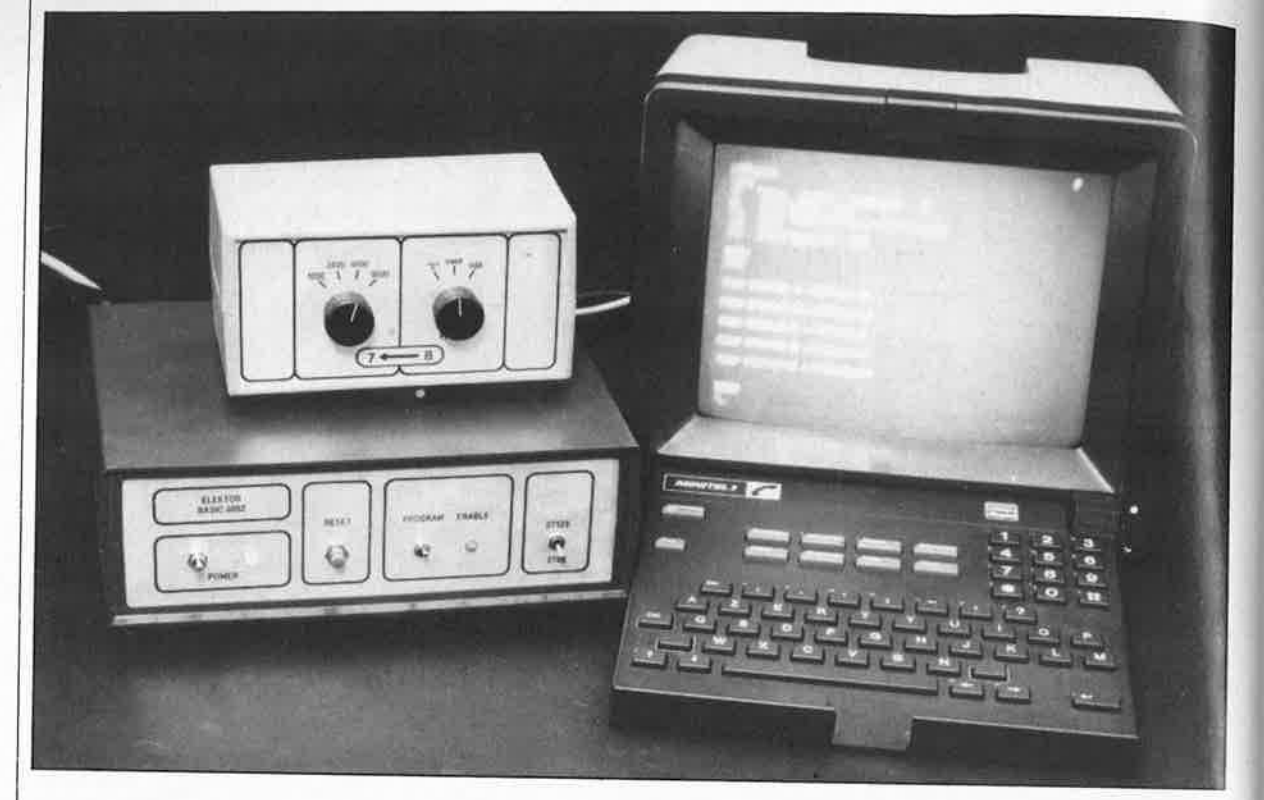

### **SCALP: un Système de Conception Assisté par un Langage Populair**

Le micro-contrôleur qui décoiffe

**Comment communiquer avec SCALP en utilisant:** 

- **un minitel comme terminal, ou** 

- **un PC avec un logiciel approprié?** 

**En guise d'exemple de programmation du 8052AH-BASIC, vous trouverez dans cet article le programme complet de l'horloge-étalon.** 

Nous avons vu que SCALP était un système avec lequel on ne communique pas directement au moyen d'un clavier et d'un écran, mais par l'intermédiaire d'un terminal. Dans la plupart des cas, il s'agira d'un micro-ordinateur sur lequel on fait tourner un programme capable d'émuler une console (par exemple le terminal universel publié par Elektor il y a quelquès années). Le format des données sérielles est de 8 bits, plus un bit de départ, un bit de fin et pas de bit de parité. Lors de l'examen du schéma de SCALP, nous avons vu que les niveaux électriques des lignes sérielles peuvent être, au choix, du type RS232 ou TTL. Le débit pourra être choisi unilatéralement sur le terminal: en effet, le

8052AH-BASIC calcule lui-même la vitesse de transmission lorsque le premier caractère reçu •après sa remise à zéro est un espace  $(20_{\text{hex}})$ . Une fois que la connexion physique entre SCALP et un terminal quelconque est établie conformément aux indications de. la **figure 1,** on appuie sur le bouton de RAZ du 8052, puis sur la barre d'espacement du clavier du terminal, et l'aventure peut commencer ...

Il ne se passe apparemment rien quand on initialise le micro - contrôleur. Pourtant celui-ci se met au travail aussitôt: il initialise sa mémoire vive interne, ses pointeurs et ses registres, puis il teste, initialise et détermine la taille de la mémoire

vive extérieure·(IC4 et IC5) qu'il sauvegarde à l'aide de l'opérateur spécial MTOP (memory top), il définit l'opérateur XTAL (11,0592 MHz par défaut) et lit enfin le contenu de l'adresse BOOOhex pour voir s'il s'agit d'un débit sériel programmé dans l'EPROM IC6; le cas échéant il place le taux de transmission (baud rate) dans le registre T2CON, ce qui dispense l'utilisateur d'envoyer un caractère espace pour déterminer le débit sériel. L'interpréteur BASIC se manifeste enfin en envoyant son message d'identification. Dans le cas contraire, c'est-à-dire en l'absence de taux de transmission préprogrammé dans l'EPROM IC6, il attend l'arrivée d'un caractère space sur son entrée sérielle pour sortir de

elektor décembre 1987

**Figure 1. Liaison sérielle établie entre le système SCALP et une console vidéo quel-**

**conque.** 

routine AUTO-BAUD dans Jaquelle il doit déterminer le débit sériel à adopter (max 38 400 bauds). Si Je premier caractère reçu n'est pas 20hex• le système SCALP se plante et il faut appuyer sur le bou· ton de RAZ avant de pouvoir continuer.

Le message d'identification apparaît sur l'écran du terminal:

> \*MCS51-5l(tm) BASIC Vl.1 **READY**  >

(tm signifie trademark, c'est-à-dire marque déposée). pour vérifier que tout va bien, tapez: PRINT XTAL,TMOD,TCON,T2CON suivi d'un retour chariot (CR), et le 8052AH répondra:

#### 11059200 16 244 52 >

Lorsque SCALP est en mode de commande (ce n'est donc pas le cas pendant l'exécution d'une instruction INPUT par exemple), le signe ">" apparaît sur l'écran chaque fois que le 8052AH-BASIC est prêt à recevoir de nouvelles données. Ceci est important à savoir, notamment si sur votre terminal ou sur le microordinateur qui vous sert de terminal, vous disposez d'une possibilité d'envoyer des fichiers entiers d'une seule traite sur la sortie sérielle. En faisant cela, vous risquez de prendre le processeur 8052AH-BASIC de vitesse. En effet, après chaque CR, l'éditeur du 8052AH doit compacter la ligne qu'il a reçue; selon la longueur et la complexité du contenu de cette ligne, la réponse ne sera pas instantanée et peut se faire attendre pendant une ou deux centaines de millisęcondes. Tous caractères envoyés à SCALP pendant ce temps seraient perdus: on attendra donc l'arrivée du signe ">" émis par le 8052AH-BASIC aussitôt qu'il sera de nouveau prêt à recevoir. Il est donc normal qu'il y ait un certain délai après un CR concluant une ligne de programme. Tant que vous travaillez manuellement, vous ne sentirez rien de tout cela; ce n'est que lors des transferts de fichier automatiques que se pose le problème. Le plus facile serait d'écrire un petit programme qui assure le transfert de vos fichiers sur la sortie sérielle de votre micro-ordinateur en s'arrêtant après chaque CR (fin de ligne) pour attendre l'arrivée du ">". Voir par exemple sur la **figure 2** l'ordinogramme d'un petit sparadrap à rajouter dans une une routine de sortie sérielle existante.

La manière la plus agréable et la plus efficace de travailler avec le

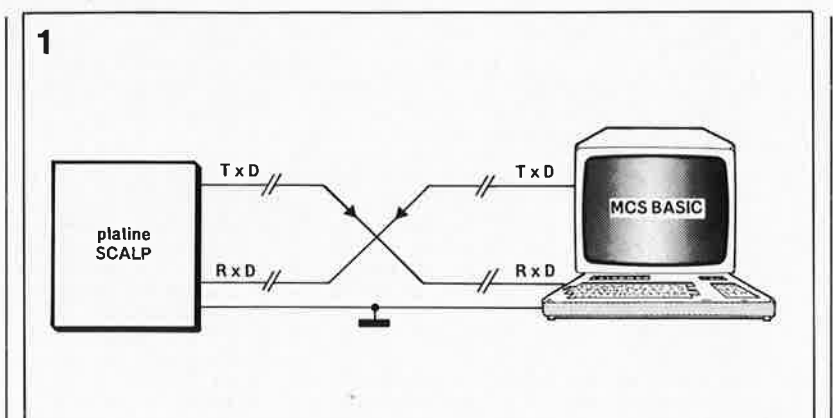

8052AH-BASIC est de disposer d'un micro-ordinateur quelconque sur lequel on puisse éditer confortablement les fichiers en BASIC destinés au 8052AH (à l'aide d'un éditeur de programmes ou même un traitement de textes), avec possibilité de sauvegarder les fichiers sur disque. Ensuite, un programme d'impression permet d'envoyer un fichier BASIC au 8052A et de le faire exécuter par lui. C'est de cette manière que nous avons conçu par exemple le logiciel de l'horloge-étalon du mois de mars. La programmation des EPROM comporte deux opérations distinctes, commandées par deux types d'instructions différents. On commencera toujours par transférer dans la RAM de SCALP le fichier à programmer dans l'EPROM. L' instruction PROG programme le fichier proprement dit tel qu'il se trouve dans la RAM, en lui attribuant un numéro d'ordre dans l'EPROM. Les instructions PROGl à PROG6 assurent la programmation des informations auxiliaires que nous avions déjà mentionnées dans l'article du mois dernier. Il s'agit par exemple d'un débit sériel préétabli, ou de l'ordre d'exécuter un programme BASIC après la mise sous tension. Les options disponibles sont décrites dans la documentation déjà citée. Remarquons qu'il est possiple de ne rien mettre d'autre dans une EPROM que le débit sériel par défaut, et pas de programme; on obtient alors l'apparition du message d'identification dµ BASIC MCS51 immédiatement après l'initialisation (sans attendre l'émission d'un caractère espace). Ceci pour illustrer le fait que l'instruction PROG est indépendante des instructions PROGI..., et vice versa.

A propos du rapport entre la capacité d'une EPROM de type 2764 ou 27128 et la taille d'un programme d'application, on peut prendre comme référence le logiciel de l'horloge-étalon **(tableau 2):** sans les commentaires, ce programme tient tout juste dans une 2764. Ce n'est déjà pas si mal, non?

#### **MINITEL** + **CONVERTISSEUR** + **SCALP**

Un minitel utilisé en terminal peut servir à faire la connaissance de SCALP et même à le programmer; le seul inconvénient est que l'on ne dispose pas de mémoire de masse pour sauvegarder les fichiers en cours d'élaboration. Grâce au **convertisseur de format pour minitel**  publié par Elektor dans son numéro 106 en avril 1987, page 50, l'établissement de la communication est facile. Interconnectez les trois appareils comme indiqué sur la **figure 3** et tapez les séquences suivantes sur votre Minitel 1B pour en programmer la configuration:

Fnct  $T + F$  ou Fnct  $T + A$  pour passer en mode terminal (80 colonnes) Fnct P + 4 pour passer à 4 800 bauds Fnct  $E + R$  pour passer en mode rouleau, et enfin

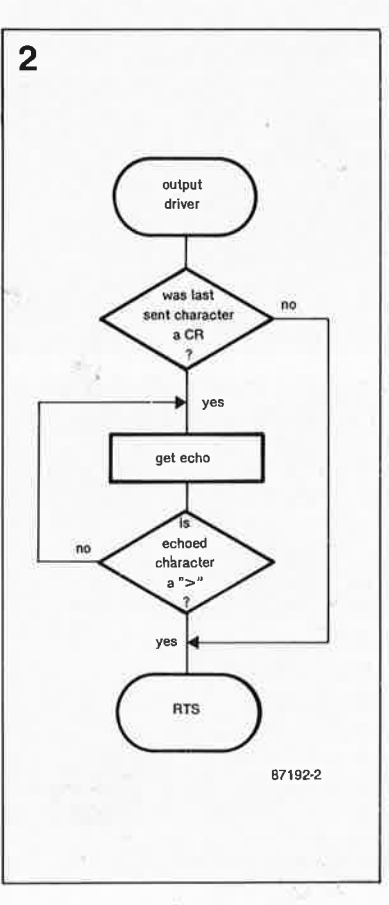

**Figure 2. Ordinogramme d'une routine de filtrage des**  CR; lorsqu'un fichier est envoyé d'une seule traite à **SCALP** par un terminal, il faut attendre l'arrivée d'un caractère d'acquittement après chaque CR.

 $t_{\gamma z}$ 

elektor 42 décembre 1987

**Tableau 1. Vidage du fichier SEND-**BAS.COM. **Tableau 1** 

**Figure 3. Liaison | 1E48:0130**<br> **cériolle entre le 1E48:0140 sérielle entre le 1E48:0140**<br>1E48:01500 continue COALD to **système SCALP, le**  $\begin{array}{c} 1 \text{E48 : } 0150 \\ 1 \text{E48 : } 0160 \end{array}$ **convertisseur de || 1E40:0100** 

**Figure 4. Exemple de programme BASIC exécuté par SCALP et affiché sur un minitel en format 40 colonnes.** 

**Figure 5. Exemple de programme BASIC exécuté par SCALP et affiché sur un minitel en format 80 colonnes.** 

> **10 20 30**

 $\overline{a}$ 

**READ'I' >RUM 1 1 1** 

READY

1105 print  $\frac{1}{10}$ 

**PEAT** 

HOC.

5

**2 4 1. 4142136 3 9 1 . 7320l508 4 16 2 l5** 2:, **2 . 236068 C. 36 2 . 4494898 7 49 2 . 64l57l513 <sup>8</sup>C.4 <sup>2</sup> . <sup>8284271</sup>**'3 ., <sup>3</sup> 0 100 3.1622777

10 **TIME=0 : CLOCK 1 : ONTIME 2, 100 : 00**<br>20 **- WHILE TIME(10 : DED**<br>100 - PRINT 'Elmer Interrupt ot -°, TIME, "secords"<br>1+0 - ONTIME TIME+2, 100 : PET1

timer interrupt at - 2 04 seconds (smen satemment at - 4.035 seconds timer interrupt at - 6.04 seconds timer interrupt at - 8.035 seconds timer interrupt at - 10.035 seconds

A>DEBUG SENDBAS .COM -D 0100 01FF 1E48:0100 B4 1E48 : 0110 53 EB 3B 00 1E48 : 0120 74 F4 3C 0A 1E48 : 0170 07 3C 0D 74 06 43 E2 F7-EB 05 90 B0 00 88 07 **format et un** 1E48 : 01B0 3D BA CD 00 80 00 ÇD 21-BB DB B4 3F B9 FF FF **minitel.** | | 1E4B : 0190 ED 00 CD 21 BB DB B4 3E-CD 21 B0 20 B4 01 BA 1E48 : 01A0 00 CD 14 B0 0D B4 01 BA-00 00 CD 14 C3 SB CD 1E48:01B0 0D 0A 0A 0A 0A 20 20 20-20 20 45 4E 54 45 52 1E4B : 01C0 46 49 4C 45 4E 41 4D 45-3A 20 24 1E 00 00 00 1E4B : 01D0 00 00 00 00 00 00 00 00-00 00 00 00 00 00 00 1E48 : 01E0 00 00 00 00 00 00 00 00-00 00 00 00 00 lA 26 1E48:01F0 74 09 EB 40 El E8 1B Fl-EB BC El Al D6 26 A3 CD 10 ac CB-05 10 00 BE D8 BB ED 7A 74 B4 02 BA D0-CD 21 EB DD B4 02 BA D0 B4 02 CD-21 3C 3E 75 EF EB CA CD 75 26 E9 94-00 SB BA 07 43 53 3C 16 B4 01-BA 00 00 CD 14 84 02 21 B4 0A-BA CB 00 CD 21 BB cc 03 EB 45-90 BB CD 00 B9 1E 00 00 ... .... ... ......  $S.$ ;.z& $\dots$ [ $.$ .CSc. BA t.c.t...........<br>00 ................ B4 ... • • . •. ! < >U • • .. 00 ......1.......1...  $BA$ . . *c* . **u** . . **E** . . . . . . . .  $B4 \rightarrow C.t. C... \dots \dots$  $=$ . . . . . . 1 . . . ? . . . . 00 . .. ! ... ) . 1 • . . . . 20 ....... ... ... [ . 20 ENTER 00 FILENAME: \$..... 00 ........ .. ...... 00 . . . ... ........ &. t . .@ . . . . . . . . . & . .

> Fnct T + E pour supprimer l'écho. Utilisez  $CTL \leftarrow$  pour effacer les caractères en cas d'erreur. ("Fnct T + F" signifie qu'il faut

> appuyer d'abord sur la touche Fnct sans la relâher, puis sur la touche T; ensuite il faut relâcher ces deux touches et appuyer sur la touche F). Mettez **SCALP** et le convertisseur sous tension, choisissez le mode

4 800 bauds avec bit de parité sur le convertisseur, et appuyez sur la

**rOlt** >C•I T0 10 **PltlHT >C,>Ct>C,8Qlt<M> NE>CT >C** 

tel. SCALP répond aussitôt en affichant son message d'identification. Programmez! Sur la **figure 4** et la **figure 5** apparais-

barre d'espacement de votre mini-

sent deux exemples de programmes affichés sur MINITEL, l'un en mode 80 colonnes, l'autre en mode 40 colonnes. Mais puisque nos minitels sont souvent occupés sur des lignes plus chaudes, laissons-les à leurs tur<sup>p</sup>itudes et tentons d'accoupler notre Système de Conception Assistée par un Langage Populaire à un PC (avec ou sans pedigree).

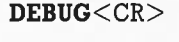

Remplissez un bloc de 256 octets avec des zéros:

**F 0100 0IFF 00<CR>** 

Donnez le nom du programme:

**NSENDBAS.COM<sup>&</sup>lt; CR<sup>&</sup>gt;** par exemple ... Puis tapez les 100 octets en commençant ainsi: *<sup>c</sup>*

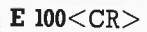

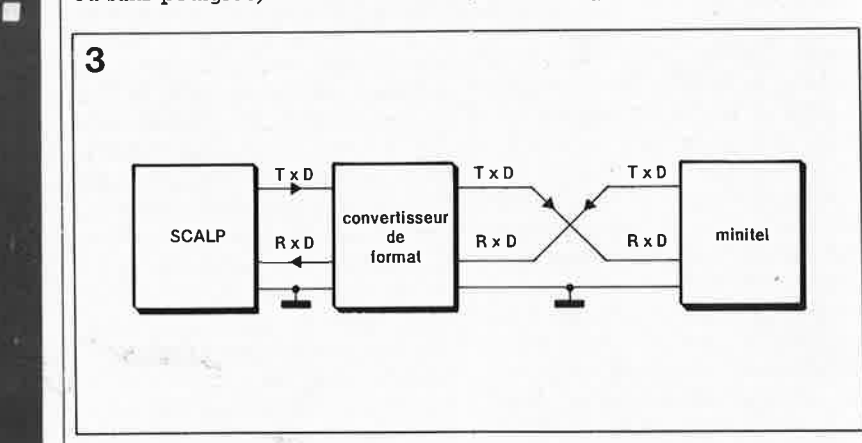

#### **SCALP et IBM-PC**

F

Le **tableau 1** contient sous forme de vidage hexadécimal un programme simple pour rendre possible la communication entre SCALP et un IBM-PC. Ce petit bout de logiciel charge un fichier BASIC (en format ASCII) de la disquette dans la mémoire, et l'envoie à SCALP via le port COMl, en attendant à chaque ligne l'arrivée du signe «>». Pour mettre ce programme sur disque, on utilisera DEBUG qui figure sur la disquette MS-DOS V3.l (et suivantes).

Formatez une disquette et copiez-y DEBUG.COM; si vous n'avez pas l'habitude de travailler avec cet utilitaire, voici comment procéder:

et en continuant par les 100 octets de données du tableau (pas les adresses!)- la première ligne commence donc par B4, la seconde par 53, etc. Pour passerd'un octet au suivant, appuyez sur la barre d'espacement, et utilisez la touche "-" pour faire marche arrière. Pour finir, donnez un <CR> et comparez le contenu de l'écran à celui du tableau. Si nécessaire, reportez-vous à votre manuel MS-DOS.

Ensuite vous appellerez les pointeurs de bloc:

**RCX<CR>** 

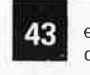

elektor décembre 1987

Tableau 2. Listing du programme de l'horloge-étalon® 568 IF FWS.15 THEN BIFI ELDES BIFI ENDER<br>
668 REM 61TS TO REGISTERS K1<sub>++-</sub>K5<br>
668 REM ATTENT/ION: SHIFTED-D'N BIT BELONGS WITH PC-1<br>
628 REM 1.E, PC PACES AHEAD OF 61T<br>
628 REM 1.E, PC PACES AHEAD OF 61T<br>
632 IF PC-21 THE REM PIC : INENIN CONTENTS FOR THE CASE OF REAL CONTENTS AND THE REAL ORDER TO THE REAL ORDER CONTENTS ON A CONTENT OF THE REAL PRESSURGEMENT OF THE REAL OF THE REAL ORDER TO STATE AND THE REAL CONTENTS OF THE REAL ORDER TO 870 00=>]0 880 01 = l 1 : 02 = 12 : 03 = 13 : 04 = 14 : 05 = 15 : 06 = 16<br>890 K1 = 0 : K2 = 0 : K3 = 0 : K4 = 0 : K5 = 0 900 MU=1<br>910 RETURN<br>920<br>990 940 REM ONTIME ENTRY AFTER ONTIME INTERRUPT SERVICE ( ITV=1 )<br>950 REM CHIME, REFRESH DISPLAY TIME, PULSE OUTPUT, PLL ALARM.<br>960 REM SERIAL INPUT/OUTPUT, INCREMENT DISPL\_TIME<br>960 ITV=0<br>960 ITV=0 REM 10 = NEW RECEIVED SUMMERTIME BITS<br>REM 00 = OLD RECEIVED SUMMERTIME BITS<br>REM 1 =<br>REM 1 = 999<br>
00 CH GOTO 1898, 1918, 1928, 1938; REM PORTI=OP1<br>
1888 IF De e, AND, D1=15, OR, D1=45) THEN PORTI=OP1-P8: PORTI=OP1<br>
1828 IF COB-8, AND, D1=59 THEN PORTI=OP1-P8: PORTI=OP1<br>
1828 IF COB-8, AND, D1=59 D. OR, (De e, AND, KEM X =<br>REM PA = PARJTY COUNT<br>REM PAR = PARJTY<br>REM SOR = '36' OR '84' (\$ORT) NEW BY BIT FLAG, '1' IF BIT RECEIVED<br>REM SYV = SNYCHRONISE FLAG, '1' IF SYNCHR,<br>REM ITV = ONTIME FLAG, '1' AFTER ONTIME INTERROPT<br>REM OKV = OKTELAG, '1' IF TWO RECEIVED MINITS ARE OK<br>REM KYV = KEY-PRESSED FLAG, '1' IF KEY REM SUTV = SUMMER TIME FLAG, '1' IF SUMMER TIME<br>REM UTCV = UTC FLAG, '1' IF UTC TIME ON DISPLAY<br>REM RV = RETI FLAG<br>REM ELV = PLL FLAG FLAG<br>REM PLV = PLL FLAG  $\mathsf{K1}$  -  $\cdots$  -  $\mathsf{KS}$ REM :RECEIVED BITS<br>:NEW RECEIVED TIME AND DATE<br>:OLD RECEIVED TIME AND DATE<br>:TIME IN SUBROUTINES INCR ./DECR .-TIME<br>:DISPLAY INFO I 1 . . . 16<br>01 . . . 06<br>T0 . . . . T6<br>D0 . . . Dni<br>\$(0) REM<br>REM<br>REM<br>REM<br>REM s(1) , ,\$(7) :WEEKDAY LOOKUP TABLE<br>\$(11) , ,\$(22) :MONTH LOOKUP TABLE REM REM REM St30> •• •• 1(6? ) : DISPLAY MENU INF"O 18 REM 892-9-8516 CDP-CLCCK, CDRE.12/2/87,<br>
19 REM 892-9-8516 CDP-CLCCK, CDRE.12/2/87,<br>
19 REM 8989.18<br>
19 CLCCK, ALLENDRICH \*\*\*<br>
69 T(34)-\* LANANGED" \*\*\* PETER<br>
69 T(34)-\* LANANGED" \*\*\* PETER LANANGED"), CDRE.12/2/87,<br>
6 1266<br>
1276 GOSUB 1676: T.AOR, P29), AND, INPL: REM READ PORT1<br>
1276 GOSUB 1676: REM INCREMENT TIME<br>
1296 GETURN<br>
1396 REM SYNCHRONISE (ONE SECOND AFTER NEW MINUTE )<br>
1396 REM SYNCHRONISE (ONE SECOND AFTER NEW MINUTE )<br>
139 1440 REM KEYBOARD- AND MENU-ROUTINE<br>1450 KEY-KNYENARD- AND 24401/15:1NP1:NN.COR\_INP1<br>1470 KYV-1: REM SET KEY-PRESSED FLAG<br>1470 KYV-1: REM SET KEY-PRESSED FLAG<br>1470 KYV-1: REM SET KEY-PRESSED FLAG<br>1490 REM DISPLAY DATE AGAI 1550 IF KEY≒NO THEN MECHNVO)-MECHNVO)+1<br>1560 IF KEY∺NO D>MAX(MNVO) THEN MECHNVO}-8<br>1560 IF KEY∺YES THEN GOSUB 2960: MNVO=MNVO+1<br>1580 IF KEY≒KST THEN GOSUB 2960: MNVO=MNVO-1<br>1590 IF KEY≒LAST THEN GOSUB 2960: MNVO=MNVO-1<br>169 1640<br>1650 1550 R.<br>1660 REM INCREMENT DISPLAY TIME<br>1670 T0=D0:T1=D1:T2=D2:T3=D3:T4=D4:T5=D5:T6=D6<br>1690 D09:D1:D1=T1:D2=T2:D3=T3:D4=T4:D5=T5:D6=T6<br>1690 D0=T0:D1=T1:D2=T2:D3=T3:D4=T4:D5=T5:D6=T6  $\frac{1}{2}$ 1700 JF D0=1 THEN SC=45: REM CLEAR DISPLAY SYNC. CHAR. 1710 RETURN 1720<br>1730<br>1750<br>1760<br>1770<br>1790<br>1830<br>1830<br>1850<br>1850<br>1850<br>1850<br>1850 428 REM ------ MAIN PROGRAM --------<br>438 DO<br>438 DO - ELSY-1 GQSUB 578 :<br>468 IF LSY-1 THEN IF TD>2 THEN INP1=INP1\_OR\_<br>468 IF (INP1=RORT1,XOR\_P2),AND\_INP1:<br>490 IF ITV=1 GOSUB 978:<br>510 IF RY-1,AND\_ITV=0 GOSUB 4340;<br>510 IF RY-REM SUBROUTIME INCREMENT TIME ONE SECOND. (YEAR-2100)<br>
REM T0-5EC, T1=MIN, T2=HOUR, T3=DAY, T4=WDAY, T5=MONTH, T6=YEAR<br>
T6-T0-1<br>
IF T0-59 THEN T0-0: T1=T1+1<br>
IF T0-59 THEN T0-0: T1=T1+1<br>
IF T0-59 THEN T0-0: T2=T2+1<br>
IF T0-REM INPUT NEW BIT<br>
REM READ PORT1<br>
1450 ELSE KYV=0<br>
REM READ PORT1<br>
1450 ELSE KYV=0<br>
REM INCR , TIME AND SER 1/0<br>
REM SYNCHRONISE 5 20 JF DA.V= ! AND . LSV=0 . AND MNV0=10 GOSUB 2260: ~~ ÉNABLE ONEXl AGAIN REM DATE TO OJSPL AY 5 3 0 UNTIL 0 540 550 560 REM NEW BIT ENTRY AFTER ONEXl INTERRUPT SERVICE C BV=l <sup>&</sup>gt; 570 BV=0 580 PW=TT-TCM , 0016

-

#### elektor décembre 1987

44

1900 RETURN  $1916$ 1920<br>1930 REM SUBROUTINE DECREMENT TIME ONE HOUR<br>1940 REM T0=SEC, T1=MIN, T2=HOUR, T3=DAY, T4=WDAY, T5=MONTH, T6=YEAR<br>1960 IF T2>=0 RETURN<br>1960 IF T2>=0 RETURN<br>1980 T4=T4-1; IF T4<1 THEN T4=7<br>1980 T4=T4-1; IF T4<1 THEN T4 1980 T4-T4-1; IF T4<1 THEN T4=7<br>
1980 T3-T3-1<br>
1980 T75-1, AND, T5-3, AND<sub>+</sub>(4\*1NT(T6/4)-T6) THEN T3=29: T5-T5-1<br>
2006 IF T3<1.AND, T5-3, THEN T3-28: T5-T5-1<br>
2020 IF T3<1.AND, CT5-5.OR, T5-7, OR<sub>-</sub>T5-10.OR-T5-12) THEN T3-48 XBY(CRL)=135+A0<br>
58 XBY(DA)=48+D1-18\*INT(D1/18)<br>
55 XBY(DA)=48+D1-18\*INT(D1/18)<br>
55 XBY(CR)=58<br>
55 XBY(CR)=58<br>
55 XBY(DA)=58<br>
96 XBY(DA)=48+D2-18\*INT(D2/18)<br>
96 XBY(DA)=48+D2-18\*INT(D2/18)<br>
98 XBY(DA)=48+D2-18\*INT(D2/18  $2158$ 2160<br>2165 2170 2180 2180 PP DANIO RADIO RESPONSE 2198 XBY(DA) = 46-HD2-1881X<br>2198 XBY(DA) = 46-HD2-1881X<br>2208 XBY(DA) = 56<br>2208 XBY(CTL) = 128-50<br>2230 RETURN<br>2238 REM DATE TO DISPLAY (D3<sub>++</sub>D6)<br>2238 REM DATE TO DISPLAY (D3<sub>++D</sub>6)<br>2258 REM DAT REM DATE TO DISPLAT (D3.1.10)<br>
DAV=8<br>
FOR X=1 TO 4<br>
FOR X=1 TO 4<br>
FOR X=1 TO 4<br>
FOR X=1 TO 4<br>
NEXT X<br>
NEXT X<br>
NEXT X<br>
JE D3(18 THEN XBY(DA)=32 ELSE XBY(DA)=48+D3/18<br>
XBY(DA)=48+D3-18# INT(D3/18)<br>
XBY(DA)=48+D3-18# INT(D3/1 2260  $2270$ 2280 2498<br>2588<br>2528 REM DISPLAY LAST SYNC , TIME IF LAST WAS PRESSED WITH MNVO=10<br>2528 REM DISPLAY LAST 97665):0050B 2470<br>2540 REV(CTL)=203<br>2550 IF LS2<10 THEN XBY(DA)=32 ELSE XBY(DA)=40+LS2/10<br>2550 IF LS2<10 THEN XBY(DA)=32 EL XBY(DA)=58<br>XBY(DA)=58<br>XBY(DA)=48+LS1/10<br>XBY(DA)=48+LS1-10\*INT(LS1/10) 2580 2590 2600 TD=0<br>2610 RETURN 2626 2638<br>2640 REM SERIAL OUTPUT ROUTINE (CHAR=T)<br>2650 REM STRAY INSTRUCTIONS TO PRECLUDE HALTING ONEX; INTERRUPT<br>2660 P.D4.: P.D3.: P.D5.: P.D6.: P.D2.: P.D1.: P.D0,<br>2670 IF ME(3)=0 P.SC,ME(4) ELSE P. 2680 RETURN 2700<br>2710 REM SERIAL OUTPUT ROUTINE (CHAR=\$)<br>2720 REM STRAY INSTRUCTIONS TO PRECLUDE HALTING ONEX1 INTERRUPT<br>2730 P\_\$(D4),: P\_" ",: P\_D3,: P\_\$(10+D5),: P\_D6, " ",<br>2750 RETURN P\_" ",CHR(SC),:P\_SPC(2),:P\_\$(73),:P\_" "ELSE P\_;  $2^{\circ}$ 58 IF ME(3)=0 THEN P." ",CHR(SC),:P.SPC(2),:P.S(73),:P." "ELSE<br>2758 RETURN<br>2798 REM SERIAL OUTPUT ROUTINE (CHAR=L)<br>2798 REM SERIAL OUTPUT ROUTINE (CHAR=L)<br>2800 P."LAST",:P." SYNC,",:P.LS2,:P.";",:P.LS1,:P." DC",:P. 2820 2830 2838<br>2848 REM SET TIME VIA SERIAL INPUT (CHAR=S)<br>2868 INPUT"WDAY, DAY, MONTH, YEAR, HR, MIN, SEC"D4, D3, D5, D5, D2, D1, D8<br>2869 IF D2<8.3, OR, D1>59. OR, D8>59, OR, D4>2, OR, D5>31, OR, D5>12 GOTO 2868<br>2889 IF D2<8.0R, D1 2910 DAV=1<br>2920 RETURN 2936 2940<br>2950 REM CHANGE SETTINGS ( BAUDRATE, REF.FREQ. ETC. ) AFTER YES-KEY<br>2960 ON MNVO GOTO 2980,3010,3040,3070,3120,3430,3490<br>2960 REM ME(0):PLL ALARM MODE<br>2980 RETURN<br>3020 REM ME(1):SELECT LANGUAGE<br>3020 RETURN<br>3020 RETURN 2960<br>2970<br>2960<br>2990<br>2960<br>3080<br>3020<br>3020 RETURN<br>REM ME(2):SET CHIME MODE  $3040$  $CH=ME(2)$  $\overline{\phantom{a}}$ CH-MEC 3): EXTRA INFO ON OR OFF<br>REM MEC 3): EXTRA INFO ON OR OFF<br>IF MEC 43: EXTRA INFO ON OR OFF<br>IF MEC 43: ETHEN \$(8)-\$(7)<br>IF MEC 42: I THEN \$(8)-\$(71)<br>IF MEC 42: I THEN \$(8)-\$(71)<br>FOR X-1 TO 5: ASC(\$(73), X)=ASC(\$(70+ME( 3050 3060  $3070$ 3080 3102<br>3103<br>3104<br>3105<br>3106 A0=0:S0=0:PR=1 GOSUB 2470: GOSUB 2100 3108 AD-8:50-9:PR-11 GOSUB 2479: GOSUB 2199<br>
RETURN<br>
RETURN<br>
IF UTCV-RE(4) RETURN: REM NO CHANGE<br>
IF UTCV-RE(4) RETURN: REM NO CHANGE<br>
IF SUTV-1 THEN OFS-2 ELSE OFS-1: REM SUMMER TIME?<br>
ON UTCV-GOTO 318, REM OFS--OFS: GOTO 3218 3109 3110 3120  $3138$ <br> $3148$ <br> $3158$ <br> $3168$ <br> $3178$ 

IF NE(4)=0 THEN OFS=OFS-1: GOTO 3210: REM UTC+1-->DCF<br>UTCV-HE(4)=1 THEN OFS=-1: GOTO 3210: REM UTC+1-->UTC<br>UTCV-HE(4)<br>UTCV-HE(4)<br>IRP1=(PORT1, XOR, P2), AND, INFI; REM READ PORT1<br>IF-0FS>=0 GOTO 3300 ELSE GOTO 3240<br>REM DECR 9190<br>9200 3218<br>3215<br>3228<br>3238<br>3248<br>3258<br>3258<br>3278 TI = DITZP-DETS-USING REPAIR TO ENDINFORMER<br>
COSUB 1958: REM DECERMENT TIME<br>
DI=TI:D2=T2:D3=T3:D4=T4:D5=T5:D6=T6<br>
COSUB 1978: REM CORRECT TIME LINE ON DISPLAY<br>
RETURN<br>
RETURN<br>
DETS-24 THEM DISPLAYED TIME<br>
DETS-D2+OFS<br>
IF 3280<br>3280<br>3390<br>3390<br>3320<br>3320  $3348$ 3350  $3420$ 3438<br>3438<br>3458<br>3458<br>3478<br>3498  $3500$ RETURN  $3510$ 3518<br>
3518<br>
3528 REM LANGUAGE SETTINGS<br>
3528 REM LANGUAGE SETTINGS<br>
3538 REM LANGUAGE SETTINGS ENGLISH<br>
3538 REM LANGUAGE SETTINGS ENGLISH<br>
3558 \$(1)="MON.":\$(2)="TED.":\$(3)="WED.":\$(4)="THU."<br>
3568 \$(15)="MON.":\$(3)="TED. 3598  $s(19) = "SEP" : s(20) = "OCT." : s(21) = "NOV : s(22) = "DEC." \n3628 RETLURN  
\n3628 SEI (1) = "MO. "s(2) = "OCT." : s(2) = "NOV." "s(2) = "DEC." \n3628 S(1) = "NO. "s(2) = "RES." "s(3) = "MC." \n3629 S(5) = "FR. "s(2) = "RS. "s(12) = "NC." "RZ. "s(12) = "RZ. "S(12) = "RZ. "S(12) = "RZ. "S(12) = "RZ. "S$ 3818 RETURN 1NTERRUPT SERVICE ROUTINE<br>
3828<br>
3828 REM EXTERNAL INTERRUPT SERVICE ROUTINE<br>
38348 REM EXTERNAL INTERRUPT SERVICE ROUTINE<br>
3848 REM SYV= INCHANGED WHEN INTERFERENCE<br>
3868 REM SYV= INCHANGED WHEN INTERFERENCE<br> 3820  $4860$ <br> $4878$ REM LABEL1<br>PC=59:K1=0:K2=0:K3=0:K4=0:K5=0<br>MU=1  $4080$   $4090$   $4100$   $4120$   $4130$   $4140$   $4140$ REM LABEL2<br>: TIMER1=0:TI=IN:IN=1:LE=T:BV=1:TMOD=208<br>"IF PC<59 THEN PC=PC+1 ELSE PC=0:K1=0:K2=0:K3=0:K4=0:K5#0:MU=1<br>DET! RET1  $4150$ <br> $4160$ ster endsels<br>IF NS1 THEN IN=BT+.01: RET!: REM 10 MS OFFSET<br>IF BT<.5.AND.ITV=1 THEN RV=1: RETURN: REM DISABLE EXT1!!!!!<br>RETI REM LABELS 4170 4190<br>4200 428 RETI<br>
4228 REM LABEL4<br>
4228 REM LABEL4<br>
4239 IF IN=1 THEN IN=BT+.01: RETI: REM 1<br>
4235 IF BT:2 GOTO 4000 ELSE IF PC<>50 GO<br>
4235 IF BT:1.5.AND.ITV=1 THEN RV=1: RETU<br>
4240 RETI<br>
4240 RETI<br>
4250 REM ONTIME INTERRUPT SER REM LABEL4<br>IF BT>2 GOTO 4000 ELSE IF PC<>50 GOTO 4000<br>IF IN=1 THEM IN=BT+.01: RETI: REM 10 MS OFFSET<br>IF BT<1.5.AND.ITV=1 THEN RV=1: RETURN: REM DISABLE EXT1!!!!! 4386 KEI<br>4338 KEM ENABLE ONEXI INT, AGAIN |<br>4348 KV-8<br>4358 RETI<br>4376 RETI

Le programme en BASIC qui commande le fonctionnement de l'horloge-étalon vous est proposé ici en guise d'exemple de programmation du 8052AH-BASIC. Lorsque vous aurez à votre tour écrit des programmes d'application, envoyez-les nous afin que nous puissions éventuellement les publier et en faire profiter tous les lecteurs intéressés!

#### <sup>®</sup> copyright ELEKTOR

elektor 45 décembre 1987

et tapez:

#### **OOFF<CR>**

après la virgule. Faitez en autant avec:

#### **RBX<CR>**

#### **OOFF<CR>**

puis sauvegardez le fichier .COM sur disquette:

**W<CR>** 

et quittez DEBUG:

#### **Q<CR>**

Votre programme de communication figure sur disquette à présent, et vous pouvez l'appeler en donnant son nom (par exemple SENDBAS). Faites un essai: l'écran s'efface et le message

#### **ENTER FILENAME:**

apparaît. Tapez <CR> pour revenir au DOS.

Nous avons essayé SENDBAS avec PROCOMM® 2.4.2, un programme .de communication pour PC et consorts. Après avoir préparé et sauvegardé des fichiers **BASIC** sur disquette (en format **ASCII** DOS, c'est-à~diré sans codes supérieurs à 127) à l'aide d'un programme de traitement de textes quelconque, nous avons utilisé la commande SHELL de PROCOMM (disponible sur beaucoup de programmes de facture récente) qui permet de quitter momentanément le programme et retourner au DOS afin de lancer SENDBAS, lequel se charge de fixer le débit de transmission et attend comme nous l'avons déjà indiqué le signe ">" avant d'envoyer une nouvelle ligne à SCALP sur COMI.

Après avoir envoyé un fichier à SCALP avec SENDBAS, on retourne du DOS vers le programme de communication (commande EXIT). Tapez un· <CR> quand SCALP envoiè le message

#### **READY**  >

Puis tapez LIST pour vérifier que lè programme a été bien transmis. Sur les **figures 6 et 7** apparaissent les deux écrans caractéristiques du transfert du fichier BASIC «POLARMOU.TXT» qui est un programme d'application de SCALP pour la commande d'azymutage d'une antenne parabolique (POLAR-MOU vient de l'anglais polar mount. .. ).

#### **Le logiciel de l'horlogeétalon**

En publiant ici le programme BASIC qui tourne dans l'horloge - étalon elle-même construite autour d'un micro-contrôleur 8052AH-BASIC. nous remplissons notre mission d'information 'én diffusant un programme qui est susceptible d'intéresser non seulement les lecteurs dont l'attention s'était portée sur l'horloge, mais ausi tous ceux qui s'intéressent plus généralement au 8052AH-BASIC. On pourra objecter que l'exemple est un peu corsé. C'est vrai, mais .... qui peut le plus peut le moins. Ce programme comporte un certain nombre de routines que l'on pourra récupérer directement pour d'autres applications: il s'agit par exemple des routines d'incrémentation ou de décrémentation de l'heure - voir-lignes 1740 ... 2060.

Il nous faut encore préciser que malgré la relative abondance des commentaires REM, le programme n'est pas toujours facile à suivre; ceci n'est pas à mettre au compte d'une faiblesse éventuélle du programmeur: il a fallu au contraire faire appel à des astuces diverses pour gagner le plus de temps possible. Le transfert-des informations à afficher peut durer quelque 200 ms lorsque les 32 càractères sont renouvelés. Nos lecteurs savent aussi que le signal horaire, qu'il soit de DCF ou de France· Inter, est truffé de parasites qu'il appartient au logiciel de filtrer. Ceci impose de réduire la longueur de la routine d'interruption afin de 'limiter le risque de rater un flanc d'impulsion valide pendant que l'on est en train de traiter une impulsion parasite. Dans le même

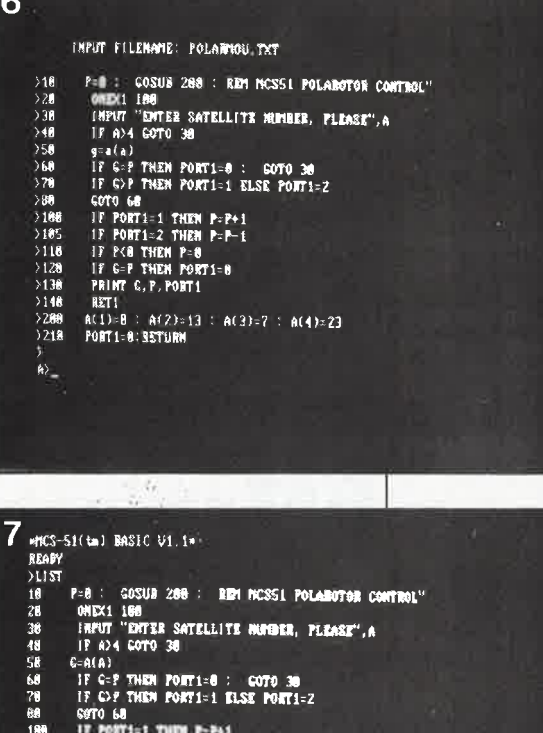

**190 IF PORT1≈I THEM P≈P+1**<br>185 IF PORT1≈2 THEN P≈P<del>+1</del> **ILL IF 2311121 P=8 <br>1201 · IF G=P THEN PORT1=8<br>138 · PRINT G,P, PORT1<br>148 · MET1** 20171=B<br>Ponte  $A(2)=13 : A(3)=7 : A(4)=23$ **REAM** 

mit-fis Helf | AMSI-HBS | FBX | 1288 M81 | LOC CLOSED | FMT OFF | CR | CB

ordre d'idées, on ne réactualise pas l'heure entière à chaque seconde sur l'afficheur, mais seulement les chiffres des secondes (ligne 2130). Nous vous laissons vous plonger dans le programme, et, vous voyant très absorbés à en étudier les subtilités, nous nous retirons sur la pointe des pieds ...

**Figure 6. SEND-BAS.COM vient d'achever la transmission du fichier BASIC vers SCALP.** Ce fichier est affiché en même temps sur l'écran du **PC-XT.**  Le débit sériel sur C0M1 est de 1200 bauds.

Figure 7. SCALP est en communication avec le PC-XT (ici le programme de communication est PR0C0MM® ). Notez le message d'identification en haut de l'écran, et l'aide-mémoire des commandes de PR0C0MM au bas de l'écran.

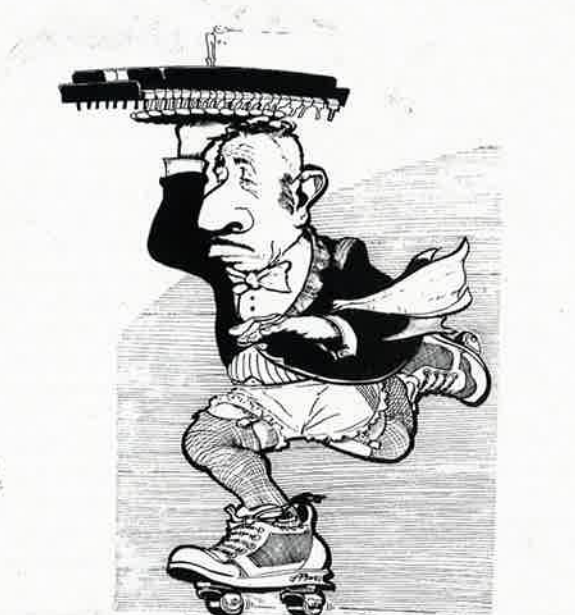

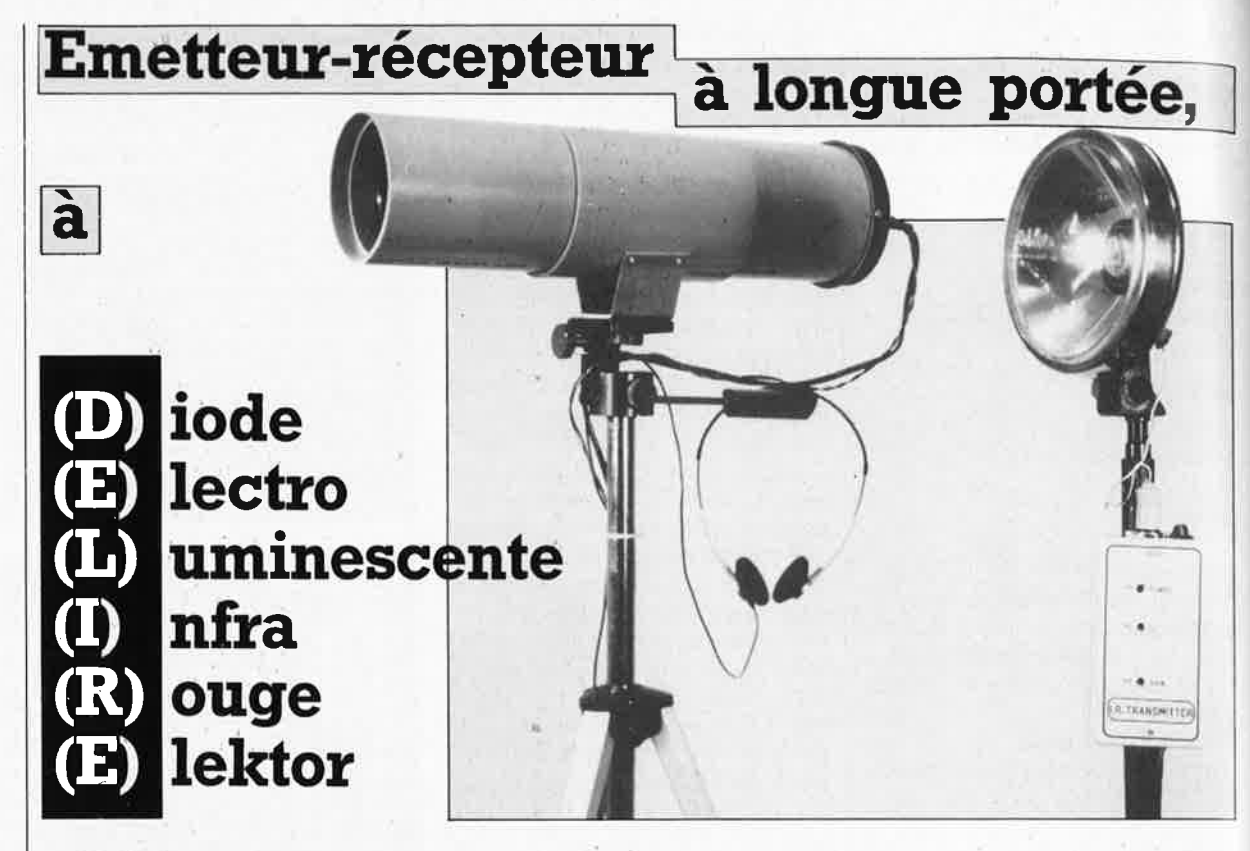

Ne vous laissez pas abuser par le mot DELIRE. Malgré ce nom à caractère :.. disons plaisant, il s'agit d'un circuit très sérieux, très performant, soigneusement mis au point et décrit jusque dans le moindre détail. Même si a priori le sujet ne vous intéresse pas ou peu, .nous vous recommandons d'examiner de près le schéma qui, dans son apparente simplicité, comporte de remarquables "trucs"' de conception.

Le système de transmission présenté ici fait appel à la modulation de fréquence d'un **rayonnement infrarouge et permet de couvrir des distances remarquablement longues sans pour autant recourir à l'usage de composants opta-électroniques coûteux. La portée de l'appareil est limitée par l'horizon naturel, mais des miroirs peuvent être**  utilisés pour contourner les obstacles opaques.

Beaucoup d'entre nous sont convaincus du fait que les composants travaillant dans l'infrarouge sont tout juste bons à couvrir des distances de quelques mètres seulement, ce qui est faux. A priori, on peut considérer que les émetteurs-récepteurs IR de grande puissance sont hors de portée de la bourse de l'amateur; ce qui n'est pas une catastrophe puisque leur efficacité est sujette à caution. N'est-il pas vrai, en effet, que

même un doublement de la puissance rayonnée n'augmente que faiblement la portée effective d'un émetteur à rayonnement infrarouge? Sans nier l'intérêt des progrès récents en matière de technologie opta-électronique, il n'en reste pas moins que la clef pour les communications à longue distance dans le spectre IR est un phénomène bien connu des physiciens: la convergence du rayonnement.

#### **Principes de télécommunication**

Les ingénieurs spécialisés en télécommunication utilisent des modèles théoriques ou empiriques pour évaluer la faisabilité technique de liaisons point-à-point dans les bandes de fréquence disponibles. Sur la **figure 1** apparaît un modèle général de liaison entre un émetteur et un récepteur FM. Du côté de l'émetteur, le gain de l'antenne est  $G_T$ , et du côté du récepteur il est appelé *GR.* Ici la porteuse a une fréquence de 313 THz (1 Terahertz =  $10^{12}$  Hz), ce qui équivaut à une longueur d'onde d'environ 950 nm, soit un peu plus que la longueur d'onde de la plage la plus sombre du rouge visible. Comme le signal transmis est de la *lumière* rouge, rien ne s'oppose à ce que l'on utilise des accessoires optiques tels que des lentilles et des réflecteurs comme *antennes.* 

Précisons encore que si l'on fait appel fréquemment au terme (électronique) d'amplification, il serait néanmoins préférable d'utiliser le vocable "facteur de convergence" qui est mieux approprié. Les **figures 1** et **2** nous serviront de référence, notamment pour ce qui concerne les spécifications techniques principales des composants IR. La diode IR LD271 et la photodiode BP104 sont des composants bon marché et faciles à trouver. Compte tenu des données des figures I et 2, la puissance rayonnée *Pr* du côté de l'émetteur est de 10 mW dans une antenne dont le gain *Gr* est supposé être de 20 dB ( $\triangle$ 100 x). La puissance rayonnée effective est donc de + 30 dBm, soit I W. La figure 2 montre que la photodiode de type BP104 génère une puissance équivalente de bruit (PEB ou NEP en anglais, pour *noise equivalent power)* de  $4.2 \times 10^{-14}$  W( $\sqrt{(Hz)^{-1}}$ . La surface sensible effective  $A$  a une aire de 5,06 mm2. Le gain en puissance *GR*  de l'antenne de réception de rayon *r*  peut être calculé à l'aide de la formule suivante:

#### $G_R = 10\log_{10} (\pi r^2/A)$

#### [Il

 $=$  10log<sub>10</sub> (0,621*r*<sup>2</sup>) [dB].

#### **Caractéristiques techniques de DELIRE**

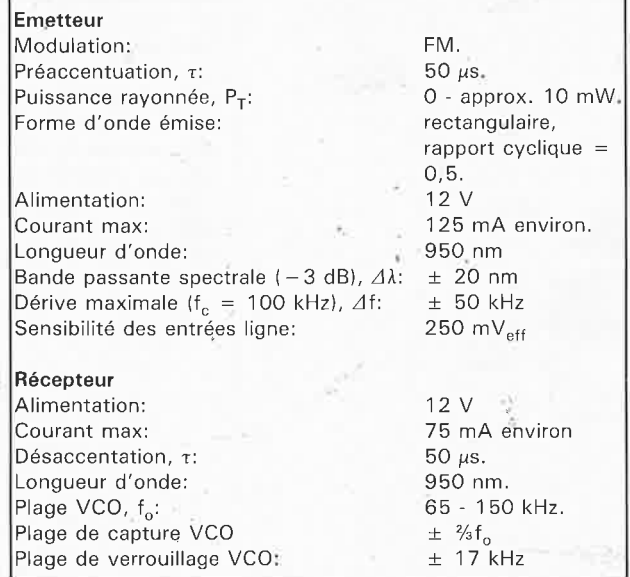

elektor décembre 1987

47

**Figure 1. Modèle d'un système de communication uni-directionnelle dans l'infrarouge.** 

p<sub>our  $r = 50$  mm, on aura un  $G_R$  de</sub> 32 dB. On considère que le facteur de bruit  $F_0$  à l'entrée du récepteur est de 3 (ce qui équivaut à 4,7 dB que l'on peut considérer comme une valeur moyenne). L'émetteur est modulé par un signal de fréquence  $f_{(m)*}$ ce qui donne lieu à une déviation  $\Delta f$ . Considérant que le rapport signal/bruit de pré-détection [S/N]d est compris entre 10 et 15 dB audessus du seuil de détection pour les signaux FM, et que  $\Delta f$  = +50 kHz, la formule qui nous donne le rapport signal/bruit de sortie  $[S/M]_0$  du démodulateur FM idéal sera:

$$
[S/N]_{\rm o} = {}^{3}/_{2}(A\,f/f_{\rm (m)})^{2}[S/N]_{\rm d}
$$
 [2]

$$
[S/N]_{\rm d} = (1/F_0)[S/N]_{\rm i} \tag{3}
$$

Pour en revenir aux spécifications techniques de la diode LD271, nous voyons que cette LED-IR est caractérisée par un rayonnement d'une intensité *le* de 10 mW par stéradian (sr) pour un courant direct ininterrompu de 100 mA. Le rayonnement d'une telle LED-IR s'inscrit dans un cône, ce qui ne facilite pas le calcul de l'intensité rayonnée captée par la surface plane de la photodiode. Sur la **figure 3** la distance entre l'émetteur et le récepteur est désignée par *x,* et l'on voit qu'elle est fonction de la divergence du rayonnement de l'émetteur. L'intensité rayonnée sur la sur-<br>face concave  $A_{\text{env}}$  est de face concave  $A_{(TZ)}$ 

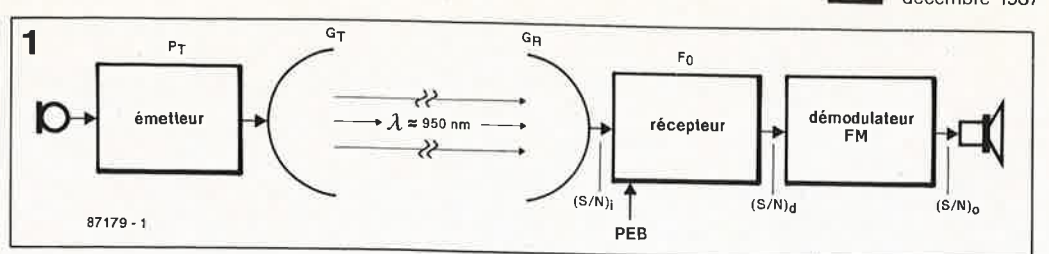

*x2* 

10 mW sr<sup>-1</sup>, car  $\alpha = 1$  rad  $\approx 57.3^{\circ}$ . Afin d'éviter d'interminables calculs qui nous permettraient de trouver le rapport entre la surface **plane** A et la surface **concave**  $A_{(TZ)}$ , on admet que la largeur du faisceau passe de l radian  $(\alpha)$  à 0,1 radian ( $\Omega$ ). Ceci permet de considérer  $A_{(B)}$ , la surface résultante du faisceau, comme plane, ainsi que A qui en fait partie comme on le voit sur le diagramme de la figure 3. On peut démontrer que  $I_e = 0$ , l mW dans  $0$ , l sr à supposer que  $I_e = 10 \text{ mW} \text{ sr}^{-1}$ . La figure 3 montre qu'il est raisonnable de considérer que le faisceau IR présente une surface d'incidence plane  $A_{(B)}$ de rayon *r* sur la diode D, de sorte que:

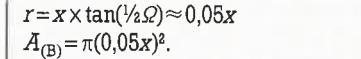

En négligeant l'atténuation atmosphérique sur la distance x l'aire **A** reçoit une quantité de puissance rayonnée incidente de *PR* qui est une portion de Je en-deçà de 0,1 sr, calculée comme suit:

$$
P_{\rm R} = I_{\rm e} \times \frac{5,06 \times 10^{-6}}{(0,05x)^{2}} =
$$
  
\n
$$
10^{-4} \times \frac{5,06 \times 10^{-6}}{(0,05x)^{2}} =
$$
  
\n
$$
\frac{6,443 \times 10^{-8}}{x^{2}} \text{ [W]}
$$
 [6]

Ce calcul vaut pour une transmission dans le vide; pour une longueur d'onde *},* = 950 nm, le facteur d'atténuation atmosphérique est approximativement de  $4 \text{ km}^{-1}$ (≙6 dB km<sup>-1</sup>). Si l'on continue de calculer en facteurs plutôt qu'en décibels, l'atténuation atmosphérique peut être prise en compte dans le calcul de la puissance comme suit:

$$
P_{\rm R} = \frac{6,443 \times 10^{-8}}{x^2 \times 4^{(x/1000)}} \text{ [W]} \tag{7}
$$

Le rapport signal/bruit à l'entrée du récepteur [S/N]i n'est autre que le rapport de  $PR(S, le signal)$  sur NEP (N, le bruit intrinsèque de la photodiode) dans une bande de fréquences donnée. L'amplification de *PR*  dans le réflecteur **(GI',** antenne d'émission) et la lentille (GR, l'anten-

**Figure 2. Caractéristiques essentielles des composants** I **Re utilisés**  dans **DELIRE** (document **Siemens).** 

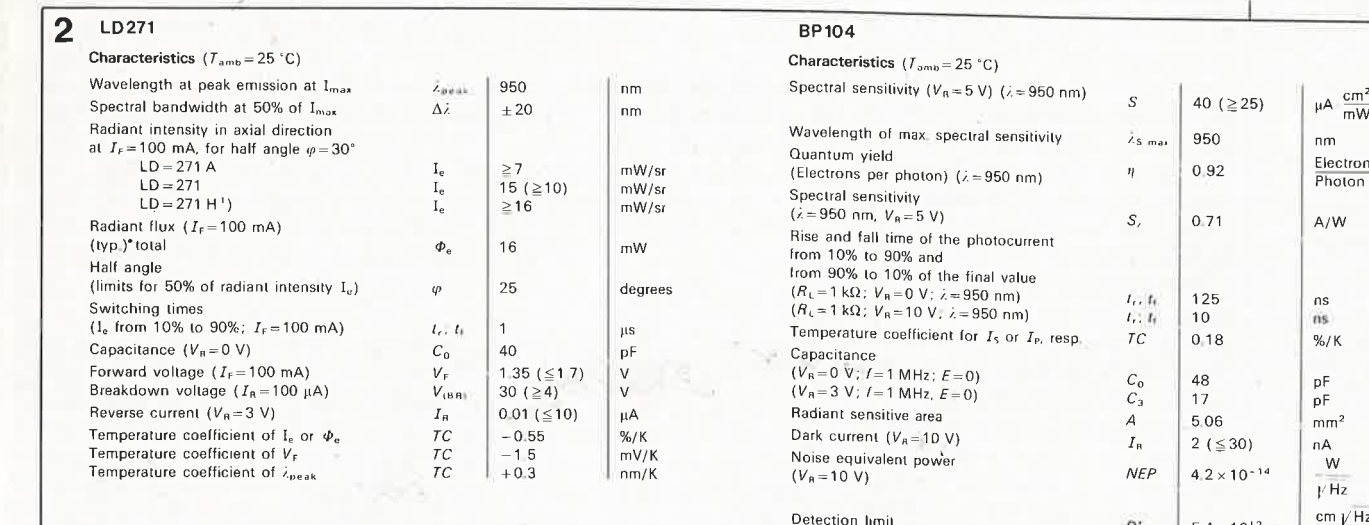

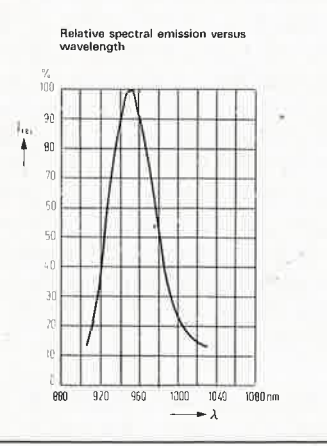

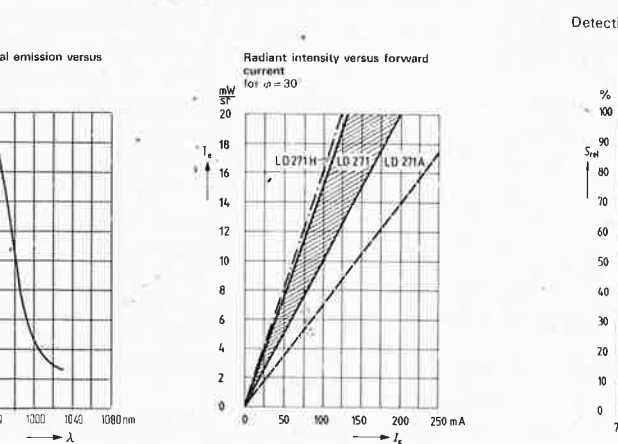

[4] (5]

Relative spectral sensitivity versu:

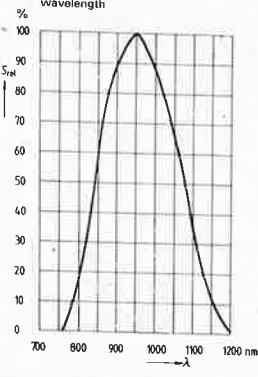

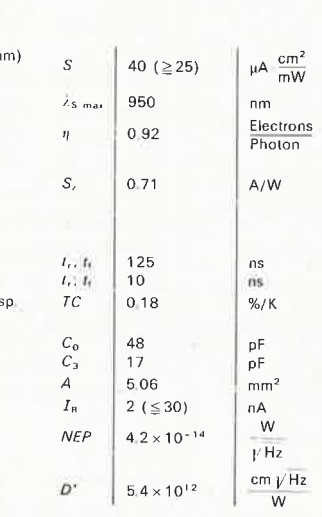

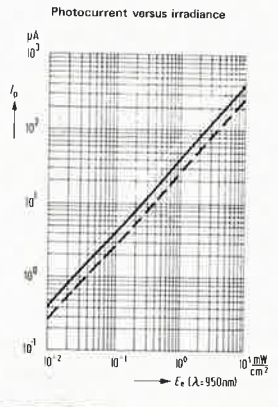

#### elektor décembre 1987

3 vu de côté vu de face  $A(rz)$ **RFD**  $\alpha = 1$  rad =  $\frac{360^{\circ}}{2\pi}$  = 57.3°  $87179 - 3$ Figure 3. La distan- $\Omega = 0.1$  rad  $\approx 5.73^{\circ}$ ce théorique couverte par le sytème r = x·tan  $(\frac{1}{2}\Omega)$  z 0.05x de transmission est la longueur x du échelle non respectée conique de lumière infra-Y7

> ne de réception) peut être incluse dans le calcul, de même que le bruit NEP pour  $\Delta f = \pm 50$  kHz:

NEP = 
$$
4.2 \times 10^{-14} \times \sqrt{100000}
$$
 [8]  
NEP =  $1.33 \times 10^{-11}$  [W].

Ainsi:

$$
\frac{S}{N_{\rm i}} = \frac{P_{\rm R}}{\rm NEP} = \frac{6,443 \times 10^{-8} \times G_{\rm T} \times G_{\rm R}}{1,33 \times 10^{-11} \times 4^{(\alpha/1000)}}
$$
  
= 4844  $G_{\rm T} G_{\rm R} x^{-2} 4^{-(\alpha/1000)}$   
= 4844  $G_{\rm T} (\pi r^2 / 5,06) x^{-2} 4^{-(\alpha/1000)}$ . [9]

où x est exprimé en mètres et r en millimètres. Dans l'équation [9], la distance  $x$  est une variable double (elle est élevée au carré et fait partie d'un exposant), ce qui implique qu'elle ne peut être déterminée autrement que par approximations successives. Au lieu d'entrer plus avant dans les détails de ces calculs, nous préférons vous proposer 3 exemples de calculs qui mettront en lumière le potentiel (théorique) du système.

La lentille du récepteur a un rayon r comme indiqué sur la figure 3. Ce qui implique que toute la puissance rayonnée dans l'angle solide Q spécifié traverse la lentille et converge sur l'aire photosensible de la diode IR. Nous reviendrons sur les aspects pratiques de ce problème.

QUELLE EST LA PORTEE THEORI-QUE MAXIMALE DE CE SYSTEME, en considérant que le signal reçu doit rester audible?

Un signal modulé en fréquence dépasse le seuil de bruit quand

$$
[S/N]_{\rm d}{\geq}10~(\triangle10~{\rm dB})
$$

 $[S/N]_i \ge 30$  ( $\triangle 15$  dB) pour  $F_0 = 3$ . [11] Maintenant que nous avons défini les exigences minimales par rapport à la puissance du signal d'entrée, nous pouvons établir 3 cas de figure.

1. Pas d'amplification optique  
\n
$$
(G_T = G_R = 1)
$$
:  
\n $x \approx \sqrt{\frac{4844}{92}} \approx 12.7 \text{ m.}$  [12]

2. Lentille uniquement à la réception  $(r=50$  mm):

$$
x \approx \sqrt{\frac{4844}{30}} \times \frac{\pi (50)^2}{5,06} \times 0,59
$$
  
  $\approx 384$  m. [13]

3. Lentille de réception  $(r=50$  mm)  $et$ réflecteur à l'émission  $(G=100 \triangle 20$  dB)

ce qui correspond au système complet tel qu'il est représenté sur la figure l:

$$
\mathbf{X} \cong \sqrt{\frac{4844}{30} \times \frac{\pi (50)^2 \times 100}{5,06} \times 0,1}
$$
  
 
$$
\cong 1625 \text{ m}.
$$
 [14]

Les calculs ci-dessus permettent aussi de se faire une idée assez précise du rapport signal/bruit dans le signal BF transmis sur une distance de 1 km par exemple, avec Af de  $\pm 50$  kHz et  $f_{(m)} = 10$  kHz (option 3):

$$
[S/N]_i = 4844 \times 100[π(50)2/5.06] × 4-1 × 10-6
$$
  
= 188 [15]

soit

 $[10]$ 

$$
[S/N]_{\circ} =
$$
  
 <sup>3</sup>/<sub>2</sub>(50/10)<sup>2</sup> x 1/<sub>3</sub> x 188 =  
 9403  $\approx$  40 dB. [16]

Ceci est théoriquement suffisant pour recevoir des messages parlés, voire de la musique, avec une qualité appréciable.

#### A travers l'atmosphère

Il va sans dire qu'un tel système de transmission doit posséder une marge qui en garantisse le fonctionnement dans des conditions détériorées par rapport aux conditions normales (pluie, neige, brouillard et fading); nos lecteurs n'ignorent pas que ce dernier phénomène est l'effet d'une variation de l'indice de réfraction de l'air selon la température de la surface de la terre, laquelle variation provoque des turbulences et des courants de convection dans l'atmosphère, la déviation des faisceaux et un "évanouissement" du signal transmis. La modulation de la puissance du signal dans la frange de 1 à 200 Hz affecte également la qualité du signal reçu. Ceci est dû à une dispersion du signal et à des fluctuations de l'absorption des couches d'air. La figure 4 reproduit un modèle de spectre d'absorption atmosphérique. Cette courbe donne le pourcentage de transmission à travers un km d'atmosphère au niveau de la mer. On voit que la diode IR LD271 a son pic d'intensité à une longueur d'onde qui constitue la limite inférieure de ce que l'on appelle une fenêtre atmosphérique, c'est-àdire une bande de fréquences dans laquelle l'atténuation atmosphérique est relativement faible. Compte tenu du coefficient thermique  $\lambda_{\text{peak}}$  mentionné sur la figure 2, on voit que la puissance du signal reçu augmente quelque peu avec la température de la diode IR, puisque l'on peut admettre que cela équivaut à un déplacement du signal vers la droite du spectre...

#### **Amplification optique**

Les radio-amateurs aiment répéter

stéradian: (du grec stéréo «solide», et

faisceau

rouge.

radian) Unité d'angle solide (symbole sr); angle ayant son sommet au centre d'une sphère et découpant sur sa surface une aire égale à celle d'un carré qui aurait pour côté le rayon de la sphère.

rendement quantique: rapport de l'énergie utilisable (électrons) à l'énergie mise en oeuvre (photons).

asymptote: droite dont la distance aux points d'une courbe tend vers zéro lorsque le point s'éloigne sur la courbe à l'infini; l'asymptote s'approche de la courbe sans jamais la rencontrer (du grec sumptôsis «rencontre», avec a privatif)

elektor décembre 1987

Figure 4. Corrélation entre la lonqueur d'onde et le pourcentage de la transmission à travers 1 km d'atmosphère au niveau de la mer (source Wilson/Hawkes).

Figure 5. Aspects essentiels des composants et accessoires optiques utilisés dans le système de transmission DELIRE.

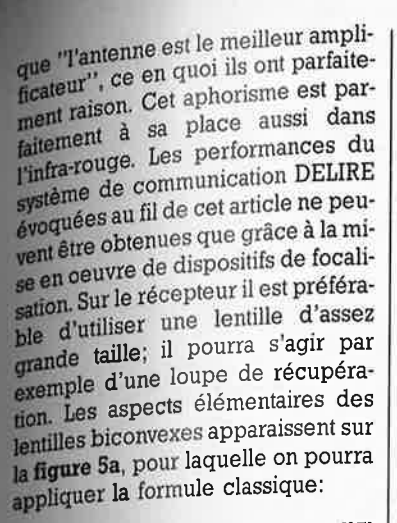

$$
1/f = 1/u + 1/v \tag{17}
$$

où

 $f =$  la longueur focale  $u =$  la distance de l'objet  $v =$  la distance de l'image

D'où l'on déduira que:

$$
v = \frac{f \times u}{-f + u} = \frac{f \times u}{u - f}
$$
 [18]

du foyer.

coaxiale de la LED d'émission.

sur l'électronique de DELIRE.

l'émetteur infrarouge modulé en fré-

quence. Les signaux du microphone

l'amplificateur opérationnel à faible

bruit ICI à travers les entrées M et L.

Le réseau sommateur R17-R18 trans-

forme en mono les signaux stéréo. [20] L'atténuation est assurée par le divi-

Le schéma de

l'émetteur

Pour les distances couvertes par l'émetteur IR, f pourra être considérée comme faible par rapport à u (la distance de l'objet est infinie), d'où:

$$
v = \frac{f \times u}{n} = f.
$$
 [19]

L'habitacle de la lentille et de la photodiode doit être étanche à la lumière et sa surface interne peinte en noir (camera obscura). Il importe de placer la photodiode avec précision dans le foyer de la lentille, surtout si les distances à couvrir avec DELIRE sont supérieures à 50 m. Pour déterminer la position optimale, il suffit de déplacer une languette de papier blanc très fin derrière la lentille jusqu'à ce que l'image (inversée) nette du paysage "vu" par la lentille vienne s'y projeter. Toute lumière parasite se traduit par une augmentation sensible du bruit dans le signal de sortie.

Sur l'émetteur, on obtiendra la focalisation du rayonnement infrarouge soit à l'aide d'une lentille comme indiqué sur la figure 5b, soit à l'aide d'un réflecteur paraboloïde, comme indiqué sur la figure 5c.

La lentille convergente L sera du type condensateur caractérisé par une focale courte par rapport à son diamètre; on trouve couramment ce genre de lentille dans les projecteurs de diapositives. La conformation de la LED LD271 est telle que son angle de rayonnement est de 30° de part et d'autre de l'axe longitudinal. Avec une lentille de diamètre d et compte tenu de la configuration de la figure 5b, on aura:

tan 30° =  $1/\sqrt{3}$  =  $\frac{1}{2}d/f$  $t = d\frac{1}{2}\sqrt{3} = 0.87d$ 

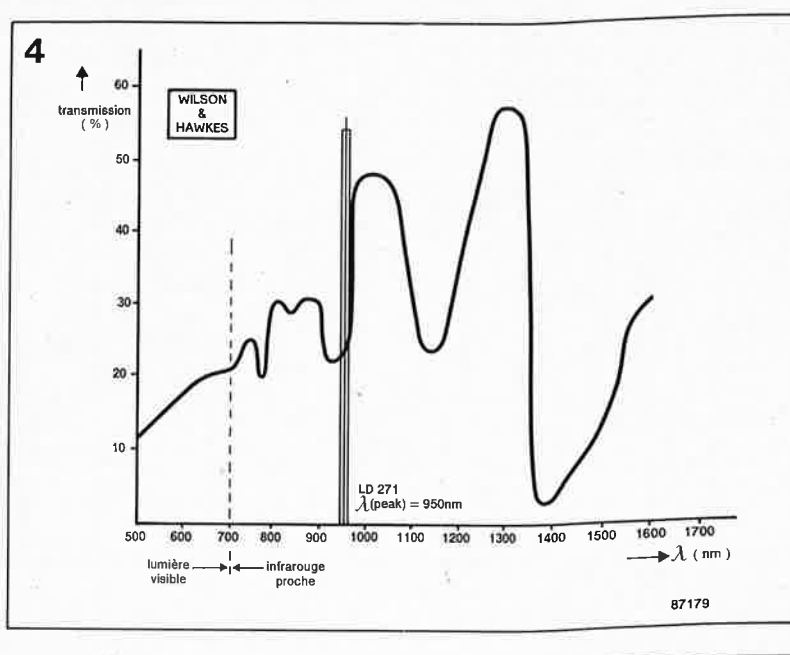

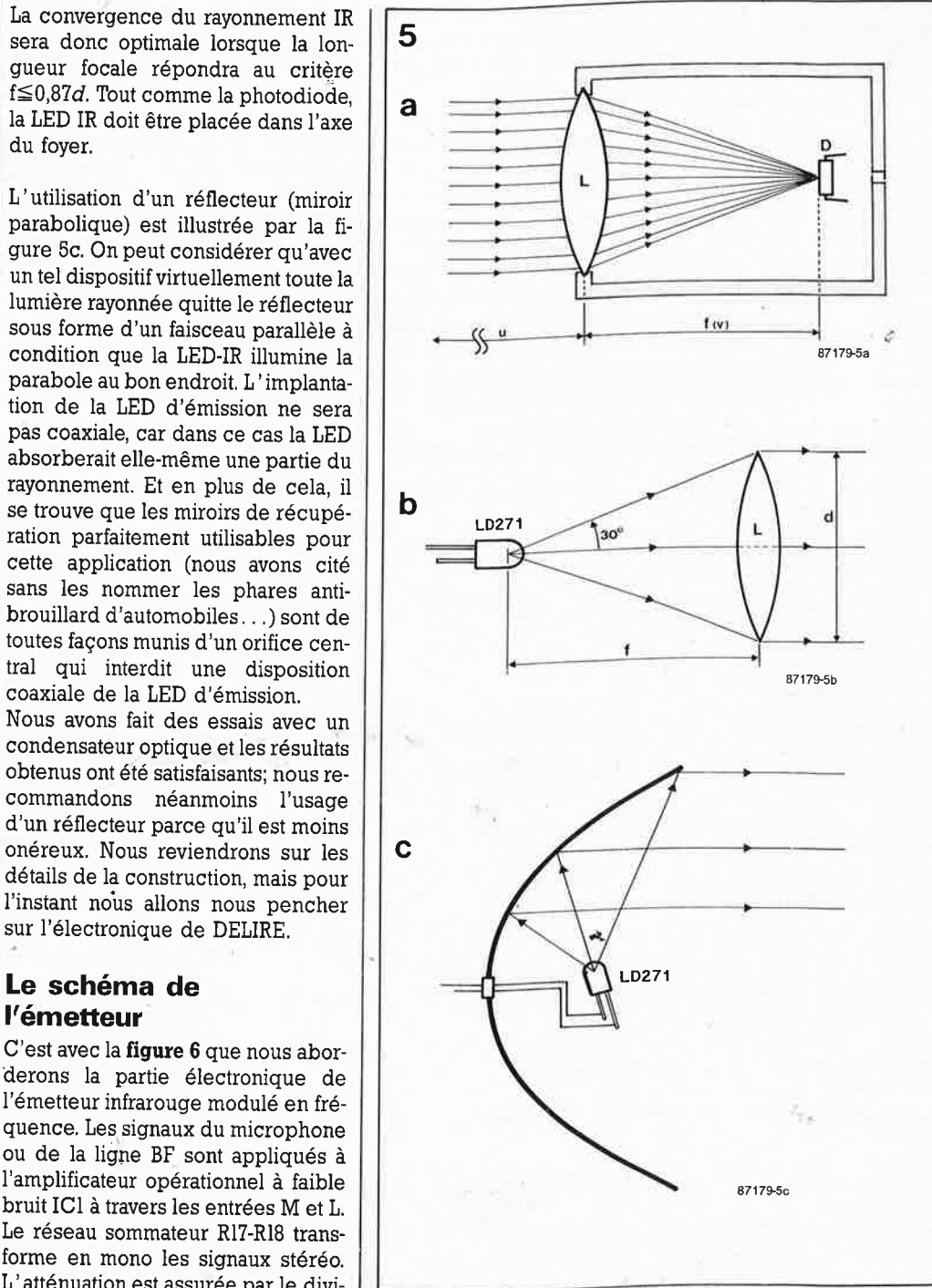

elektor 50 décembre 1987

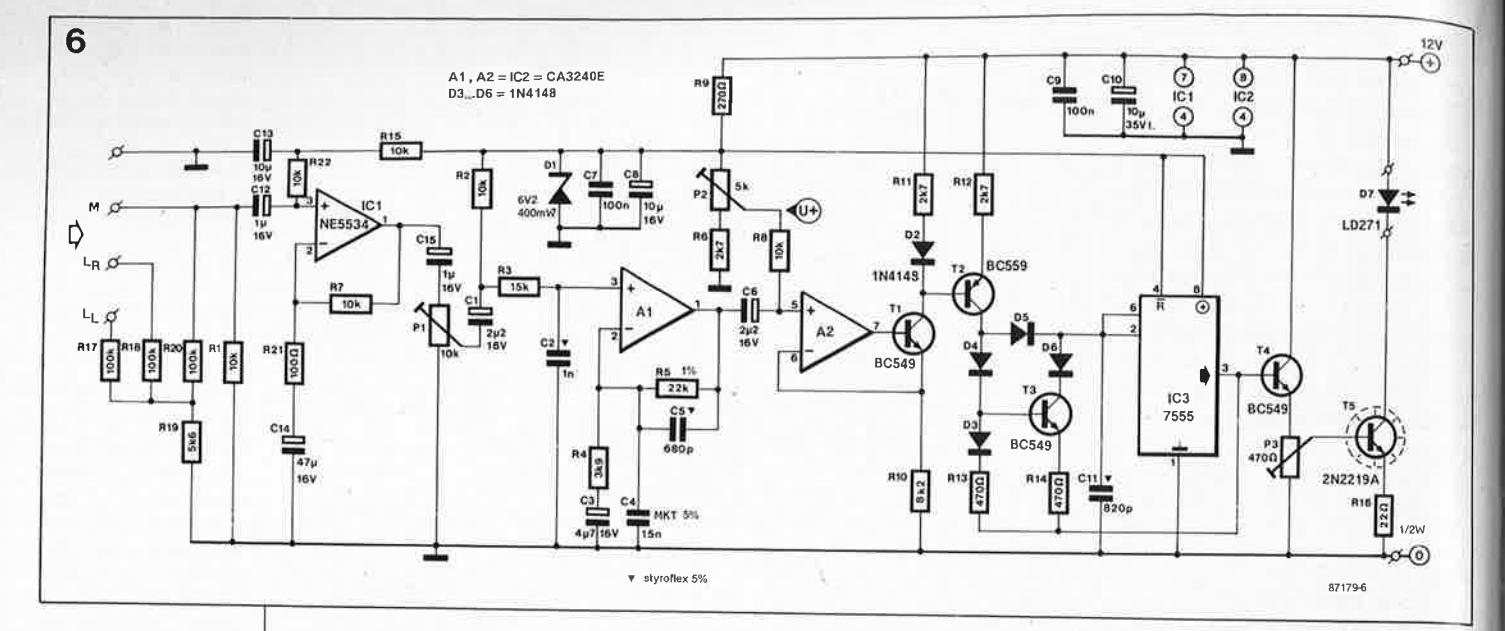

Figure 6. Schéma complet de l'émetteur FM infrarouge.

Tableau 1. Emetteur FM infrarouge. Caractéristique de transfert de l'amplificateur opérationnel A1. Définition des termes utilisés:

seur de tension R19-R20. Le signal amplifié est transmis au filtre Al par Cl5, et le potentiomètre de réglage de niveau Pl. L'amplificateur opérationnel Al fait figure de filtre actif pour la préaccentuation du signal de modulation avant qu'il ne soit appliqué au modulateur FM. La caractéristique de transfert du filtre apparaît dans toute sa transparence numérique sur le tableau 1 (qui a dit «Merde»?), vous pouvez vérifier! Un filtre passe-bas du second ordre avec une fréquence de coupure de 10 kHz est nécessaire pour contrecarrer les effets excessifs de la préaccentuation sur les fréquences élevées. Cette mesure prévient tout risque d'inter-

modulation avec la porteuse dont la fréquence de 100 kHz est relativement basse. Sans cette mesure de filtrage, une fréquence pilote de 19 kHz par exemple, serait fortement amplifiée, ce qui se traduirait par l'apparition de sons chuintants, de bruits divers et de fréquences de battement à la réception. Le filtre de 10 kHz est représenté par les deux premiers termes du dénominateur de la dernière fraction du tableau I, de sorte que:

$$
C_2R_3 = 1/(2\pi 10^4) = C_5R_5.
$$
 [21]

Le point de coupure dans le bas du spectre est déterminé par le terme  $(1+i\omega$ C3R4)

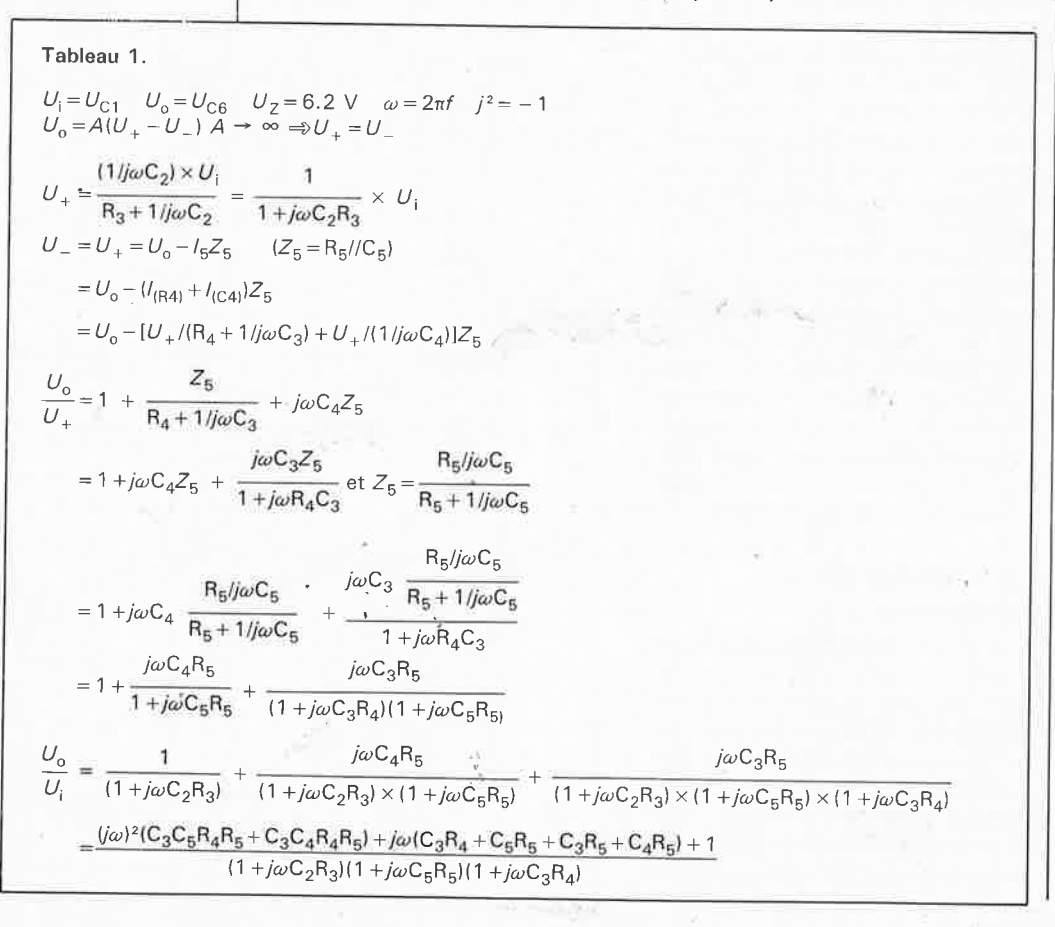

et correspond ici à une fréquence de 10 Hz. La préaccentuation standard de 50  $\mu$ s est réalisée à l'aide de C4, lequel est introduit dans le numérateur par le terme  $f_{(C4)}$  comme on le voit sur le tableau 2. Le gain de l'amplificateur Al est approximativement de  $6,6 \approx 1 + R5/R4$ ). Les asymptotes de la dernière fraction du tableau 2 sont appelées (A). . . (E) pour des raisons pratiques. Tous les termes sont des asymptotes de 6 dB/octave. Les termes (A) et (B) du numérateur représentent l'amplification  $(u_0)$  et les termes (C), (D) et (E) l'atténuation (u<sub>i</sub>). On voit bien que (C) et (D) sont virtuellement égaux et représentent donc une asymptote de  $2x-6 = -12$  dB/octave.

La courbe de réponse théorique du filtre construit autour de Al apparaît sur la figure Ta. Les asymptotes (C) et (D) coïncident et forment le point de coupure du second ordre au-delà de 10 kHz. La figure 7b donne le résultat d'un essai de modulation effectué sur un des prototypes de DE-LIRE. La courbe A est la préaccentuation, et la courbe B la courbe de réponse du système IR complet, pris entre l'entrée BF de l'émetteur et la sortie BF du récepteur, avec un écart d'environ 10 m entre les deux modules. Les résultats sont satisfaisants, eu égard notamment à la simplicité des circuits mis en oeuvre.

Nous revenons au schéma de l'émetteur avec C6 qui transmet le signal BF amplifié et filtré, à un convertisseur tension-courant construit autour de A2 et Tl. Grâce au gain (A) élevé de l'amplificateur opérationnel. U est virtuellement égal à U, considérant que

$$
U_{\circ} = A/(U_{+} - U_{-}) \text{ et } A \rightarrow \infty \qquad [22]
$$

Ceci signifie que  $U_{(R10)} = U_{+}$ , d'où

 $I_{\rm C(T1)} \approx I_{\rm (R10)} = U_{+}/R_{10}.$  $[23]$ 

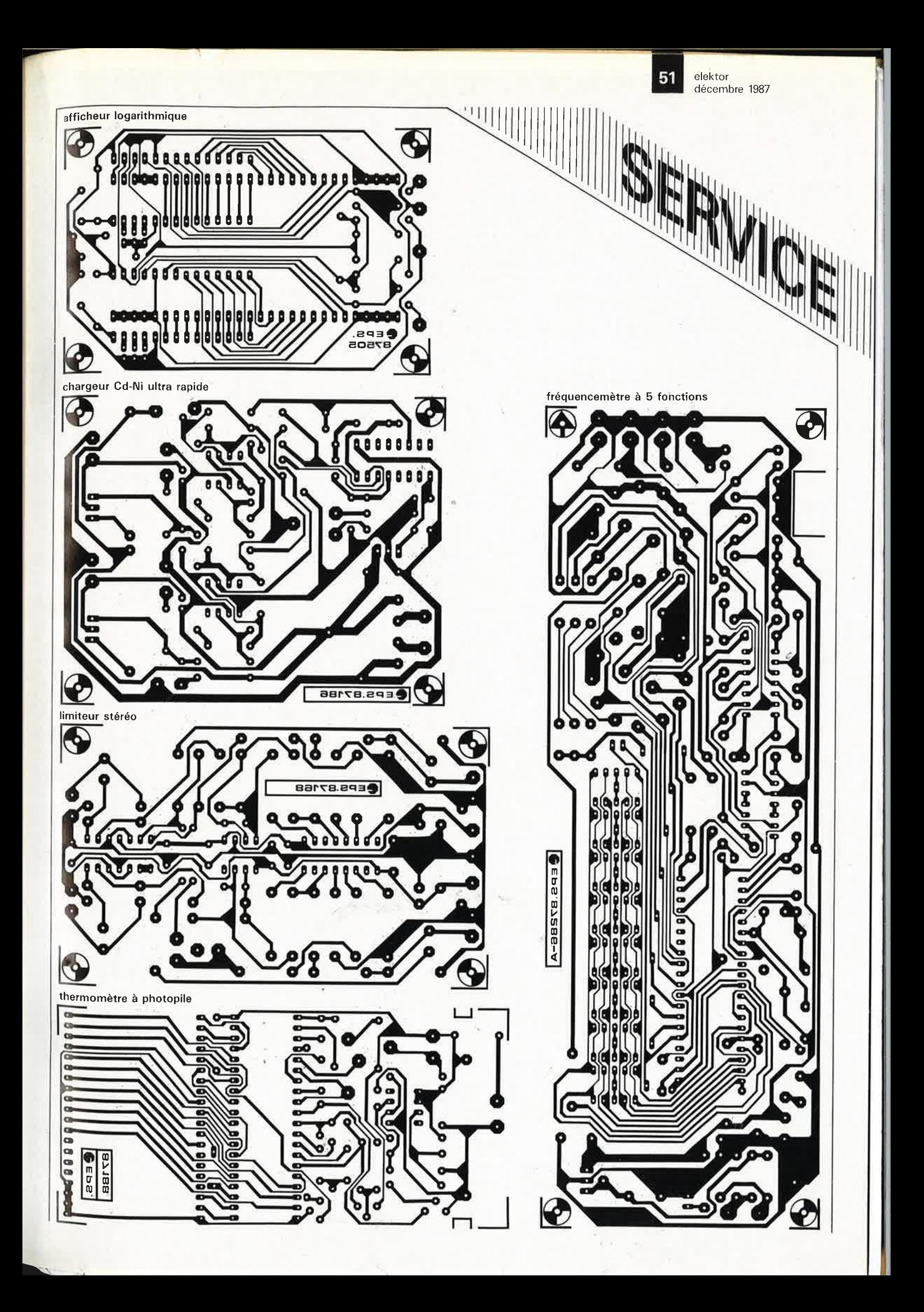

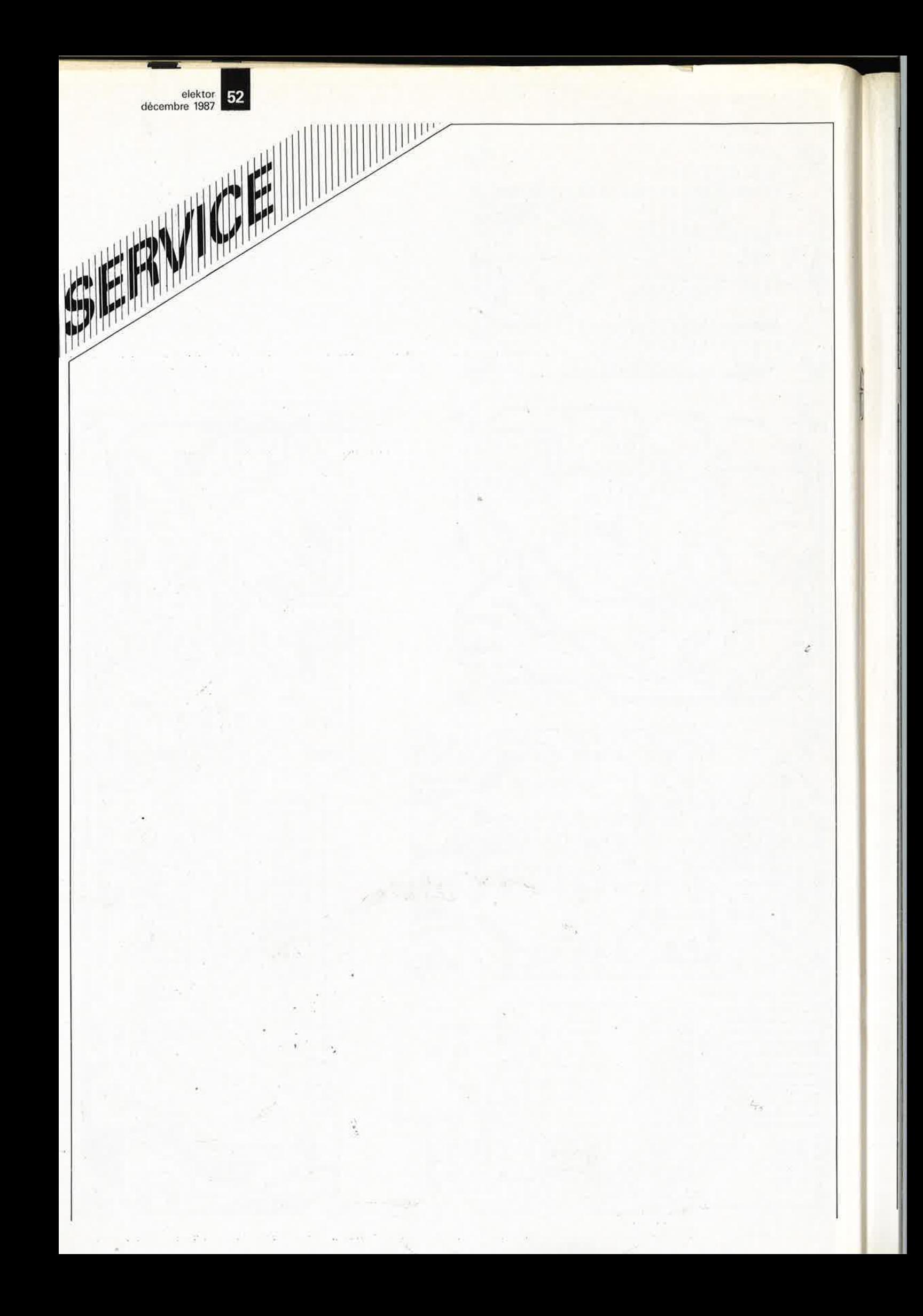

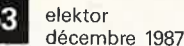

table des matières thématique 1987

#### Alimentations

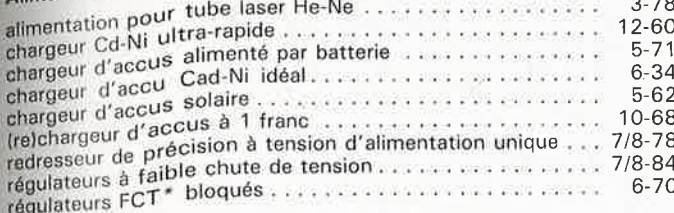

### Appareils de mesure et de test

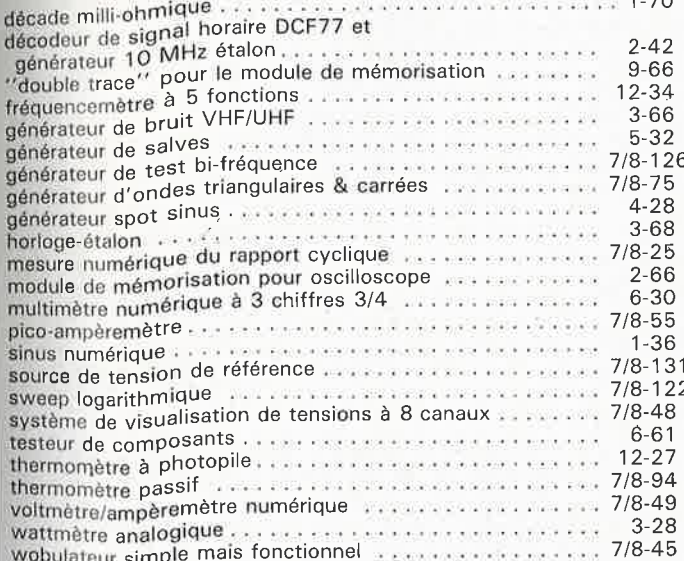

#### Articles informatifs

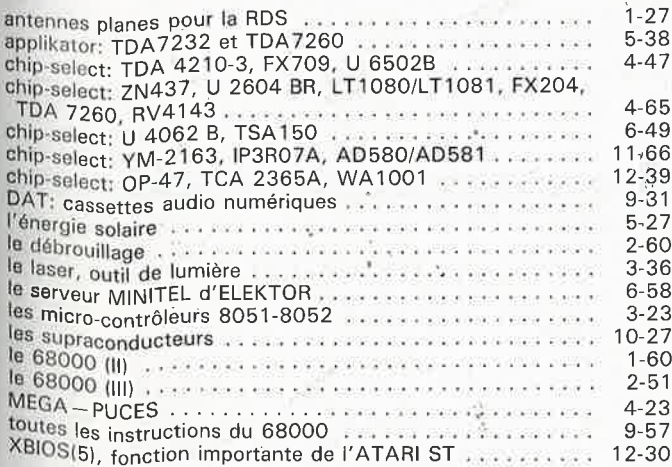

#### Audio, vidéo et musique

amplificateur à CMS pour casque stéréo . . . . . . . . . . . . . 7/8-34

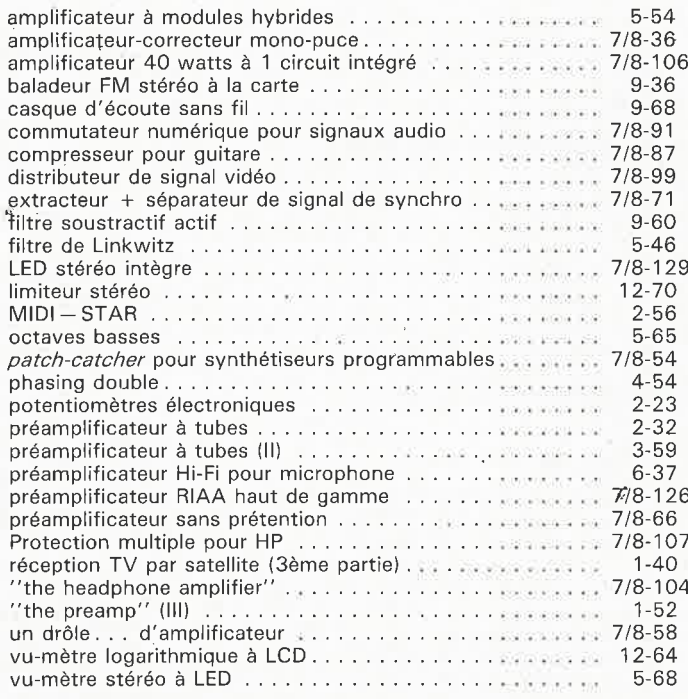

#### Circuits HF, radio

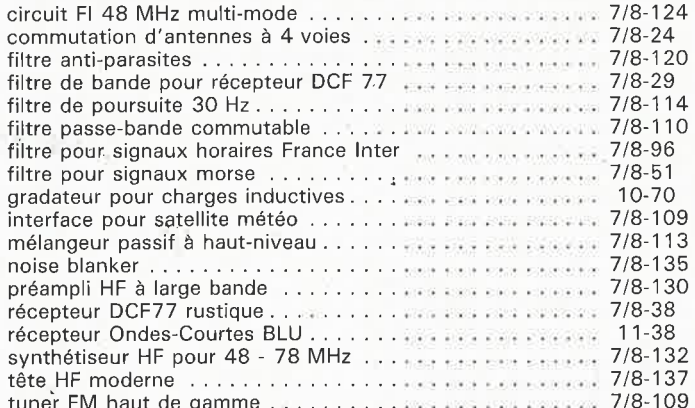

#### **Divers**

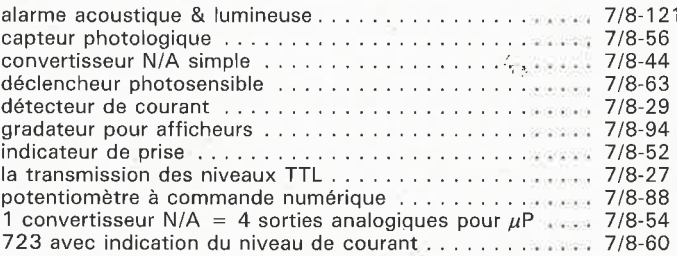

elektor 54 décembre 1987

# table des matières thématique 1987

#### Domestique

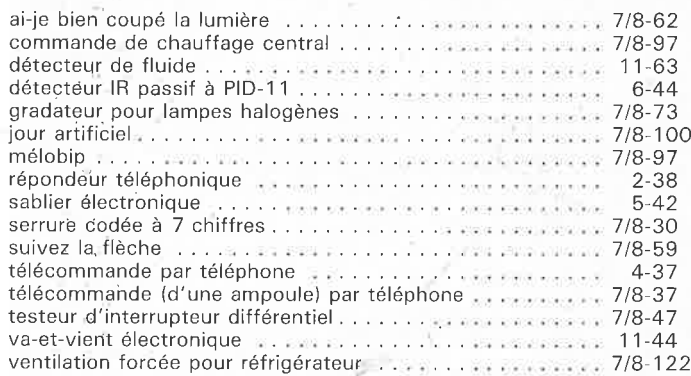

#### Expérimentation

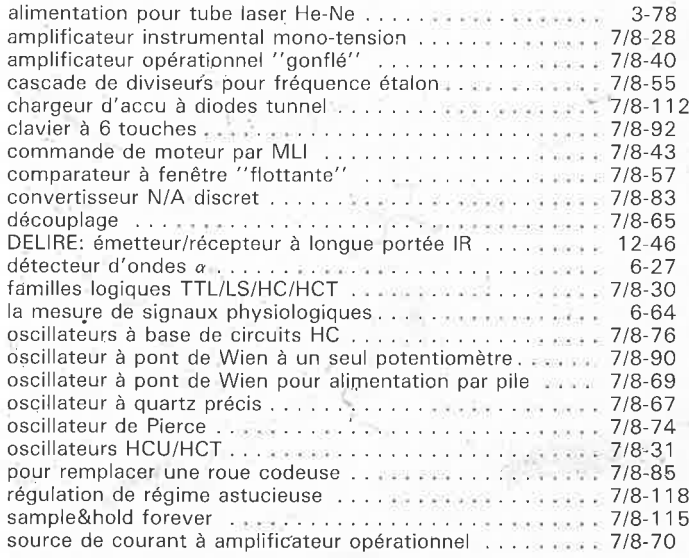

#### Jeux, modélisme, bricolage

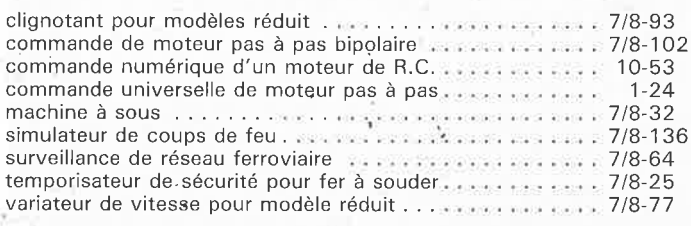

#### Microprocesseur, micro-informatique

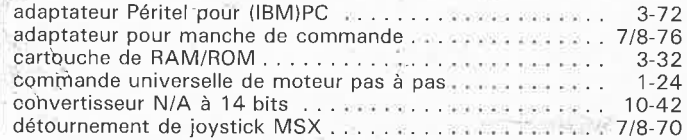

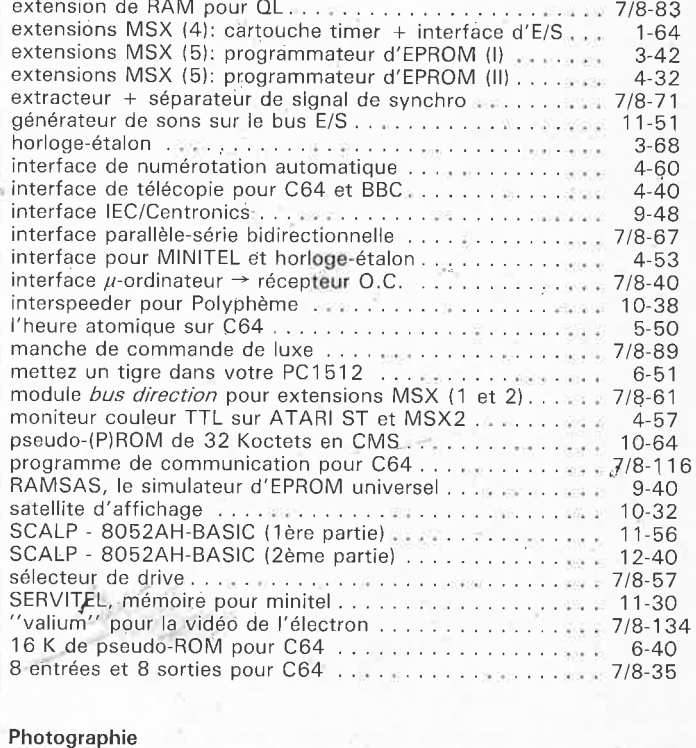

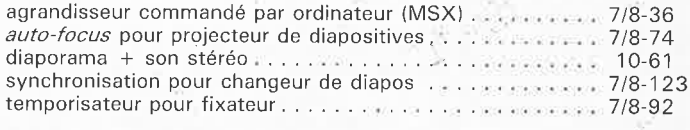

#### Voiture, moto, vélo

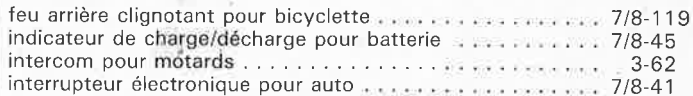

### torts d'Elektor de l'année 1987

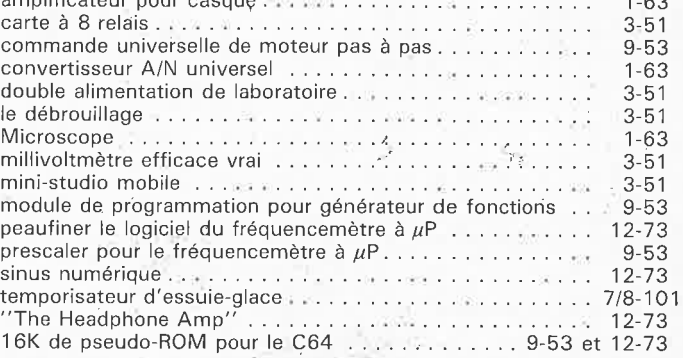

55

#### elektor décembre 1987

Ceci montre que le courant de collecteur de Tl est directement proportionnel à la tension sur le curseur de P<sub>2</sub> (U<sub>+</sub>). En d'autres termes, la conversion V-1 est linéaire (vous pouviez pas le dire tout de suite, non?). D2 et T2 forment un miroir de courant. La tension sur la diode est égale à la tension sur la jonction B-E du transistor dès que les courants sont eux-mêmes égaux. La tension sur Rll est donc égale à la tension sur Rl2. On en déduit que  $I_{c(T2)} = I_{c(T3)}$ si  $R11 = R12 = 2k7$ .

Le fameux temporisateur de type 7555 comporte deux comparateurs qui permettent à une bascule interne de changer d'état pour des tensions de % *Vcc* et 1/3 *Vcc·* Le temporisateur IC3 est alimenté par une tension sta-<br>bilisée de 6.2 V. Ouand de  $6,2$  V.  $U(Cl) \leq 1/3V_{cc}$  (=2,07 V), la sortie (broche 3) passe au niveau haut  $( = 6.2 V).$ 

Le courant à travers D4 et D6 est bloqué et le courant  $I_{c(T2)}$  s'écoule dans Cil à travers D5. Lorsque la tension sur Cll atteint  $\frac{2}{3}V_{cc}$  (=4,13 V), la sortie du temporisateur passe au niveau logique bas. La tension sur Cl2 est alors de 1,5 V et D5 bloque le courant. Dans cette situation, D3 et T3 forment un miroir de courant, de sorte que  $I_{c(T3)} = I_{(D3)} = I_{c(T2)}$ . Le condensateur de temporisation Cll est déchargé à présent par le courant  $I_{c(T2)}$ . La fréquence du signal triangulaire sur Cll est une fonction linéaire de /<sub>c(Tl)</sub> et par conséquent aussi de  ${U}_{+},$  et donc aussi de l'amplitude instantanée du signal de modulation superposé à  $U_+$ . En un mot, ceci s'appelle de la modulation de fréquence! (Fallait le dire....)

Le 7555 fonctionne en oscillateur commandé en courant *(current controlled oscillator* ou CCO) grâce à la linéarisation de la courbe de charge et de décharge du condensateur de temporisation Cil, laquelle fonction est exponentielle normalement. L'oscillogramme de la **figure 8** montre à quoi ressemble le signal de sortie du CCO comparé à celui d'un os-

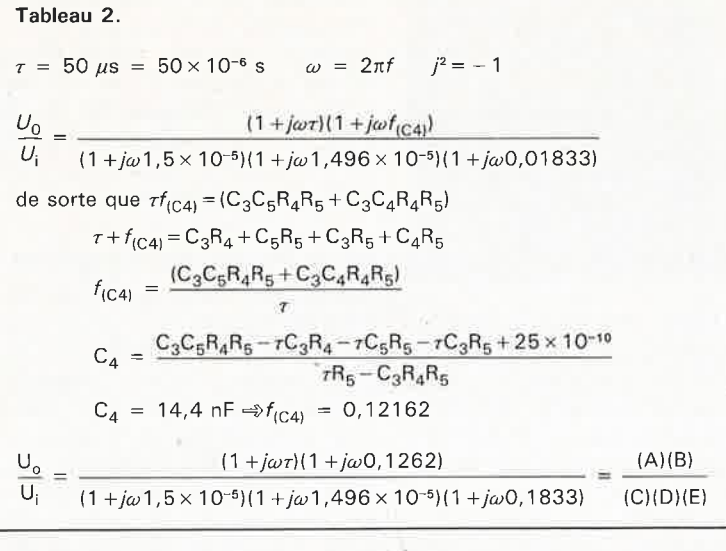

cillateur avec un 7555 dans sa configuration habituelle.

IC3, Tl; T2 et T3 forment donc un oscillateur commandé en tension (VCO) dont la fréquence centrale *fc*  ( $\approx$ 100 kHz) est déterminée par  $U_+$ de la manière suivante:

 $I = C(d_u/d_t) = U_+ / R_{10}$  $d_u = 1/3$ Vcc = 2,07 V  $d_1 = \frac{1}{2}(1/f_c)$  $U_{+}$  /R<sub>10</sub> = C<sub>11</sub>[2,07/(½ $t_{c}$ )]  $=C_{11} \times 4,13/f_c$  $f_c = U_+(1/4, 13C_{11}R_{10})$  [Hz] [24]

En pratique, le gradient de modula-

tion de l'émetteur est de 30 kHz/V environ quand  $R10=8k2$  et Cll=820 pF. Ceci signifie que  $f_c$  est de l'ordre de 100 kHz quand  $U_{+}$  est fixée à + 3,3 V à l'aide de P2. Un déplacement de fréquence de <sup>±</sup>50 kHz est obtenu quand l'amplitude du signal de modulation superposé à  $U_+$  est de 1,7 V crête à crête. Nous nous sommes aperçus au cours des essais que le seuil de basculement des comparateurs dans les 555 et les 7555 d'origine différente variait de façon non négligeable. La **figure 9** donne les courbes  $f_c(U_+)$  de

Tableau 2. Emetteur **FM** infrarouge. Préaccentuation.

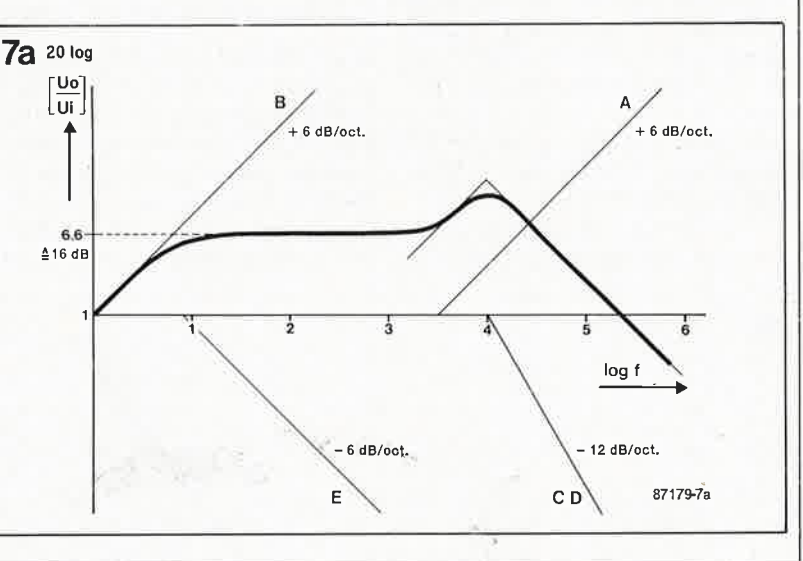

**Figure 7. Courbes de réponse théorique (a) et pratique (b) de l'émetteur. La courbe B de la figure 7b donne la réponse générale du système DELI-RE.** 

*{'* 

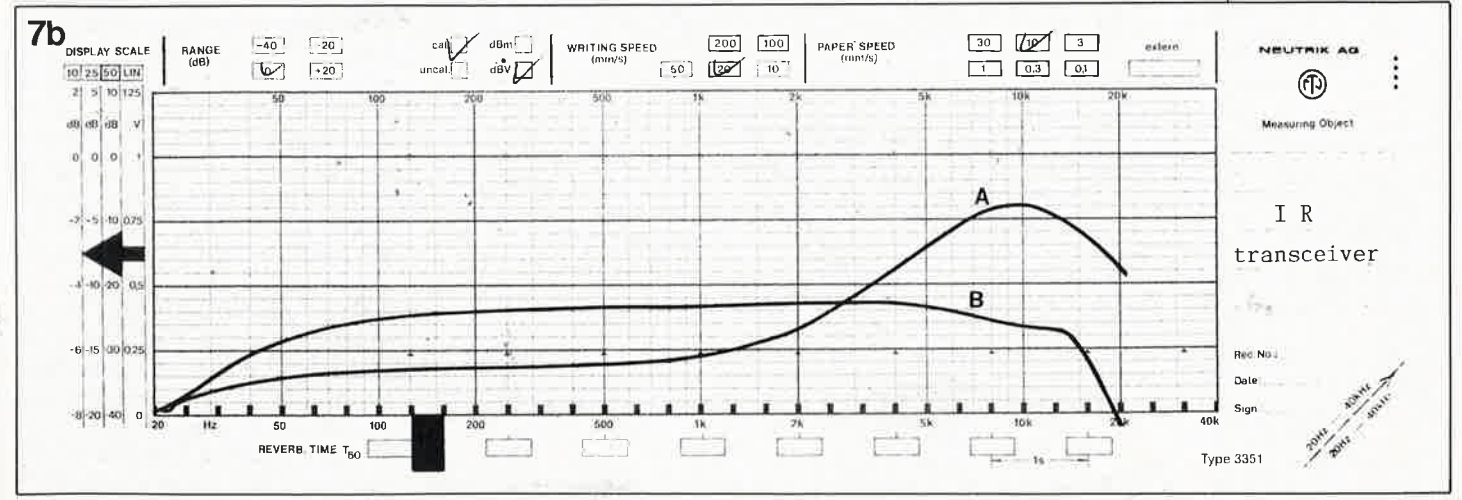

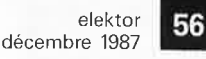

**Figure 8. La tension aux bornes du condensateur de temporisation de l'oscillateur commandé en coura'nt construit autour du 555 est triangulaire (trace supérieure) plutôt qu'exponentielle (trace inférieure) afin d'obtenir une modulation de fréquence linéaire** (f<sub>c</sub> **100 kHz).** 

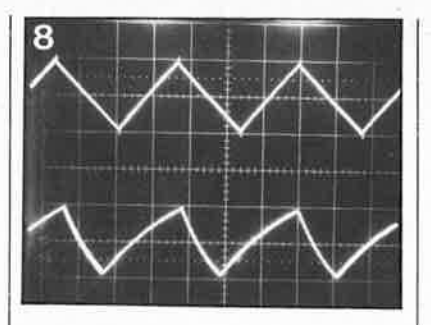

deux 7555 et d'un 555, utilisés chacun pour IC3. Les résultats obtenus montrent que le gradient de modulation calculé (30 kHz/V) ne pourra pas être obtenu à coup sûr. Bien que l'indice de modulation (B) de l'émetteur soit conventionnel à

$$
\beta = \Delta f / f_{(m)} = 50 / 10 = 5, \tag{25}
$$

la déviation de  $\pm 50$  kHz résultante (soit 100 kHz crête à crête) est importante pour une porteuse dont la fréquence est de 100 kHz. Cet aspect des choses est déterminant pour la conception du récepteur, et nous aurons l'occasion d'y revenir.

L'émetteur-suiveur T4 tamponne la sortie des impulsions de l'oscillateur. Le signal traverse l'organe de commande de la puissance de la porteuse (P3) avant d'atteindre le transistor de puissance T5, lequel est capable d 'élaborer un potentiel d'émetteur de 4,5 V. La résistance d'émetteur Rl4 voit passer un courant de crête de 200 mA, prélevé sur la ligne d'alimentation de 12 V à travers la LED-IR D7 qui est donc commandée sous un rapport cyclique de 0,5 pour que l'intensité de son rayonnement soit maximale (10 mW  $sr^{-1}$ ). L'émetteur est alimenté par un accu-

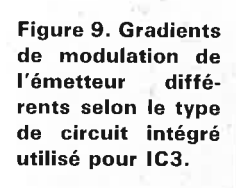

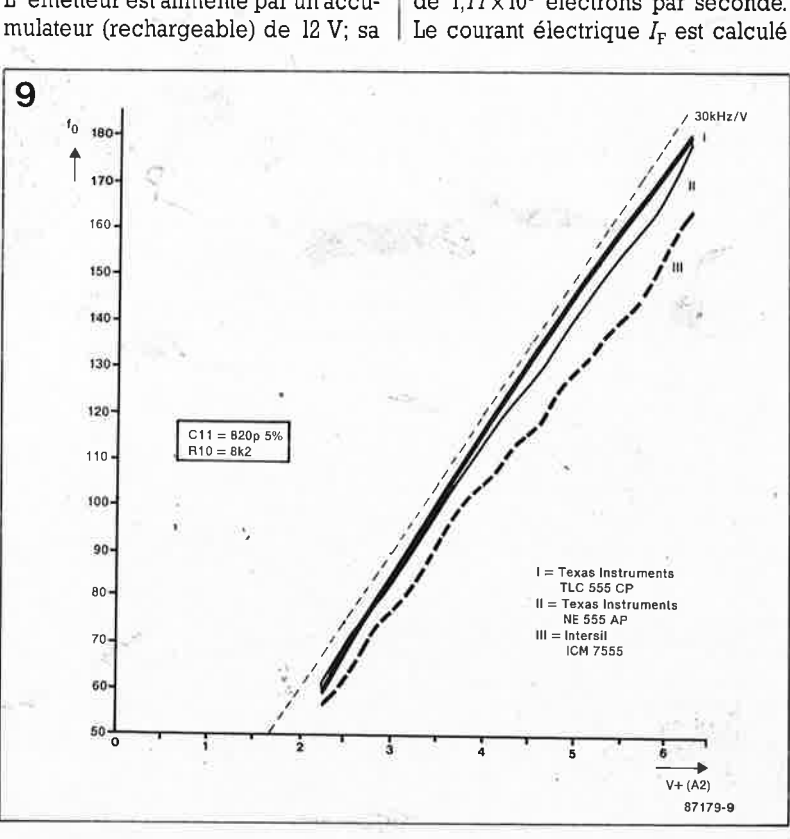

consommation est de 125 mA à pleine puissance. Rien ne s'oppose bien entendu à l'alimenter à partir d'une tension stabilisée de 12 V (1 A) à partir d'un transformateur; le réseau 220 V reste la source de courant la plus commode quand il est à portée de cordon d'alimentation...

#### **Le schéma du récepteur**

Le récepteur infrarouge de DELIRE <sup>n</sup>'est pas compliqué. Ceci ne nous empêchera pas de décrire le fonctionnement du circuit de la **figure 10**  avec autant de soin que nous l'avons fait pour le schéma de l'émetteur. Quand  $P_R = 30$ NEP, c'est-à-dire que  $[S/N]_i = 15$  dB, un courant photonique est généré avec une puissance de  $4 \times 10^{-10}$  W. L'énergie E d'un photon est exprimée par

$$
E = hc/\lambda = 2,07 \times 10^{-19} \text{ [J]}
$$
 [26]

où

constante de Planck)

 $h = 6,6262 \times 10^{-34}$ 

 $c=2.97\times10^8$  [ms<sup>-1</sup>]

(vitesse de la lumière)

 $\lambda = 950 \times 10^{-9}$  [m].

Ce qui signifie que la puissance reçue P<sub>R</sub>de  $4 \times 10^{-10}$  W correspond à

 $P_{\rm R}/E=1,93\times 10^9$  photons s<sup>-1</sup>. [27]

La figure 2 révèle que le **rendement quantique**  $\eta$  du BP104 (quantum yield dans la fiche de caractérjstiques) est élevé, à 0,92 électrons par photon, de sorte que le courant de photons donné se traduit par une densité  $D_e$ de  $1.77 \times 10^9$  électrons par seconde.

ensuite comme suit:

1 coulomb  $(C) = 1/1.6 \times 10^{-19}$  $= 6,25 \times 10^{18}$  [électrons]  $1$  ampère  $(A) = 1 C s^{-1}$  $I_{\rm F}=D_{\rm e}/6.25\times 10^{18}$  [28]  $=2,83 \times 10^{-10}$  [A]  $I_{F(max)} = 2I_F = 566 \text{ pA}.$ 

Ce courant correspond à 32 *µV* sur R23 (56 k). La tension effective à  $f_c = 100$  kHz est  $\frac{1}{4}\sqrt{2} \times 32 = 11.2 \mu$ V. Le signal de la photodiode est amplifié dans un étage de préamplification à couplage direct à 4 transistors, T6 . . . T9, qui introduit un gain de 10 000 environ. Le signal amplifié est acheminé vers le limiteur IC4 par le réseau de couplage R31 et C2O. La résistance supprime les effets des variations éventuelles de la charge et ceux de la réinjection sur le préamplificateur. La contre-réaction contrôlée par P4 permet de trouver le rapport signal/bruit optimal pour une plage étendue de la puissance du signal reçu. Un niveau de réinjection élevé permet également de supprimer ou du moins de réduire fortement les interférences au voisinage de lampes TL ou de téléviseurs.

Le justement célèbre démodulateur FM de type TBA12OS contient un excellent circuit de limitation utilisé ici pour supprimer l'effet du bruit de modulation d'amplitude dont le niveau est relativement élevé sur le signal reçu. Dans l'application qui nous occupe, le détecteur de quadrature présent sur la puce n'est utilisé que pour commander l'indicateur de puissance de champ.

Celui-ci est construit autour de IC6 et Til et permet d'évaluer la puissance de champ relative pendant la mise au point du dispositif. La tension sur la broche 8 du-TBA12OS est lissée par C26; elle augmente avec la puissance de champ. Ceci provoque une diminution de la tension d'émetteur de Til, tandis que le courant de collecteur augmente: l'aiguille de l'indicateur dévie en proportion. La valeur maximale du courant de bobine dans Ml pourra être déterminée à l'aide de P6. Tant que le préamplificateur travaille dans son domaine de linéarité, l'indication fournie par le Smètre est en proportion directe de la puissance du signal reçu. Nous avons déjà souligné le fait que le rapport de  $f_c$  à  $\Delta f$  était remarquablement bas dans notre système, ce qui interdit pratiquement l'utilisation du détecteur du TBA12OS pour obtenir une sortie BF de niveau correct. Avec un rapport  $f_c \mathcal{A}f$  de 2 seulement, la détection FM linéaire ne peut être obtenue autrement qu'avec un détecteur à boucle de verrouillage de phase (PLL). Le type de circuit NE565 (IC5) utilisé ici procure un rapport signal/bruit satisfai-

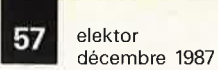

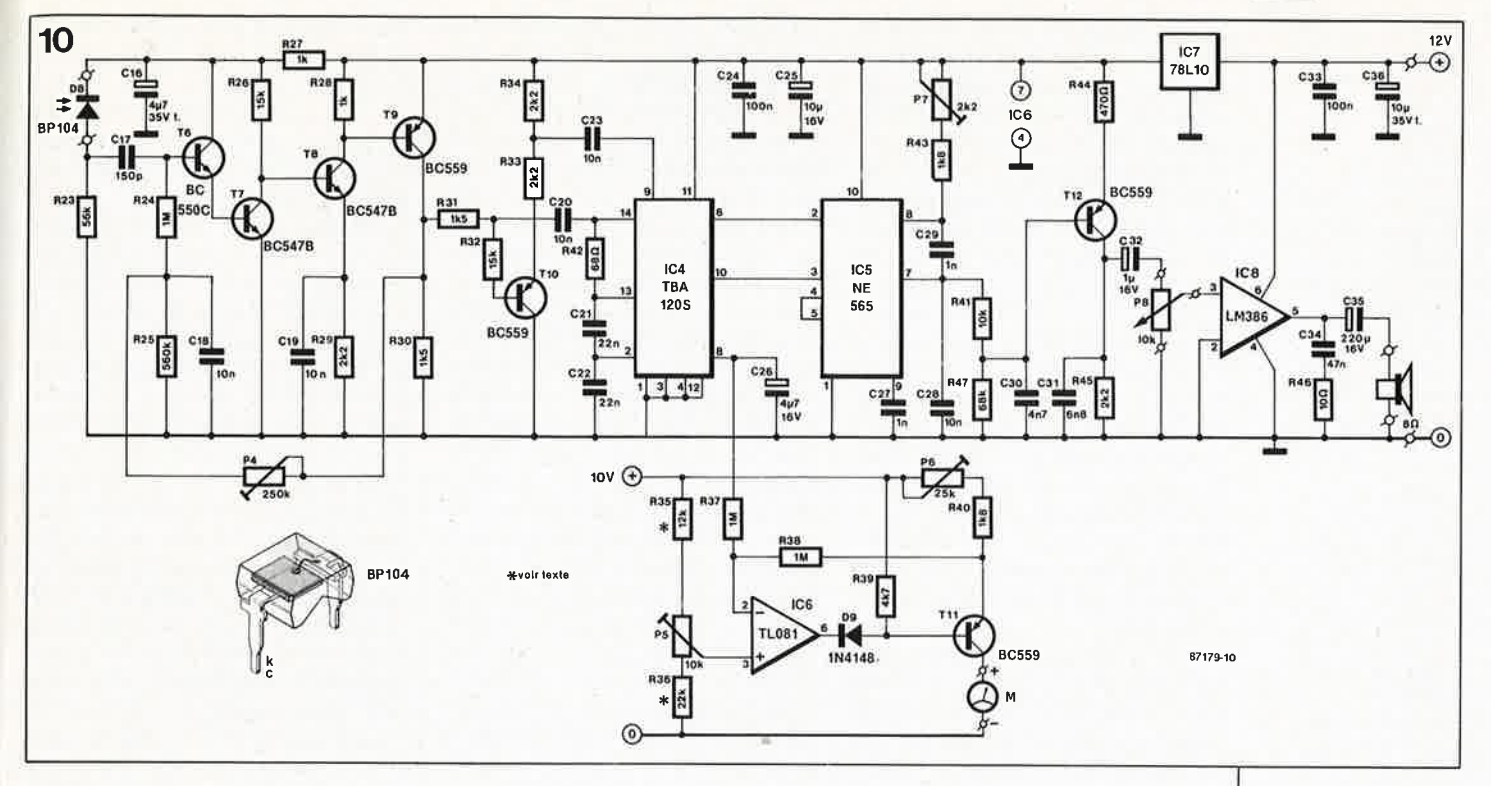

sant tout en ne réclamant l'adjonction que d'un petit nombre de composants. La fréquence centrale  $f_0$  est déterminée par  $P7 + R43$  ( $R$ ) et C27  $(C)$ :

#### $f_0 = 1/3, 7RC$  [Hz]. [29]

L'ajustable P7 couvre un domaine de 70 à 150 kHz environ pour le VCO, ce qui correspond au domaine de l'émetteur. Un réseau,de désaccentuation de 50  $\mu$ s est réalisé à l'aide de R41, R47 et C30. La valeur des résistances a été calculée de telle sorte que le signal démodulé sur la broche 7 du NE565 puisse être couplé directement au tampon T12, sans l'adjonction d'un condensateur. L'amplificateur de puissance BF est une application standard du LM386. On dispose d'environ 250 mW de puissance BF pour attaquer un casque ou un même un HP miniature de 4 ou 8 Q.

Dans le cas d'une version mobile, le récepteur sera alimenté à partir d'une batterie, de piles ou d'accumulateurs de 12 V; le courant consommé est de 35 mA environ. Il est recommandé de ne pas alimenter l'émetteur et le récepteur à partir de la même source, quelle qu'elle soit, même et surtout durant les essais et la mise au point! Les impulsions· de 100 kHz seraient induites directement de l'émetteur au récepteur, rendant ainsi le réglage de l'ensemble à peu près impossible. Le préamplificateur du récepteur est essentiellement du type à bande large, et il n'est donc pas exclu que des problèmes d'intermodulation surviennent lorsqu'il est utilisé au voisinage d'émetteurs d'ondes moyennes ou longues assez puissants.

#### **La réalisation: Partie électronique**

Pour en simplifier la fabrication, les deux platines n'en font qu'une au départ **(figure ll).** Il faudra les détacher l'une de l'autre avant d'implanter les composants. Vous commencerez de préférence par la platine de l'émetteur, en implantant l'unique pont de câblage voisin de Pl. Toutes les résistances et toutes les diodes sont implantées verticalement. Utilisez des supports (de bonne qualité) pour les trois circuits intégrés et veillez à en respecter l'orientation. N'inversez pas non plus la polarité des condensateurs électro-chimiques, ni celle du condensateur au tantale CIO. Avant d'implanter T5 il faut lui trouver un radiateur. Pour le prototype final nous avons utilisé un radiateur en forme d'Q comme on·en trouve sur les transistors des sorties RGB et vidéo sur les téléviseurs. Les radiateurs ordinaires pour boîtiers TOl8 ou TO5 ne conviennent qu'à condition que les picots voisins soient courts et si le boîtier de T5 se trouve assez loin au-dessus des composants voisins. Pour commencer, . vous pouvez souder la LED-IR directement sur les picots correspon- . dants, mais il ne faut pas encore en • raccourcir les pattes pour l'instant!

Sur la platine du récepteur, la densité d'implantation est assez élevée; là aussi toutes les résistances sont im<sup>p</sup>lantées verticalement. Il n'y a qu'un seul pont, de câblage, entre IC4 et IC5. Utilisez des supports pour tous les circuits intégrés. Implantez la photodiode directement sur les picots correspondants, en respectant sa polarité. Réduisez autant que pos-

siblel'écart entre T6 ... TIO et la platine avant de souder ces composants. Il en va de même pour les condensateurs en céramique. Provisoirement le potentiomètre de réglage de volume P8 sera lui aussi implanté directement sur les picots correspondants. Reliez un petit haut-parleur et un galvanomètre aux points indiqués sur la platine.

#### **Le premier essai**

Placez l'émetteur à 3 m environ du récepteur et mettez les deux composants IR bien en vue l'un de l'autre. Placez les organes de réglage dans les positions indiquées:  $Pl = \frac{3}{4}$  sh;  $P2 = \frac{1}{2}$ ;  $P3 = \frac{1}{4}$  sh (sh = sens horaire). Appliquez la tension de  $+12$  V (n'oubliez pas la masse de l'alimentation) et un signal sinusoïdal (1 kHz/ –20 dB) aux entrées  $\text{L}_{\text{l}}$  et  $\text{L}_{\text{r}}$ . Mettez l'émetteur sous tension, et vérifiez sa consommation de courant qui ne devrait pas excéder 100 mA. Réglez U<sub>+</sub> à 3,5 V. Coupez l'émetteur. Placez les organes de réglage du récepteur comme indiqué:  $P4 = \frac{1}{4}$  sh; P5 et P6 =  $\frac{1}{2}$ ; P7 =  $\frac{2}{3}$  sh. Alimentez le récepteur à partir d'une autre source que l'émetteur (deuxième alimentation stabilisée ou accumulateur). Mettez le récepteur sous tension et augmentez le volume jusqu'à ce qu'un bruit ininterrompu se fasse entendre. L'existence de craquements et de crépitements éventuels peut s'expliquer par la présence au voisinage de la photodiode de tubes luminescents ou d'autres sources de parasites. Remettez l'émetteur sous tension et réglez P7 jusqu'à ce qu'un signal soit perçu. Pour augmenter la qualité de la réception, agissez sur

**Figure 1 O. Schéma complet du récepteur FM infrarouge de DELIRE.** 

```
Liste de composants
```

```
Résistances:
R1,R2,R7 ,R8,R15, 
 R22, R41 = 10 kR3 = 15 k/1%R4 = 3k9R5.R36 = 22 kR6, R11, R12 = 2k7R9 = 270 \OmegaR10 = 8k2R13,R14,R44 =
 470 Q 
R16 = 22 \Omega/0.5 WR17, R18, R20 = 100 k
R19 = 5k6R21 = 1000R23 = 56 kR24,R37,R38 = 1 M 
R25 = 560 k 
R26, R32 = 15 kR27, R28 = 1 kR29,R33,R34,R45 =
 2k2R30, R31 = 1k5R35 = 12 k 
R39 = 4k7 
R40, R43 = 1k8R42 = 68 \OmegaR46 = 10 \OmegaR47 = 68 kP1 ,P5 = 10 k ajust. 
P2 = 5 k ajust. 
P3 = 470 \Omega ajust.
P4 = 250 k ajust.
P6, = 25 k ajust. 
P7 = 2k2 ou 2k5
ajust. 
PB = pot. 10 k log. 
Condensateurs: 
C1, C6 = 2\mu2/16 V
C2 = 1 n/5%
```
Styroflex

elektor 58 décembre 1987  $C3, C26 = 4\mu$ 7/16 V

 $C4 = 15 \frac{\pi}{5\%}$  MKT

 $C5 = 680 \frac{p}{5}\%$ Styroflex  $C7, C9, C24, C33 =$ 100 n C8,C13 =  $10 \mu/16$  V radial C10,C36 = 10  $\mu$ /35 V tantale  $C11 = 820 p/5%$ **Styroflex**  $C12, C15, C32 =$  $1 \mu/16$  V  $C14 = 47$   $\mu$ /16 V  $C16 = 4\mu$ 7/ 35 V tantale  $C17 = 150 p$ céramique  $C18, C19, C20, C23 =$ 10 n céramique  $C21$ , $C22 = 22$  n céramique  $C27,C29 = 1 n$  $C28 = 10 n$  $C30 = 4n7$  $C31 = 6n8$  $C34 = 47 n$ C35 =  $220 \mu/16$  V condensateurs céramique au pas de 2,5 mm Semi-conducteurs:  $D1 =$  diode zener 6V2/400 mW  $D2. . . . D6, D9 =$ 1N4148  $D7 = LD271$  $D8 = BP 104$  $T1, T3, T4 = BC 549B$  $T2, T9... T12 =$ BC 559B

**Figure 11 . L 'émetteur et le récepteur de DELIRE sont réunis sur une même platine qu'il suffira de couper en deux parties.** 

**11** 

P4; ce réglage est passablement délicat. Réduisez ou augmentez l'intensité de la modulation selon les besoins. Vérifiez que le réglage de P3 agit sur la puissance d'émission. Coupez le faisceau IR à l'aide d'un objet quelconque et mesurez la tension continue sur la broche 8 d'IC4. Faites le tarage (réglage du zéro) de l'indicateur d'intensité de champ à l'aide de P5. Rétablissez la communication en supprimant l'obstacle qui interdisait le passage du faisceau IR, et corrigez la déviation de l'aiguille du S-mètre à l'aide de P6 de façon à obtenir une déviation à pleine échelle dans les conditions décrites. Selon la tolérance de la tension de polarisation sur la broche 8 du TBA120S, il est parfois nécessaire de retoucher le calcul de la valeur de R35 et/ ou R36 pour donner une plage étroite à l'organe de réglage de la sensibilité (P5). Il faut noter que toute modification du réglage de P4 (réinjection) implique une correction du réglage de P5. La source de courant T6 que nous avons décrite vous permettra d'employer pour ainsi dire n'importe quel indicateur à aiguille dont la sensibilité est comprise entre  $100 \mu \text{A}$  et 1 mA.

Une fois que les circuits sont bien réglés, on peut couvrir des distances de 6 à 8 m sans adjonction de dispositifs optiques. Vérifiez cela en mettant la puissance de l'émetteur à fond; sur le récepteur, jouez sur P4 et P7 pour supprimer le bruit et les interférences éventuellement constatés à la réception.

#### **La réalisation: Partie optique**

La lentille utilisée pour le récepteur

n'est autre qu'une loupe très bon marché comme on en trouve dans les grandes surfaces. La qualité du verre importe peu (celle de la poignée encore moins). Une lentille dont le diamètre serait d'une dizaine de centimètres est particulièrement commode, car cette dimension permet de la monter dans un tube (d'évacuation sanitaire) en **PVC,** muni à son autre extrémité d'un capuchon  $(a$  coller plutôt qu'à visser  $-$  on verra pourquoi plus tard) étanche, comme on en trouve pour obturer les canalisations. On découpera deux bagues de 10 mm de large du même tuyau en PVC, puis on sectionnera ces bagues pour raccourcir leur diamètre d'environ I cm de telle sorte qu'elles puissent être engagées **dans** le tube prîncipal. C'est avec ces deux bagues que l'on maintiendra la lentille en place, tout en permettant de la déplacer afin de rechercher la distance focale convenable. Pour l'instant, vous placerez la lentille à une extrémité et vous déterminerez la position du foyer en suivant les indications données dans le paragraphe Amplification optique. La plupart des lentilles dont le diamètre est de 10 mm ont une focale de 25 cm. Notez le point qui vous semble correspondre à la position du foyer, c'est-à-dire l'endroit où sera placée la photodiode, et marquezle d'un trait de crayon à l'extérieur du tube. Le circuit imprimé du récepteur sera monté dans l'axe longitudinal du tube, la photodiode toujours implantée directement sur la platine.

Découpez un disque de plexiglas dont le diamètre corresponde au diamètre intérieur du tube et

oooc របបបប **BEPS** مممم **CB** oooo  $5c23$  $IC5$  $100000000$ ,,,,,,, l<sub>es</sub>o  $6$  o  $1$   $\sim$   $24$ 

percez-y un orifice central pour la photodiode. L'avant de ce disque devra être peint en noir (mat), ou recouvert de carton noir. La platine du récepteur sera monté sur un support en plexigas qui reliera l'arrière du disque que nous venons d'évoquer au capuchon qui obturera le tube comme nous l'avons décrit cidessus. La photodiode doit affleurer à la surface noircie du disque en plexiglas, et parfaitement centrée par rapport au tube et par conséquent aussi par rapport à la lentille. Le rectangle de plexiglas sera collé sur le disque de la même matière, et vissé sur le capuchon. Un trou percé dans ce capuchon permettra le passage du potentiomètre de volume. Un autre orifice recevra l'indicateur de champ, et un troisième la fiche DIN à 5 broches à laquelle on reliera le casque d'écoute ou un HP, et par laquelle transite également le courant d'alimentation. Si vous pouvez vous arranger, dès le début, pour prévoir sur ce tube un dispositif qui permette de faire coulisser l'ensemble disque-platine-capuchon de 2 ou 3 centimètres sur l'axe longitudinal du tube, sans pour autant compromettre l'étanchéité de l'ensemble, vous ne le regretterez pas par après. Tout le monde aura compris qu'il s'agit de faciliter ainsi la recherche du foyer de la lentille. Le capuchon que nous avons utilisé (photo de la figure 12) ne permet qu'une correction de 10 mm environ, ce qui est un peu juste. Ce capuchon est fixé sur le tube par deux ou trois vis.

Le tube pourra être monté sur un trépied de photographe. L'adjonction d'un viseur n'est pas superflue si les distances à couvrir sont grandes. La **figure 12** donne une idée assez précise de l'aspect de notre prototype. On notera encore que du fait de l'emploi du rayonnement infrarouge au lieu de la lumière visible allonge de 2% environ la focale d'une lentille. L'angle moyen du faisceau du récepteur est de l'ordre de 2°.

Pour trouver un réflecteur tel que celui qu'il vous faut pour l'émetteur, vous irez faire un tour dans une casse pour autos pour y choisir un projecteur anti-brouillard en bon état; veillez à ce que le tain ne soit pas piqué de rouille. Les miroirs rectangulaires tels qu'on les utilise pour certaines lampes halogènes sont moins indiqués pour notre application que les miroirs circulaires. Récupérez une lampe complète, au miroir assez concave, avec verre de protection **incolore,** douille et ampoule comprises, sans oublier l'étrier et les vis de fixation. Cassez le verre de l'ampoule et récupérez son culot à baïonnette comme support pour la LED-IR

our | disqu $\sf 12$ ou re tine d uppo ère d voque e tub rit c fleur que e entré cons lentill a col ière, i perd le pa olum. icate

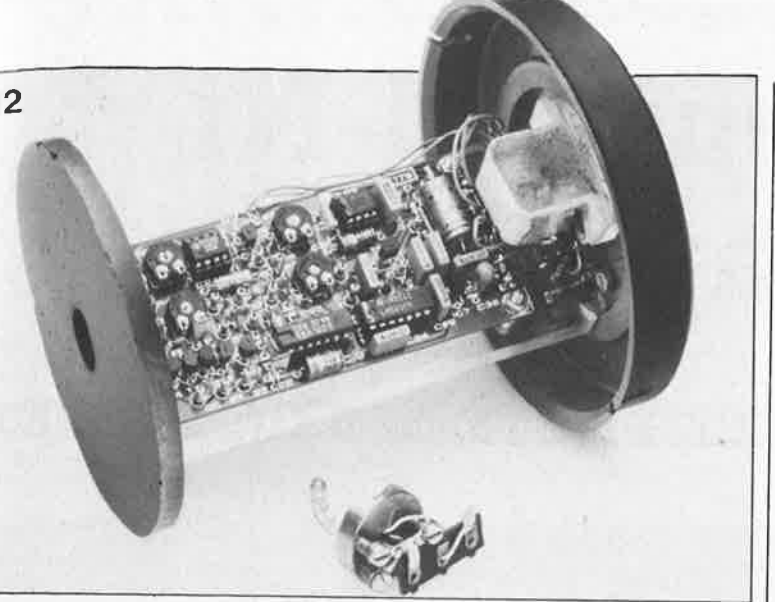

a ficl<sup>ie</sup> vous disposerez comme indirelie<sup>lé</sup> sur la figure 5c (voir aussi le preet pier plan de la figure l2). Soudez la<br>le co<sup>'D-IR</sup> sur un morceau de circuit impouvimé à pastilles. Ceci en facilitera t, po<sup>3</sup> manipulations et la fixation par sitif q'sage ou collage. Mais avant d'en enser<sup>iver là, il est recommandé de faire</sup> de 2 ¿<sup>s essais avec une LED rouge ordi-</sup> itudiri<sup>re</sup> (5 mm) alimentée provisoire-<sub>ompr</sub>ent à partir d'une source de 12 V à sembl<sup>yers</sup> une résistance de limitation r aprè courant de 1 k. Placez le réflecis qu<sup>ir</sup> dans la pénombre à une demiherc<sup>juzaine</sup> de mètres d'une surface, et puch erchez la position de la LED dans o de juelle le faisceau projeté sur la correface sera le plus net et le plus i est ncentré. Remplacez la LED ordifixé s<sup>ire</sup> par la LED-IR que vous implanfez exactement dans la même posi-

n. Sur la figure 12 apparaît, au pre-<sub>r un ti</sub>er plan, le dispositif réalisé pour oncti <sup>prototype</sup> final de l'émetteur. Re-<sub>le si</sub> j<sup>ittez</sup> en place le couvercle de verdes, et montez le projecteur sur un trésez p<sup>ed</sup> de photographe ou tout autre ototy Pport de même type. Le circuit du fait <sup>cepteur</sup> sera monté dans un boîrarou<sup>r en</sup> matière plastique dans le couallon<sup>tcle</sup> duquel on percera des trous à e len verticale des résistances variables u du<sup>i faç</sup>on à en permettre le réglage à<br>ide d'un tournevis. La ventilation

que  $^{T5}$  sera assurée par des orifices<br>mette taille suffisante percés à proximi-<br>me  $\zeta^{\text{de}}$  ce composant. La diode zener ine d un  $r_s$  chauffe également, mais il n'est<br>on  $s_s$ <sup>8</sup> nécessaire de la refroidir. Les on e<sup>d</sup> d'alimentation ne seront pas trop t pas. et obligatoirement munis d'un ectan<sup>n</sup> dispositif anti-traction à chaque our trémité. Sur le prototype nous nt me<sub>ons</sub> utilisé une fiche. DIN à tion proches pour l'entrée de l'émetcupe<sub>ir</sub>, et une fiche DIN à 2 broches pir ahut-parleur) pour la liaison vers la oted D-IR. com

#### es vis '<sub>amp</sub>pplications

aïonur un premier essai à l'extérieur, LElerchez un site dégagé sur une cin-

quantaine de mètres, et augmentez progressivement la distance, d'une dizaine de mètres par exemple. Le réflecteur et la lentille ont un faisceau étroit et leur pointage demande quelqu'expérience, et certainement beaucoup de patience. En principe la recherche de la position de la photodiode du récepteur par rapport au foyer de la lentille est effectuée une bonne fois pour toutes lors de essais en chambre. Une correction peut néanmoins se révéler nécessaire. Pour des distances de plus d'I km, l'usage de jumelles est nécessaire et celui d'un talkiewalkie chaudement recommandé. Dans ce cas, l'adjonction d'un viseur devient rapidement indispensable.

Ne dirigez jamais le tube du récepteur directement vers le soleil: la destruction de la photodiode serait immédiate!

Les communications bi-directionnelles sont possibles; il suffit de réaliser l'ensemble en double exemplaire. Des essais que nous avons faits ont montré qu'il n'était pas nécessaire d'adopter des fréquences différentes.

Au nombre des applications possibles de DELIRE, il y a d'abord le jeu.

le plaisir de l'expérimentation, et le goût de la performance technique originale. Plus prosaïquement, il y a aussi les systèmes d'alarme: un jeu de miroirs permet de faire faire au faisceau le tour d'un bâtiment à surveiller. Dans ce cas, c'est la disparition du signal pilote provoquée par l'interruption du faisceau qui sera interprétée comme déclencheur de l'alarme.

On pense aussi à des liaisons sans fil d'une maison à une autre, ou d'une maison à une dépendance. Il n'est pas nécessaire d'avoir recours dans tous les cas à un projecteur de grande taille; le réflecteur d'une torche électrique et une lentille de 40 mm permettent de couvrir des distances remarquables. Pour dévier le faisceau, on peut faire appel à des miroirs plans ou convexes. Il serait intéressant d'expérimenter des LED-IR de plus forte puissance, voire des lasers pour augmenter les distances couvertes sans amplification optique. Il faut alors penser à adapter le spectre de la photodiode à celui de la source utilisée.

Voici pour finir la réponse à la question que chaque lecteur de cet article s'est certainement déjà posée à plusieurs reprises: quelle est la distance couverte avec le dispositif tel qu'il a été décrit ici? Et bien, la plus longue liaison unidirectionnelle "homologuée" est de 1750 m (nous avons fait mieux, mais la qualité de la réception était insuffisante). En duplex cette distance était de 1350 m.

Nous serions heureux de recevoir des nouvelles de vos expérimentations! Signalons pour finir qu'à notre connaissance aucune règlementation ne limite les communications FM dans l'infrarouge...

#### J.C. Stekelenburg

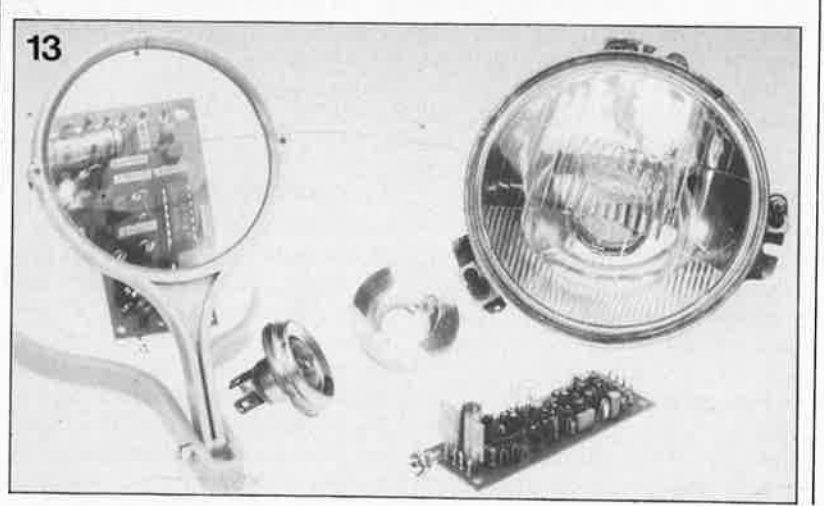

Figure 12. Ensemble du dispositif de réception composé du disque centreur avec la photodiode, de la platine et de son support, et du capuchon sur lequel sont montés les organes de commande. Au premier plan apparaît la LED-IR de l'émetteur avec son dispositif de montage.

Semi-conducteurs (suite):

 $T5 = 2N2219A$ .  $T6 = BC 550C$  $T7, T8 = BC 547B$  $IC1 = NE 5534$  $IC2 = CA 3240E$  $IC3 = 7555$  $IC4 = TBA 120S$  $IC5 = NE 565$ 

 $IC6 = TL081$ 

- $IC7 = 78L10$
- $IC8 = LM 386$

Figure 13. Quelques-uns des composants utilisés dans la fabrication de DELIRE.

elektor décembre 1987

# **chargeur Çd-Ni ~ultra-rapide**

• **l\ tét\\'à\• rechargez les batteries de votre Walkman en 50 minutes** 

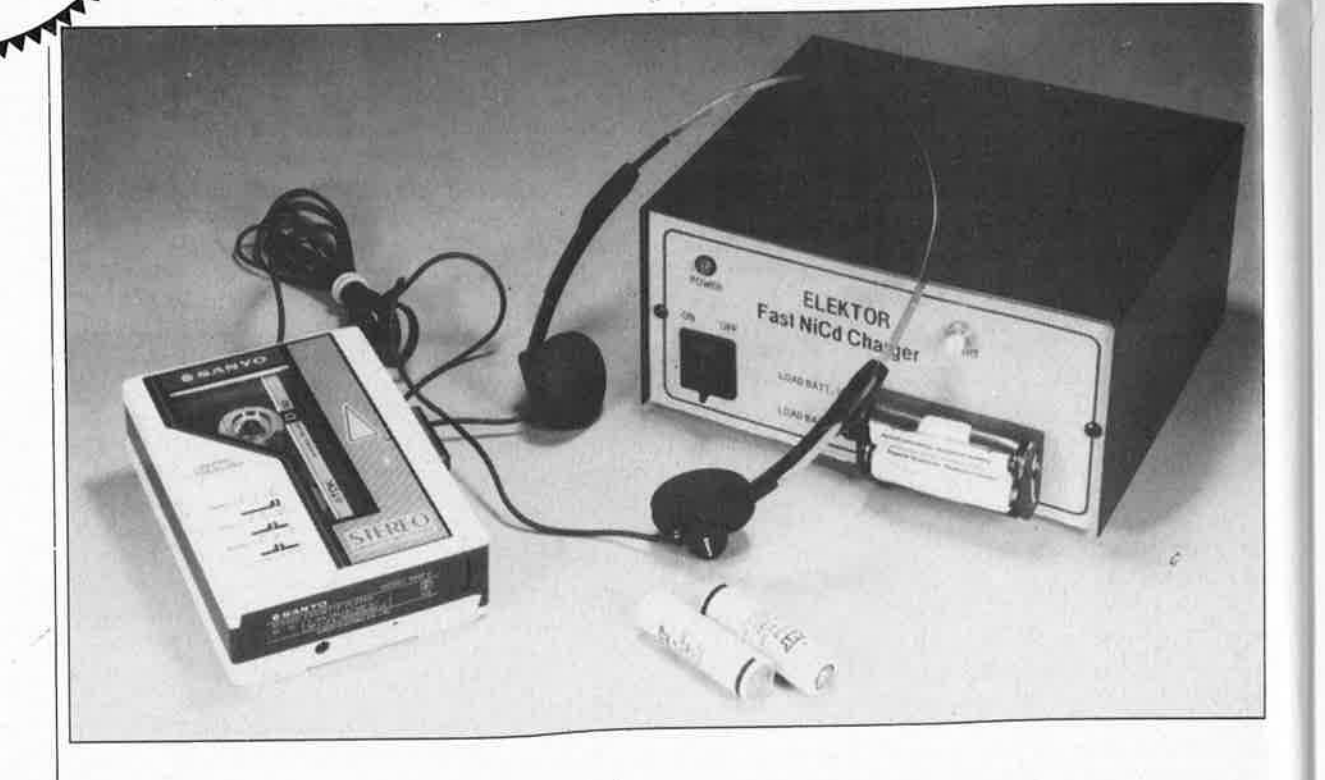

**Voici pour les grands consommateurs de piles électriques qui n'ont pas encore réussi à trouver assez de bonnes raisons de se mettre aux batteries rechargeables, un nouve<sup>l</sup> argument, décisif et convaincant: le chargeur ultra-rapide à construire soi-même pour quelques dizaines de francs.** 

Quand Elektor a commencé à parler d'accumulateurs Cd-Ni, ce genre d'accessoires était encore considéré comme d'avant-garde en France, et seuls quelques privilégiés s'en servaient dans des applications "de pointe". Au fil des années, l'usage <sup>s</sup>'en est généralisé, notamment du fait de l'apparition d'une grande variété d'appareils portatifs. C'était il y a presque dix ans, mais aujourd'hui tout n'a pas encore été dit sur les accumulateurs rechargeables et sur les chargeurs. Si nous revenons périodiquement sur ce sujet, c'est parce qu'il y a des progrès intéressants à signaler à nos lecteurs.

Les accumulateurs sont chers et il convient d'en prendre soin car l'avantage qu'ils représentent par rapport aux piles ordinaires n'est réel que si d'une part leur usage ne représente pas une dégradation du confort, et si d'autre part leur longévité n'est pas compromise par des charges répétées sur un chargeur de mauvaise qualité.

#### **Electrodes frittées**

Pour résumer la situation, rappelons en quelques lignes que les cellules au cadmium-nickel courantes ont une tension nominale de 1,2 V, et qu'elles sont rechargées par un courant constant égal au dixième de leur capacité nominale durant 14 à 16 h. Nul ne devrait ignorer qu'il est mauvais pour un accumulateur de Je recharger alors qu'il n'est que partiellement déchargé, et qu'il est donc préférable, avant de les charger, de commencer par décharger entièrement les cellules qui ne le seraient pas. Ceci est d'autant plus vrai que l'on charge souvent plusieurs cellules connectées en série.

Les petits accumulateurs Cd-Ni de fabrication récente sont tous munis **d'électrodes frittées** qui leur permettent de supporter des traitements de choc. Quelques bourrades (de courant) ne suffisent pas à les envoyer au paradis des accumulateurs. On considère généralement (spécifications officielles des fabricants à l'appui - voir **figures 1** et **2)** qu'un tel accumulateur de type AA (mignon ou R6) de 450 ... 500 mAh peut retrouver jusqu'à 80% environ de sa capacité en 15 à 30 mn. Autrement

61

elektor décembre 1987

**Figure 1. Tension de consigne de fin de charge, et domaine de la tension maximale de surcharge en fonction de la température ambiante, pour des cellules Cd-Ni à électrodes frittées. Figure 2.Courbe caractéristique de la tension de charge d'une cellule bouton à électrodes frittées, avec un courant de charge de 1 C (=0,5A pour un accumulateur de 500 mAhl. On obtient une charge de** 80o/~ à **un peu plus de** 

dit, il est question désormais de charge ultra-rapide. Leproblème crucial de la charge accélérée est celui de la coupure: il faut interrompre le processus de charge à temps. Habituellement, c'est-à-dire quand la charge s'effectue avec un courant du dixième de la capacité nominale, la tension de charge n'est pas un critère fiable pour commander la coupure automatique en fin de charge. Il en va différemment avec le courant de charge élevé utilisé ici, soit 0,5 A par cellule AA (R6): on peut dans ce cas se fier à la courbe de la tension de charge pour déterminer si la cellule est rechargée ou pas. Pour prévenir tout risque de surcharge destructive, nous avons prévu également un dispositif de temporisation pure comme mesure de sécurité ...

#### **Un circuit de charge par accu**

On peut distinguer cinq parties dans

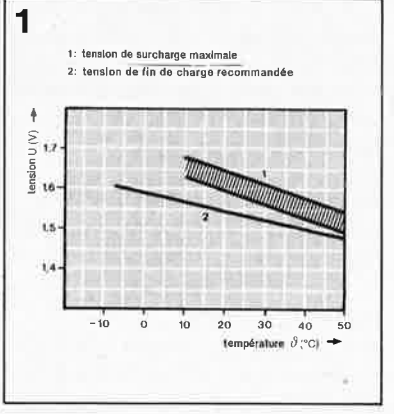

le schéma du chargeur ultra-rapide. Il y a là une alimentation avec redresseur, un régulateur (5 V), un temporisateur réalisé de façon classique avec un circuit CMOS de type 4060 (IC4), le circuit de surveillance de la tension de charge de l'accumulateur et d'interruption de la charge (IC2), et enfin la source de courant de charge réalisée avec le transistor darlington BD680 (Tl). Le circuit d'interruption de charge et la source de courant sont en double exemplaire

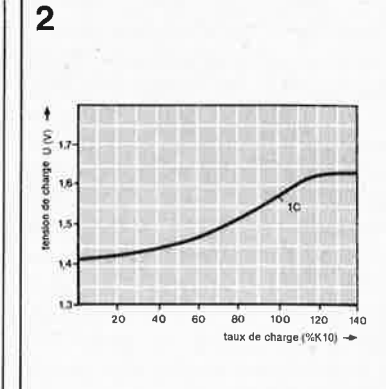

**(figures 3b** et **3c)** de telle sorte que l'on puisse charger simultanément, mais indépendamment l'une de l'autre, deux cellules; lorsque l'on utilise la tension de charge comme paramètre pour l'interruption de la charge comme nous le faisons ici, il est impossible de mettre deux cellules en série, car il n'est ni certain ni même probable que les deux accumulateurs aient exactement la capacité.

La LED D11 sert de lampe-témoin

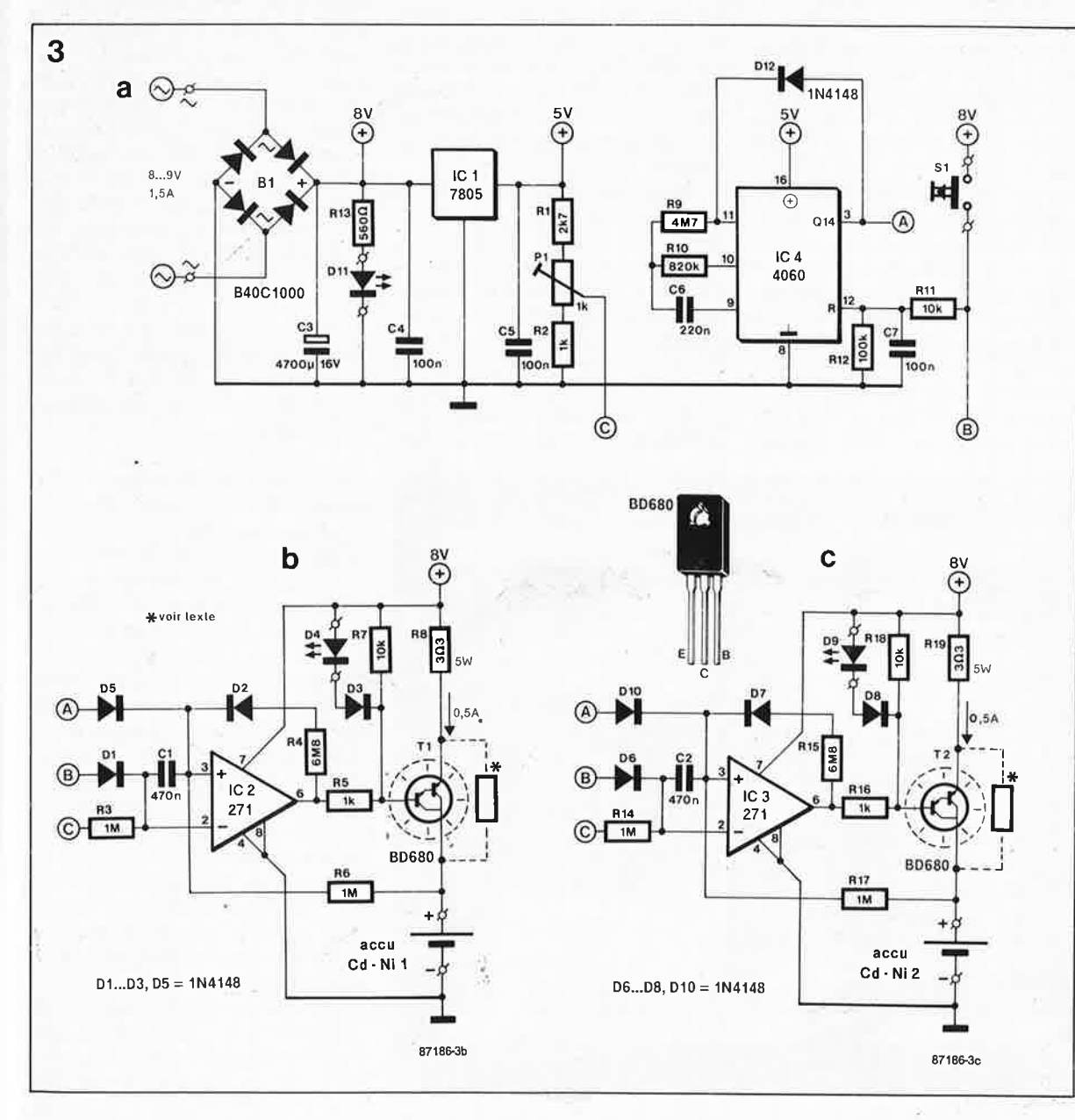

**Figure 3. Schéma du chargeur ultrarapide. L'alimentation et le temporisateur de la figure 3a ne sont construits qu'en un seul exentplaire, mais la source de tension et le dispositif d'interruption de la charge sont doubles (figures 3b et** 3c).

**1,5 V.** 

pour l'alimentation qui délivre au circuit de charge proprement dit une tension non régulée de 8 V (aux bornes de C3), tandis que la tension de 5 V est utilisée pour élaborer la tension de référence et pour alimenter le temporisateur IC4. Cette tension d'alimentation régulée procure une meilleure stabilité de l'oscillateur interne du 4060 dont la fréquence est déterminée par RIO et CB (environ 2,5 Hz). Après  $2^{13}$  (= 8192) impulsions d'horloge, la sortie Q14 (broche 3) du compteur passe au niveau logique"!", ce qui correspon<sup>d</sup> <sup>à</sup>une temporisation de 54 mn à partir du moment où l'on aura appuyé sur le bouton de remise à zéro SI. Le diviseur de tension Rl-PI-R2 délivre la tension de référence ou tension de consigne: Pl fixe le seuil de tension à partir duquel la charge doit être interrompue; ce sera par exem<sup>p</sup>le 1,5 V. Cette tension parvient à l'entrée inverseuse de l'amplificateur opérationnel IC2 à travers R3; sur l'entrée \non inverseuse de ce **comparateur** on applique à travers

R6 la tension prélevée sur l'accumulateur en cours de charge. L'amplificateur opérationnel IC2 fait office en même temps de **bascule**, laquelle reçoit de SI une impulsion au début de chaque cyclè de charge, tout comme le temporisateur IC4 d'ailleurs.

Lorsque l'on appuie sur le poussoir, l'entrée inverseuse est reliée brièvement au potentiel de  $+8$  V à travers Dl, ce qui suffit pour faire basculer la sortie de l'amplificateur opérationnel à un potentiel proche de O V. Tant que la tension relevée sur l'accumulateur en cours de charge est inférieure au seuil de référence, il ne se passe rien, si ce n'est que TI est passant et qu'il s'écoule un courant de

0,5 A dans l'accumulateur. La LED D4 est allumée et remplit sa double fonction d'indicateur de charge et de diode de **tension de référence:**  elle détermine avec D3 la tension de base du transistor, et ce faisant, le courant constant à travers R8.

Lorsque la tension aux bornes de la cellule dépasse le seuil de consigne, l'amplificateur-opérationnel-bascule est remis à zéro et met fin ainsi à la charge ultra-rapide.

Le circuit de charge pour la deuxième cellule est construit autour d'IC3 et de T2 **(figure 3c);** il est rigoureusement identique à l'autre et ne se distingue que par la numérotation différente de ses composants.

#### **Pleine charge**

Au terme de 50 mn environ, les deux accumulateurs de type AA sont chargés à 80%, ce qui suffit pour écouter au moins deux cassettes de 60 mn sur 'un lecteur de cassettes qui consomme environ 200 mA. Si l'on atteignait la pleine charge de 500 mAh, la durée théorique serait de 2 heures et demie. En pratique, il est vraisemblable que la différence serait de moins d'une demi-heure, car le rendement de la charge est optimalisé par le courant de charge élevé.

Si les accumulateurs peuvent (ou doivent) rester dans le chargeur pendant quelques temps après la fin de la charge rapide, ils pourront profiter d'un **complément de charge**  que l'on obtient en rajoutant la résistance représentée en pointillé sur le schéma. Une fois que le transistor <sup>s</sup>'est bloqué, un courant de charge continue de circuler à travers cette résistance, alors que durant la char-

ge rapide cette résistance est pour ainsi dire court-circuitée par le transistor. La valeur de la résistance est à déterminer en fonction du **courant de charge normal** de 1/10 de la capacité nominale (46 à 50 mA), soit  $150 \Omega/l$  W (pas moins de 0,5 W). Dans ces conditions, c'est-à-dire un courant égal au dixième de la capacité, les accumulateurs peuvent rester dans le chargeur sans risque de destruction pendant un jour ou deux. Si l'on envisage de les y laisser régulièrement pendant des durées supérieures, il est préférable d'augmenter la valeur de la résistance (que l'on portera à 220 ou 270 Q). Pour une durée de charge illimitée, <sup>c</sup>'est-à-dire pour l'entretien de la charge, cette résistance aura une valeur de 330 Q.

#### **Composants et tensions**

Les caractéristiques de l'amplificateur opérationnel TLC271 en font le composant pratiquement parfait pour l'application envisagée. Ne nous demandez donc pas de vous donner un équivalent, il n'y en a pas! Le transformateur d'alimentation peut paraître un peu gros avec son courant de 1,5 A pour deux cellules  $(2x0,5 A)$ , mais c'est pour éviter que la tension ne chute lors de la charge. Un radiateur est nécessaire pour les darlington Tl et T2. Il existe des baladeurs qui se contentent d'une seule <sup>p</sup>ile de 1,5 (1,2) V; si vous possédez un tel appareil, vous pouvez faire l'économie de la partie du circuit au· tour d'IC3 et T2. Le transformateur pourra se contenter de ne fournir environ que 0,7 A.

Selon le procédé de fabrication des accumulateurs, le comportement de la tension de charge peut varier d'un modèle à l'autre. Lors de la première utilisation du chargeur ultra-rapide, on règlera la tension de consigne (fin de charge) à l'aide de Pl à une valeur un peu inférieure à 1,5 V, et l'on veillera à recharger des accumulateurs entièrement déchargés. On surveillera la charge et, en observant les LED D4 et D9, on verra à quel moment le dispositif d'interruption entre en service. La durée optimale est de 50 mn; si le circuit déclenche <sup>p</sup>lus tôt, relevez le seuil de la tension de consigne. Si la valeur de la tension de consigne est trop élevée, <sup>c</sup>'est le circuit de temporisation qui entrera en service pour bloquer la source de courant. Dans ce cas, le niveau logique relevé sur l'anode de Dl2 sera un "!". Pour obtenir que l'interruption de la charge intervienne à chaque fois dans les mêmes

#### Liste des composants

Résistances:

 $R1 = 2k7$  $R2, R5, R16 = 1 k$  $R3, R6, R14, R17 = 1 M$ R4,R15= 6M8  $R7, R11, R18 = 10k$  $R8, R19 = 3\Omega 3/5$  W  $R9 = 4M7$  $R10 = 820k$  $R12 = 100k$  $R13 = 560 \Omega$  $P1 = 1 k a j.$ 

Condensateurs:

 $C1, C2 = 470 n$  $C3 = 4700 \mu/16$  V  $C4, C5, C7 = 100 n$  $C6 = 220 n$ 

Semi-conducteurs: 01 .. . 03,05 . . . DB,  $D10,D12 = 1N4148$  $D4, D9 = LED$  rouge  $D11 = LED$  verte  $T1, T2 = BD680$  $IC1 = 7805$ IC2,IC3 = TLC271CP (Texas Instruments)  $IC4 = 4060$ 

#### Divers:

 $S1 =$  bouton-poussoir (contact travail)  $B1 =$  pont redresseur B40C1000 radiateur pour T1 et  $T<sub>2</sub>$ 

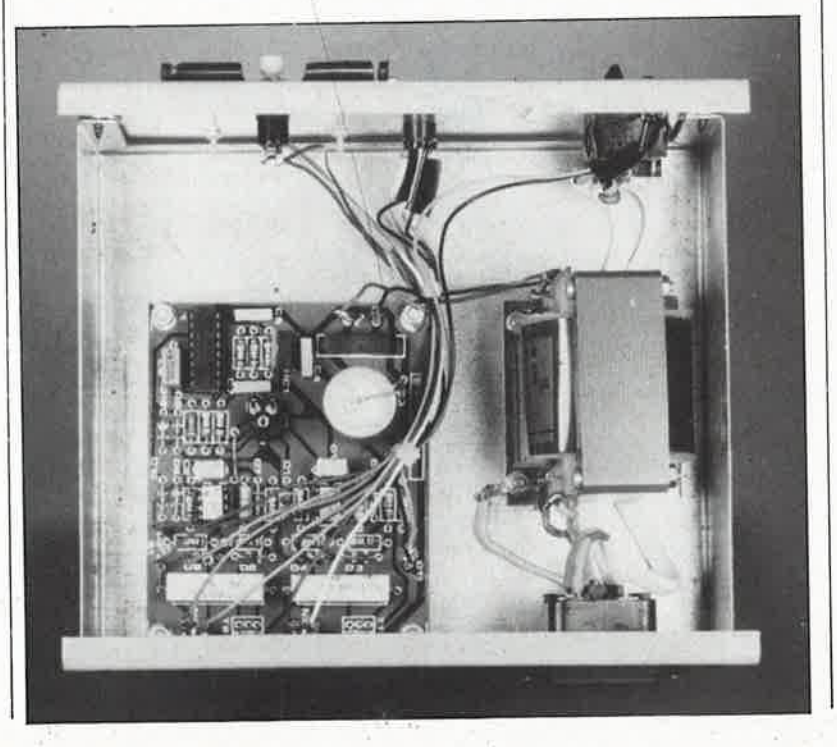

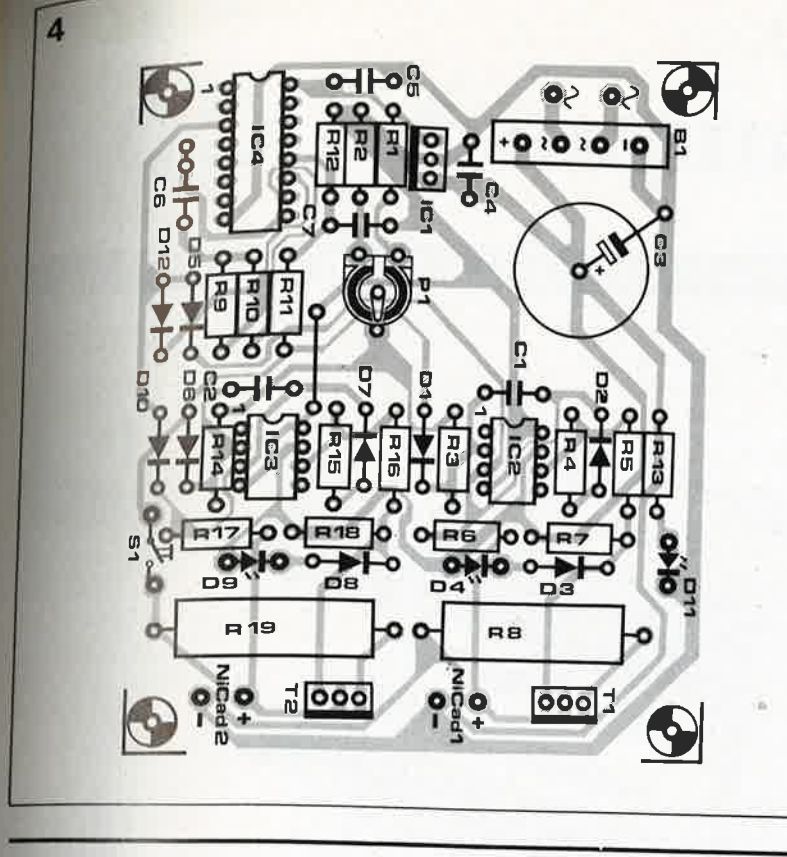

conditions, il faut aussi veiller à ce que la température ambiante soit la même. Au fur et à mesure que la température baisse, la tension de consigne est atteinte plus tôt, et au contraire, si la température est plus élevée, le seuil sera atteint plus tard. Si vous trouvez trop compliquée la procédure de mise au point du chargeur, vous pouvez aussi vous contenter de régler la tension de consigne à 1,55 V, et basta! Puisqu'il y a un temporisateur, on ne risque rien... à condition toutefois que les accumulateurs à recharger soient entièrement déchargés au début du cycle de charge! S'il vous arrive d'avoir à rafraîchir des décharges partielles, donnez-vous la peine de bien régler le seuil de consigne, il y va de la longévité de vos précieux accumulateurs.

Figure 4. Le dessin de circuit imprimé proposé ici a été étudié pour deux cellules AA. Si vous ne désirez en charger qu'une seule à la fois, il suffit de ne pas implanter les composants de la figure 3c.

## **RAMSAS Le simulateur d'EPROM**

A en juger par les réactions de nos lecteurs, RAMSAS est un montage très apprécié. Malheureusement une erreur de transcription a faussé le tableau 1 dans la description du circuit parue page 43 du nº 111 de septembre 1987. Il faut intervertir la position de S1 et de S3, celle de S4 et S5 et enfin celle de S6 et S7 pour obtenir les informations correctes comme indiqué ci-contre. Vous êtes nombreux à avoir remarqué et corrigé cette erreur.

Un autre détail nous a échappé dans la description du fonctionnement de RAMSAS; il s'agit des adresses telles qu'elles figurent au début de chaque ligne dans un fichier de format spécial INTEL, TEKTRONIX ou MOTOROLA.

Dans les exemples que nous avons donnés, ces adresses sont toujours considérées comme des adresses absolues pour une EPROM (simulee) adressée à partir de 0000hex. RAMSAS ignore donc l'adresse réelle à l'aquelle l'EPROM est adressée dans le système-cible. Autrement dit, le logiciel de RAMSAS ne tient pas compte du fait qu'une EPROM 2764, simulée par lui, peut être adressée par le système cible aussi bien de 6000hex à **7FFF**hex que de E000hex à FFFFhex par exemple. Pour RAMSAS, cette EPROM est adressée invariablement de 0000<sub>hex</sub> à 1FFF<sub>hex</sub>. Une 2732 est<br>adressée entre 0000<sub>hex</sub> et OFFF<sub>hex</sub>.

Le logiciel de RAMSAS considère donc "en toute logique" qu'une adresse extérieure au domaine 0000 . . . 7FFFhex (soit 32 K, ce qui correspond à la capacité d'une 27256, le plus gros volume simulable avec RAMSAS) est erronnée; s'il reçoit un fichier au format

INTEL dans lequel apparaissent au début des lignes des adresses supérieures à 7FFFhex, il refuse ce fichier alors qu'il n'y a pas d'erreur en fait. De facon générale, l'adresse de base des EPROM simulées doit toujours être 0000 dans les fichiers à format spécial.

Prenons pour exemple le fichier suivant, au format INTEL: :02 00 10 00 A9 1F 26 .

:00 00 00 01 FF

Dans l'EPROM simulée, la donnée A9<sub>hex</sub> se trouve à l'adresse 0010<sub>hex</sub>, et la donnée 1Fhex à l'adresse 0011<sub>hex</sub>. Si cette EPROM, peu importe sa capacité, est adressée dans le système-cible en E000hex par exemple, l'assembleur va générer un fichier au format INTEL qui se présentera ainsi:

:02 E0 10 00 A9 1F 26 et RAMSAS refusera ces données car il n'admet pas d'adresse supérieure à 7FFF<sub>hex</sub>

Comment se fait-il qu'une erreur aussi voyante (après coup) ait pu se produire malgré les tests répétés auxquels RAMSAS a été soumis dans notre laboratoire? L'explication de ce phénomène est simple: les deux assembleurs que nous avons utilisés pour générer des fichiers INTEL lors de la conception de RAMSAS offrent la possibilité de spécifier un offset qui vient s'ajouter automatiquement à l'adresse d'origine du fichier assemblé, et en ramène l'adresse initiale à zéro. Avec de tels assembleurs, le problème évoqué ne se pose pas. Un fichier-cible à assembler en E000<sub>hex</sub> (ORIGINE = E000<sub>hex</sub>) se voit attribuer, au moment où est généré le fichier en format IN-TEL, un offset de2000hex: les adresses qui apparaissent au début de chaque ligne du fichier résultant commencent donc à zéro (E000 + 2000 = 0000) et voilà pourquoi les premières difficultés ne sont apparues que lorsque nos lecteurs ont essayé RAMSAS avec des assembleurs qui ne disposaient pas de possibilité de rajou-

ter un offset. Celui-ci n'affecte que les adresses de début de ligne des fichiers à format spécial, mais n'agit pas sur les adresses réelles dans le codeobiet.

Pour ceux qui ne disposent pas d'un assembleur avec offset, et qui souhaitent néanmoins bénéficier du confort d'utilisation qu'offrent les formats INTEL, TEKTRONIX et MOTOROLA, il ne reste qu'à renvoyer au service de programmation ESS de PUBLITRONIC leur micro-contrôleur muni de son étiquette dorée d'origine portant la mention «ESS701» comme justificatif de la première programmation (obligatoire!), et il sera reprogrammé. Peu importe qu'il s'agisse d'une version plas-<br>tique 8748HC (à programmation unique) ou céramique (avec fenêtre d'effacement): nous nous sommes arrangés de telle façon que la correction puisse être effectuée sans effacement préalable. En deux mots, on peut dire que maintenant RAMSAS masque l'adresse (reçue en début de ligne d'un fichier à format spécial) avec l'adresse la plus élevée du type d'EPROM concerné, en comptant à partir de 0, et l'utilisateur n'a plus à s'occuper de ces détails.

Nous demandons à nos lecteurs ayant eu à pâtir de cette erreur de bien vouloir nous excuser. Ceux qui n'utilisent pas les fichiers à format spécial peuvent utiliser normalement RAMSAS tout comme ceux qui disposent d'un assembleur avec offset. La correction est faite d'office sur les microcontrôleurs programmés après le 1.11.87 (ESS701a);

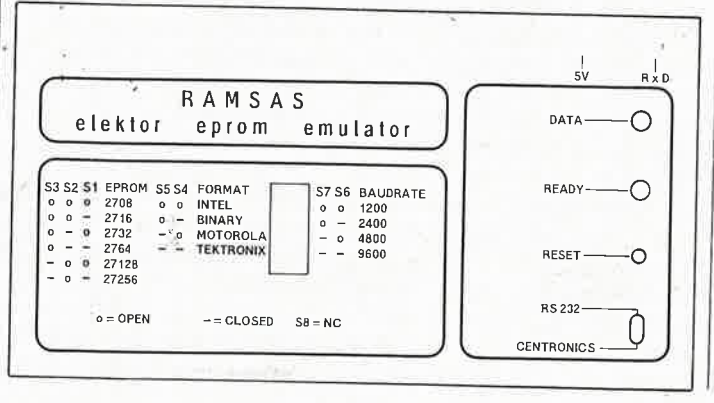

**ï** 

## **Vu-mètre logarithmique à LCD**

**une alternative moderne et luxueuse aux vu-mètres à LED** 

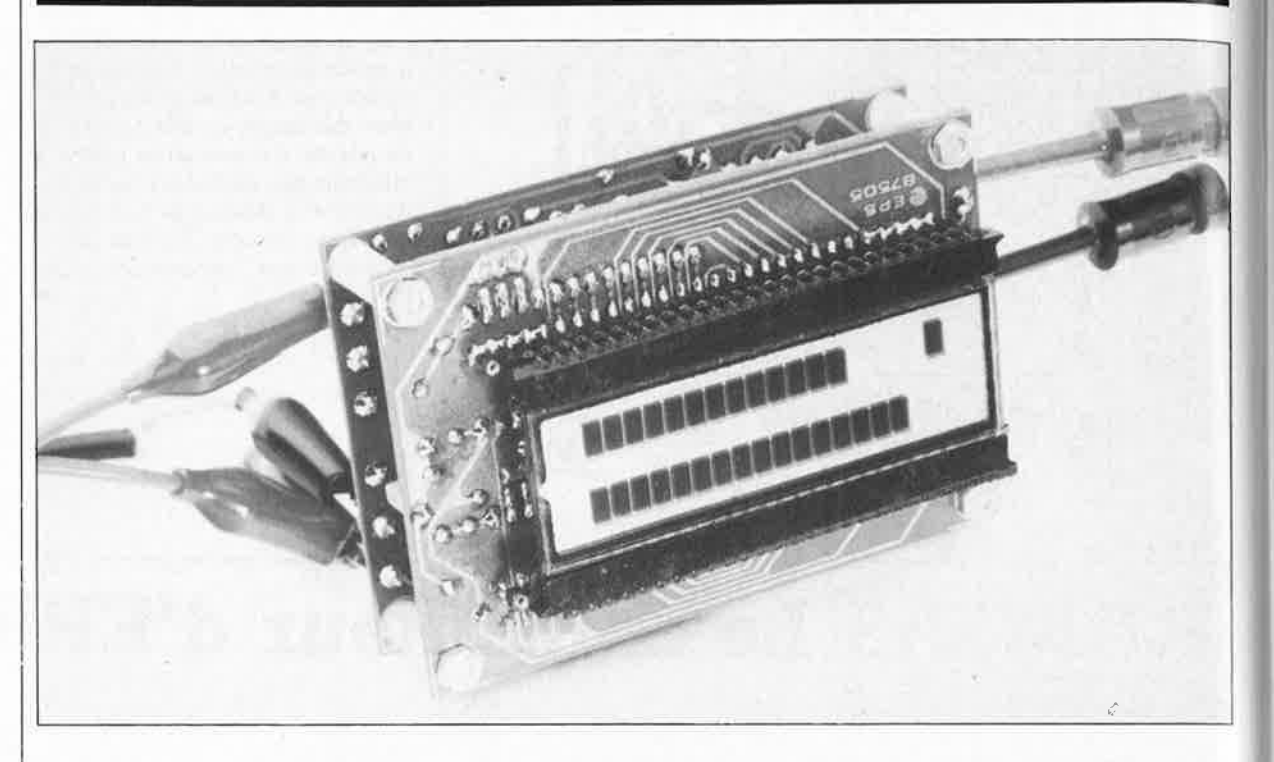

**Sur de nombreux appareils Hi-Fi la fonction de vu-mètre est assurée par deux rangées de LED qui s'allument successivement au fur et à mesure qu'augmente le niveau du signal. Nous avons imaginé un montage qui ne manquera pas de vous séduire. Il se singularise par l'absence de ces LED si gourmandes en courant. Par l'association d'un détecteur de valeur de crête logarithmique et d'un afficheur à cristaux liquides (LCD) des plus modernes, nous avons réalisé un vu-mètre logarithmique avec une plage de dynamique d'au moins 60 dB, doté en outre d'une fonction de maintien de la valeur de crête. Le choix possible entre un mode par points et un mode par barre constitue un atout supplémentaire.** 

Par le passé, la solution quasiuniversellement adoptée pour la visualisation du niveau d'un signal était le galvanomètre à bobine (Vumètre à aiguille). Plus tard, lorsque les LED firent leur apparition on découvrit rapidement leur potentiel pour la réalisation de vu-mètres à rangées de· LED. Comparés aux vumètres à galvanomètre, les vumètres à LED supportent mieux les chocs mécaniques. De plus, l'inertie de réponse aux crêtes du signal des afficheurs à LED est notablement moindre que celle des appareils de mesure à bobine. L'affichage à LED permet en outre de combiner une mesure permanente du signal avec une seconde fonction importante, celle de maintien de la valeur de crête. A l'usage, cette dernière fonc-

tion est sans aucun doute plus importante encore que la première, car en définitive, ce sont les niveaux de crête qui déterminent 'Je réglage du niveau d'enregistrement sur bande. Comparé à "l'antique" appareil de mesure à bobine, le vu-mètre à LED possède tout simplement des caractéristiques plus attrayantes. Son inconvénient est certainement sa forte consommation d'énergie, facteur dont il faut tenir compte, en particulier dans le cas d'un appareil portable.

Cet inconvénient n'existe plus en cas d'utilisation d'un afficheur à cristaux liquides (LCD, *Liquid Cristal*  **Display),** composant des plus récents sur le marché de l'électronique. La caractéristique marquante d'un vu-mètre à LCD est une consommation extrêmement faible (consommation qui augmente cependant sensiblement si, pour son éclairage, on le dote d'une source lumineuse externe). Ces différents avantages ont amené nos ingénieurs à concevoir à l'intention de vos appareils de réalisation personnelle un vu-mètre à LCD complet.

De manière à pouvoir visualiser une grande plage de tension, nous avons adopté une échelle d'affichage logarithmique; elle permet ici de restituer une dynamique de 60 dB. Grâce à l'échelle logarithmique, il reste possible de visualiser le niveau des signaux de faible amplitude lors d'une prise de son à dynamique importante (C.D. aujourd'hui, DAT plus tard). Le vu-mètre est pourvu d'une fonction de maintien de la valeur de

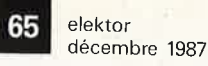

crête avec remise automatique à zécrété de crable) toutes les 1,5 à 2 se-<br>ro ( $\frac{66}{105}$ , de manière ) ro lo es, de manière à permettre la<br>cond<sub>itien</sub>ation correcte de gondization correcte d'une crête de visual de brève durée. L'implantasignade ponts de câblage sur la platition<br>ne donne le choix entre le mode de ne ave par point et le mode par barrecta noter que la fonction de maintien de la valeur de crête ne fonctionne qu'en mode par barre). Si l'on désire avoir la possibilité de passer sans problème d'un mode à l'autre on pourra bien évidemment remplacer ces ponts de câblage fixes par des inverseurs.

Le montage décrit dans cet article est en fait constitué de deux sousensembles distincts, un préamplificateur logarithmique et un afficheur à LCD linéaire. Nous avons donné aux deux platines des dimensions identiques pour faciliter un montage en sandwich (voir la photo d'illustration en début d'article et figure 1). De manière à permettre la visualisation des niveaux de signaux stéréophoniques, l'électronique comporte deux circuits identiques. Rien n'interdit une mise en oeuvre séparée des circuits imprimés. Le préamplificateur logarithmique peut être connecté directement à un vu-mètre à galvanomètre à bobine qui se voit ainsi doté d'une échelle de mesure dB linéaire. L'afficheur LCD linéaire, couplé à un capteur par un montage électronique approprié, peut par exemple servir à l'affichage d'une quelconque température.

#### L'afficheur linéaire à **LCD**

Le circuit de l'afficheur à LCD comporte 2 circuits intégrés de commande (4754) attaquant directement l'afficheur proprement dit. Il aurait en principe été possible de n'utiliser qu'un seul 4754 et de multiplexer l'afficheur LCD, mais on aurait alors perdu la précieuse fonction de maintien de la valeur de crête, particulièrement utile dans le cas d'un vu-mètre. Pour protéger ces deux circuits intégrés (dont la nouveauté explique le prix relativement élevé) contre des niveaux de tensions d'entrée trop élevés, le montage comporte un dispositif de protection constitué par R5, R6, et un quarteron de diodes D1. . . D4. Comme mentionné plus haut, l'implantation de ponts de câblage ou leur remplacement par des inverseurs permet lors de la visualisation du signal sur l'affichage LCD la sélection soit du mode par point soit du mode par barre. Le tableau 1 donne les informations concernant l'implantation (ou non) des ponts concernés (ou le positionne-

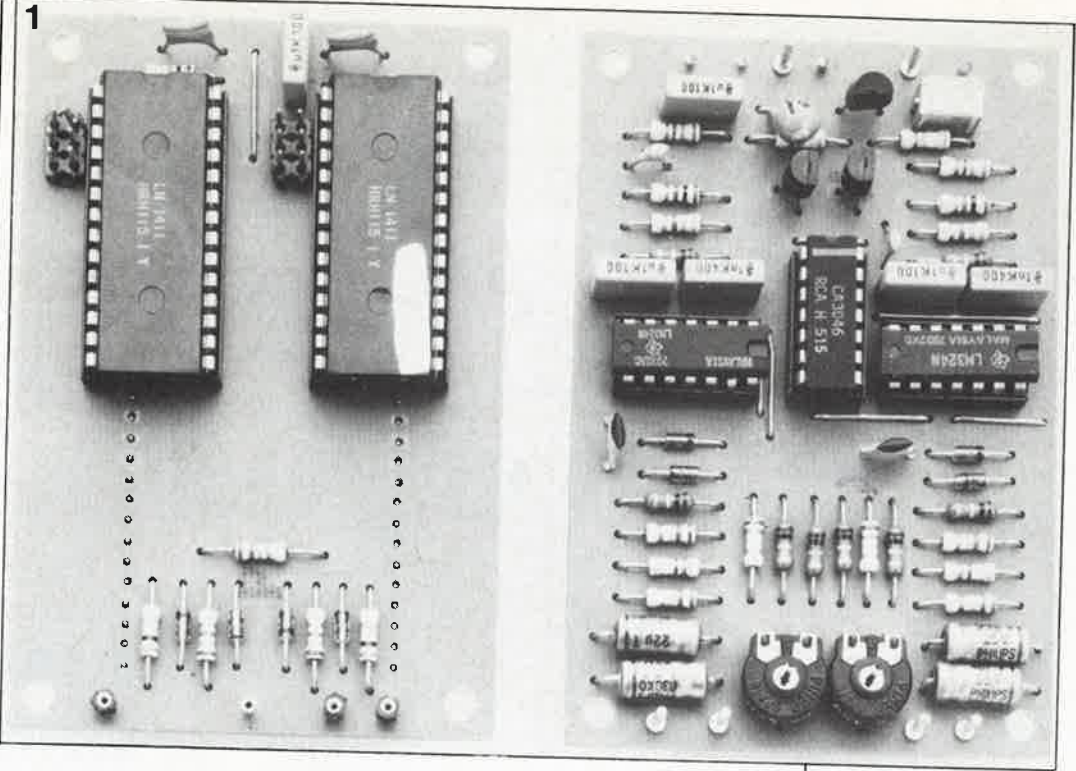

ment des inverseurs). Le circuit imprimé de l'afficheur à LCD ne comporte que 4 points de connexion: la masse, la tension d'alimentation (5 V) et deux entrées auxquelles seront appliqués les niveaux de tension continue des signaux des canaux gauche et droit.

Ces quatre connexions peuvent facilement être interconnectées d'un circuit imprimé à l'autre (voir figure 3). L'échelle linéaire de l'afficheur LCD donne un affichage directement proportionnel aux tensions d'entrée injectées aux points L et R, tant que celles-ci restent dans les limites du domaine défini par les niveaux "ref.lo." et "ref.-hi." (0,5 et 4,5 V). Le niveau de la tension d'alimentation du circuit de l'afficheur LCD est un compromis entre la tension maximale admissible par l'afficheur LCD (6 V disent les spécifications du fabricant) et la tension minimale à laquelle les étages de sortie fonctionnent encore de manière satisfaisante  $(5 V)$ .

#### L'amplificateur logarithmique

L'amplificateur logarithmique comprend deux circuits identiques (montage stéréo) et une alimentation. Sur la droite du schéma (voir figure 4), nous découvrons un amplificateur BF qui attaque un suiveur d'enveloppe. La tension continue présente aux bornes de C2, directement proportionnelle à l'amplitude du signal d'entrée BF, est appliquée à l'amplificateur logarithmique proprement dit (partie droite du schéma). Celuici est constitué de deux amplificateurs opérationnels A2, A3 (ICI) et de deux transistors appairés T2 et T3 intégrés dans IC2, un circuit du type CA3046. IC1, un LM234, intègre aussi les amplificateurs opérationnels Al  $et$   $A4$ 

Pour la conversion d'une variation linéaire de la tension continue en une variation logarithmique, il est fait usage d'un amplificateur opérationnel avec contre-réaction associé à un

Figure 1. C'est à dessein que les deux circuits imprimés ont les mêmes dimensions; ceci en facilite le montage en sandwich: cependant rien n'interdit d'utiliser l'un ou l'autre séparément.

Tableau 1. Tableau des fonctions pour la sélection du mode de fonctionnement de l'afficheur. Cette sélection peut s'effectuer par des ponts. des interrupteurs DIL ou des interrupteurs ordinaires.

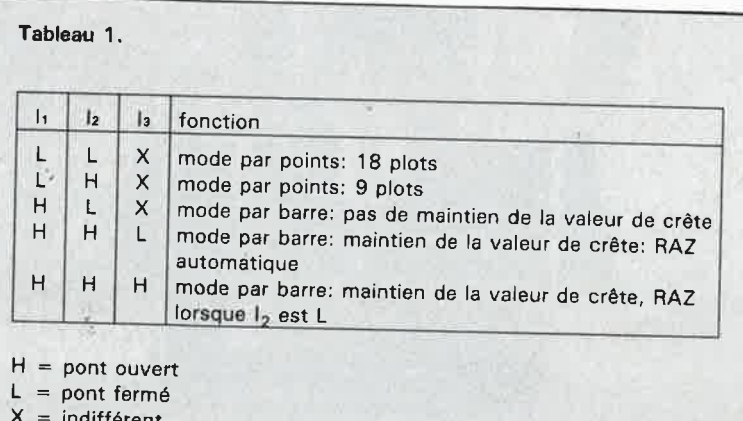

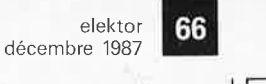

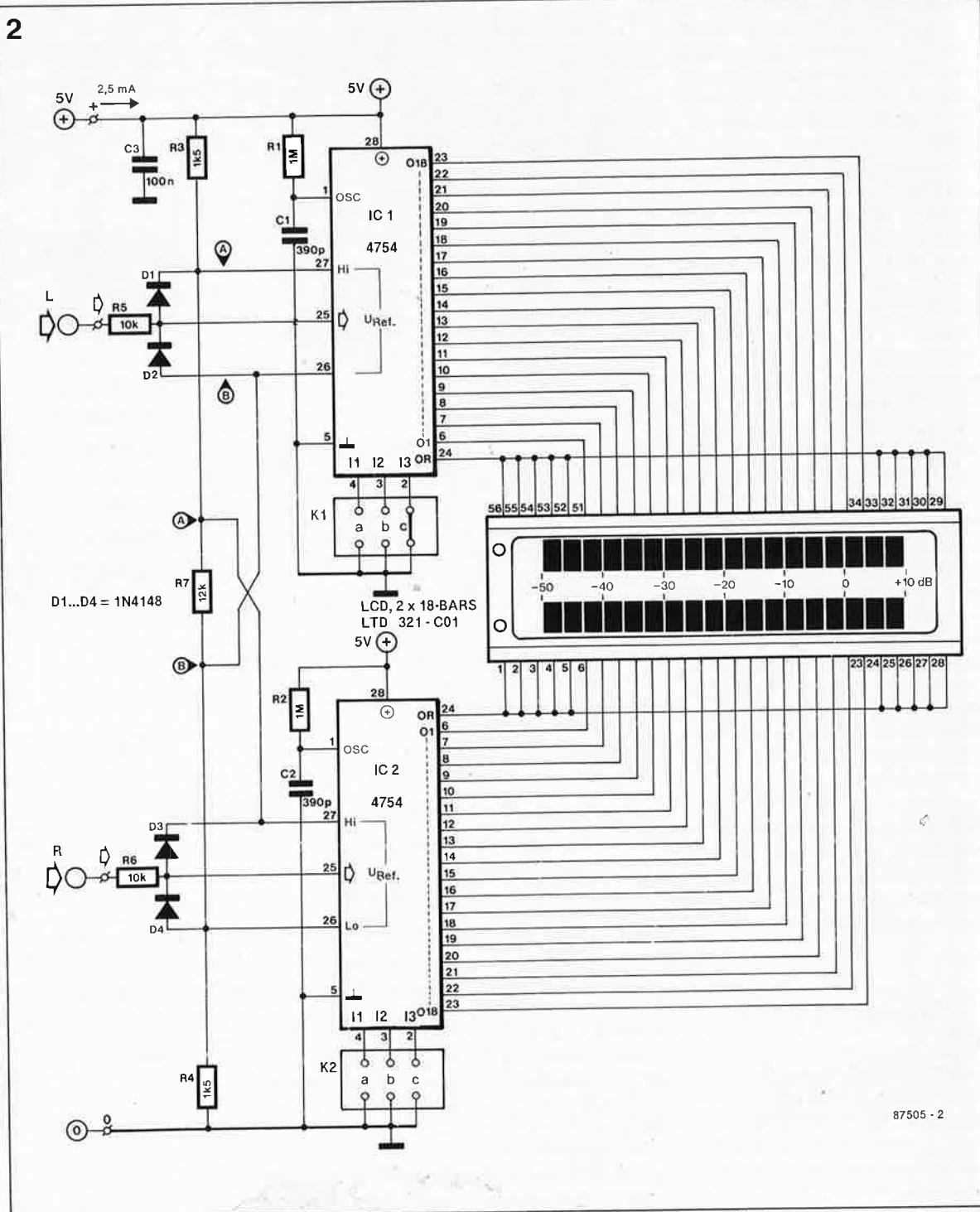

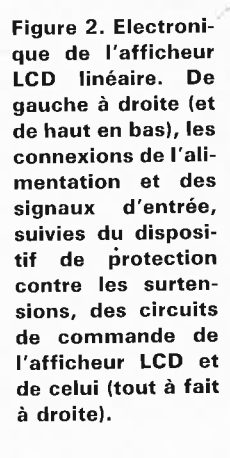

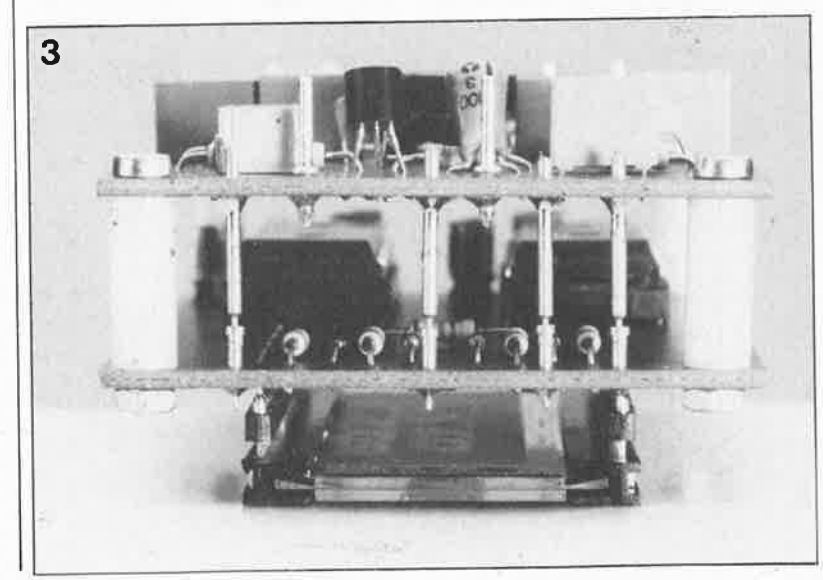

transistor bipolaire ordinaire. En effet, un transistor bipolaire présente, dans une plage limitée, une relation logarithmique entre le courant du collecteur et la tension base-émetteur. En utilisant le transistor bipolaire comme résistance de contreréaction de l'amplificateur opérationnel, il est possible de réaliser un amplificateur qui, pour une variation linéaire de la tension d'entrée, produise une variation logarithmique de la tension de sortie (voir figure 5). Avec un amplificateur logarithmique aussi rustique, réduit à sa plus simple expression, un amplificateur opérationnel et un transistor bipolaire, la dérive thermique dépasse les limites de l'acceptable, ce que l'on constate en particulier à la lecture

Figure 3. Les quaconducteurs tre électriques permettent une interconnexion aisée des deux circuits imprimés.

**CARDARE AREAN ESTERIES** re R  $A<sub>1</sub>$ 

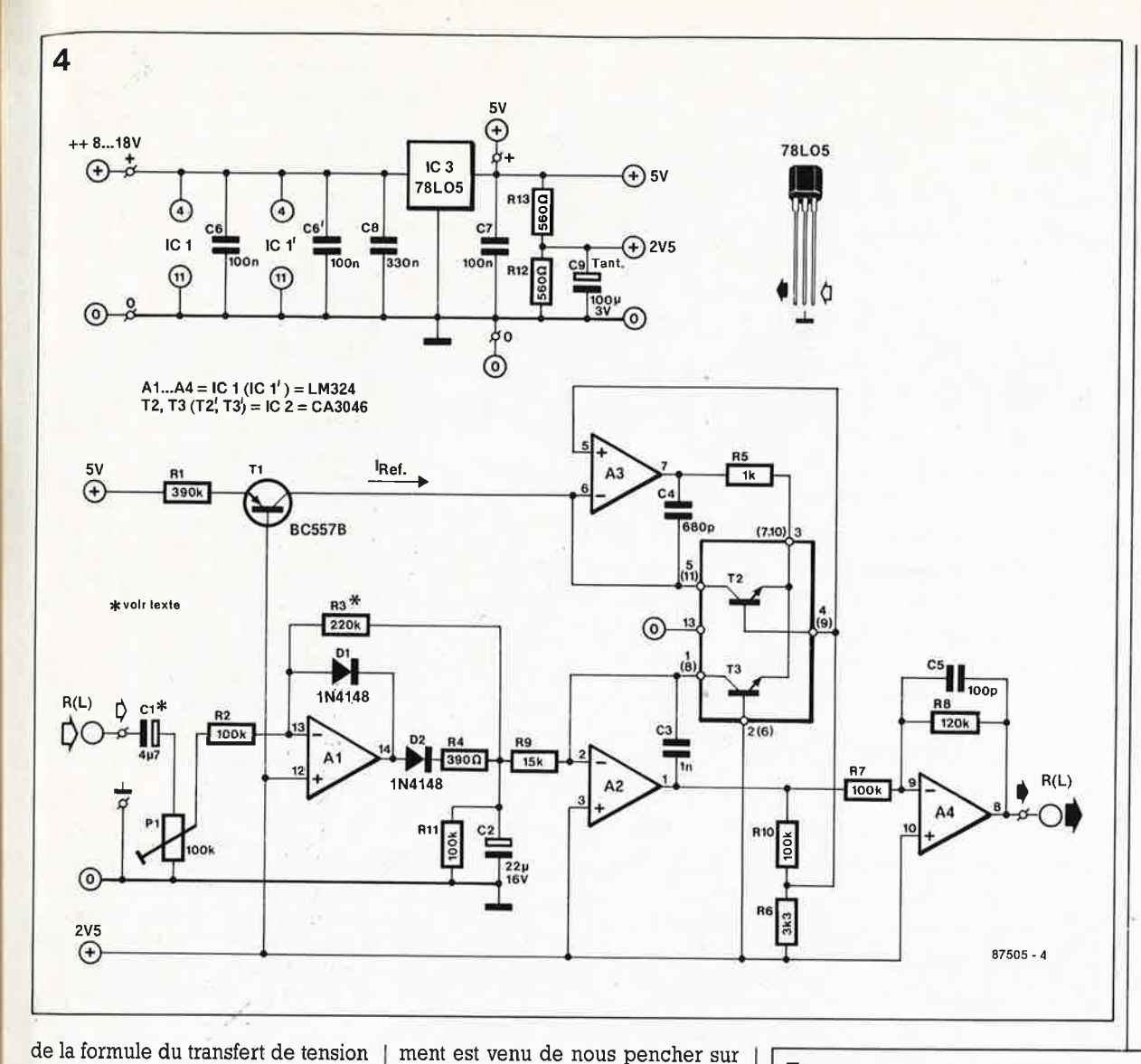

**Figure 4. L 'amplificateur comprend un détecteur de crête (à gauche) et un convertisseur logarithmique (à droite). Les numé**ros de broches donnés entre parenthèses réfèrent au canal gauche.

67 elektor<br>décembre 1987

**Figure 5 . Un ampli· ficateur logarithmique ultra-simple <sup>a</sup> l'inconvéniaht de présenter une déri· ve en température trop importante.** 

applicable dans ces conditions. Le facteur  $I_{e0}$  que l'on y trouvé est fortement dépendant de la température. On peut efficacement compenser cette dérive thermique importante en employant un circuit un peu plus élaboré présentant une meilleure caractéristique de transfert. L'amplificateur logarithmique, simplifié proposé par la **figure 6,** possède une caractéristique de transfert 'de tension plus satisfaisante. La comparaison des deux formules le montre clairement par la disparition du facteur a • I<sub>eo</sub>. La stabilité en fonction de la température du circuit décrit dans cet article est en effet meilleure que celle d'un amplificateur logarithmique simple. Nous n'avons pas compensé entièrement le facteur **keT/q,** en raison de son effet minime sur la résolution assez grossière des afficheurs LCD. L'amplificateur Opérationnel A4 inverse la tension logarithmique, de sorfe que les circuits de commande de l'afficheur LCD soient attaqués à la polarité correcte.

#### **Réalisation et réglage**

Après cet examen général, le mo-

les aspects pratiques et le réglage de notre montage. Les points (plots) extrêmes de chacune des deux bar· res de 20 points que présente l'affi· cheur LCD utilisé dans ce montage (LTD-321-C0I, Philips) ne sont pas utilisés. On dispose ainsi de deux barres de 18 points chacune. Positionné dans le sens habituel, l'afficheur présente le contraste maximum lorsqu'on le regarde normalement à sa surface ou lorsqu'on le regarde en oblique par le travers gauche ou droit. Pour tirer le meilleur parti de ces caractéristiques nous avons mis à profit la symétrie quasi-parfaite du brochage. de l'afficheùr et conçu le dessin du circuit imprimé de maniè- . re à pouvoir implanter l'afficheur soit normalement, soit après rotation de -180°. Selon l'axe de lecture, par le 'haut, ou par le bas, on implantera l'afficheur soit normalement, soit après rotation de 180°. On remarquera que l'afficheur prend place côté pistes du circuit imprimé. Dans la prespective d'une modification de sa position il est préférable de ne pas souder l'afficheur LCD directement sur le circuit imprimé; on l'enfichera dans un connecteur réalisé à l'aide de deux barrettes de con-

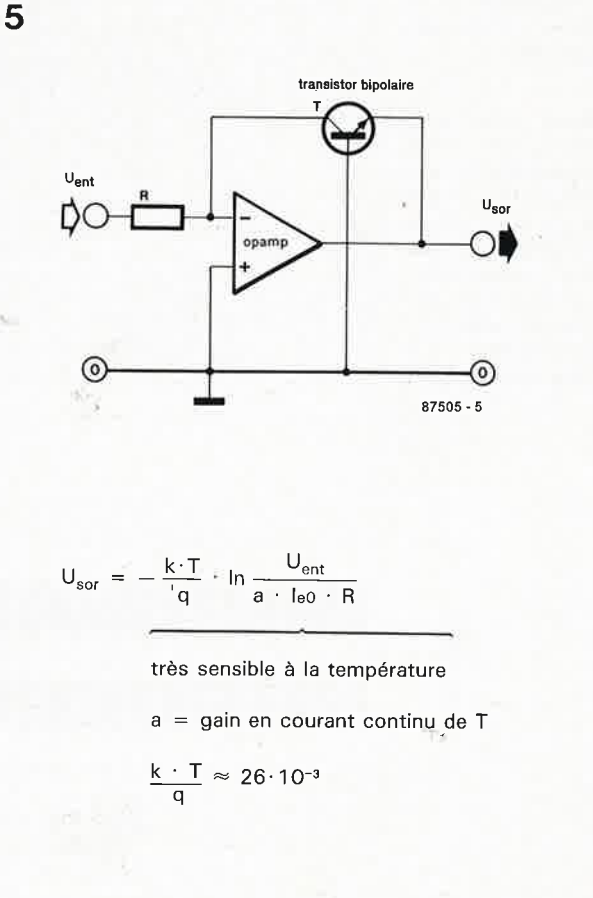

elektor **68** décembre 1987

**Figure 6. Le schéma (fortement simplifié) de l'amplificateur logarithmique utilisé dans ce montage.** 

Liste des composants de l'affichage LCD:

Résistances:  $R1, R2 = 1 M$  $R3, R4 = 1k5$  $R5, R6 = 10k$  $R7 = 12k$ 

Condensateurs:  $C1, C2 = 390 p$  $C3 = 100 n$ 

Semiconducteurs:  $D1...D4 = 1N4148$  $IC1,IC2 = 4754$ 

#### Divers:

 $K1,K2 =$  barrette de connexions autosécable 2 X 3 contacts + un cavalier de courtcircuit (peuvent être remplacées par des simples ponts de câblage)  $LCD = LTD321-C01$ (Philips) par exemple

**Tableau 2. Relation entre l'échelle logarithmique et le niveau de tension continue.** 

**Figure 7. Les nombres centraux définissent une échelle**  graduée en dB que **l'on pourra (après reproduction sur film autocollant transparent de préférence) appliquer directement sur l'afficheur à LCD** .

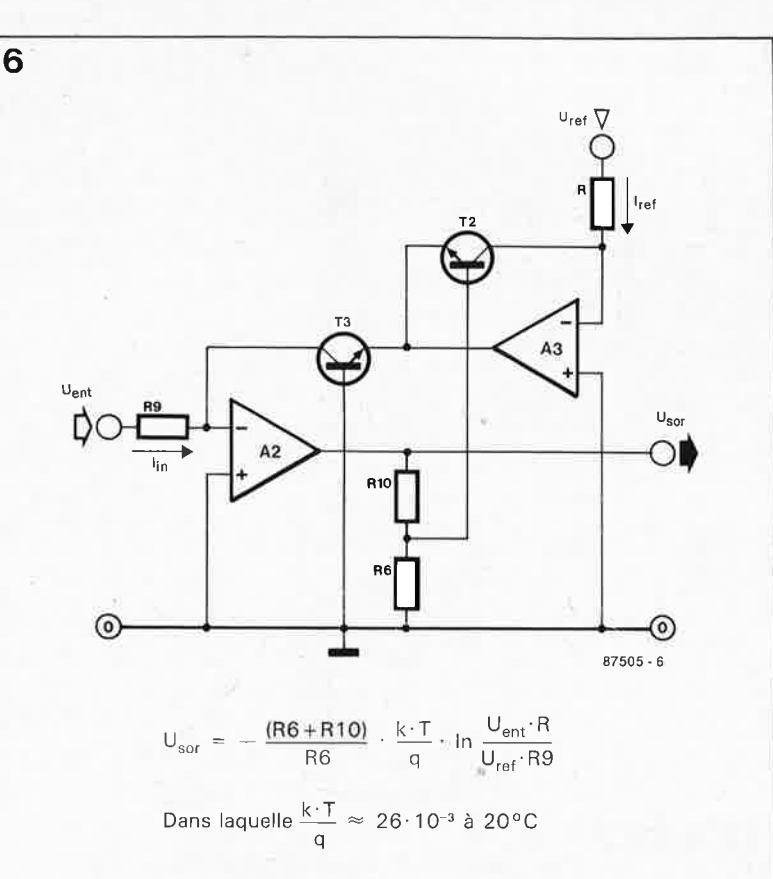

#### **Tableau 2 .**

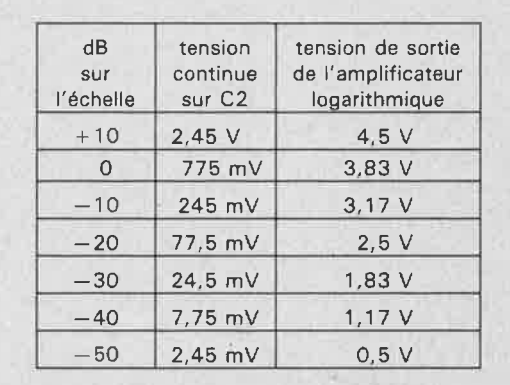

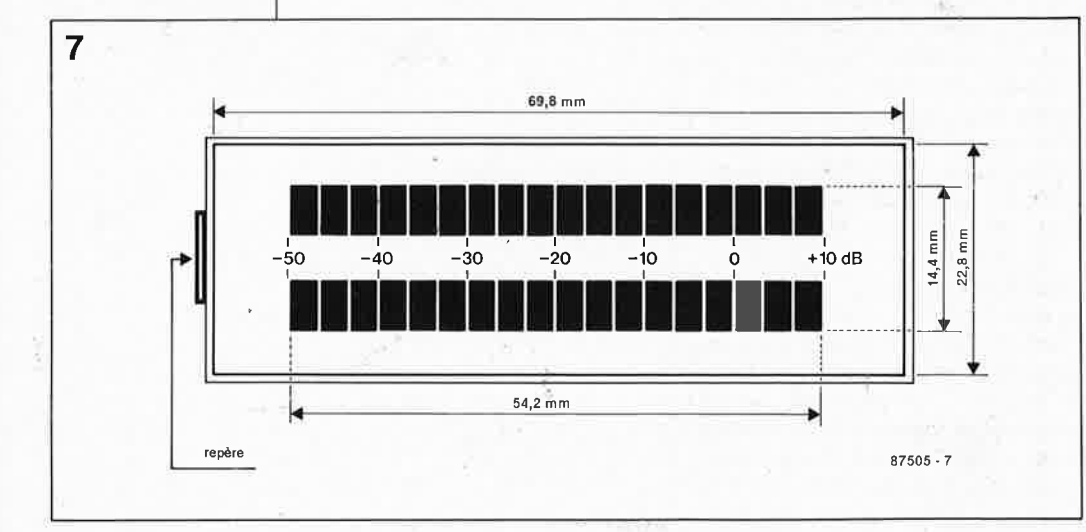

nexions autosécables. Lors de l'implantation de l'afficheur LCD on vérifiera la position du repère (présence d'une petite bosse de résine sur la tranche de l'afficheur et interruption dans le cadre noir visible sur l'afficheur); en position standard, ce repère doit être visible sur la gauche de l'afficheur lorsqu'on le regarde normalement à sa surface ou par le travers. Quel que soit le sens d'implantation choisi pour l'afficheur LCD, le circuit imprimé sera toujours tenu de manière à ce que le numéro EPS se trouve "sur la tête". Pour une implantation en position normale, l'afficheur. doit être positionné à fond vers la droite (les deux tulipes les plus à gauche ne sont pas utilisées dans ce cas). Ce glissement est possible du fait que le circuit imprimé comporte 2 connexions de plus (2x28) que l'afficheur LCD n'a de broches (2x26). Lors d'une implantation de l'afficheur "sur la tête" le circuit imprimé reste dans la même position. Les points de repère se trouvent dans ce cas à droite et le LCD est implanté le plus loin possible vers la gauche.

Avec ses 18 points, la résolution de l'afficheur est assez grossière. La valeur des composants est calculée de sorte qu'une variation de la tension d'entrée de trois décades donne à la sortie de l'amplificateur logarithmique une variation de tension de 0,5 à 4,5 V, soit 4 V, ce qui correspond à 1,33 V par décade. Ces trois décades battent une échelle de  $60$  dB  $(-10)$ .

.. +50), ce qu'illustrent la **figure 7** et le **tableau 2.** C'est bien là le maximum que l'on puisse espérer atteindre sachant que pour  $0$  dB = 775 mV de tension continue aux bornes du condensateur C2, on se trouve au seuil inférieur de sensibilité: la tension minimale nécessaire pour allumer le premier point est alors de 2,45 mV, ce qui est de l'ordre de grandeur de la tension d'offset d'entrée. Ne vous laissez pas induire en erreur par cette grandeur de 0,775 **V:** nous n'avons pas affaire ici au fameux I mW dans 600 Q, bien connu en téléphonie, valeur obtenue avec une tension alternative de 0,775 **V** efficaces.

De manière à permettre une modulation de l'amplificateur logarithmique sur toute l'étendue de sa plage, la tension d'alimentation continue de celui-ci est prélevée en amont du régulateur de tension 78105. Les résistances R7 et RB sont dimensionnées de telle sorte que la tension de sortie de A4 ne puisse pas dépasser la tension d'alimentation du sous-ensemble de l'afficheur LCD.

On ajustera la position de Pl de telle façon qu'à O dB on mesure une tension continue de 0,775 V au point no-

69 elektor<br>décembre 1987

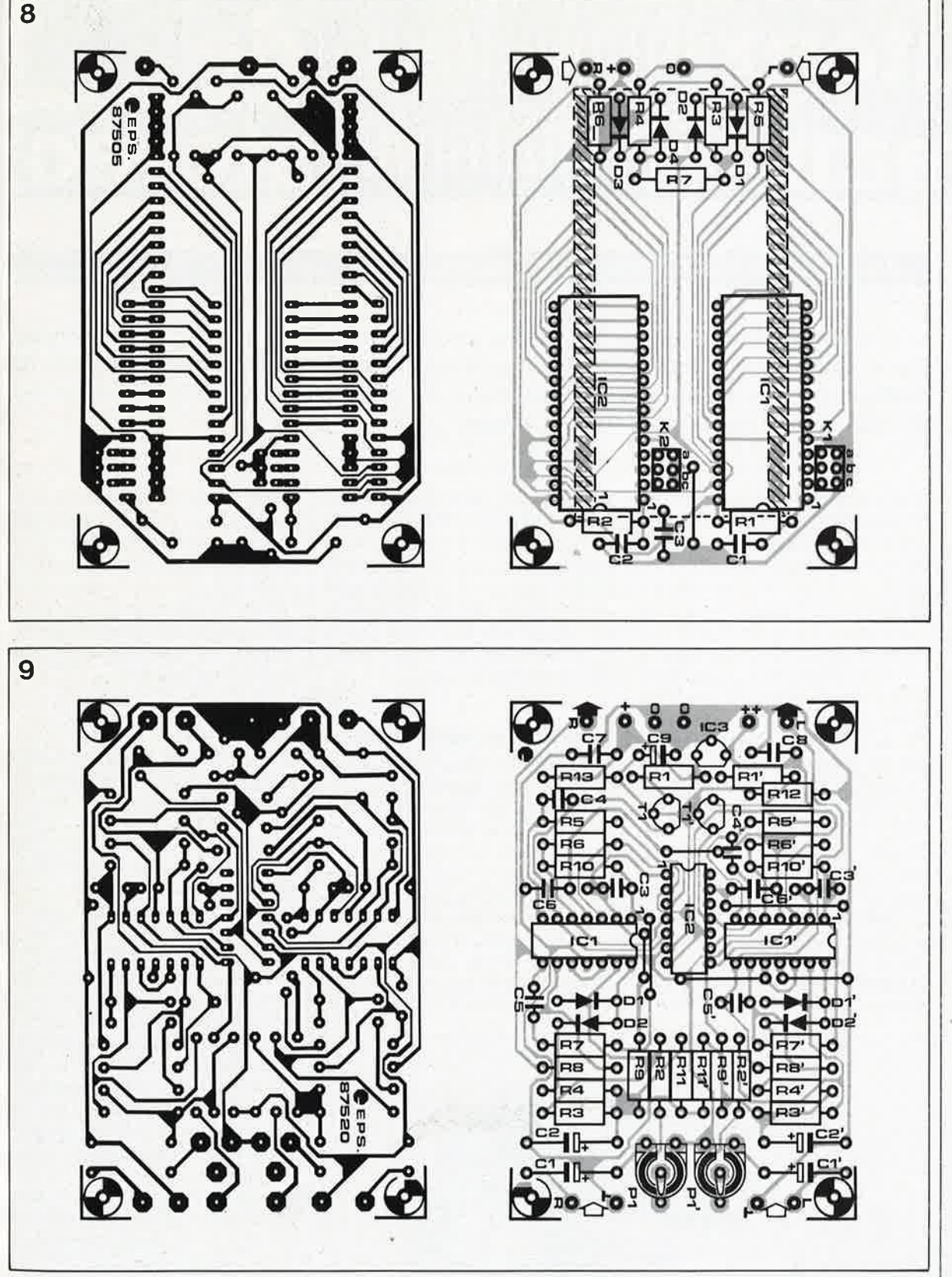

**tation de la sérigraphie de l'implantation des composants de la platine de l'afficheur LCD. Le LCD lui-même sera implanté (pas soudé) côté pistes du circuit imprimé.** 

**Figure 8. Représen-**

**Figure 9. Représentation de la sérigraphie de l'implantation des composants de la platine de l'amplificateur logarithmique sur lequel se trouvent les deux potentiomètres ajustables servant au réglage de la sensibilité.** 

Liste des composants du préamplificateur logarithmique:

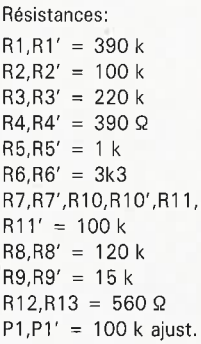

Condensateurs:

C1,C1' =  $4\mu$ 7/16 V C2,C2' =  $22 \mu/16$  V  $C3, C3' = 1 n$  $C4, C4' = 680 p$  $C5, C5' = 100 p$  $C6, C6', C7 = 100 n$  $C8 = 330 n$  $C9 = 100 \mu/3$  V tantale

Semiconducteurs:  $T1, T1' = BC557B$ D1,D1',D2, D2' = 1N4148 IC1,IC1' = LM324  $IC2 = CA3046$ IC3 = 78L05

Remarque: les composants marqués d'une apostrophe sont spécifiques au canal auche.

dal de R4 et R9, valeur qui correspond à une tension de 3,83 V 'à la sortie de l'amplificateur logarithmique. Sur l'afficheur 15 points s'allument alors. Par redéfinition calculée des valeurs des résistances R6...

.. RIO, on peut à loisir recréer une autre échelle logarithmique (dB). La polarité de Cl est fonction de la polarité de la composante de tension continue éventuellement présente qu'il faut éliminer.

Nous avons opté pour une durée de

maintien du détecteur de valeur de crête, déterminée par la constante de temps RC de Rll et C2, relativement courte. La visualisation de crêtes très brèves dans le signal audio se fait de toutes façons par la fonction maintien de crête (avec remise à zéro automatique après environ 1,5 s) des circuits de commande de l'afficheur LCD. A l'aide de Pl on ajuste le signal d'entrée au niveau convenable. Si le niveau du signal à visualiser est trop faible, on pourra modifier en conséquence le gain de Al par augmentation de la valeur de<br>R3. R3. **M** 

#### **Bientôt dans ELEKTOR**

- une table traç ante • une alim à microprocesseur
- un super mélangeur vidéo

88 s'annonce vraiment bien

## limiteur iveau

#### **un réglage de niveau automatique** <sup>1</sup>

**La fonction d'un compresseur (ou limiteur) de niveau est de faire en sorte que le niveau d'une chaîne Hi-Fi ne dépasse pas une valeur limite, dispositif que les locataires du dessous sauront apprécier à sa juste valeur, en particulier si ie voisin du dessus est un amateur de pop musique à fort niveau.** 

Sous le terme de compresseur (limi*ter* en anglais) on désigne un amplificateur dont la tension de sortie suit fidèlement la tension d'entrée et ce jusqu'à un maximum bien déterminé. Si la tension d'entrée continue de croître, la tension de sortie reste limitée à ce niveau maximum. Dans le cas d'un amplificateur (régulateur) simple on se trouve en présence d'une compression de dynamique dont la forme de la courbe est rendue par la **figure 1.** 

Le montage que nous vous proposons est celui d'un compresseur simple. Dans ce cas précis, la compression de dynamique atteint approximativement 46 dB. La limitation entre en fonction pour une tension d'entrée de quelque 50 mV, valeùr à laquelle la tension de sortie s'élève à 670 mV environ.

La **figure 2** donne le schéma du compresseur en version stéréo. Exception faite du circuit intégré spécialisé NE572, ce schéma ne comporte que très peu de composants aguichants. La complexité interne du NE572, que son fabricant appelle *programmable analog compandor,*  est telle qu'elle ne permet pas de saisir immédiatement le principe de fonctionnement du circuit.

#### **NE572: un spécialiste**

Le NE572 est un circuit de commande de gain à double voie hautes performances dont chaque canal peut être utilisé pour la compression ou l'expansion de la plage de dynamique. Comme le montre le schéma de la figure 2, chaque canal comporte un étage de redressement double alternance (pour la détection de la valeur moyenne du signal d'entrée), une cellule linéarisée à gain variable compensée en température  $(\triangle G)$  et

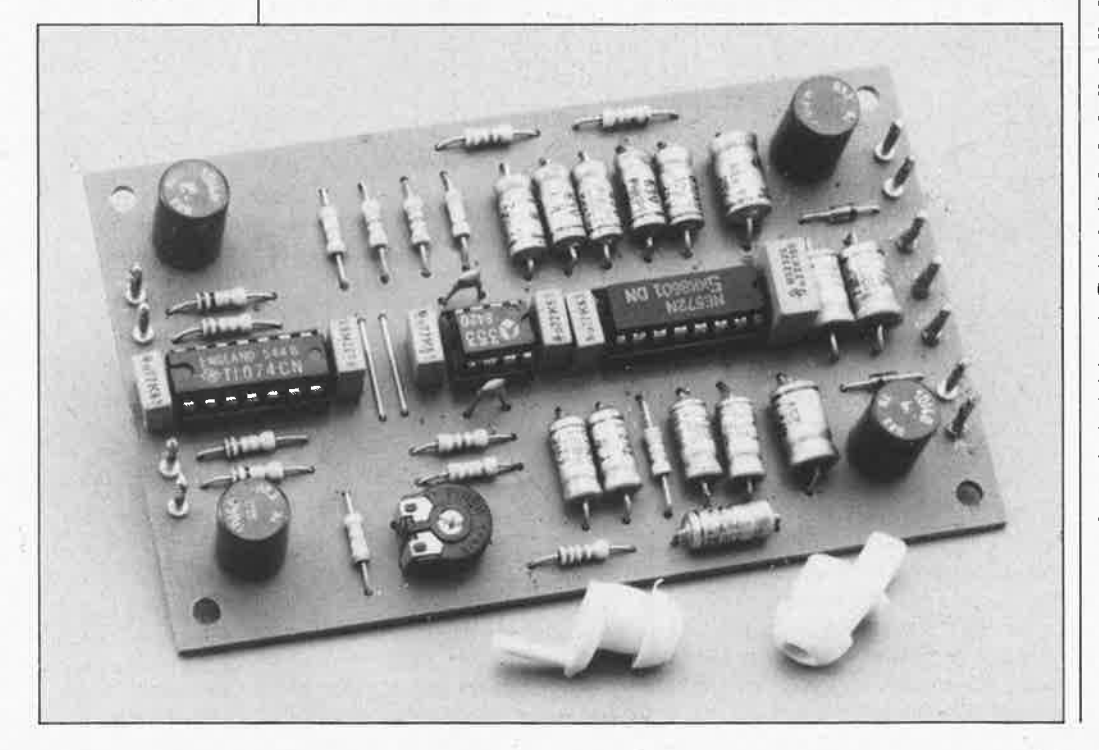

un tampon dynamique de constante de temps. Ce tampon permet une commande automatique de l'attaque de la dynamique et du temps de récupération avec un nombre extrêmement faible de composants externes et une distorsion améliorée par rapport aux compresseurs/expanseurs précédents.

#### **Le circuit**

Entrons dans le vif du sujet. Commençons par Al. Cet amp'Îificateur opérationnel additionne les signaux d'entrée gauche et droit pour générer le signal de régulation du NE572. Autant évoquer tout de suite un inconvénient minime associé à cette génération simplifiée de la tension de régulation: en règle générale, il tombe sous le sens de procéder à une régulation identique pour les deux canaux. Ceci a cependant comme résultat d'entraîner des tensions de sortie **différentes** pour les canaux gauche et droit si les tensions d'entrées sont elles-mêmes différentes. Heureusement, cet inconvénient ne se présente pas lorsque l'on écoute de la musique à haut niveau (disco ou non,peu importe) et comme d'autre part la différence de niveau est loin d'être dramatique (<5 dB)... Il s'agit, répétons-le d'une régulation simple.

Comme indiqué précédemment, le NE572 comporte deux circuits identiques qui se composent chacun de trois sous-ensembles: un redresseur, un tampon et un amplificateur au gain ajustable (un potentiomètre électronique en fait). Le redresseur convertit la tension alternative appliquée au NE572 par l'intermédiaire de Al en un courant de commande du potentiomètre "AG" (les entrées de redressement  $\approx$  sont les broches 3 et 13). Le tampon est pris entre la sortie du redresseur et l'en-

trée du potentiomètre. Les condensateurs C5/C6 et Cl2/Cl3 définissent les temps de réponse et de chute de la régulation (voir **figure 3).** Les potentiomètres "<sup>1</sup>G" sont connectés entre les broches li et 9, et 5 et 7 (entrée et sortie respectivement). Associée à A5 (et A6), cette partie du circuit fonctionne en amplificateur.

La description la plus exacte de "AG" est de dire qu'il se comporte en potentiomètre commandé en courant. Un changement de " $\varDelta G$ " entraîne une variation du gain de l'amplificateur opérationnel **A5,** sachant que " $\Delta G$ " se trouve en parallèle sur la résistance qui en détermine le gain, à savoir R5. Après avoir subi cette atténuation, le signal de sortie est amplifié 4,7 fois avant d'être disponible sur le condensateur C7 à la sortie gauche (L). La limitation de niveau du canal droit **(R)** se fait d'une manière identique.

Ce montage appelle quelques considérations concernant la conception du montage. Il s'agit d'un compro-

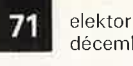

décembre 1987

**Figure 1. Courbe de** *réponse* **compresseur stéréo à modulation identique des deux canaux.** 

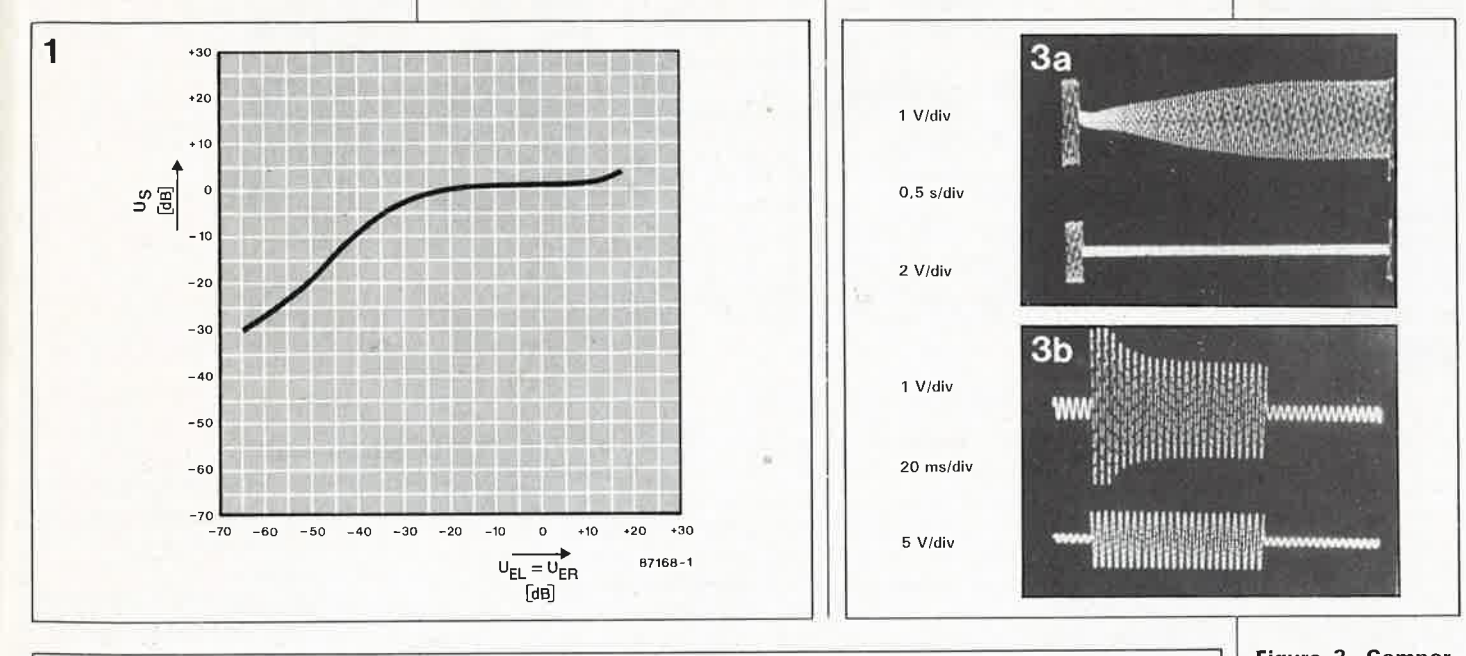

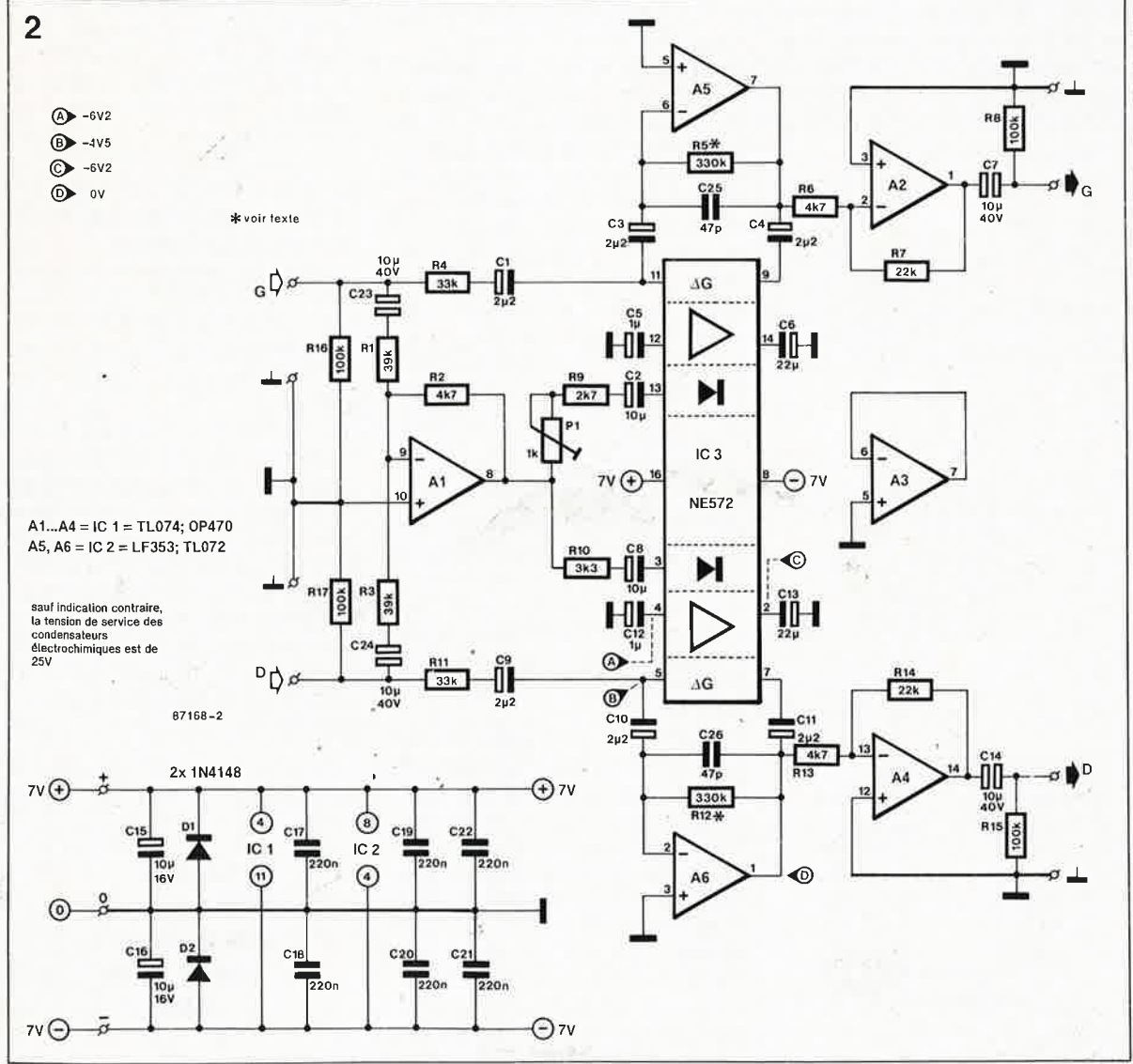

**Figure 3. Compor-**<sup>1</sup>**tement dynamique du compresseur stéréo: a) signal d'entrée à niveau faible b) signal d'entrée à niveau important (en haut signal d'entrée, en bas signal de sortie).** 

**Figure 2. Schéma du compresseur stéréo.** 

 $\tau_{\gamma_0}$ 

elektor **12** décembre 1987

**Figure** 4. Représen**tation** de **la sérigraphie de l'implantation des composants du compresseur stéréo.** 

**4** 

**ATTENTION :** il **manque une connexion côté pistes : celle qui devrait relier la broche 5 de IC2 à la masse. Cette erreur est facilement réparable: il suffit de relier cette broche à** la **connexion de masse de C20 à l'aide d'un petit morceau de fil de càblage isolé .** 

#### Liste des composants

Résistances:  $R1, R3 = 39k$  $R2, R6, R13 = 4k7$  $R4, R11 = 33 k$  $R5, R12 = 330 k^*$  $R7, R14 = 22 k$  $R8, R15, R16, R17 =$ 100 k  $R9 = 2k7$  $R10 = 3k3$  $P1 = 1$  k ajust.

#### Condensateurs:

C1 ,C3,C4,C9,C10,  $C11 = 2\mu 2/25$  V  $C2, C8 = 10 \mu/25$  V C5,C12 =  $1 \mu/25$  V C6,C13 =  $22 \mu/25$  V  $C7, C14, C23, C24 =$ 10  $\mu$ /40 V bipolaire C15,C16 = 10 $\mu$ /16 V  $C17... C22 = 220 n$ MKT!  $C25, C26 = 47 p$ 

#### Semi-conducteurs:

 $D1, D2 = 1N4148$ IC1 = TL 074 ou OP 470 IC2 = LF 353 ou TL072 IC3 = NE 572 (Valvo, Philips, RTC-Compelec)

**Tableau. Relation entre les niveaux d'entrée et le niveau de sortie.** 

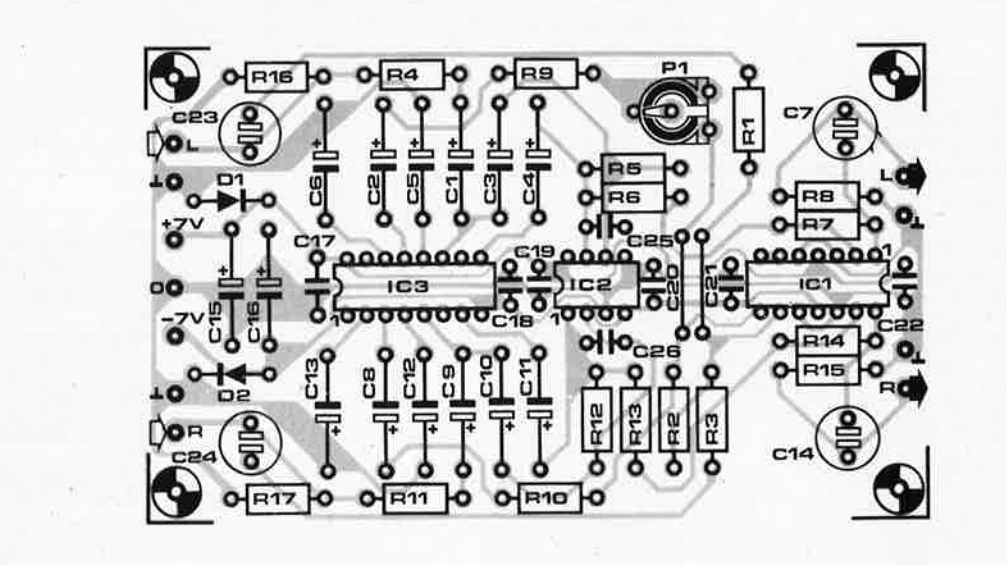

mis. Pour réaliser un compresseur fonctionnant convenablement il est indispensable d'accorder entre eux les tensions d'entrée et de sortie, la dynamique et le parallélisme des canaux (point déjà évoqué précédemment). On dispose ainsi de plusieurs paramètres sur lesquels jouer.

R5 (Rl2) fixe le gain maximal dans les limites d'un rapport signal/bruit favorable (à signal d'entrée nul). On peut en augmenter la valeur jusqu'à 680 kQ. Le potentiomètre commandé

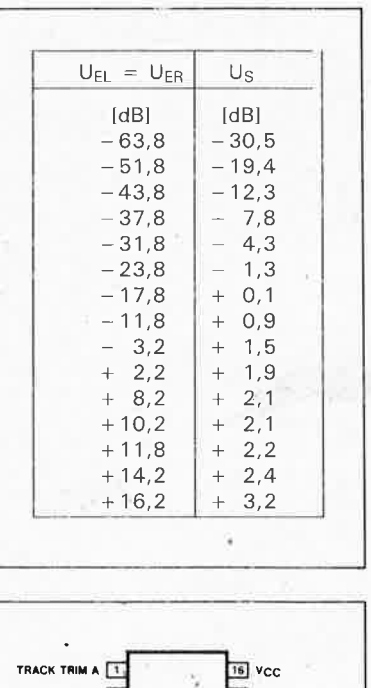

RECOV. CAP. A 1 **15** TRACK TRIM B 14 RECOV. CAP. B RECT IN A 13 ATTACK CAP A T4 **13** RECT. IN B 12 ATTACK CAP B AG OUT A 11 4G OUT B THD TRIM A 6 AG IN A TT **TO THD TRIM B** GROUND E **B** AG IN B **(vu du dessus)** 

en courant exige une tension de polarisatión de  $-5$  V environ, l'amplificateur opérationnel se trouve lui au potentiel de la masse. Ce qui signifie que l'amplitude maximale à l'entrée de A5 atteint quelque  $1.4$   $V_{\text{eff}}$ . A5 est un amplificateur de tension alternative, ce qui explique que l'on n'ait pas besoin de condensateur de couplage vers A2.

Le point crucial pour un fonctionnement de la régulation est le choix de la tension de régulation qui attaque les deux potentiomètres électroniques. Le redresseur présente une dynamique de 50 dB environ, ce qui implique que l'amplitude maximale admissible ne peut dépasser 25 dB. Ainsi pour une tension de sortie (correspondant à un niveau) de O dB, la tension d'entrée ne doit pas dépasser - 25 dB, ce qui correspond à la valeur présente à l'entrée de 50 mV déjà mentionnée (0 dB 1 mW dans 600 Q).

La tension d'entrée maximale ne doit donc pas dépasser quelque 130 mV<sub>eff</sub>, de manière à éviter une surmodulation du compresseur et qu'il se mette alors à fonctionner et amplifier linéairement. On peu<sup>t</sup> éventuellement prévoir un dispositif de réglage de niveau à l'entrée (sous la forme d'un ajustable de 100 kQ par exemple)!

L' ajustable Pl sert à aligner le parallélisme de l'évolution des canaux, Si l'on ne dispose pas de la possibilité de tracer les courbes de réponse des deux canaux, il faudra placer Pl en position médiane, procédure de réglage qui n'est pas idéale. Les perfectionnistes préfèreront bien évidemment prendre un crayon, une feuille de papier, une règle, un générateur de sons et un millivoltmètre pour mesurer et tracer les courbes de réponse.

#### **Réalisation**

La **figure 4** donne la sérigraphie de l'implantation des composants du circuit imprimé conçu à l'intention du compresseur.

La réalisation de ce montage ne demande guère de remarque particulière. L'alimentation ne prend pas place sur ce circuit imprimé. Etant donnée la faible consommation de ce montage on pourra prendre sa tension d'alimentation directement sur l'amplificateur (ou le préamplificateur), tension que l'on abaissera à la valeur requise à l'aide d'une paire de diodes zener ou de deux régulateurs de tension intégrés.

Lors de l'utilisation du compresseur, il suffit d'en éviter une surmodulation. L'emplacement idéal d'implantation se situe entre la table de mixage (ou le préamplificateur) et l'amplificateur.

Une fois déterminée la limite de modulation, on bloque les positions des dispositifs de réglage du niveau de sortie (ainsi que les éventuels organes de réglage du niveau d'entrée évoqués plus haut). On évite de cette manière qu'au cours d'une quelconque *partY,* l'ouverture maximale des potentiomètres par des "amis" (plus ou moins bien intentionnés) n'ait de conséquences dramatiques pour le matériel. **14** 

> **Elektor vous présente ses meilleurs voeux pour 1988**
#### **"THE HEADPHONE AIVIP"**

Elektor n°109/110, page 104 En règle générale, l'amplificateur pour casque proposé ici fonctionne parfaitement. Le seul petit problème que l'on risque de rencontrer se manifeste lors de la mise **en cou hors) fonction du montage.**  A des tensions d'alimentation ou **asymét,iques ou trop faibles,**  l'amplificateur présente (malheureusement) une certaine instabilité qui prend la forme d'une tension sinusoïdale en sortie qui devient audible sous la forme d'un son de sirène lors de la mise en (ou hors) tension de l'appareil.

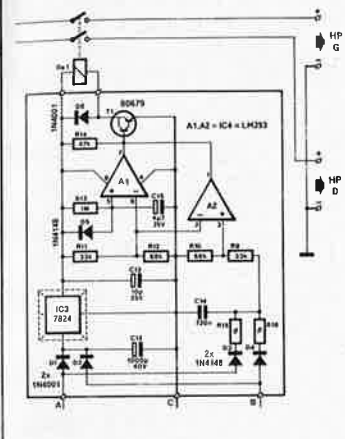

Si l'on prévoit d'implanter cet<br>amplificateur dans l''the amplificateur dans preamp", il est relativement facile d'ajouter un relais supplémentaire monté en parallèle sur le relais Line-out commandé simultanément que celui-ci.

Pour une utilisation indépendante de "the preamp" on pourra utiliser le circuit anti-clocs (et plops) utilisé dans **l'amplificateur à modules hybrides** décrit dans le numéro 107, page 54 et suivantes et repris ci-contre.

Associé à "the preamp", ce montage additionnel prendra sa tension d'alimentation aux sorties du transformateur: le point C est relié au point milieu de celui-ci et les points A et B à ses deux extrémités libres. IC3 devient alors un régulateur du type 7812, le relais sera du type 12 V (relais D2 de Siemens par exemple). Les bornes du relais coupent les lignes de signal reliant les sorties aux enceintes.

#### **16 K de pseudo-ROM pour le C64**

**Elektor n°108, page 40** 

Il faut intercaler une résistance de 10 kQ entre les broches 22 (OE) des deux RAM et la cathode de D1.

#### **sinus numérique**

#### **Elektor n°103, page 36**

Si la tension d'alimentation (tant positive que négative) est inférieure à 10 V, il faut modifier les valeurs de deux résistances. R10 passe de 2k2 à 3k9 et R11 passe de 3k9 à 8k2.

#### **améliorer le logiciel du fréquencemètre à**   $\mu$ **P**

#### **Elektor n** ° **79, page <sup>27</sup>**

Rien n'est parfait dans ce monde. On peut toujours trouver un moyen de simplifier, agrémenter les choses, augmenter les possibilités d'un appareil.

Jusqu'à ce jour, en mode mesure de fréquence et de période, le fréquencemètre à  $\mu$ P ne pouvait être déclenché que par un flanc montant. Une modification minime du programme de l'EPROM permet maintenant à l'utilisateur de choisir en mode comptage d'impulsion (EVENT) sur quel flanc il désire que se fasse le comptage. Cette modification permet par exemple d'avoir une indication parfaitement stable même si le signal d' <sup>e</sup>ntrée est une dent de scie, car on peut choisir un déclenchement sur le flanc pentu. Les EPROM programmées depuis le mois de novembre par le service ESS de Publitronic sont dotées de cette modification. Pour ceux qui désirent effectuer cette modification eux-mêmes, voici les adresses à modifier avec les nouvelles valeurs et les codes opératoires.

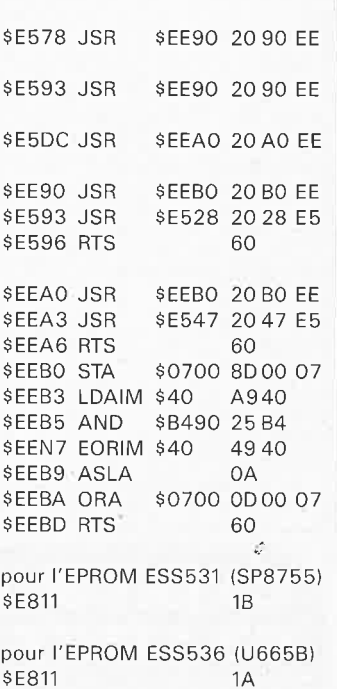

elektor décembre 1987

#### **la boîte d'expérimentations électroniques LAFF0NT /Schuco**

Si d'aventure vous demandez à un électronicien quelle est la raison exacte de son orientation, il y a fort à parier que vous obteniez une réponse du genre: «l'électronique me fascine depuis mon plus jeune âge». Une réponse qui ne peut pas manquer d'intéresser nombre de fabricants de jouets électroniques à vocation éducative.

Noël approchant à grands pas, il <sup>n</sup>'est pas étonnant du tout de voir apparaître sur le marché l'une ou l'autre boîte d'expérimentations, qu'elle soit à caractère chimique, physique ou dans le cas qui nous intéresse, électronique.

Tout éducateur sait qu'il faut commencer très tôt à intéresser un jeune enfant à une technique quell<sup>e</sup> qu'elle soit, qu'il s' agisse de musique, de patinage ou d'équitation, ne fait rien à l'affaire.

Voici 25 ans déjà que la première boîte de construction électronique fit son apparition sur le marché. Les ingénieurs d'électronique à la fibr<sup>e</sup> ludique se doivent bien évidemment d'imaginer une nouvelle ver-

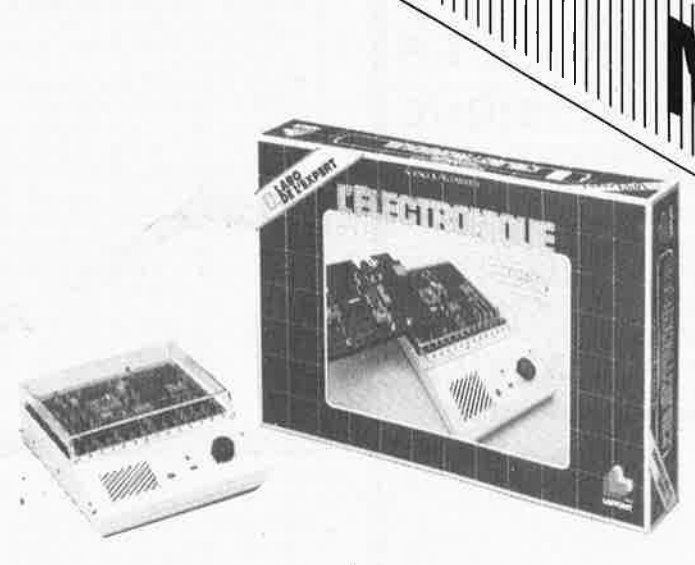

sion de ce passe-temps: la voici avec L'ELECTRONIQUE.

Sous la banderole SCIENCE & DECOUVERTE,

LAFFONT propose trois versions d'une "boîte de construction électronique":

L'ELECTRONIQUE B - LABO DE BASE

L'ELECTRONIQUE C LABO DE L'EXPERT L'ELECTRONIQUE D LABO DU PROFESSIONNEL

Age: dès 10 ans et pour adultes Nombre de joueurs: seul ou à plusieurs

Prix approximatif: de 340 à 790F selon la version

Nombre de pupitres: 1 ou 2 Nombre de composants: 205 à 396

La faible différence de prix entre la boîte B et la boîte C invite à acquérir ce dernier modèle qui permet plus d'expériences, plus intéressantes les unes que les autres, que le modèle B et ceci avec de nouveaux composants.

*Jeux Nathan 1, rue Danton*  Paris VI

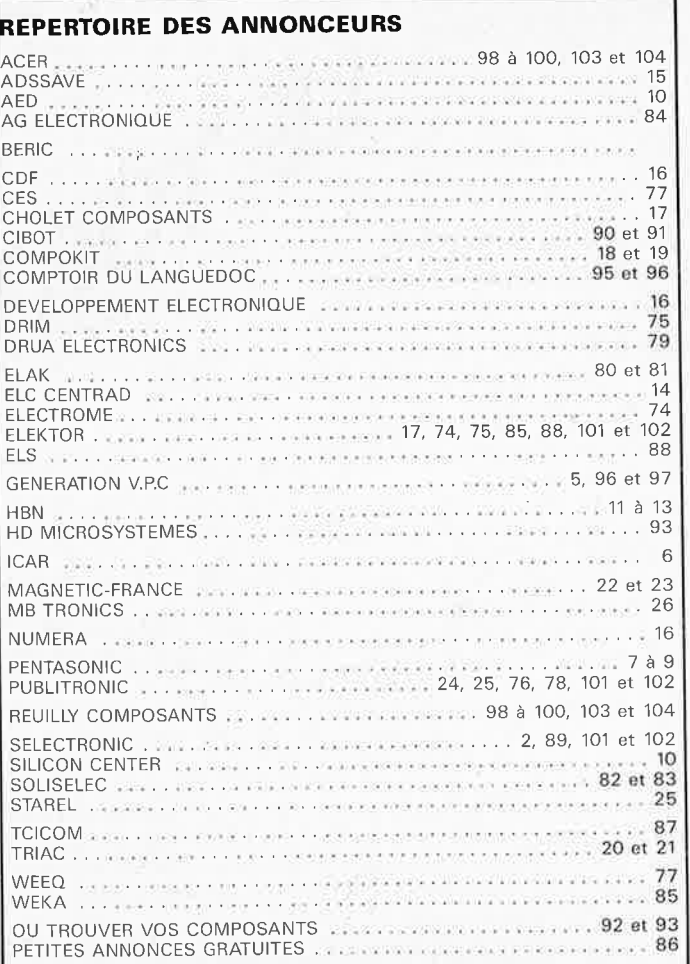

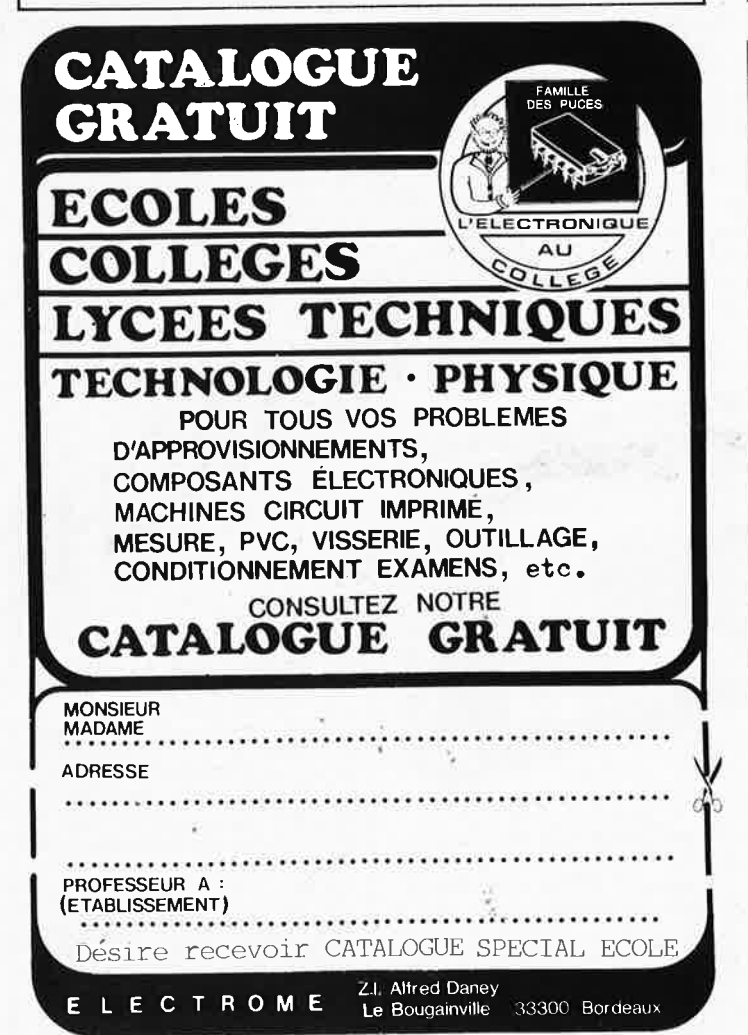

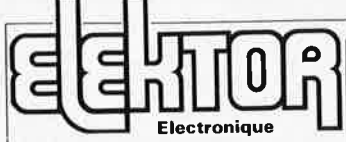

Fondateur: B. van der Horst **10e année ELEKTOR** 

**Décembre 1987**  Route Nationale; Le Seau; B.P. 53; 59270 Bailleul Tél.: 20 48-68-04, Télex: 132 167 F Télécopieur: 20.48,69.64

MINITEL: 36.15 ELEKTOR Horaire: 8h30 à 12h30 et 13h15 à 16h15

du lundi au vendredi.<br>Banque: Crédit Lyonnais à Armentières, n° 6631-61840Z: à Lille 7-163-54R<br>*Libellé à ''ELEKTOR''*.

*Pour toute correspondance, veuillez indi·*  quer sur votre enveloppe le service *concernê.* 

**ABONNEMENTS:**  Voir encart. Avant-dernière page.

Changement d'adresse: Veuillez nous le communiquer au moins six semaines à<br>l'avance, Mentionnez la nouvelle et<br>l'ancienne adresse en joignant l'étiquette d'envoi du dernier numéro.

RÉDACTION: Denis Meyer, Guy Raedersdorf,

- Rédaction internationale:<br>H. Baggen, J. Buiting, A. Dahmen,<br>E. Krempelsauer, D. Lubben,<br>J. van Rooij, G. Scheil,<br>J. Seymour, J. Steeman.
- 

Laboratoire: J. Barendrecht, G, Dam, J.M. Feron, A. Rietjens, R Salden. P. Theunissen, M . Wijffels.

Coordinateur: K. Walraven

Documentation: P. Hogenboom

Sécrétariat: W. v. Linden, M. Pardo.

PUBLICITÉ: Nathalie Defrance.

#### DIRECTEUR DE LA PUBLICATION:

Robert Safie.<br>**ADMINISTRATION:**<br>Marie-Noëlle Grare, Jeannine Debuyser **MAGASIN:** Emmanuel Guffroy

ENTRETIEN (Café): Jeanne Cassez<br>Dessins, photographies, projets de toute<br>Dessins, photographies, projets de toute<br>nature et spécialement de triculis impri-<br>nature de socialement de triculis dans<br>Elektor bénéficient du droi

préalable de la Société editince ni a fortion<br>contrelais.<br>Certains circuits, dispositifs, composants,<br>cettains circuits, dispositifs, composants,<br>tic. décrits dans cette route peuvent béné<br>ficier des droities n'accepte auc

Ce sugar.<br>Conformément à l'art. 30 de la Loi sur les<br>Brevets, les circuits et schémas publiés<br>dans Elektor ne peuvent être réalisés que<br>dans des buts privés ou scientifiques et<br>dans des buts privés ou scientifiques et<br>la

#### DROIT DE REPRODUCTION

ELEKTOR-CASTEILLA<br>
S.A. au capital de 50 000 000 F<br>
Siège Social: 25, rue Monge 75006<br>
RC-PARIS-B; 562.115.493-SIRET:<br>
00057.APE: 5112-ISSN: 0181-7450,CPPAP.<br>
64739<br>
Flektor 1987 - imprimé aux Pays Bas<br>
5 Flektor 1987 - im

par NDB 2382 LEIDEN<br>Distribué en France par NMPP et en<br>Belgique par AMP.

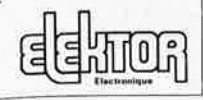

(.

## **Elektor Softwar**

PUBLICITE

- Cochez dans la liste ci-dessous la (les) case(s) correspondant aux<br>● références ESS choisies.
- références ESS choisies. Complétez soigneusemem ce bon en indiquant vos .coordonnées et le mode de paiement, et joignez à votre commande le nombre **exact** de
- composants à programmer. . Nous n'acceptons q1Ie los composants 'leufs, vierges et parfaitement emballés. **et** déclinons toute responsabillté quant à l'acheminement des composants, leur état de fonctionnement et la perennité de leur
- contenu.<br>Les composants programmés sont renvoyés le plus vite possible, dans leur emballage d'origine, dûment vérifiés et numérotes.
- **ESS 509 75.-1 x 2716 CHRONOPROCESSEUR avec recepteur France-Inter-<br>
ESS 512 75.-1 x 2716 CHRONOPROCESSEUR autonome (sans signal horaire)<br>
ESS 524 75.-1 x 2716 CHRONOPROCESSEUR autonome (sans signal horaire)<br>
ESS 526 75.-**□ ESS 700 95,- 1 x 8748H SATELLITE D'AFFICHAGE pour HORLOGE-ETALON<br>□ ESS 701 95,- 1 x 8748H RAMSAS (simulateur d'EPROM) EN LETTRES CAPITALES S.V.P.

Nom: \_ \_\_\_\_\_\_\_\_\_\_\_ \_ \_ \_ \_\_\_\_\_\_\_\_ \_\_\_\_ \_ Adresse: \_ \_ \_ \_\_\_ \_ \_ \_ \_ \_\_\_\_\_\_\_\_\_\_\_\_\_ \_\_ \_ Code Postal: LJ...J...LJ...LIL \_\_\_\_\_\_\_ \_ \_\_\_\_\_\_\_\_\_\_\_ \_  $\mathcal{L}_{\text{Pausch}}$ Ci-joint, un paiement de FF par  $\Box$  chéque bancaire  $\Box$  CCP  $\Box$  mandat a "PUBLITHONIC<br>ou  $\Box$  justification de virement au CCP de Lille n° 747222A ou<br>au Crédit Lyonnais d'Armentières n° 6631-70347B<br>Etranger: par virement ou mandat Uniquement<br>Envo PUBLITRONIC -<br>B.P. 55 - 59930 LA CHAPELLE D'ARMENTIERES ,,,,,,,,,,,

BON A DECOUPER OU A PHOTOCOPIER • • • •

## **INFOCARTES**

TIL!

 $\sim$ 

AVEZ-VOUS PENSE A **VOUS PROCURER VOTRE COLLECTION D'INFO-CARTES PRESENTEE** DANS UN BOITIER PRATI-QUE?

UN AUXILIAIRE DE TRAVAIL PRECIEUX QUE VOUS CONSULTEREZ SOUVENT: IL EST SI FACILE A MANIPULER.

**INFOCARTES** 

 $PRIX: 45 FF$  (+ 25 FF de frais de port) (publiées dans les n°30 à 60 d'Elektor) UTILISEZ LE BON DE COMMANDE EN ENCART

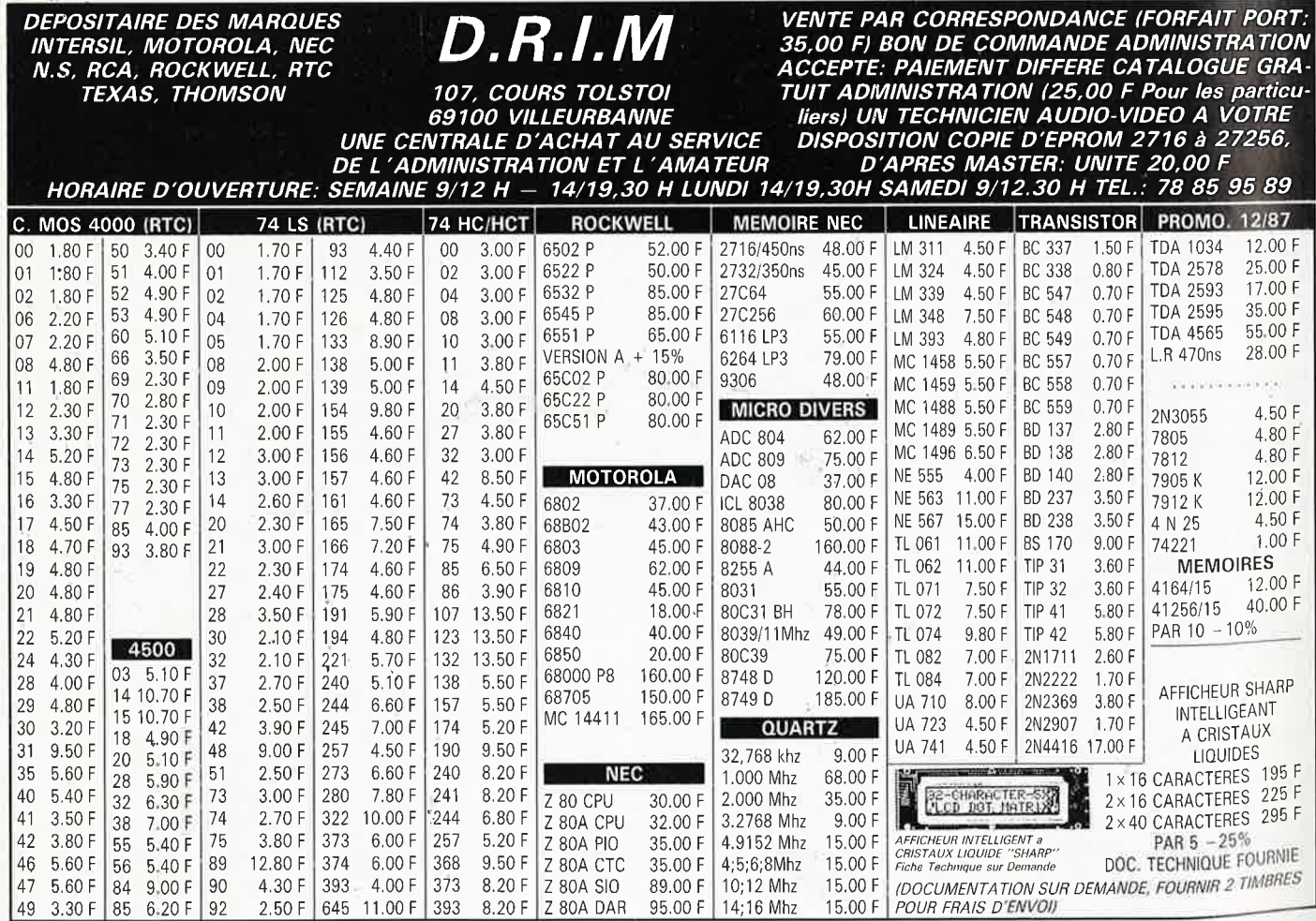

elektor décembre 1987 **1 1 1 1** 

•

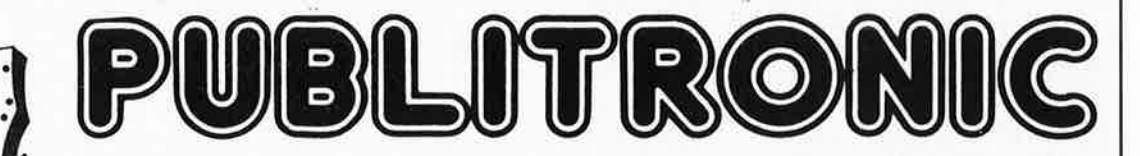

**BP 55 - 59930 La Chapelle d'Armentières** 

## **Liste des Points de Vente**

#### **FRANCE**

- 
- 
- 
- 01 Bourg en bresse -- Elbo 46, rue de la République<br>
8 Et du bois -- Pro-Electron, Cour Mangoux<br>
02 St Quentin -- Loisirs Electroniques 7, bd H. Martin<br>
81 Quentin -- Aisnelec 17, rue des Corbeaux<br>
303 Montluçon -- C
- 
- Montluçon L'Atelier Electronique, 8, av. J. Guesde<br>95 Gap I.C.A.R., 23 Av. J., Jaurès<br>66 Wice Jeamco 19, rue Tonduti de l'Escarène<br>Cannes Comptoir cannois de l'électronique 6, rue L. Braille
- Menton -- Menton Composants 28, rue Partouneaux<br>
Cagnes/mer -- Hobbylec Côte d'Azur 3, bd de la Plage<br>
Charleville-Mez -- Elektron 32, rue de l'Arquebuse<br>
11 Carcassonne -- S.B.H. Electronic 138, av du Gal Leclerc
- 
- 
- 
- 
- 
- **Marseille 6 —** Infologs 41, bd Baille<br>**Marseille 10** Semelec. 11, Bd. Schloesing<br>**Miramas** Omega Electronic 6, rue Salengro
- Miramas Service Electr, et Comp. 5, Rue S. Jauffret<br>
Mahagne Electro, Loisirs Services 4, r. de l'Huveaune<br>
14 Caen Miralec-4, parvis Notre Dane<br>
16 Angoulème SD Electronique 282, r. de Perigueux<br>
17 Saujon –
- 
- 
- 
- 
- **Bergerac -- R. Pommare! 14, place Doublet<br>25 <b>Besancon** -- Reboul · 72, rue de Trépillot<br>**Besancon** -- *µP* microprocessor 16, rue Pontarlier
- **Sochaux**  Electron Be!lort 38, av. Gal Leclerc 26 **Montelimar**  Eleclr, Distribution 22, r Meyer
- **Bourg-les-Valence**  ECA 22, Quai Thannaron 27 **Vernon**  Digitronic 83, rue Carnot
- 
- 
- Evreux Varlet Elec. 35, Rue Maréchal Joffre<br>28 Dreux ChT 13, rue Rotrou<br>Chartres ECELI 27, Rue du Petit-Change<br>29 Concarneau Décibel 39, av. de la Gare<br>31 Toulouse Pro-Electronique 23, allée Forain F. V
- 
- **Toulouse**  Comptoir du Languedoc 26 à 30 Rue du Languedoc 33 **Bordeaux**  Eleclrome 17, Rue Fondaudége
- Bordeabx -- Electronic 33 91, quai Bacalan<br>34 Montpellier -- SNDE 9, rue du Gd St Jean<br>Montpellier -- HKIT Electr. 11 bis Rue J, Vidal<br>Béziers -- J.L. Electr. 22 Av. A. Mas<br>35 Laillé -- Labo "H'' Z.A de Laillé<br>Lamber
- 
- 
- 
- 
- 
- 
- St Malo Public Electronic 27, Bd. de l'Espadon<br>
St Malo Public Electronic 27, Bd. de l'Espadon<br>
37 **Cours Radio Son** 8, Place des Halles<br>
38 **Grenoble BY Electronic 28**, rue Denfert Rochereau<br> **Vienne El**
- 
- **Roanne Radio Sim 6, rue Pierre de Pierre <b>Roanne Roanne Composants** 108, Ru**e Mulsant**
- 
- 
- 
- 44 Nantes Atlantique Composants 27, chauss. de la Madeleine<br>45 Montargis Electronique Service 90, rue de la Libération<br>47 Marmande Electrokit Garome 12, rue Sauvestre<br>49 Angers Atlantique Composants 189, Av
- 
- **Granville** <sup>12</sup>L Electronique. 6 bis, Av. des Matignons<br>  $\text{51 Chalons} \text{Couter Elec Service}$  2 bis, rue Gambelta<br>  $\text{54 Naorg} \text{Electro-Ci}$  4 136, av du Gal Lectlerc<br>  $\text{56 Lorient} \text{Electro-Kit} \cdot 24$ , bd Joffre<br> **Lorient** Electro-Kit 24, bd
- 
- 
- **Metz -- Fachot Electronique 5, bd R. Sérot 58 Nevers -- Coratel 31, av. du GI de Gaulle**
- 59 Lille Decock Electronique 16, rue Colbert<br>
Lille Sélectronic 11, rue de la Clef<br>
Roubaix Electronique Diffusion 62, r. de l'Alouette<br>
Roubaix Electronique Diffusion 62, r. de l'Alouette<br>
Dunkerque Loi
- 
- <sup>60</sup>**Beauvais**  E!ectro Monsegu 22, Rue des Jacobins **Beauvais**  Eleclro Shop. 12, Rue du 27 Juin 61 **ll.Iencon**  Orn' Electronic 4, rue de !'Ecusson 62 **Bruay en ll.rtois**  Elec 59, rue Henri Gadot
- 
- **Pernes-en-Artois J.R Electronique 20, Rue de l'Eglise<br>63 <b>Clermont-Ferrand -** Electron Shop 20, av. de la République<br>64 **Pau -** Electrome 4, rue Pasteur<br>**Pau -** Reso 76, rue Castetnau
- 
- 
- 
- **Bayonne** Electronique et Loisirs 3, rue Tour du Sault<br>66 Thuir Renzini Electronic 23bis, rue Kieber<br>67 **Strasbourg** Bric Electronique 39, Fg National<br>**Strasbourg** Dahms Electronic 34, rue Oberlin<br>**Strasbo**
- 
- **Kingersheim Electro-Kit 9la, r. Richwiller<br>
Elymon 3 Tout pour la Radio, 66 Cours Lafayette<br>
Lyon 3 AG Electronique 8l, Cour de la Liberté<br>
Lyon 6 CREE Electronique 189, av Thiers<br>
Lyon 6 La Bouique Elect**
- 
- **Le Creusot -** Distr'Elec 47bis, Rue du Dct Rebillard<br>72 **Le Mans -** Electronic Loisirs 231, av. Bollée<br>74 **Annecy -** Electer 40bis, av. de Brogny
- 
- 
- 
- 
- 
- 
- 
- 
- 
- 
- 
- 
- Bonne Electronaute, lieu-d'armes-Sales<br>
Bonne Electronaute, lieu-die Turin<br>
Taris 8 Penta 8 34, rue de Turin<br>
Paris 9 Siliconhill 13 Rue de Bruxelles<br>
Paris 12 Ises Cyclades 11, bd Diderot<br>
Paris 12 Ises C
- 
- 
- 
- 
- Avignon Kit et Sélection 29, rue St Etienne<br>
Orange RC Electronic 53, rue Victor Hugo<br>
Orange RC Electronic 53, rue de la Liberté<br>
Carpentras C.K.C. Electronic, 37 rue des Frères Laurent<br>
St La Roche/Yon E.
- 
- 
- 
- 
- 
- 
- 91 Juvisy Limko 10, rue Hoche<br>
28 Bagneux B.H. Electronique 164, av. A. Briand<br> **Malakoff —** Béric 43, bd Victor Hugo<br> **Malakoff Beric 43, bd Victor Hugo**<br> **Colombes Ciectronic** System 38, rue P. Bross
- 
- 
- **Réunion**  Fotelec 17, rue Pasteur **St** Denis **Cayenne**  Seralec 20, Lot. Bellony.

#### **BELGIQUE**

- 
- 1000 Bruxelles Cotubex rue de Cureghem, 43<br>1000 Bruxelles Elak rue de Fabriques, 27<br>1000 Bruxelles Halelectronics av. Stalingrad 87<br>1000 Bruxelles Halelectronics 637, Chaussée de Louvain
- 

1030 Bruxelles - Atidio Dynamic Systems - 26A, Rue Verbist<br>1030 Bruxelles - Midi - square de l'Avaision, 2<br>1190 Bruxelles - Kit House - ch. d'Alsemberg, 265a<br>1200 Bruxelles - MVD Belgium Spri - av. de l'Heliport, 30<br>1300 W 4900 **Angleur** — CDC Electronics - rue Vaudrée, 294<br>5000 **Namur** — Cent. Elect Namurois - rue bas de la place, 18<br>5700 **Auvelais** — Pierre André 9, Rue Det Romedenne<br>6000 **Charleroi** — Lafayette Radio-bd P. Jansson, 19-21<br>

**LUXEMBOURG**<br>3429 **Dudelange** — Paul Breistroff - route du Burange, 20 <sup>C</sup>

**SUISSE**<br>
SUISSE - Radio Dupertuis - 6, rue de la Grotte<br>
1211 **Geneve 4** - Irco Electronic Center - 3, rue J. Violette<br>
1410 Yverdon - Electronic At Home - 51, rue des Philosophes<br>
2052 **Fontainemelon** - Urs Meyer Electr

EILLEURS

~ **Cl) UJ ...J** 

CHERS SONT SOUVE

**Cl) z**   $\tilde{\mathsf{S}}$ **Cl) w -1** 

PRODUIT

<sup>~</sup>**-1** 

BIENVENUE AUX NOUVEAUX REVENDEURS<br>06 Nice — Stel- 155 Bd. de la Madeleine<br>10 Troyes — E.R.I.C - 4 Rue de la Vicomté<br>18 Bourges — E.E.C - 7 Rue Gambournac<br>80 Amiens — Selac - 7 Rue Jean Calvin<br>97 Réunion — Electronic'Shop

Magasins : HBN Electronic<br>
06 Charleville – I Av, I. Jaurès<br>
10 Troyes – 6 Rue Che Preize<br>
20 Dijon – 2 Rue Ch, de Vergennes<br>
22 St Brieur – 16 Rue de la Gare<br>
25 Montbellard – 27 Rue des Febvres<br>
26 Valence – 26, Rue du

29 Brest – 151 Av. J. Jaurès<br>
Mordaix – 16 Rue Gambetta<br>
33 Bordeaux – 10 Rue du Ml. Joffre<br>
33 Bordeaux – 10 Rue du Ml. Joffre<br>
34 Montpellier – 10 Bd. Ledru Rollin<br>
35 Rennes – 12 Quai Duquay Trouin<br>
36 Grenoble – 3, Bd

**Reims – 10 Rue Gambetta<br>
<b>Reims – 46** A. de Laon<br> **32 St Dizier – 332 Av. République**<br> **54 Nancy – 133 Rue St Dizier<br>
56 <b>Vannes – 35 Rue de la Fontaine<br>
57 <b>Metz – 60 Passage Serpenoise** 

59 Dunkerque - 14 Rue Ml. French<br>
59 Dunkerque - 15 Rue de Paris<br>
Lille - 61 Rue de Bars<br>
Calle - 61 Rue de Bars<br>
62 Lens - 43 Rue de Bars<br>
63 Clermont-FD - 1 Rue du Travail<br>
67 Strasbourg - 4 Rue du Travail<br>
72 Le Mans -

consultez le Catalogue Publitronic sur Minitel .. . 3615 + Elektor mot-clé: TRON

 $\frac{1}{2}$ 

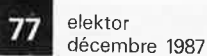

**RCUIT** 

J.

Q;! m **z** 

**ECOS** 

<sup>~</sup> )> *Cl) Cl) ci3* 

NCE A

**CIRCUITS** 

m **z** 

**DANGER** 

#### CHARLY & CHARLYROBOT.

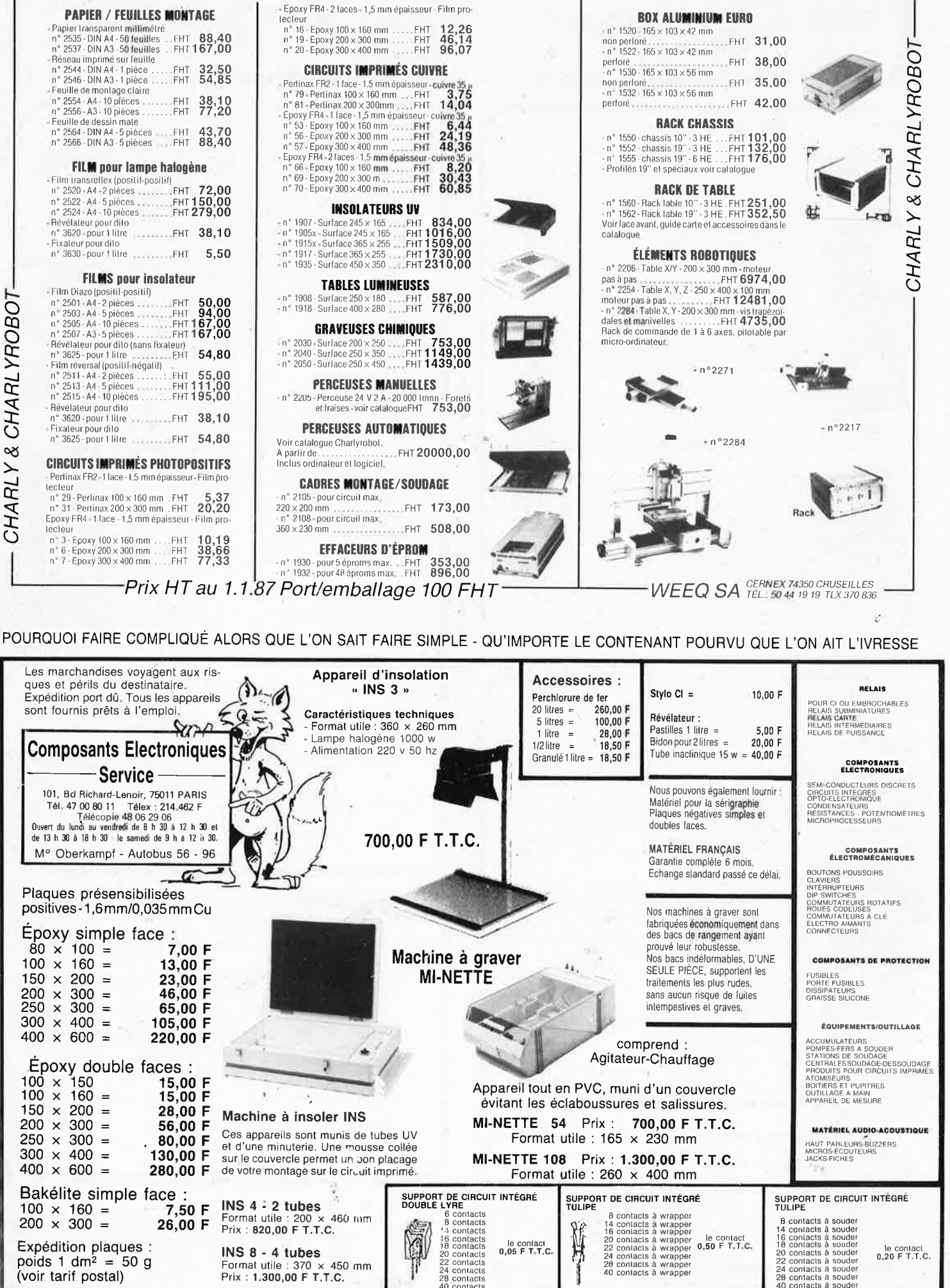

SALE SONT DES CENT  $\mathsf P$ OURQUOI FAIRE COMPLIQUÉ ALORS QUE L'ON SAIT FAIRE SIMPLE  $\,=\,$  CE SONT DES CENTAINES DE FRANCS D'ÉCONOMIE

(voir tarif postal)

LES PRODUITS LES MOINS CHERS SONT SOUVENT LES MEILLEURS

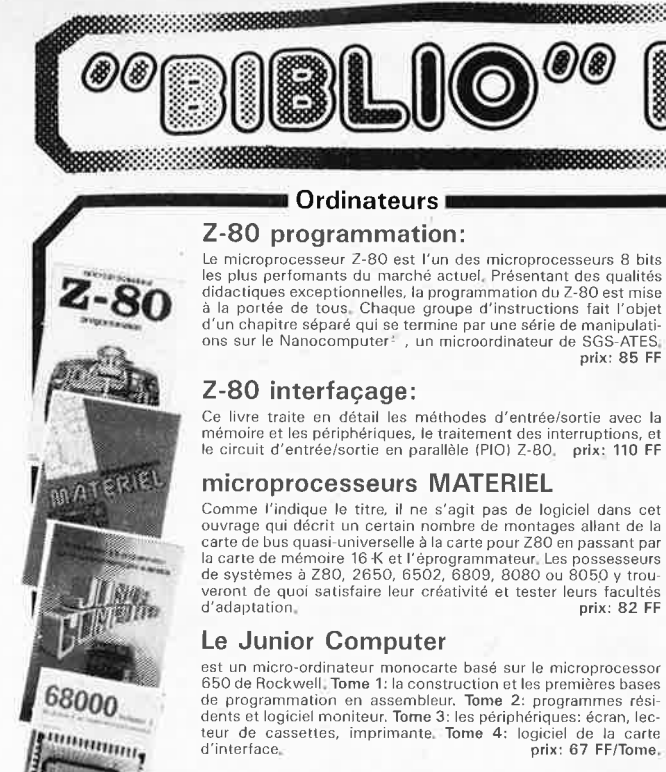

#### 68000

 $007$ **TELEVITINING** 

in source technology

**Dans le premier volume, L.** Nachtmann détaille l'anatomie du<br>supermicroprocesseur, suivant à la trace tous les signaux émis<br>ou reçus par l'unité centrale pour la communication avec la<br>mémoire et les circuits périphériques instructions, environ un quart de ce livre est déjà consacré aux

modes d'adressage,<br>Le deuxième volume est le vade mecum du programmeur, véri-<br>table-brévaire-des-instructions-du-68000. On y trouve-les<br>instructions réunies et décrites par familles, à l'aide de tableaux<br>récapitulatifs, ma instructions de branchement conditionnel par exemple, étudiées et décrites séparément.<br>Tome 1: 115 FF **Tome 2: 125 FF** 

prix: 85 FF

\©®

#### **Perfectionnement Le cours technique**

Amateur plus ou moins averti ou débutant, ce livre vous concerne; dès les premiers chapitres, vous participerez réellement à<br>l'étude des montages fondamentaux, puis vous concevrez et<br>calculerez vous-même des étages amplificateurs, ou des oscilla-<br>teurs, En somme, un véritable mode d' teurs discrets qui vous aidera par après à résoudre tous les problémes et les difficultés de montages plus compliqués, prix: 55 FF

#### **Pour s'initier à l'électronique:**

**Rési et Transi n° 2** ''Touche pas à ma bécane''<br>Construction d'une alarme et d'une sirène à monteur sur son<br>vélo, dans sa voiture ou sa maison etc. Apprendre l'électronique<br>en associant l'utile à l'agréable. — Prix de l'a

**DIGIT I**<br>Ce livre donne une introduction par petits pas à la théorie de<br>base et l'application de l'électronique numérique. Ecrit dans un<br>style sobre, il n'impose pas l'apprentissage de formules sèches<br>et abstraites, mais

L'électronique, pas de panique!<br>Vous êtes claustrophobe, hydrophobe, vous faites un complexe<br>d'infériorité parce que vous avez l'impression de "rien y com-<br>prendre à l'électronique", pas de panique!<br>Voici votre bouée de sa

Jeux

#### Automatisation d'un Réseau Ferroviaire

avec et sans microprocesseur: des alternatives électroniques aux dispositifs de commandes electromécaniques, la sécurisa-<br>tion des cantons, le contrôle et la gestion du réseau par ordina-<br>teur et la possibilité d'adaper ces dispositifs à la quasi-totalité<br>des réseaux miniatures.

#### **Schémas**

**300 circuits**  Ce livre regroupe 300 articles dans lesquels sont pré-sentés des schémas d'électronique complets et facilement réalisables ainsi que des idées originales de<br>conception de circuits, Les quelques 250 pages de<br>''300 CIRCUITS'' vous proposent une multitude de<br>projets originaux allant du plus simple au plus<br>sophistiqué, prix: 80 FF

#### **301 circuits**

Second ouvrage de la série "30X". Il regroupe 301 schémas et montages qui constituent une mine d'idées en raison des conceptions originales mises en euvre. Tous les domaines de l'électronique y sont abordés, des alimentations aux appareils de mesure et de test en passant par l'audio, les circuits HF, les aides au concepteur. Il constitue en fait un véritable livre de chevet de l'électronicien amateur (et professionnel!!!) **prix: 90 FF** 

#### **302 circuits**

ဂ **0 s s l> 2** 

**C m N** 

**l> C**  *en en* 

**PAR** 

**s 2 --1 m r-**

**(.,J a,**  <u>ল</u> + **m** 

ektor

**100H** 

 $\overline{\Phi}$ 

**302** exemples d'applications pratiques couvrant l'ensemble du spectre de l'électronique, ce qui n'est pas peu dire. Voici, pour vous mettre l'eau à la bouche, une énumération non-exhaustive de quelques-uns des domaines couverts par cet ouvrage:

L'audio, la vidéo et la musique, l'automobile, le cycle et la moto, les violons d'lngres et les jeux, les composants intéressants, les essais et mesures, le domaine si vaste des micro-ordinateurs, la musique électronique, les oscillateurs et générateurs, les alimentations, et bien d'autres thèmes réunis sous les vocables d'"expérimentation" et de "divers".

Parmi ces circuits de tout acabit, se trouve sans aucun doute celui que vous recherchez depuis si longtemps. **prix: 104 FF** 

#### **Book '75**

Si vous possédez déjà quelques notions en anglais<br>technique, vous apprécierez beaucoup le ''Book '75'', où sont décrits de nombreux montages, **prix: 48 FF**  Une nouvelle serie de livres édités par Publitronic, chacun décrivant des montages simples et pratiques dans un domaine spécifique:

**Electronique pour Maison et Jardin prix 63 FE 9 montages** 

**Electronique pour** I' **Auto, la Moto et le Cycle prix: 63 FF** 

**9 montages Construisez vos appareils de mesure** 

**prix: 63 FF** 

#### **Créations électroniques**

Recueil de 42 montages électroniques sélectionnés parmi les meilleurs publiés dans la revue Elektor. • **prix:** 115 FF,

#### **Indispensable!**

#### **Guide des circuits intégrés Brochages** & **Caractéristiques 1**

#### Sur près de 250 pages sont récapitulées les caracté-ristiques les plus importantes de 269 circuits intégrés: CMOS (62), TTL (31) Linéaires, Spéciaux et Audio (76 en tout).

constitue également un véritable lexique, explicitant les termes anglais les plus couramment utilisés. Son format pratique et son rapport qualité/prix imbattable le rendent indispensable à tout amateur d'électronique. **prix: 120 FF** 

#### **Guide des circuits intégrés 2**

- nouveaux symboles logiques
- famille HCMOS
- environ 200 fiches techniques (avec aussi des semiconducteurs discrets courants) en anglais, avec lexique anglais-français de plus de<br>250 mots **de plus de plus de plus de FF** 
	-
	- Disponible: chez les revendeurs Publitronic chez les libraires
		- chez Publitronic, B.P. 55, 59930 La
		- Chapelle d' Armentières ( + 25 F frais de port)

2 50 mots **prix: 148** FF

UTILISEZ LE BON DE COMMANDE A L'INTERIEUR DE LA REVUE

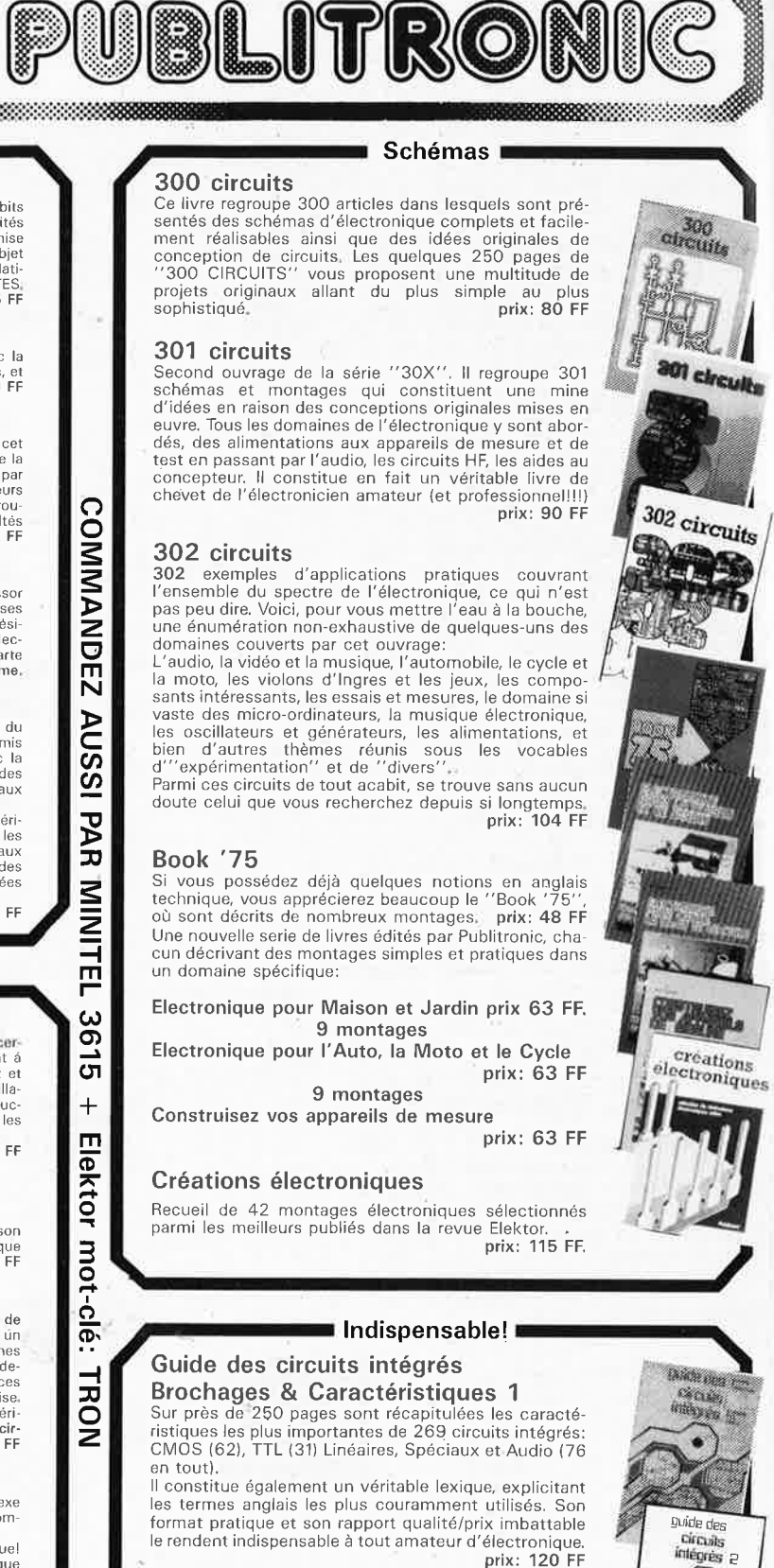

ò

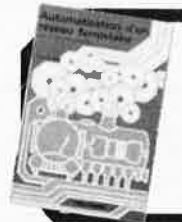

dia it 1

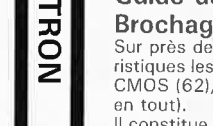

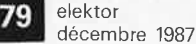

## **ELAK ELECER**

**Vous recherchez un oscilloscope professionel!** 

### **ITT-METRIX**

 $2 \times 15$  MHz - Type 0X 710-C -**17.500 BF**   $2 \times 20$  MHz  $-$  Type 0X 720 **23.098 BF** 

Si vous désirez de plus amples informations, téléphonez ôu écrivez-nous.

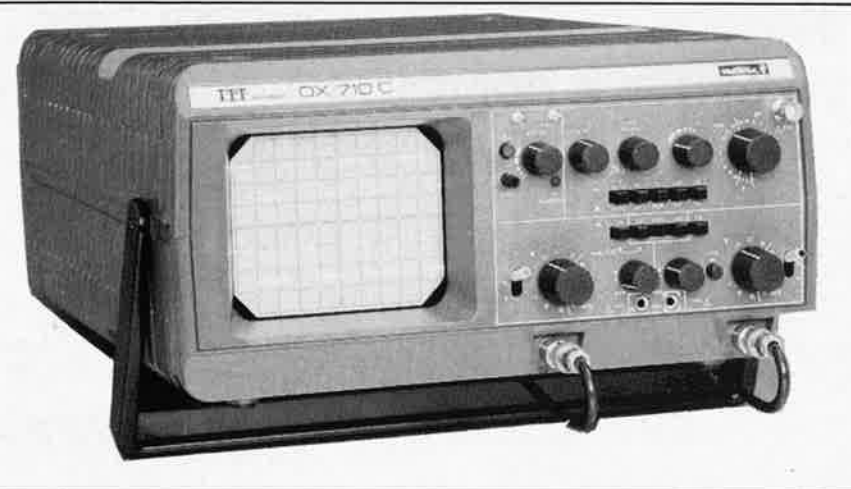

27-31 rue des Fabriques 1000 BRUSSELS tel. 02/512.23.32 . 02/512.25.55 ELECTRONICS (un département de la S.A. Dobby Yamada Serra)

**Ali our prices are TVA/BTW. 19% incl.** 

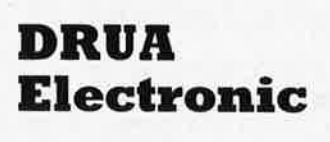

Importateur officiel I.T.T.-METRIX pour la Belgique Meenstraat, 22 2050 Br Tel.: 02-6401820 Fax: 02-6488139

"Nous recherchons des revendeurs sur tout le territoire."

## **OFFRE SPECIALE**

**à l'occasion d'une extension importante de la gamme I.T.T .. -METRIX** 

#### **Main Characteristics**

- 
- 
- **EVALUATE:**<br>  $\blacksquare$  Bunctions, 42 ranges<br>  $\blacksquare$  DC accuracy  $\pm$  2% FSD AC accuracy  $\pm$  3% FSD<br>  $\blacksquare$  DC accuracy  $\pm$  2% FSD AC accuracy  $\pm$  3% FSD<br>  $\blacksquare$  All ranges protected up to 220 V (220 V<sub>AC</sub> all ranges) AC/D
	-
- 
- 
- 
- 
- 
- **■** Shock-proof movement<br>
 Panoramic dial with parallax correction mirror<br>
 Direct reading and color code to mark functions and reading scales<br>
 High AC and DC currents measurements (ranges 1.6 A<sub>AC</sub>, 3.2 A<sub>DC</sub>, 10 A<sub>A</sub>

#### **SPECIFICATIONS**

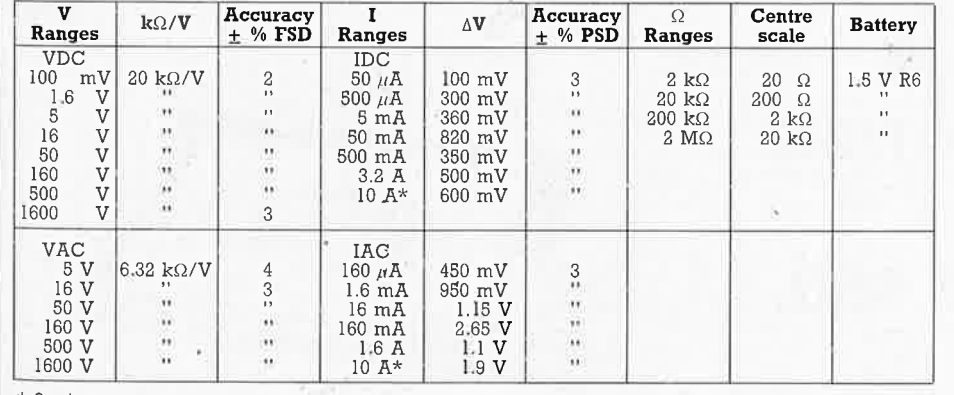

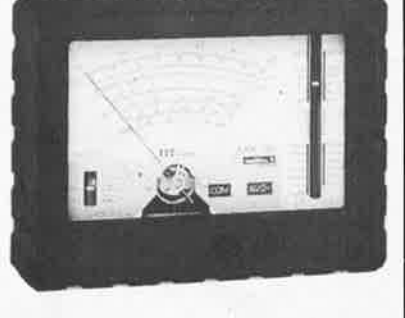

Multimeter:

### **I.T.T.-METRIX**  MX 112: **2.7S0 Bf**

i.p.v. 4.664 Bf

A compter d'aujourd'hui, la société **ELAK** est le **SEUL**  distributeur de l'ensemble de la gamme 1.T.T.-METRIX pour le Grand Bruxelles. Pour plus d'informations, téléphonez ou écrivez-nous.

\* 3 minutes max.

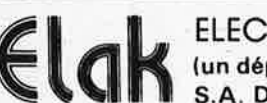

ELECTRONICS 27-31 rue des Fabriques **Elak (un département de la S.A. Dobby Yamada Serra)** 

1000 BRUSSELS tel. 02/512.23.32 02/512.25.55

Telex: 22876 Fax: 513.96.68

Ali our prices are **TVA/BTW.**  19% incl.

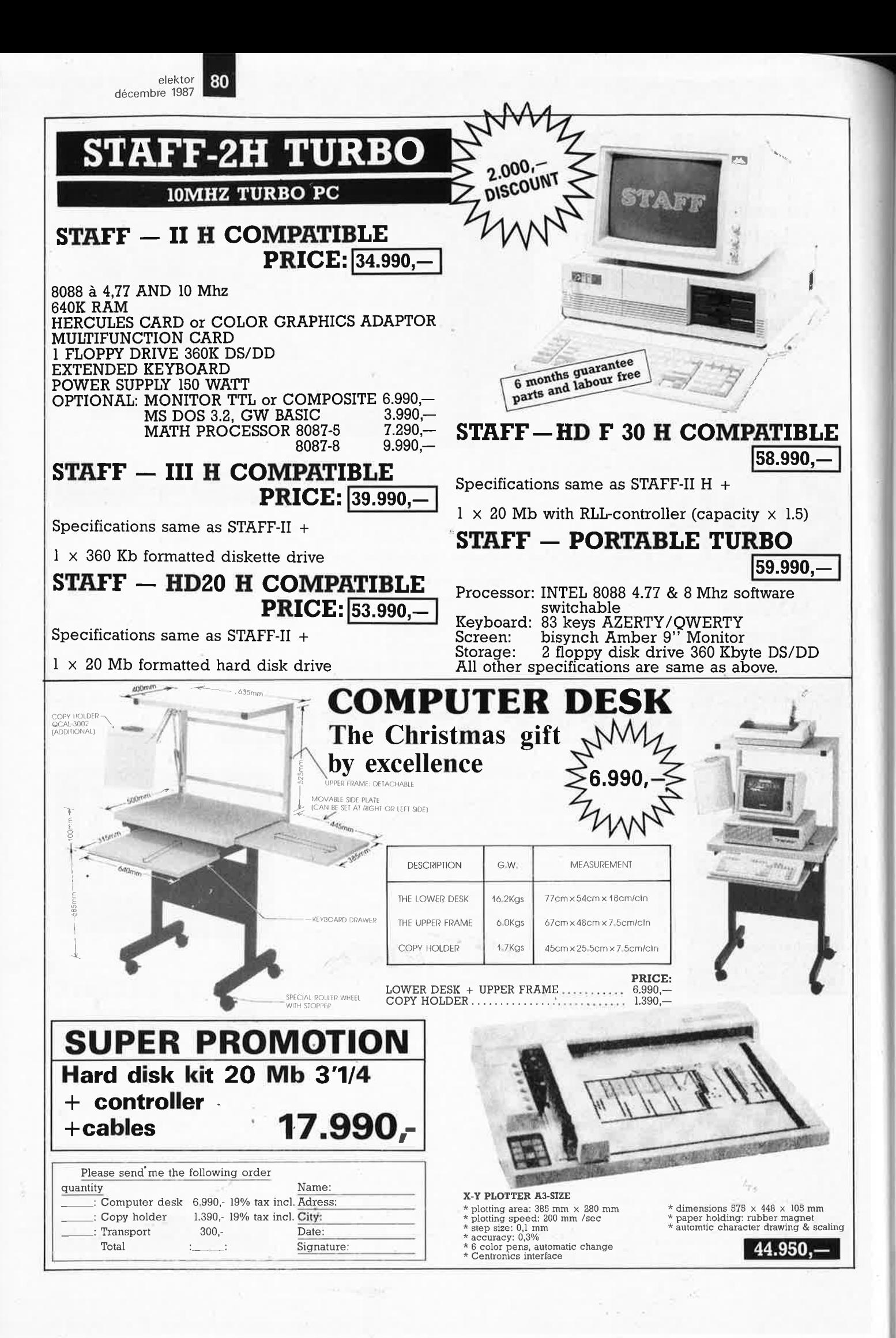

### **MODEM TIME HAS ARRIVED**

elektor<br>décembre 1987

81

All modems are fully Hayes compatible

Auto dial/auto answer

<sup>■→</sup>Free communications software

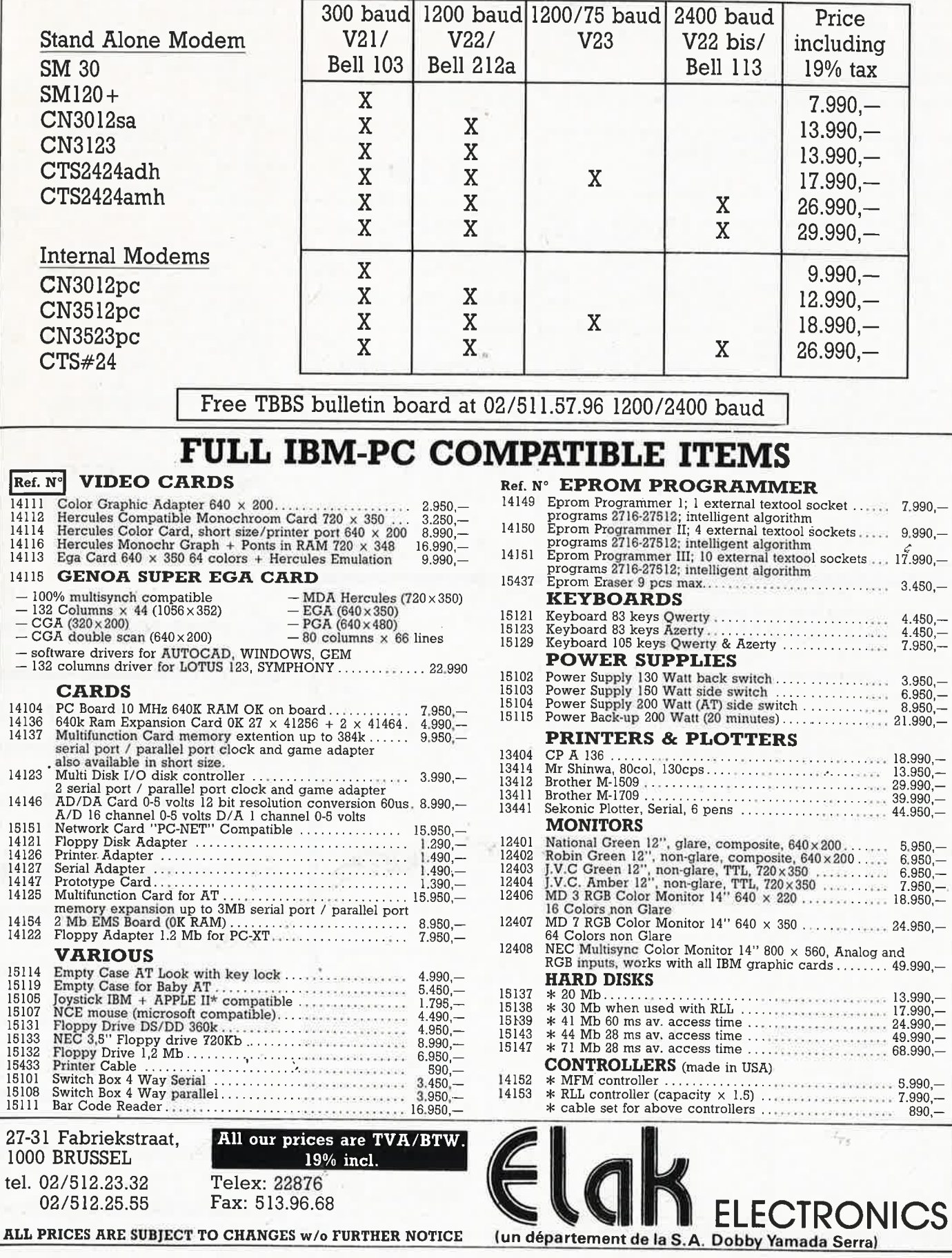

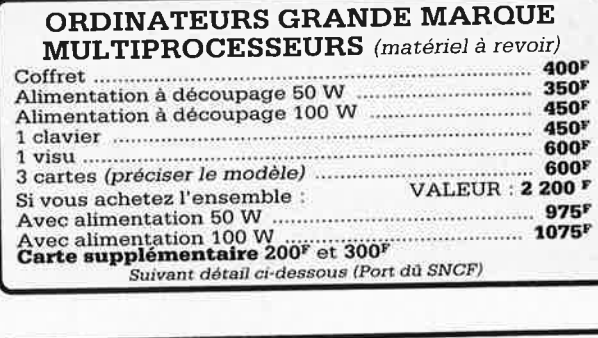

#### **MATERIEL A REVOIR**

#### **COFFRET CONSOLE**

les cartes 230 x 100 : Avec alimentation 50 W. Avec alimentation 100 W **CARTES 230 x 100** 6809.2 MHz. version 1 ...... 6809, 2 MHz, 8088-8 200F 8088-16 ........................... 300F 

- Carte couleur synchrone et asynchrone ...............  $200^F$ Carte vidéo 25 x 80 ..... 200F Carte 6 entrées, 6 sorties série ............... 200F Carte DMA  $disquettes$ <sup>"</sup> ......... 200F Carte contrôleur de Textes graphiques ...... 200F Carte RL-LAN 200F<br>Carte LEANORD
- $\ldots$  200F nanoréseau .............

Equipé de connecteurs pour - Carte mémoire  $200<sup>F</sup>$ 128 K ............. . . . . . . . . . Carte BIP parallèle ...... 200<sup>1</sup>  $200<sup>t</sup>$ disque dur, disquettes mémoire 256 K .............. 300F **MONITEUR VIDEO** 

Alimentation extérieure 12 volts, tube 31 cm, vert, défi-<br>nition 25 x 80, entrée signal<br>TTL compatible PC Entrée signal vidéo ....  $500^{\circ}$ composite<br>Disquettes 5" pleine  $.360<sup>F</sup>$ hauteur, simple face. Disquettes 5"1/2 hauteur,

double face <br>Disques durs 5" pleine hauteur BASF

SHUGART ........................... 500

## LE COIN DES LOTS

**LOTS PEDAGOGIQUES** 

- $\frac{1000}{200}$  resistances  $\frac{1}{4}$  et  $\frac{1}{2}$  wall variees de Let
- 200<br>200 résistances 1/4 à 1 watt variées de l 9 a<br>M {! assumed in the set of a 200 F<br>0 condensateurs mylar prof l et 2 % 5 000 pC a
- 
- 
- $\frac{0.1}{0.1}$  and the state of the state of the  $\frac{20.0 \text{ m/s}}{200 \text{ m}}$ <br>  $\frac{0.1}{0.1}$  rigide 1 pc ad 300 pc<br>  $\frac{0.00 \text{ m}}{100 \text{ cm}}$  rigide 1 pc ad 300 pc<br>  $\frac{0.00 \text{ m}}{100 \text{ cm}}$  conditions in the  $\frac{0.00 \text{ m}}{100 \text{ cm$
- 
- 
- 
- 100 km<br>  $\frac{200 \text{ F}}{100 \text{ N}}$ <br>  $\frac{100 \text{ F}}{100 \text{ N}}$ <br>  $\frac{200 \text{ H}}{100 \text{ N}}$ <br>  $\frac{200 \text{ H}}{200 \text{ N}}$ <br>  $\frac{200 \text{ F}}{200 \text{ N}}$ <br>  $\frac{200 \text{ F}}{100 \text{ N}}$ <br>  $\frac{200 \text{ F}}{100 \text{ N}}$ <br>  $\frac{200 \text{ F}}{100 \text{ N}}$ <br>  $\frac{200 \text{ F}}{100 \text{ N}}$
- 
- 200 transistors seine BCe IST, 100 diodes (SPI4e)<br>equivalentes = 75 diodes. seines 4001 a<br>3000 diodes 2ENER, 20 de chaque valeus.<br>300 m/diodes 2ENER, 20 de chaque valeus.<br>400 m/w.<br>150 condensateurs austables de 2 pF c<br>25
- versus et coominges moyenne fréquence, di-<br>225 supports divers pour circuits intégrés 2 x 4 2<br>x 7 2 x 9
- 
- 
- The state of the state of the state of the state of the state of the state of the state of the state of the state of the state of the state of the state of the state of the state of the state of the state of the state of t
- 
- 
- 
- 
- 
- 
- 250 transistors germanium
- (port France gratuit) 200 F<br>200 F<br>200 F<br>200 F<br>200 F • 30 regulateurs boîtier TO3 Tension et<br>polarité panaché Tarif d'expedition : en cohs postal nor recom<br>mandé : 20 F PAR LOT,
- Tompe a dessouder < 1 empoules<br>
Tompe cuponieix<br>
2 iournevis pour vis de 3 et 4,<br>
2 iournevis pour vis de 3 et 4,<br>
3 metes de soudure<br>
1 accide perfehidure ou equival.<br>
1 piqque de **circui** en bakelite et epoxyd<br>
1 laccio
- 
- $200 F$
- 

#### **PANACHES**

- 
- 
- 
- - -
- $[15]$  contained by the basic space of the<br> $[16]$  contained by the space of the space of<br> $[16]$  contained by the space of the space of<br> $[16]$  contained by the space of the space of<br> $[16]$  contained by the space of the spa

Alim. secteur ou 12 V (prévue), coffret gris,

#### **ENCEINTES** • Mini enceintes 2 voies 35 W

- couleur gris, grille noire. 400 F La paire<br>Enceintes 2 voies 35 W placage PVC bois. Façade
- $\bullet$  Enceintes 2 voies 45 W, bass reflex, placage PVC bois, façade tissu amovible. Dim.: 55 x 26 x 24. (Port dû SNCE)

#### **MOTEURS THERMIQUES 2 TEMPS NEUFS**

 $\bullet$  49.9 cm<sup>3</sup> sortie pignon 17 dents, poids 7,5 kg ................. 825 F 125 cm<sup>3</sup> sortie par axe 30 m/m démarreur par lanceur (Port dû SNCF)

Réalisation Karting, ULM etc...

#### **ACCUMULATEURS**

Au plomb, en pack pour

- magnétoscopes • 12 V, 1,2 A dim. :  $19 \times 7.5 \times 2.2$ . 12 V, 3 A dim.: 24 x 6,5 x 3,2 ....
- 

#### **REPONDEURS**

Utilisation simplifiée, dépannage facile. Dim.: 30 x 17 .................. 185 F

#### **EXTENSIONS**

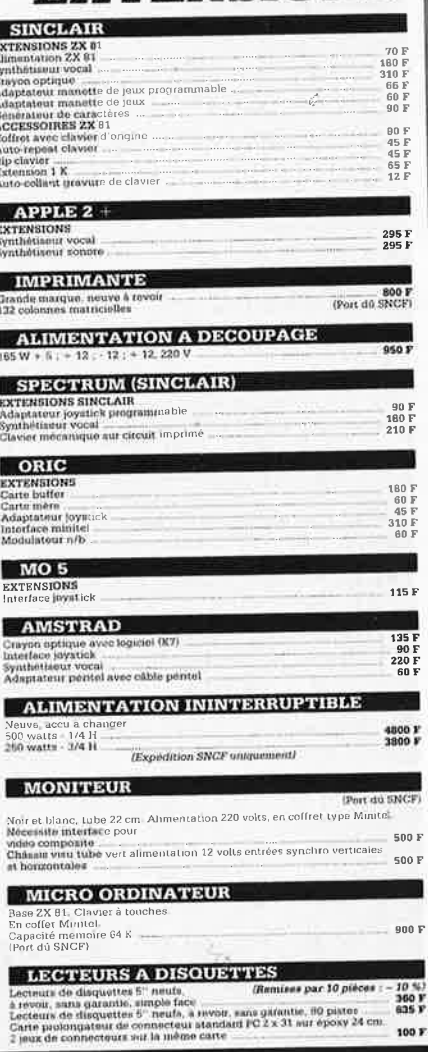

- 200 voyants couleurs divers<br>220 volts<br>■ 15 antennes telescopiques<br>de 4 a 7 brins<br>= 15  $\epsilon$  a<sup>1</sup> = 15 de 4 à 7 brins<br>15 relais de puissance<br>100 VDR-CTN<br>300 resistances quatables bakelide<br>100 resistances quatables stèchie<br>100 resistances quatables stèchie<br>100 condeniadurum myller
	-
	-
	-
	- 1 fet a souder 220 volts, 30 watts<br>● 1 pompe a dessouder 1 embout<br>● 2 journevis pour vis de 3 et 4,<br>● 2 journevis pour vis de 3 et 4,
	-
	-
- **\* ●** 3 kg de radiateurs alu tous types \_\_ 200 **F**<br>● 20 ponts de redressement
- 20 point de routes<br>
10 point de routes<br>
200 F<br>
200 F<br>
300 condemnateurs<br>
diverses<br>
200 F<br>
200 F<br>
200 F
- 

Conçu spécialement pour les<br>écoles et les centres de formation

#### **LOTS PEDAGOGIQUES**

- 
- 
- 
- 500 resistances 1 et 2 %<br>  $2$  125 condensateurs myter 1 et 2 %<br>
 100 resistances vertices 1 et 1 W<br>
 300 condumnations myter de 5 000 a 0,1 = 200 F<br>
 300 condumnations avec constrainted = 25<br>
25 potentionerities ave
- - 200 F<br>200 F
	- 200 F
	- - 200 1
- les 2 appareils ................... 114F
	- PO-GO-FM, Pal/Sécam. antenne télescopique ou
- 
- **PLATINES LASER** A piles, pour usage balladeur, sans casque, sur sec-<br>teur pour chaîne Hifi ....... 1750<sup>F</sup>
	- **BALLADEUR STÉRÉO** Avec écouteur (dimensions d'une K7), alimentation

**RECEPTEUR FM** Dimensions d'une carte de crédit, noir ou rouge, avec écouteurs, livré avec piles.

**PENSEZ** 

**AUX** 

**FÊTES!** 

RADIO RÉVEIL

**ELECTRONIQUE** 

secteur, pile de sauvegarde

GO-FM.

Dim.: 17 x 11 x 5cm

**110F** 

MINI TV-RADIO-REVEIL Noir et blanc, tube 12 cm. extérieure. Dim. : 265 x 180<br>x 120. Poids 2,6 kg ......... 1100F

## PAR LOTS DE 10, NOUS **VOUS ENVERRONS 11 LOTS**

- 
- 
- 
- 

**GROUPEZ-VOUS ! CHAQUE LOT** 

**CONVIENT POUR 10 PERSONNES** 

Pour les lots précités d'une astérisque\*,<br>prévoir + 35 F pour l'expédition. En colis recommandé « supplément 17 F<br>Par commande de 10 jous « expedition grande

Notre société accepte LES COMMANDES ADMINISTRATIVES.

**ut changed**<br> **u** to morprommateur 220 volts, 10 fonctions<br> **minimum**,<br> **e** ou m monvement d'horloge commandé par<br>
transister alimenté en 1,5 volt,<br> **e** ou 1 lot de plaquettes avec composants divers

2 kg extraordinaires! Cette pochette comprend du matériel<br>électronique de maintenance en

electron<br>provenance d'imperiants<br>producteurs. Il est conditionné<br>individuellement et compend<br>diodes de redressement et de<br>détection, circuits intégrés TL<br>interactions, fusions, relation

interrupteurs, condensateurs,<br>résistances à couches et bobinées,<br>voyants, LED's, cordons, etc... 200 F<br>Port PTT : 35 F

commande de 3 lots identiques ou

nce ..........

.<br>Din milia An

17 transistors de puissa

En cadeau<br>pour toute

au choix

#### **SIGNALISATION, ALARMES**

#### SIRÈNE ELECTRONIQUE

**pz** 

Equerre de fixation.

Idéale pour alarmes auto ............. **95 F** 

4 contacts chocs - 1 bouton d'appel d'ur-<br>gence - 1 sirène intérieure supplétive avec<br>câble de 15 m - Entrées : 1 boucle instantanée - <sup>1</sup>boucle temporisatrice. Sorties : alarme sonore incorporée, alarme sonore supplétive, alarme lumineuse · Tempori-<br>sation : entrée/sortie, alarme sonore<br>réglable de 0 à 3 minutes environ.

Alimentation 12 volts continu, 100 dB. • **REFERENCE 1700** 1 centrale d'alarme avec détecteur infra-

• **REFERENCE 1500**  <sup>1</sup>centrale alarme à boucle 'magnétique - 5 contacts magnétiques d'ouverture · rouge passif Incorporé. sirène modulée, enrouleur automatique de câble secteur, câble secteur et poignêe do transport. Entrée : 1 boucle temporisée • Sorties : alarme sonore incorporée, alarme sonore supplétive, alarme lumineuse · Tempori-<br>sation : entrée/sortie, alarme sonore<br>réglable de 0 à 3 minutes environ · Commande et visualisation : sur centrale par clé de' sécurité. Alimentation batterie non fournie et secteur ...

#### • **REFERENCE 737**

Alimentation batterie non fournie et<br>secteur • **REFERENCE 22**  Poids : 0,8 kg ............................ .. **699 F** 

secteur ., ...................................... **986 F**  Tête infrarouge, Passif. Détect'e la tempé· Tête hyper-fréquence. Portée 10 m - <sup>12</sup>volts extérieure. Champ réglable - maximum, Alimentation 12 volts. Sortie par relais · Réglage de faisceau tous (tête complémentaire de la réf. 1700) rature du corps d'un intrus à 15 mètres azimuts · Poids : 0,8 kg ........... .. **580 F** 

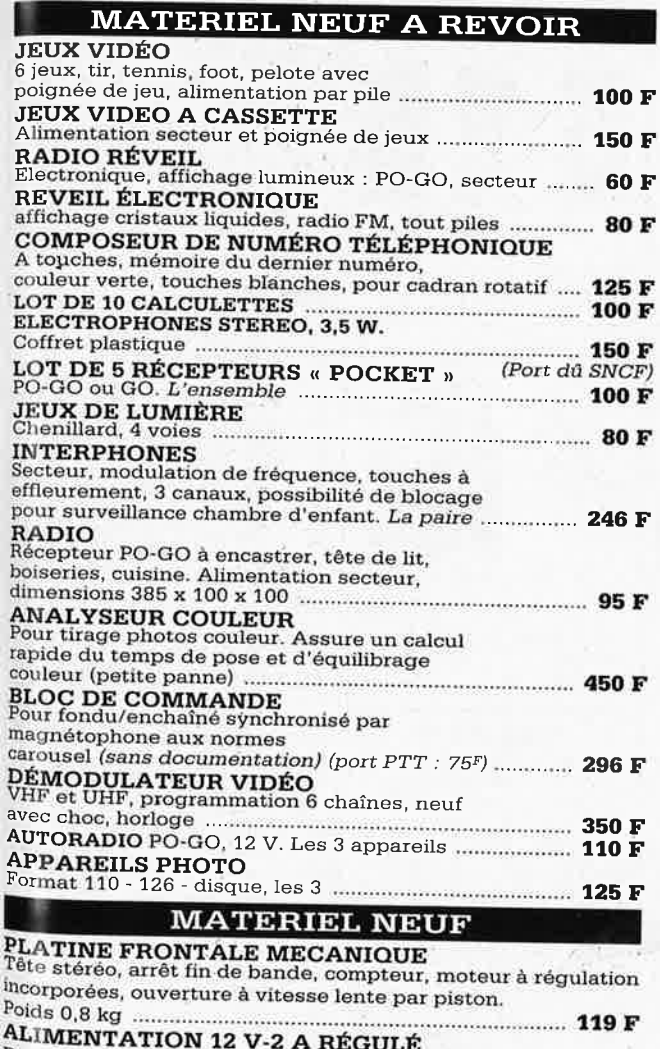

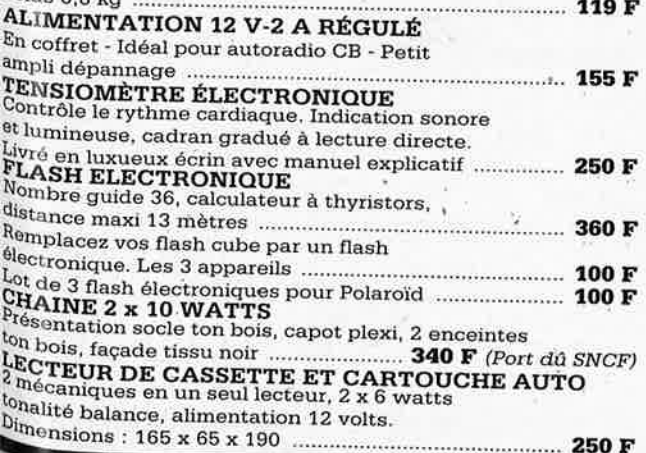

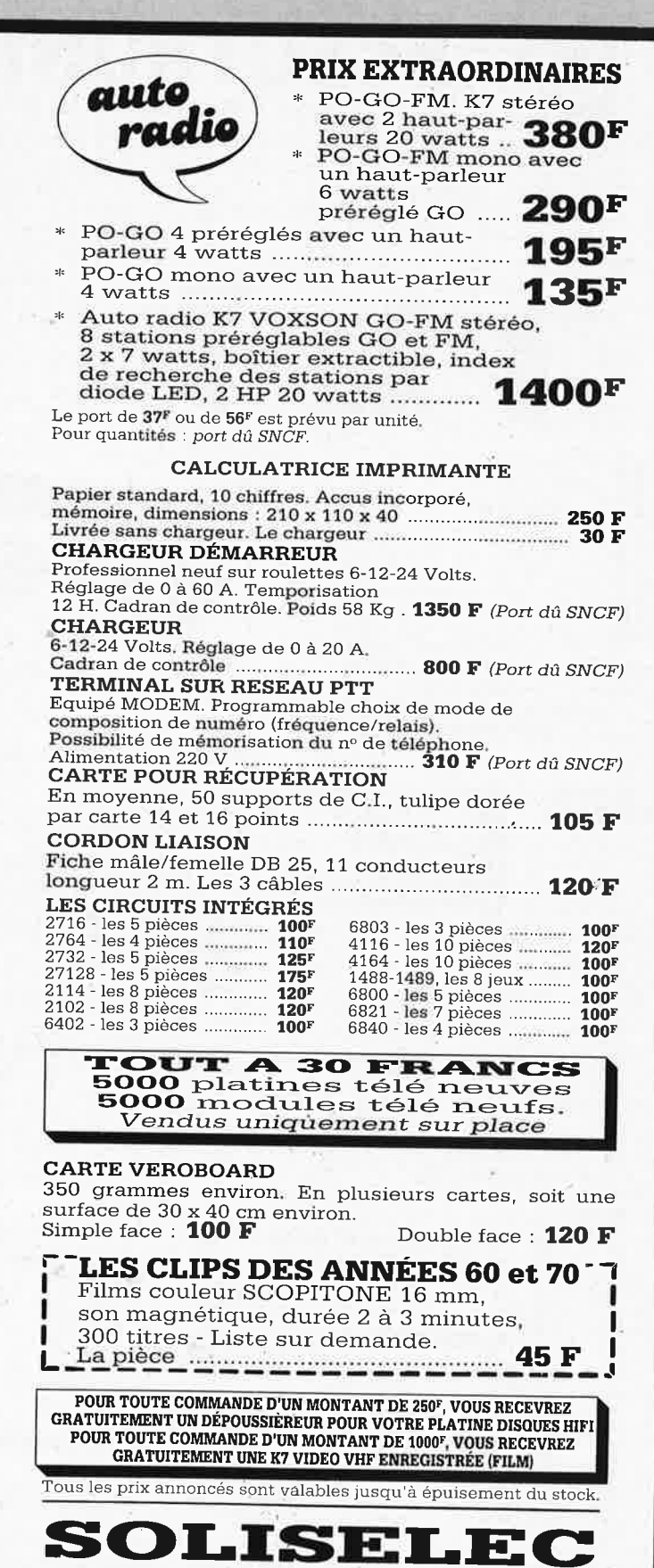

**137, avenue Paul-Vaillant-Couturier** -**94250 GENTILLY** 

*Tél. :* **47.35.29.30** Le long du périphérique entre la porte d'Orléans et la porte de Gentilly· Parking **à** votre disposition Ouvert de 10 h à 13 h et de 14 h à 19 h • Fermé dimanche et lundi **SOLISELEC pratique les prix grand public, 112 gros, gros** 

**Expéditions par poste recommandé jusqu'à 5 kg** : **56 F Non recommandé** : **37 F** • **Au-dessus de 5 kg, en port dû SNCF AUCUN ENVOI CONTRE-REMBOURSEMENT** 

elektor 84 décembre 1987

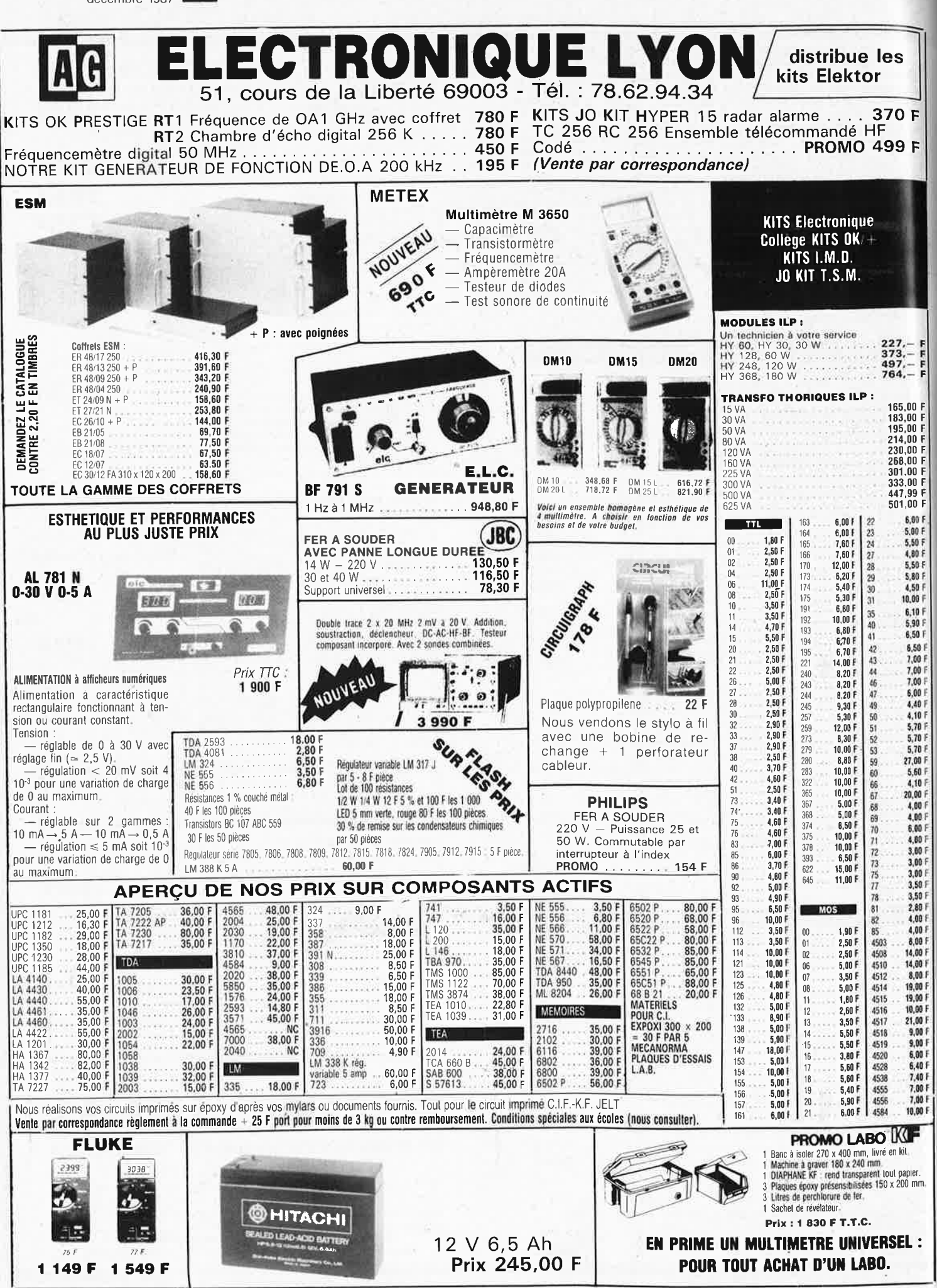

CATALOGUE HANUMÉRIQUE RINCIPAUX 100% EN FRANÇAIS Pour vous, 1588 pages rassemblent toutes **Service Construction**<br>Cincuits in Eang Deux volumes grand format les informations indispensables à la connaissance MTALOGUE ALPHANUMERIO<br>ES FRINCIPAUS<br>IRCUITS INTÉGRÉS et à la mise en œuvre des circuits intégrés.  $(21 \times 29,5 \text{ cm})$ CADEAU GRATUIT EN 1.588 pages  $3/3$  $2/3 + 1$ 1 CIRCUIGRAPH COMPLET Circuite togiques ()<br>de la série 4000 sin Circuits intégrés<br>logiques du type<br>C-MOS Offre spéciale noël valable jusqu'au E E  $1.1$ **CONTRACTOR** Très facile à consulter : 31/12/87 E E ci-contre, le classeur à anneaux ouvert. Noter : la EN CADEAU GRATUIT E reliure solide pour des<br>manipulations répétées ; GRAPH COMPLET, DERNIERE les feuillets mobiles pour VALABLE JUSQU'AU 臣 臣 une consultation facile même par plusieurs personnes à la fois. Le seul ouvrage en français qui vous en dise autant sur les circuits intégrés. **EXTRAIT DU SOMMAIRE:** · Circuits numériques Circuits intégrés logiques de En effet, cet ouvrage de référence unique vous donne : type TTL, C MOS série 4000. . Circuits d'ordinateur et · une double entrée pour vos recherches : le classement périphériques · Circuits intégrés linéaires alphanumérique d'une part, le classement par fonction d'autre **Andana** Amplificateurs opérationnels, BF, HF - Régulateurs part.  $\mathbf{P}$  $\mathbb{R}^1$  $\overline{\mathbf{P}}$ Contrôleurs pour moteur - Circuits de commutation de · l'ensemble des données techniques de chaque circuit : réseau - Transducteurs - Générateurs de fonctions p 内  $\phi$ caractéristiques, fonctions, applications, noms des fabricants. · Circuits intégrés de traitement et conversion de owana · En plus des cartes de référence détachables pour les circuits données · Circuits intégrés spéciaux. programmables. Aucun autre ouvrage en français ne réunit autant **UN SERVICE EXCLUSIF!** d'informations indispensables à la mise en œuvre des circuits **Tempe de commutatio** et TA =  $25^{\circ}$ C intégrés. Un instrument de travail se doit d'être efficace à tout moment. Cet ouvrage fait donc l'objet de compléments/mise 42,442 233,232

Pour chaque circuit intégré, les caractéristiques limites et les spécifications d'utilisation indispensables à la mise en œuvre (exemple ci-dessus : circuit C-MOS 4503).

#### A la fois une encyclopédie et un outil de travail très pratique

Que vous soyez professionnel ou amateur, cet ouvrage vous<br>fait gagner un temps considérable. Il traite de tous les types de circuits, utilisés dans les domaines les plus divers : de la micro-informatique à l'audiovisuel. Quand cela s'impose, des tableaux, des courbes ou des schémas vous donnent avec clarté les informations précises dont vous avez besoin pour travailler sur un circuit intégré.

à jour réguliers. Grâce à des compléments trimestriels de 150 pages (prix franco TTC : 245 F), vous découvrirez toutes les nouvelles données sur les circuits intégrés les plus récents. Un simple geste suffit pour les insérer dans votre classeur à feuillets mobiles. (Vous pouvez annuler ce service sur simple demande)

Pour disposer de votre exemplaire de cet ouvrage absolument unique, renvoyez sans attendre le bon de commande ci-dessous.

 $\frac{1}{2}$ 

CEDEX 12

est consen-<br>pléments et

interrompre

Editions WEKA 12, Cour St-Eloi, 75012 PARIS. Tél. : (1) 43.07.60.50. SARL au capital de 2 400 000 F +RC Paris B-316 224 617

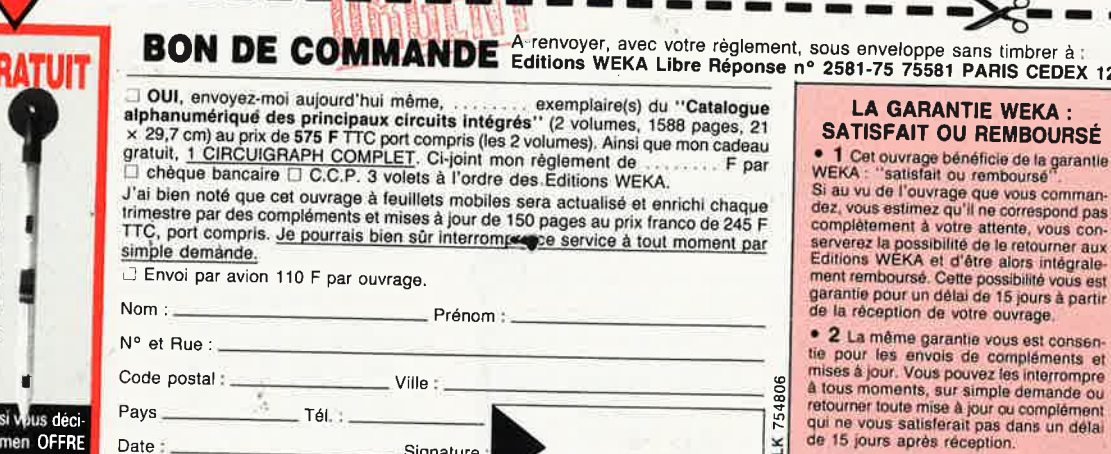

Signature

Si vous commandez cet ouvrage<br>vous recevrez un "CIRCUIGRAPH" complet plus 1 bobine de rechange 1 perforateur décâbleur.

**VOTRE CADEAU G** 

<sup>1</sup> CIRCUIGRAPH

**Die mitgene** 

١,

Ce cadeau vous restera acquis même dez de renvoyer l'ouvrage après examen OFFRE

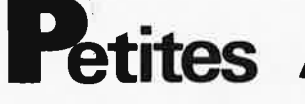

**VOS** pour Apple Il disque dur 5M <sup>+</sup> clavier numérique + controleur  $3P$  1/2  $+$  carte horloge Tél.48.33.26.80

**VOS** enceinte 3 voies 100W nominal 200W maxi dimens. 830 × 410 ×<br>350 prix 2000F Saroul M. Les Virieux<br>26600 Pont de L'Isère Tél. 7 5.84. 70.43 après 17H.

**VOS** 49 N° Ondes Courtes information années 81 .82.83.84. comp. 300F <sup>+</sup> port Dobersecq J. 6 Cité les Jésuites 81100 Castres

**VDS** oscillo - Hameg 412/4 : 3000<br>Sharp CE150: 1000. Metrix MX727:<br>1500F. Sharp -CE161: 1000F. Possibilité échange Tél.69.49.18.94

**VOS** oscilloscope 276 Centrad 800F. Mire TV Sider ondine 447/ 400F. Commut electronic ID101 Heatkit 400F Tél.1/ 30.55.48.46

BELG. **VOS** encyclopédie sciences industrielles EDS Quillet 4 volumes 8000FB. Tél.041.58.11.87

**CHERCHE** schémas électronique<br>Walkmann pro Sony WMD6C + VDS<br>drive simple face densité Shugart neuf 500F. Tél. le soir au 1/42.59.41.59

**VOS** 2000F. lot logs Flex : ED/ASM DEBUG-Sleuth- Pascal- Diagnostic + divers (valeur + 6000F) Mairot B. Tél.29.09.71.69 après 17H.

Jeune Lycéen **CHERCHE** oscilla en état de marche ou non + autre matériel gratuits Tél.53.96.68.28 le soir heure repas

**VOS** Sharp PC1500A + Rames <sup>161</sup> 16K + lmpce150 + Lect cass Atwa <sup>+</sup> 5 liv. prix 2800F. Tél. après 17H au 1/48.68.54.68

**VOS** PC 2500 log. int. imp 4 CLR 114mm + 16 Kram + livAL SEC 2500F. Moskalyk 31 Rue Clausade 31200 Toulouse

**VOS** orgue/synth neuf touches ACC BOOOF donne MEC leisley 2V basse/ trompette Tél.40.40.40.17 le soir

**RECHERCHE** les N°1 à 100 d' Elektor faire offre après 19H au 50.34.72.95 **ACHETE** pour oscillo TFOX1 tube Brimar type D7201GH + access. J. Galonnier 23 Place St. Exupéry 40270 Grenade/Adour Tél.58.45.19.20.

VDS E/R 27 MHz AM/BLU avec TOS. Metre Matcher, antenne magnétique<br>5/8EME. le tout 1500F. Tél.<br>48.77.85.53. après 18 H

**VOS** table des matières d'ELEKTOR 1 à 113 sur disquette PC IBM + prog. de recherche<br>100F. Jarnoux B. 16 Av. de Beaugency 44800 St Herblain

#### **Petites Annonces: aussi sur MINITEL 36.15-Tapez Elektor/Mot clé: PAG**

**Petites Annonces Gratuites Elektor** 

- 
- regiement:<br>  $\Box$  Les peritois amonces sont gratuites pour les particuliers, Les annonces considérées à caractive commercial sont payantes d'avance au prix de 39,14 FF par ligne. (33 FF/HT).<br>  $\Box$  Les textes, lisiblement r
- 
- 
- L " offre est limitée à une annonce par mois et par lecteur:<br>- joindre obligatoirement le *coin justificatif va*ilable jusqu'à ta fin du mois indiqué.<br>— Indiquer *aussi en dehors* du texte votre nom et votre adresse comp
- 
- e seront refuses.<br>
 Elektor se resurva le droit de refuser à sa discrétion les textes reçus, notamment en raison<br>
des limites de l'espace disponible ou d'un texte ne concernant pas l'électronique. En princi-<br>
pe, les text
- teraient L'envoi d'une demande d'insertion implique l'acceptation de ce règlement.
- 

Texte de l'annonce (inclure vos coordonnées):

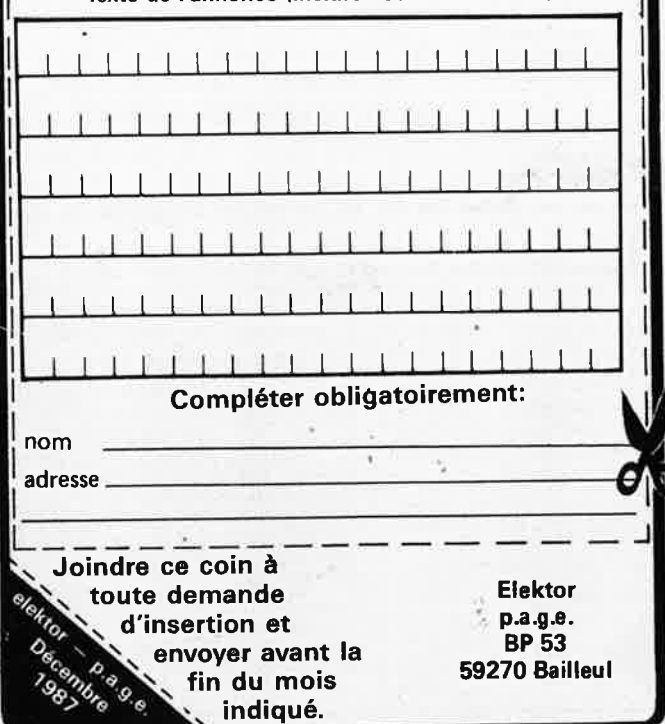

**A VENDRE** écran couleurs ATARI SC1224 caractères 1 an. 2500F. Tél. Dominique 1/39.64. 78.83

**VOS** paire d'enceintes SIARE 2 <sup>x</sup> 100W. 4 voies excellente écoute prix 4400F Tél.60.07.35.23 (région Paris) **VDS** pour C64 interf. Midi 290F.<br>Secam UHF 450F. Minit. 150F. User<br>port 170F. BUS + num + analog.<br>(Elekt) 800F. Doc fran. Tél.1/ 39.55.18.90

**\'/OS** livres, revues, matériel et composants *u.* ordinateur; liste détaillée; P. Gelineau La Hubaudière 49120 La Chapelle Rousselin

**VOS** IBM PC 256K 2 drives 360K carte graphique et mono port série et Il avec imprimante 15000F à débattre Tél.50.44.36.64

VDS imprimante 132 C Centronics 500F Visus vertes ; 300F. TTY R033 100F. Tél. le soir jusqu 'à minuit: 1/47.01.23.25. ou HDB; 1/46.57.11.51 Poste 441

**CHERCHE** programmes pour micro électron. d' Acorn Merci. Tél. après 19H au 1/34.13.73.55

**'CHERCHE** interface expansion TRS80 model1 N°261140 Tél.47.94.83.75

**VOS** CANON X07 + ACC XR100/ X722/X730/X720/XM100/XP140/  $XC910/XC940 + logiciels +$ 

L'ensemble 3500F. Tél.44.59.23.56 le soir

**CHERCHE** schéma TV. cont EDISON Model. TV 1312. Tél.43.67.10.28 / RP, le soir 21H +. Paris

**VOS** comp. Apple Il, cartes 16K, 128K, 80c, 2 drives, monit Philips, Joystik, 100 disq, 150 prog, rack, doc prix : 4200F. Tél.1/49.10.90.65

Etudiant **CHERCHE** généreux donateur de matériel, corn. Lemaitre Ed. 16 Rue du Chêne 77380 Combs-La-Ville. Tél. 60.60.48.64

**VOS** au plus offrant Tl99/4A, boitier ext, drive, cartes: control 32K, RS232<br>Peode +3 diskettes et doc. origin. + 3 diskettes et doc. origin. Tél.83.34.62.14

**VDS** Commodore 128 + drive 1570 +<br>60 dis + livres : 4000F. Marc au<br>99.65.12.82 après 18H30

**VOS** CASIO PB 770 prix à débattre faire offre à Hudec T. 36 Chemin de Neuville 02100 St Quentin Tél.23.08.67.87 W.E SVP Merci

**VOS** imprimante DMP 105 peu servi 1000F Tél.23.66.74.00 après 19H.

 $VDS$  Apple II 128K + 80 col + drive <sup>i</sup>mprirn.ante + moniteur NIB + Jo<sup>y</sup> <sup>+</sup>super série ➔• Logiciels (400 disq) 6000F Tél.93.34.00.\_06 / 06 Antibes

**VOS** drive 51/4 BOTPI 600F. Visu NB 300F RAM64K 5F, RAM256K 25F.<br>Clavier ASCH 300F. Tél.28.41.71.18

**VOS** HP.15c + manuel 800F à débattre + PB700+ 4Ko +imprimante micro cassette + manuel + malette 2500F. Tél.Vincent 39.50.31 .77 9H 12H

**CHERCHE photocopie documentation**  technique **autoradio** Phllips 22RN 430-00 Romand 5 Rue Bossuet 45100 Orléans Tél.38.69.24.58

**RECHERCHE** notice et schéma du téléphone Digital 2000 (LCD) IC en récompense Brosteaux Ch. Eteignières 08260 Maubert Fontaine

**RVS CHERCHE** Technicien de maintenance connaissances studio, radio émetteurs FM. Envoyer CV + lettre de motivation à:

RVS Direction Technique BP 654 76008 ROUEN CEDEX

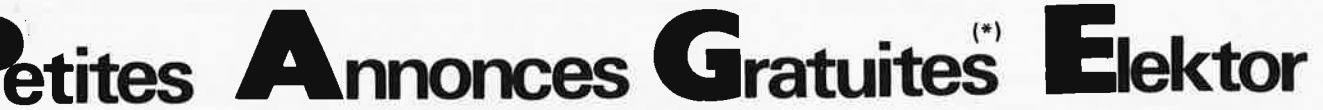

**VOS** laser Mélium-néon 10mW avec alim peu servi prix 5000F.<br>**Recherche** prog + Plan interface mini-<br>tel Apple II+ Tél. 51.05.55.37

**VOS** monit. ambre neuf bp 22 MhZ 400F Tél. 46.70.11.80 p. 382 (bur) ou 43.33.87. 72 le soir -Paris-

**RECHERCHE** Modem pour Commo-dore 64+ logiciels. Tél.67.64.74.<sup>73</sup> après 19H.

**ACHETE** carte 64K RAM si possible Elektor + clavier ASCII sor parallel.<br>Iaisse message au 63.63.13.71 HB pour Philippe

**VOS** eprogrammateur ELEKTOR construction pro. prix 250F. Tél. le soir au<br>35.79.12.91

**VOS** Commodore 128 + moniteur couleur + lecteru de disq. + 130 dis-<br>quettes + nbreuses revues 4000F Tél. 64.40.11.98

**CHERCHE** circuit intégré TMS 4500A.<br>Brassart J.M. 8 Rue Ranque 13001<br>Marseille Tél. 91.64.70.15

**VDS** pour Apple II + E carte super<br>série Tél. 19-20H 42.53.22.18 500F.

CHERCHE des plans de tables traçantes pour projey. Frais remboursés. Fardellini Marco 4 Av. des Vignes 5200 Huy. Belg.

**VOS** HP 71B avec nbx modules 2500F <sup>+</sup>convertisseur HPIL- HPIB 500F imp. 80 col. 500F. 45.54.11.86 le soir Paris Belg. **VOS** cart. Mach3 pour C64/128 2900FB (ace. drive 14X, **RAMDISK,** <sup>5</sup> écrans, TOOLK) Tombeur R. 37 Rue de l' Université B. 4000 Liège

**CHERCHE** logiciels de communications + livres + contacts pour ATmos. Vernade André - Coutansouze-03330 Bellenaves

 $VDS$  2  $\times$  TDA 4565 + YDA<sup>2</sup>2593 + MC 1496 BOF. **Cherche** moniteur couleur. Tél. après 17H (Rennes) 99.64.23.95

**VOS** rev. HP81 à 85 200F Dta Book NS 1984 50F revue Micro & Robot<br>n°2.3.4.5.6.7.10 & M.S. n° 19.20<br>150F ZX81 + K7 500F. Westermann Tél. 88.30.00.40

**VDS** ou échange Caméra vidéo N/B<br>
Sony + monit. + pied contre oscillo 2<br>
x 10 MhZ ou 1500F. ZX81 + impr. +<br>
16K + doc. 600F. Tél. 88.96.49.17 le soir

VDS transceiver drake TR7 1,5 à 30 MhZ AM BLU doc complète état neuf 10500F. Prix à DébattrePS7 inclus. Tél. 54.39.25.89

**CHERCHE** donateur de revues HP n° 1671, 1673, 1675, 1676, 1682. Schteckling D. Rte de Montéliza 29. 1806 St Légier Suisse. Merci

**VOS** multimètre analogique Metrix MX111, peu servi 400F contacter Lau-rent Fargeton 20 Rue de Chauriat Mozac 63200 Riom

**VOS** drive TM100-2 Tandon 500F, Canon 6128 700F, clavier parallèle 200F Tél. 1/46.87.83.39 après 18H. **Charles** 

**VOS** oscilloscope Hameg 203 + 2 sondes Tél. après 20H. 40.31.93.33 **ACHETE** polycopieur faire offre Michel Alas 12 Rue Ricard 79500 Melle. Tél. 49.27.03.48

**VOS** non déballé M06-crayon opt. Joystick jeux 1660F CHERCHE<br>transfo\_sortie\_4KΩ\_W30\_supersonic,<br>HP\_Coaxiaux\_Tél.\_92.51.47.92

**VOS** base CB modifiée 23 à 28 MhZ par VFO. Fréqµencemètre interne 2500F. Tél. 34.14.91.89

**VOS** transcodeur SECAM PAL universal SP2022 500F. pour camescope ect. Héron Daniel ST Pierre d'Entre-61800 Tinchebray Tél. 33.66.57.11

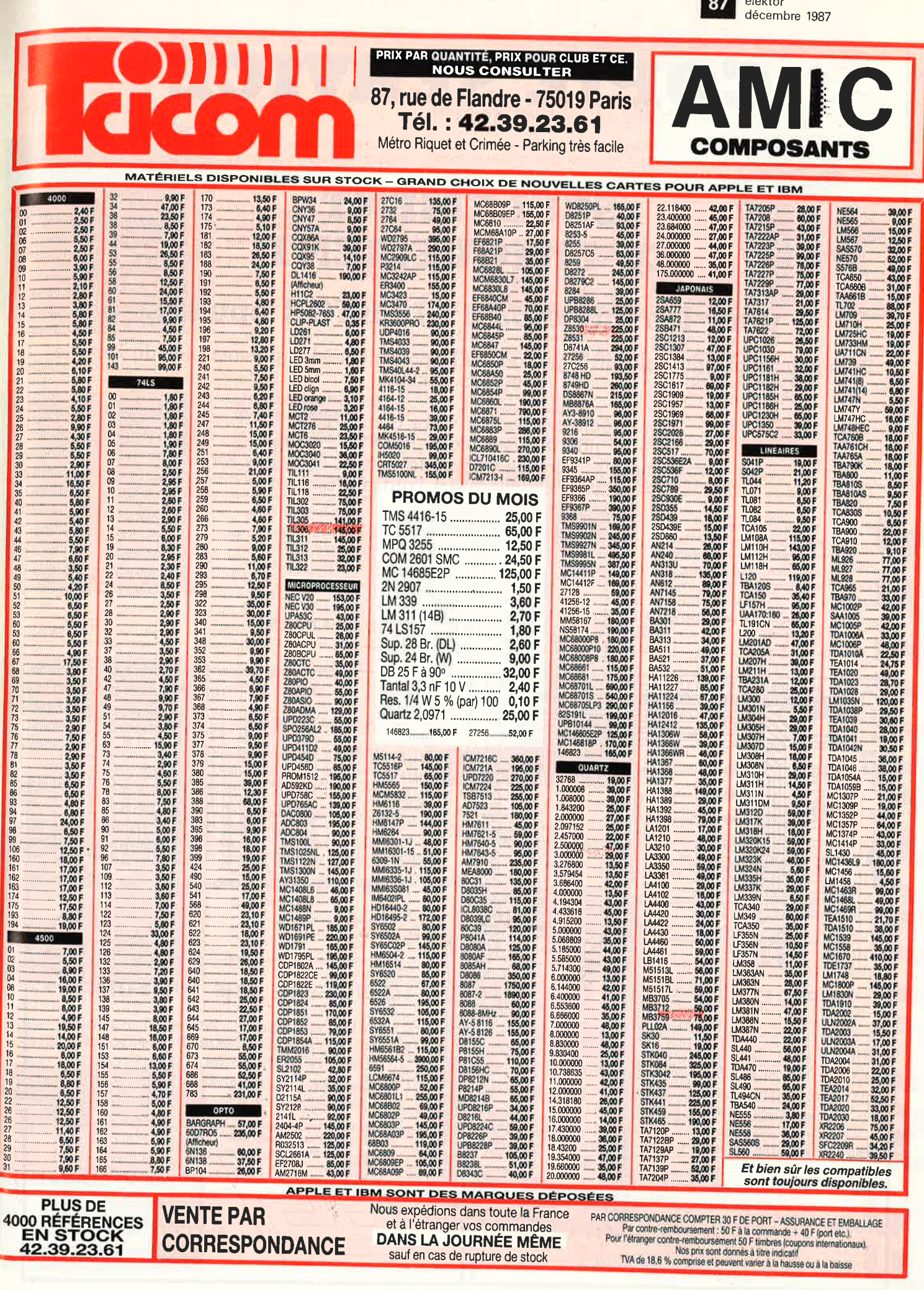

elektor 88 décembre 1987

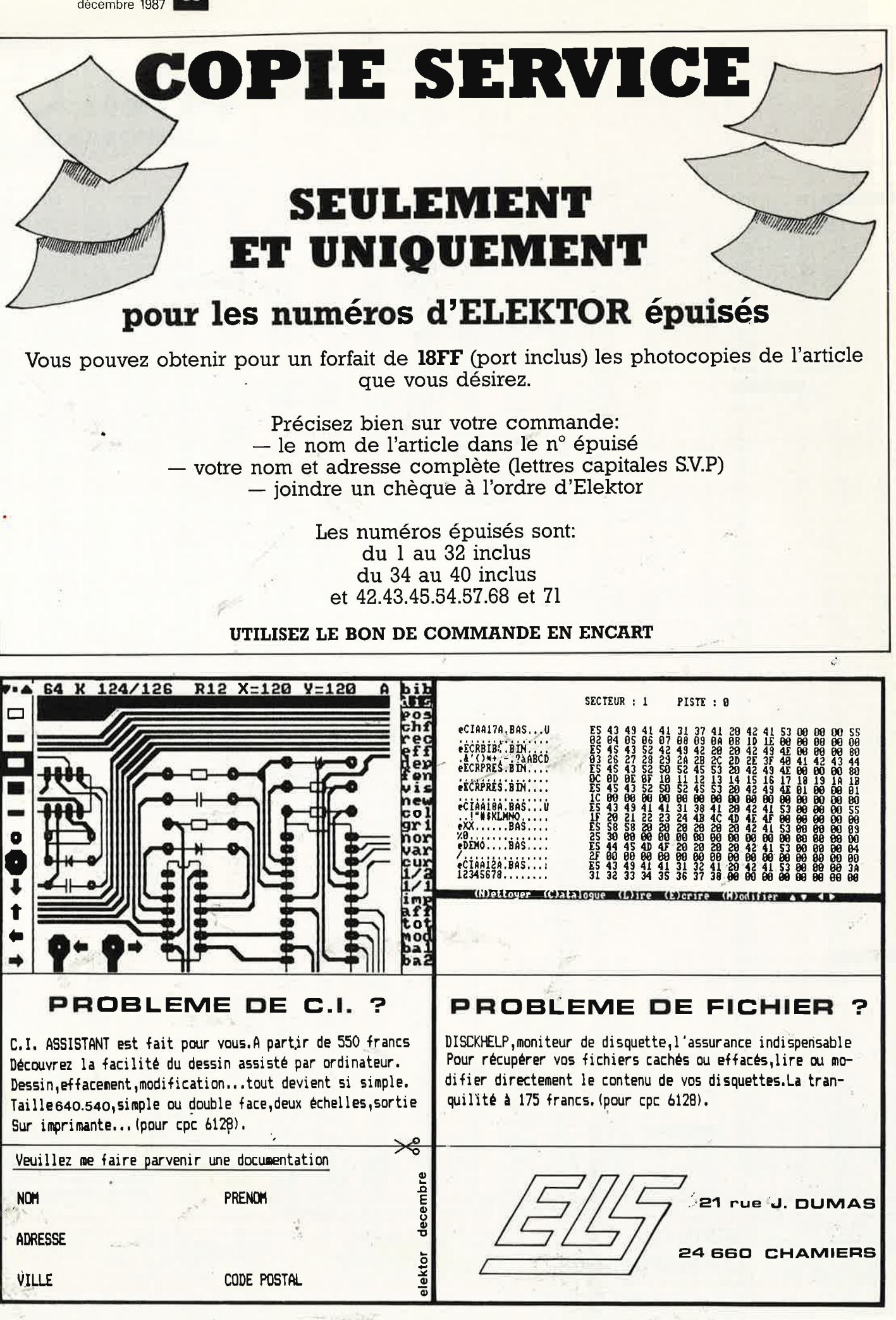

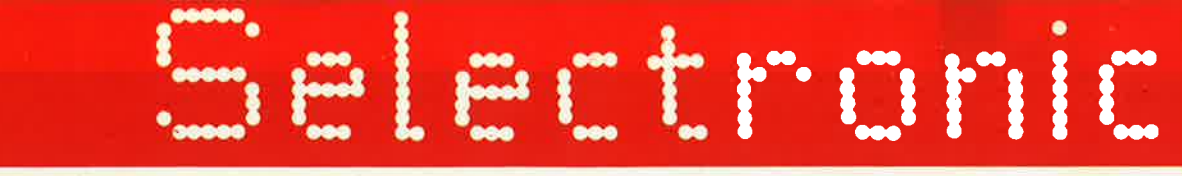

d'un bon appareil.

Gammes de Mesure : · Fréquences : 0 à 10 MHz

Extension prévue : ,25 GHz)

Périodes : 0,5 us à 10 s<br>Compteur d'impulsions :<br>jusqu'à 10 millions

CHARGEUR Cd-Ni ULTRA-RAPIDE (87186 / E 114)

· Rapport de fréquences

FREQUENCEMETRE 10 MHz COMPACT (87286 / E 114)

Le fréquencemètre économique est d'une grande simplicité de montage mais possède toutes les fonctions que l'on peut attendre

#### **"THE HEADPHONE AMP" (87512/E109-110)**

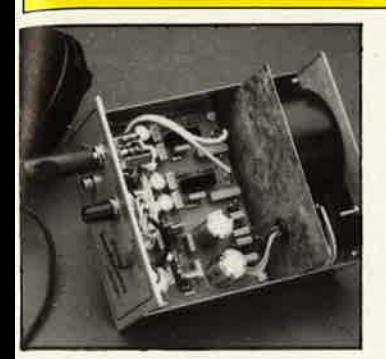

· Ampli pour casque haut de<br>gamme, le complément indispensable de votre PREAMP !

Le kit complet avec transfo torique,<br>pot. cermet, cinch dorées, boîtier, accessoires, etc...

011.7880

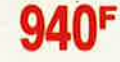

#### "SCALP" (87192/E113)

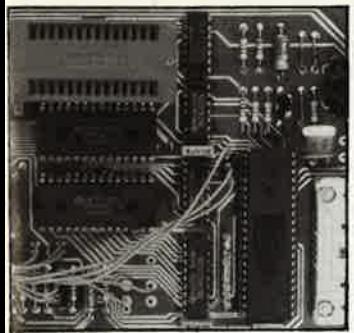

#### Utilisant le microcontrôleur INTEL -<br>8052 AH BASIC -Utilisations:

- · test d'instrumentation.
- · commande de processus,

UN REMARQUABLE OUTIL<br>DE DÉVELOPPEMENT !

· saisies de données, etc...

Le kit complet avec alimentation, coffret pupitre, supports spéciaux, etc.. 011.7875

#### "SERVITEL" (87295 / E 113)

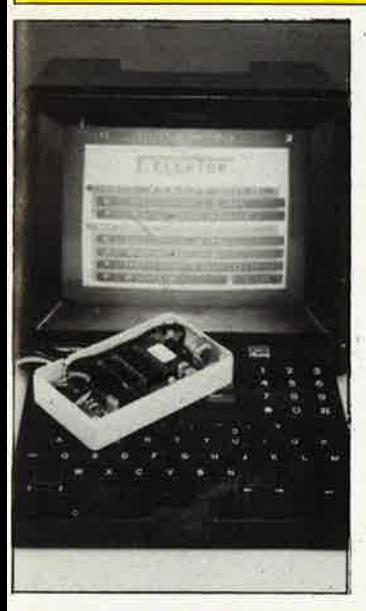

## UNE MÉMOIRE POUR<br>VOTRE MINITEL!

- Il permet :
- · d'automatiser l'accès aux services télématiques,
- · de mémoriser instantanément des dizaines de pages téléchar-<br>gées depuis n'importe quel serveur,
- · de consulter ces pages à loisir, hors ligne,
- · de composer des journaux cycliques à l'aide du contenu de la mémoire, etc.

Le kit complet avec bloc d'alimentation, boîtier, etc... 50F

#### 011.7872

Version montée en ordre de marche! 011.7874 1 450'

#### "SATELLITE POUR HORLOGE ETALON" (87104/E112)

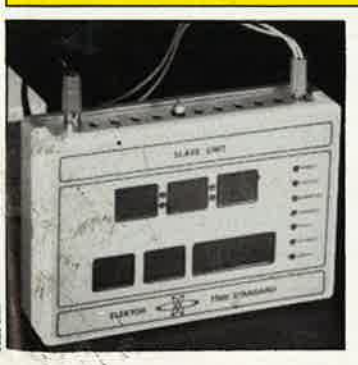

#### · Affichage autonome pour pendule signaux horaires codés.

Le kit complet avec boîtier, connecteurs, alimentation, face avant auto-<br>collante gravée, etc... 011.7862

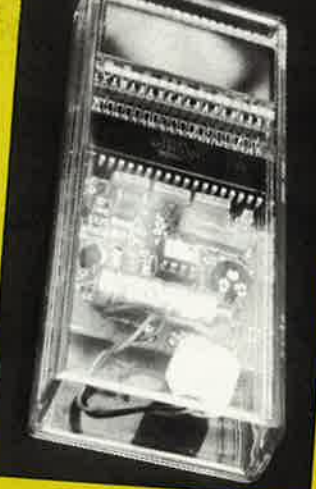

A partir d'un prototype original issu du laboratoire **SELECTRONIC et** repensé par<br>ELEKTOR, nous vous proposons ce thermomètre de fonctionne... sans pile ! La précision est<br>de 0,1<sup>°</sup> C.

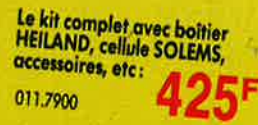

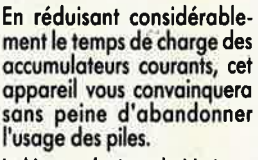

 $50<sup>F</sup>$ 

Intervalle de temps entre

Le kit complet avec alimentation,<br>coffret ESM, face avant percée et<br>sérigraphiée, boutons et acces-<br>soires, etc :

deux évènements.

011.7890

011.7910

Le kit complet (sans boîtier)

**ANONSE** 

## B.P. 513 - 59022 LILLE CEDEX - TEL. 20.52.98.52

**THERMOMETRE A PHOTOPILE** 

précision qui fera date, puisqu'il

elektor 90

 $\mathcal{L}^{\prime}$ 

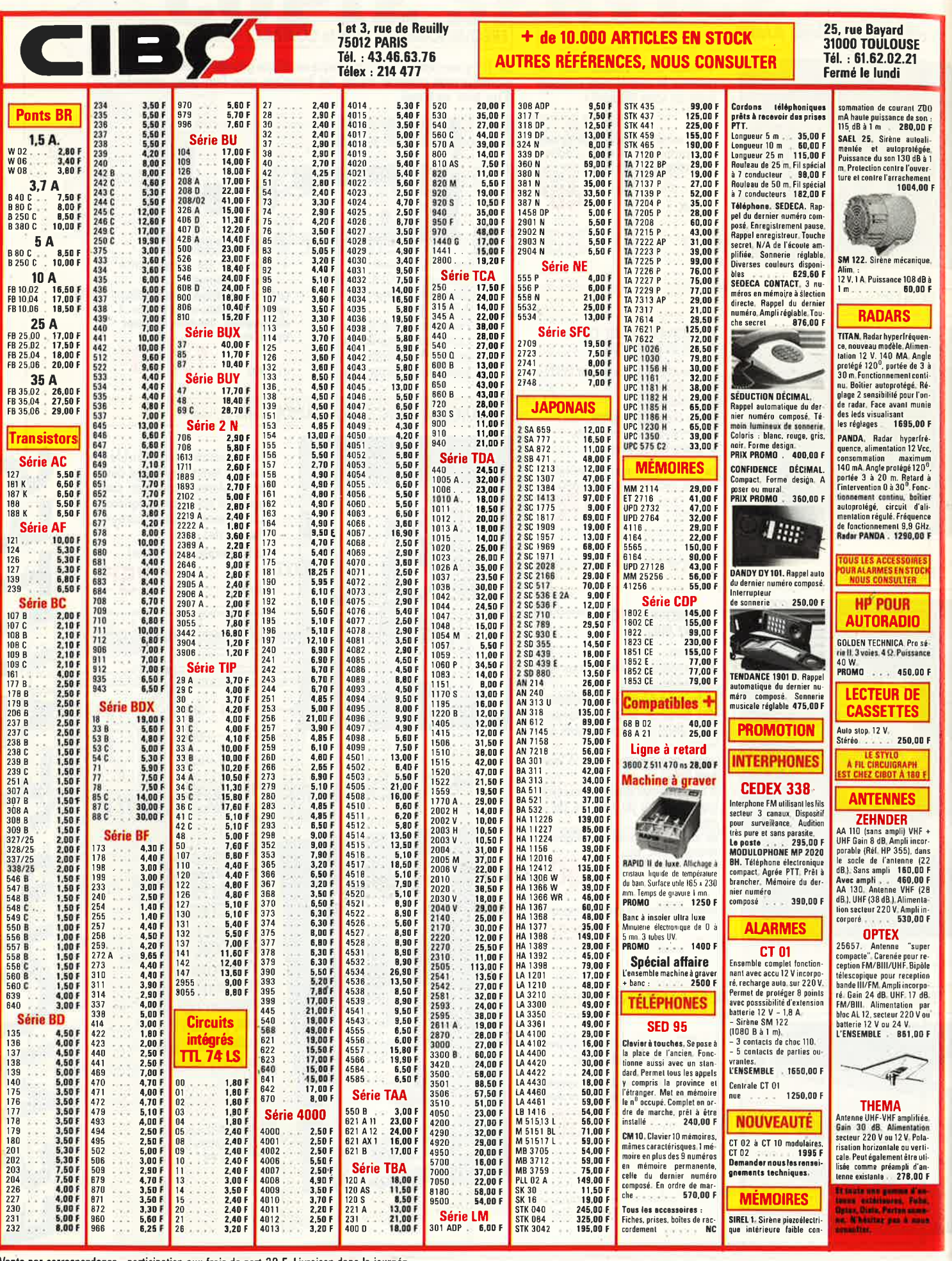

Vente par correspondance : participation aux frais de port 30 F. Livraison dans la journée.

 $\bar{z}$ 

**LE SPECIALISTE DE LA MESURE** 

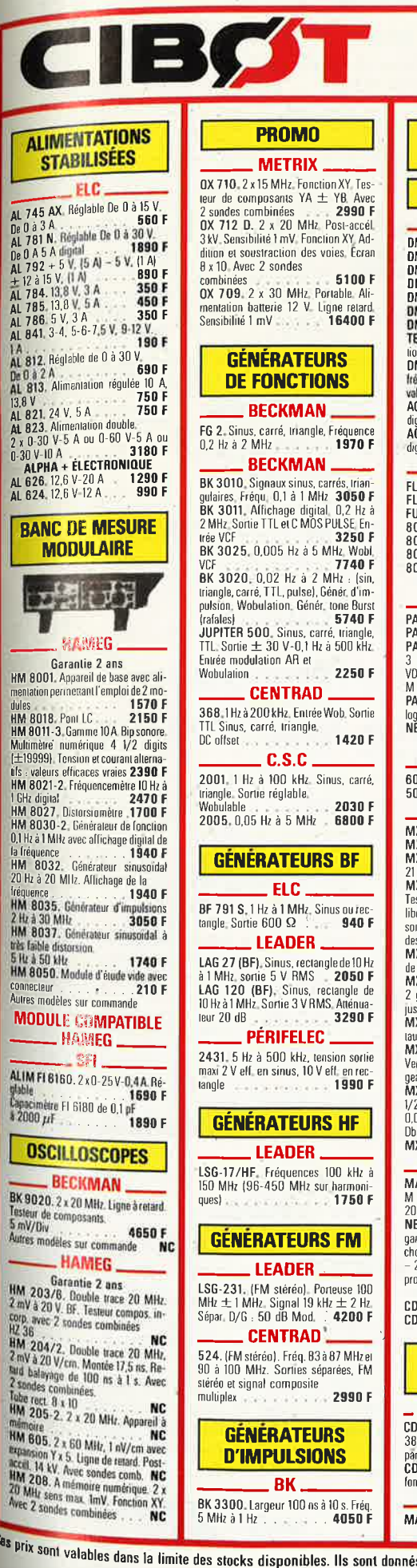

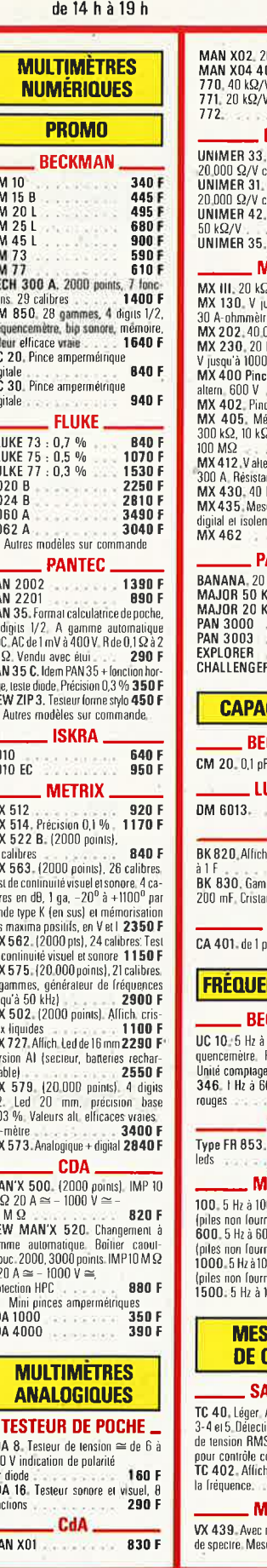

**OUVERT TOUS LES JOURS** 

SAUF LE DIMANCHE De 9 h 30 à 12 h 30 et

#### **CREDITS IMMEDIATS**  $\frac{1}{2}$  ks/ J. Disjo **ISKR** ontinu nation woo **AETR**  $2/V$ , .<br>squ'à  $00\,\Omega/$ kΩ/V Ŵ e<br>e I alte o AMF igohmn<br>2 å 30t .<br>m. 600 ince 5 l<br>kΩ/V .....,<br>ureur d aroar a<br>neni ANTI  $k\Omega/V$ ⊆5Ò k  $\sim 0.1$  $\overline{\mathbf{R}}$ **CIM** CKM  $\lambda$  20 **JTRO BK** Leds o me aul ux liqui **EISA** oF à 99 **NCE CKM** 100 M Périodr :, etc.<br>00 MH ELC  $1 H<sub>2</sub>$   $\hat{a}$   $1$ ÉTÉO 0 MHz lest ።።<br>ነበ MHz iies)<br>IOOMHz nes)<br>1500 M **JURE HAI IDEL** Autonoi on son et dB. a ar as,<br>ontinuit<br>h. digita **ETRIX** moniteur TV. Analyseur ureur de champ. Visua commande)

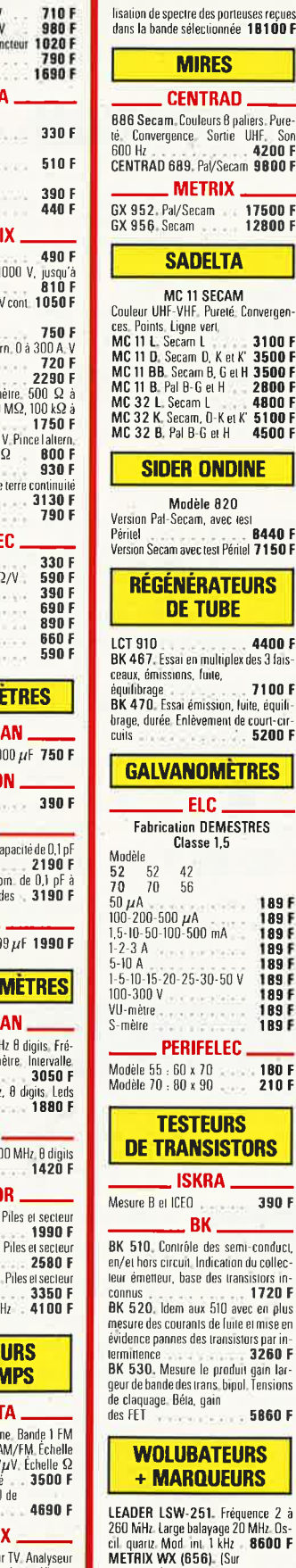

17500 F

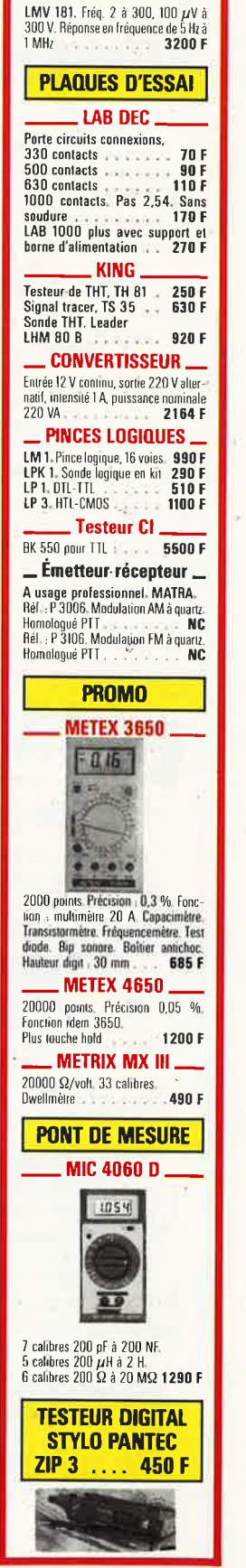

**MILLIVOLTMÈTRES** 

LEADER

Cas prix sont valables dans la limite des stocks disponibles. Ils sont donnés à titre indicatif TTC et peuvent être modifiés en fonction des fluctuations du marché et sous réserve d'erreurs typographiques.

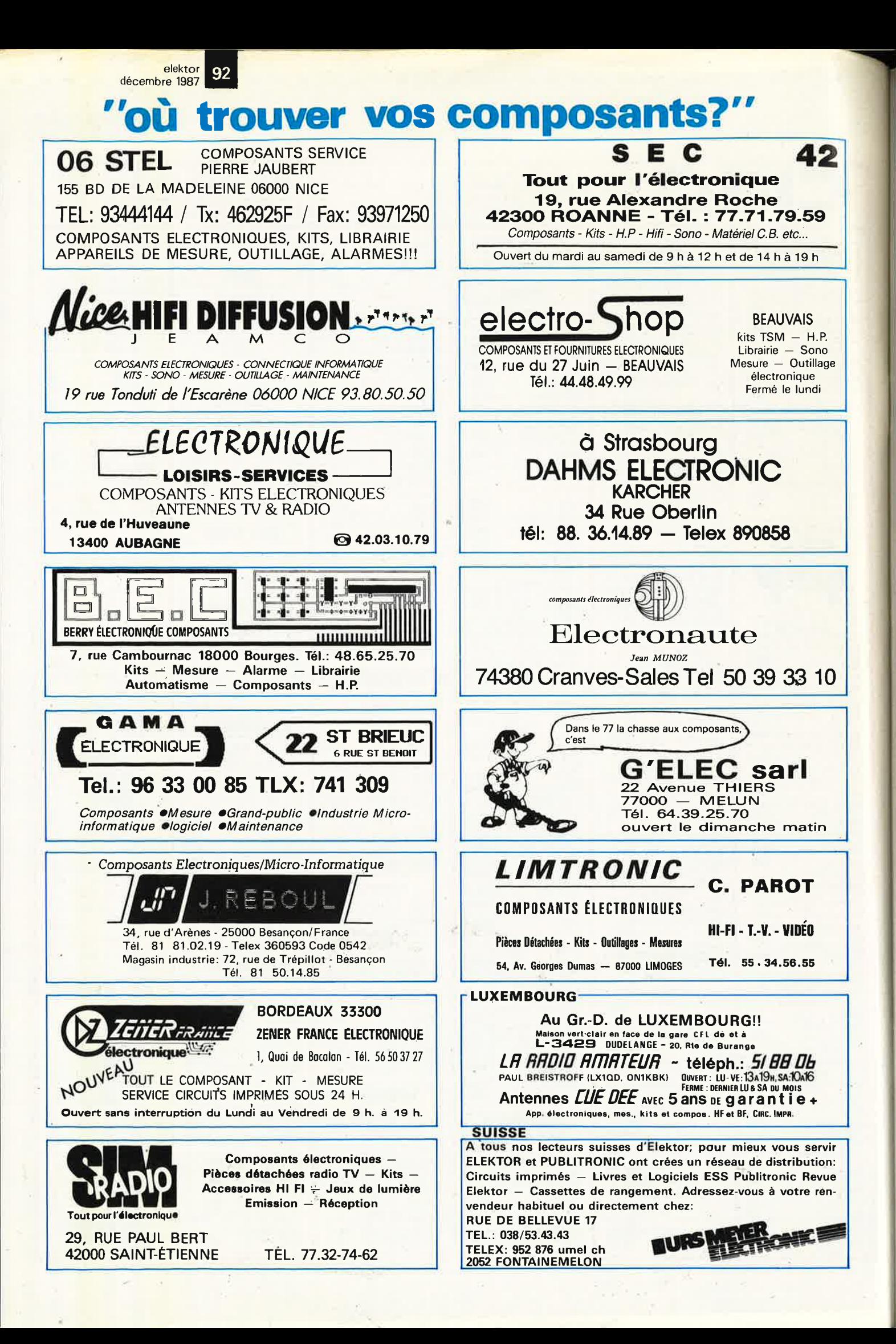

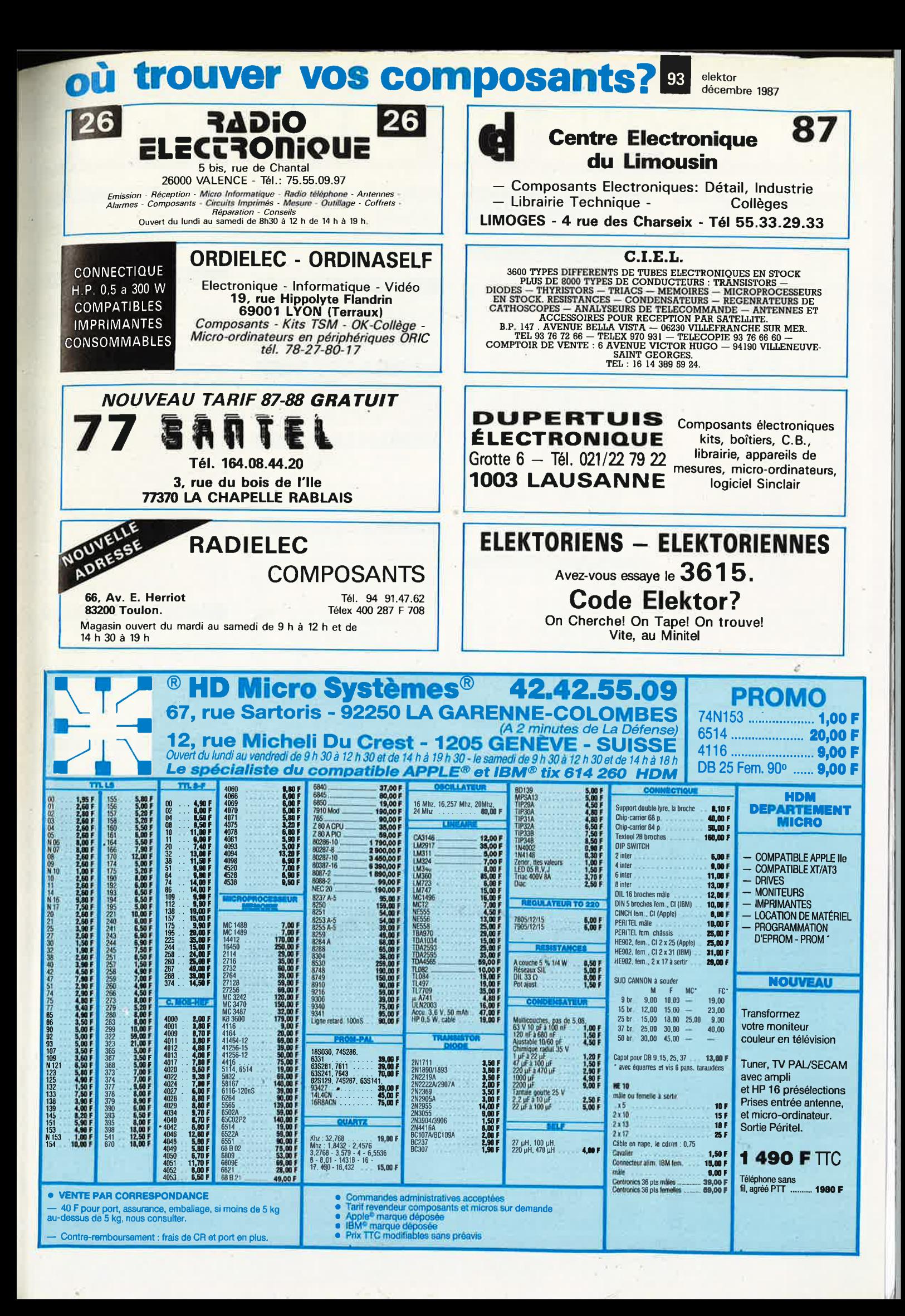

## COMPTOIR DU LANGUEDO

ń

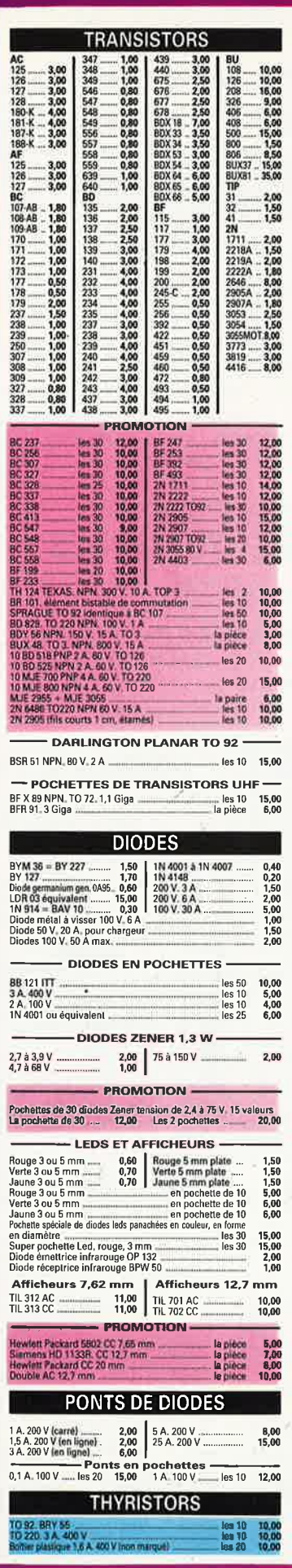

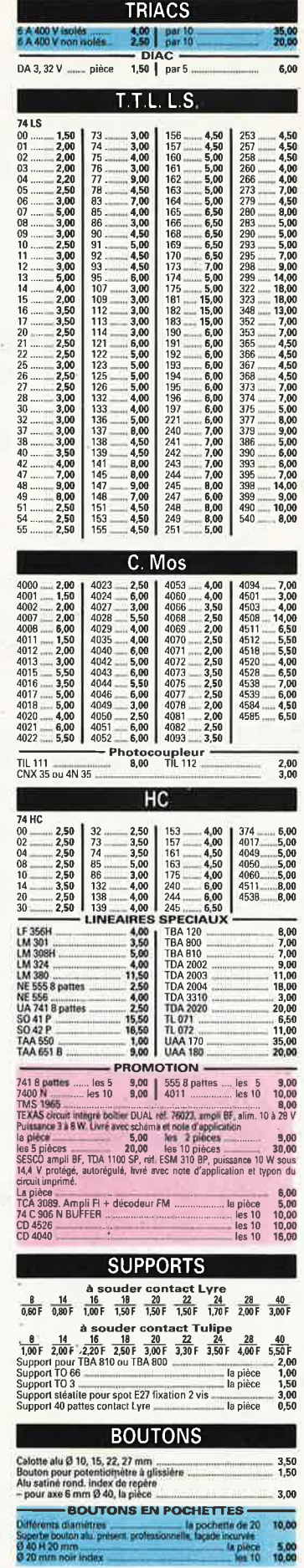

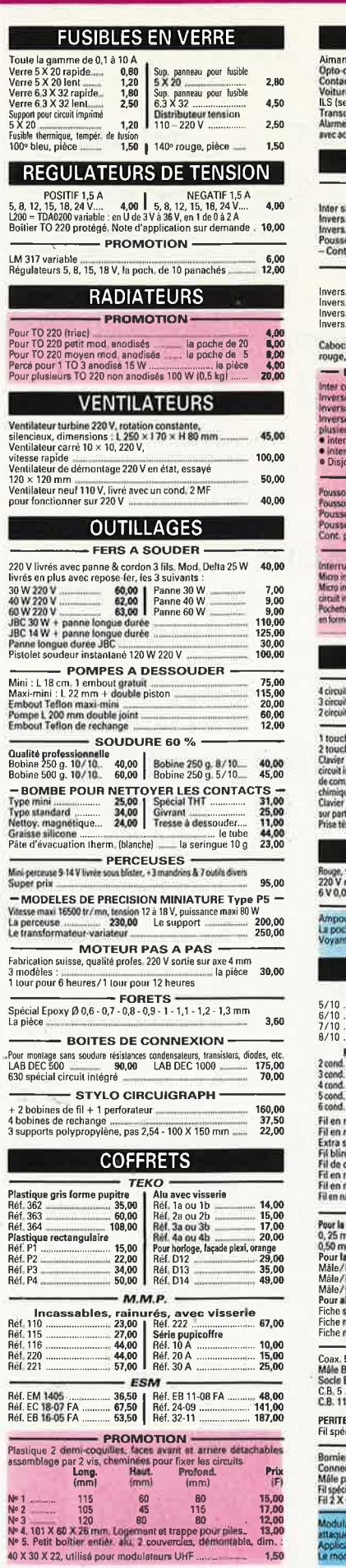

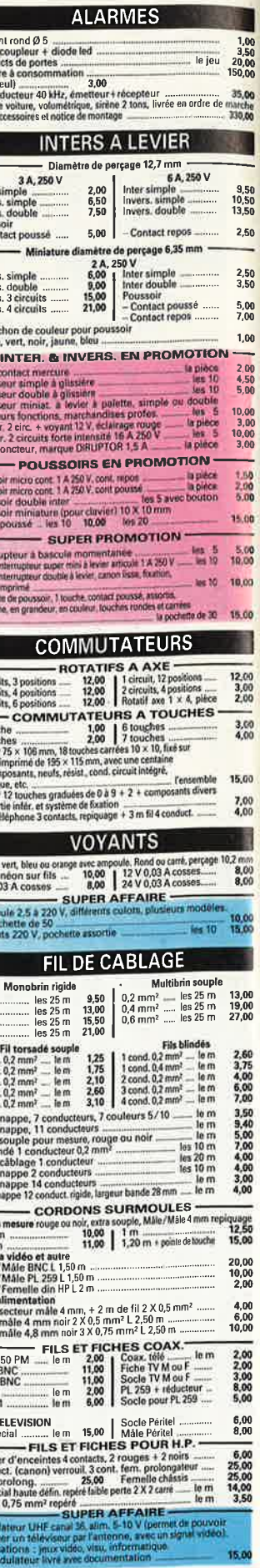

## 26 à 30, RUE DU LANGUEDOC - 31068 CEDEX<br>
TELEM 520 718

#### **FICHES ET PRISES** Ajustables pas<br>Valeur de 1<br>Type simple r<br>Modèle line<br>Modèle log<br>Type à glissie<br>Mono linéa Social HP<br>
Social 3 contacts<br>
Socie 4 contacts<br>
Socie 4 contacts<br>
Socie 6 contacts<br>
Socie 7 contacts<br>
Mais HP<br>
3 contacts<br>
Mais 4 contacts<br>
Mais 4 contacts<br>
Mais 4 contacts<br>
Mais 6 contacts<br>
Mais 6 contacts<br>
Mais 6 contact Normes DIN -Normas Diff<br>
1.00 | Mile 5 contacts<br>
1.50 | Mile 7 contacts<br>
1.50 | Mile 7 contacts<br>
1.50 | Mile 8 contacts<br>
1.50 | Femalis B(F)<br>
Femalis 8 contacts<br>
1.70 | Femalis 6 contacts<br>
1.70 | Femalis 6 contacts<br>
2.70 | Femalis 6 c 3,300,703,300,703,33,50 Mono linéa<br>Mono log. c<br>Stéréo linéa<br>Stéréo log. Potentiométi<br>Type carré<br>Type recta Normes US -Socie Jack 2,5 mm<br>Socie Jack 3,2 mm<br>Socie Jack 3,2 mm<br>Socie Jack 5,35 mm ster<br>Socie Jack 5,35 mm ster<br>Jack måle 3,2 mm<br>Jack måle 3,2 mm<br>Jack måle 3,2 mm<br>Jack måle 3,2 mm<br>Jack måle 3,3 mm POTE<br>Bobinés de 22<br>20 tours 2,2 Kg<br>Rotatifs avec Rotatits avec<br>la poche de 35<br>Rectilignes de<br>la poche de 30<br>Pochette de po **VISS FICHES ALIMENTATION** 100 vis  $2 \times 5$  m<br>
Vis  $3 \times 5$ <br>
Vis  $3 \times 5$ <br>
Vis  $3 \times 30$ <br>
Vis  $3 \times 30$ <br>
Ecrous 4 mm<br>
Ficot pour Cl<br>
Record pour pie<br>
Record pour pie<br>
Record pour pie<br>
Record pour pie be secteur mãie<br>bit sect. Rimelle<br>de sect. Nimelle<br>omacts 4 mm 150  $\frac{100}{100}$ Socie sectivale 2 cont 4 mm<br>Socie pact marries Europe 8,00<br>15,00<br>1,50<br>5,00<br>15,00<br>13,00<br>1,50 Environment contours<br>
The main contour of the control of the state of the state<br>
The main control of the state<br>
Since cross of via<br>
Since cross of via<br>
Since cross of via<br>
Since cross of via<br>
Since cross of the cross of th  $\frac{1.00}{2.00}$ ne mais 2 mm isol 6 cui<br>she malle 4 mm isolde<br>spe vis 6 condenna<br>se neter familien 2.00 aolee 15 A<br>Bu nair 1.00 1.50 rouge ou noir<br>melle (OIR, HP, banane, les 40 2,00 coax.  $\frac{10,00}{1,00}$ t pression pour pile 9 V<br>hafe 4 mm, reprise arrière, serrage du fil par vis Pochette de cosse<br>
Cosses relais,<br>
Cosses relais,<br>
Sarrettes de complete de la Sarrettes<br>
Dim, 45 x 18 n<br>
Connecteur m<br>
Colle PATTEX<br>
Colle PATTEX<br>
de la TTEX<br>
de la TTEX<br>
de la TTEX<br>
de la TTEX ou noir.<br>máis 4 mm, reprise arrière, serrage automatique 4,60 6.20 **CIRCUITS IMPRIMES & PRODUITS** résis  $-$  AN Plaque papier époxy 16/10 microns<br>Plaque papier époxy 16/10 microns<br>These 70 x 150<br>Plants Modèle droit 1 r<br>Modèle oriental<br>Modèle oriental Plaque paper docty 16/10 microns<br>
Theoretics (28/15)<br>
Theoretics (28/15)<br>
Theoretics (200 x 300<br>
25/aces voce the cover sport is a plaque of the 200 x 300<br>
25/amm, 258 mm ,<br>
25/amm, 258 mm ,<br>
25/amm, 258 mm ,<br>
25/amm, 258  $\overline{\text{TF}}$ Circuit Circuit<br>8 V. 0.7 A<br>8 V. 0.7 A<br>12 V. 0.5 A<br>15 V. 0.3 A<br>2x 44 V. 0.5 A (1.5 k<br>2x 44 V. 0.5 A (1.5 k<br>Mini picots 10 V. 0.2 22 V 30 VA - 12 V<br>135 V 50 MΩ - 19 -<br>Mini picols rapport **PLAQUES PRESENSIBILISEES POSTINES**<br>
Ilvrées avec révélateur et mode d'emploi<br>
Papier époxy FR4 1 face<br>
200 x 300<br>
200 x 300<br>
Papier époxy FR4 1 face<br>
Papier époxy FR4 1 face<br>
Papier époxy FR4 1 face<br>
200 x 300<br>
200 x 300 Ampli monté ave<br>Livré avec sché<br>Pocket FM-GO, n<br>et HP mais sans<br>Prix exceptionn Tête HF FM réf. P avec notice de l ...................... la plaque 75,00 -POUR REC -POUR REC<br>
Module n° 1: clans for the SM and the part of 5 mm (3 or<br>
part of 5 mm (3 or<br>
part of 5 mm (3 or<br>
Module n° 2 : 1 bo<br>
Module n° 2 : 1 bo<br>
Module n° 2 : 1 bo<br>
Module n° 4 : 80:<br>
A des mylers + d<br>
Hotel n° 4 : 80 **MESURE CONTROLEUR DE CARRIER (FRANCE)<br>
DISPOSE DE CARRIER (FRANCE) - CONTROLEUR DE CARRIER (FRANCE) - CONTROLEUR (FRANCE) - CONTROLEUR (FRANCE) - FRANCE DE CARRIER (FRANCE) - CONTROLEUR (FRANCE) - CONTROLEUR (FRANCE) - CONTROLEU** Offmerre 15. M. IN 1<br>- Vu-mêtre en promo<br>uperbe vu mêtre semibilité 200 us, grande lisibilité  $\frac{10,00}{6,00}$ etit modèle \_ RELAIS V pieces 2 RT<br>
V pieces 2 RT<br>
V 2 contacts travail<br>
V 2 V 2 RT miniature plat<br>
V 2 V 8 RT à souder<br>
V 2 V 8 RT à souder<br>
V 2 V 6 RT à souder<br>
V 2 V 6 RT à souder<br>
V 2 V contact 5 A, 1 RT contract is many plats<br>
V 2 V conta  $\begin{array}{r} \n 10,00 \\
 3,00 \\
 8,00 \\
 5,00\n \end{array}$ Haut-parleur, emba Haut-parleur, emba<br>
2 cm 8 ohms<br>
5 cm 50 ohms<br>
6 cm 50 ohms<br>
7 cm 50 ohms-Aud<br>
Buzzer 12 v<br>
Micro-électre<br>
Ecouteur d'oreille ja<br>
Pastillo micro 45 mi  $\begin{array}{r} 12,00 \\ \text{B},00 \\ \text{B},00 \\ \text{B},00 \\ \text{12,00} \end{array}$  $\begin{array}{c} 7,00 \\ 10,00 \\ 15,00 \end{array}$ **RESISTANCES** Quartz 1000 MHz 1008<br>
1008<br>
1008<br>
13432 2000<br>
32 768<br>
4000 4 433 4 9152 5<br>
5 144 6 400 10 000 12<br>
18 000 18 432 2,50<br>4,00<br>5,00 - PROMOTION-Effaceur d'Eprom<br>Coffret effaceur<br>En kit<br>Mémoire 2716<br>Mémoire 2732 Disqu etter<br>| les<br>| les OF DD Sup. Force N<br>24 broches<br>28 broches<br>40 broches 72,00 MC 1488

**ESISTANCES AJUSTABLES EN PROMO-**

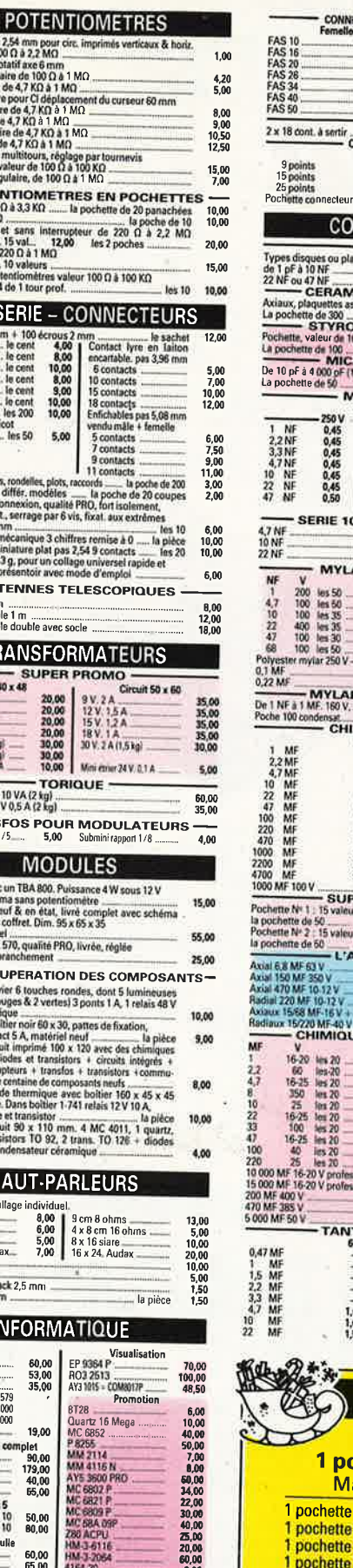

 $6,00$ <br> $6,00$ 

80,00

CA 3161<br>CA 3162 - la paire 65,00 | AY3 8910<br>CA 3162 - la paire 65,00 | SPO 256 AL2

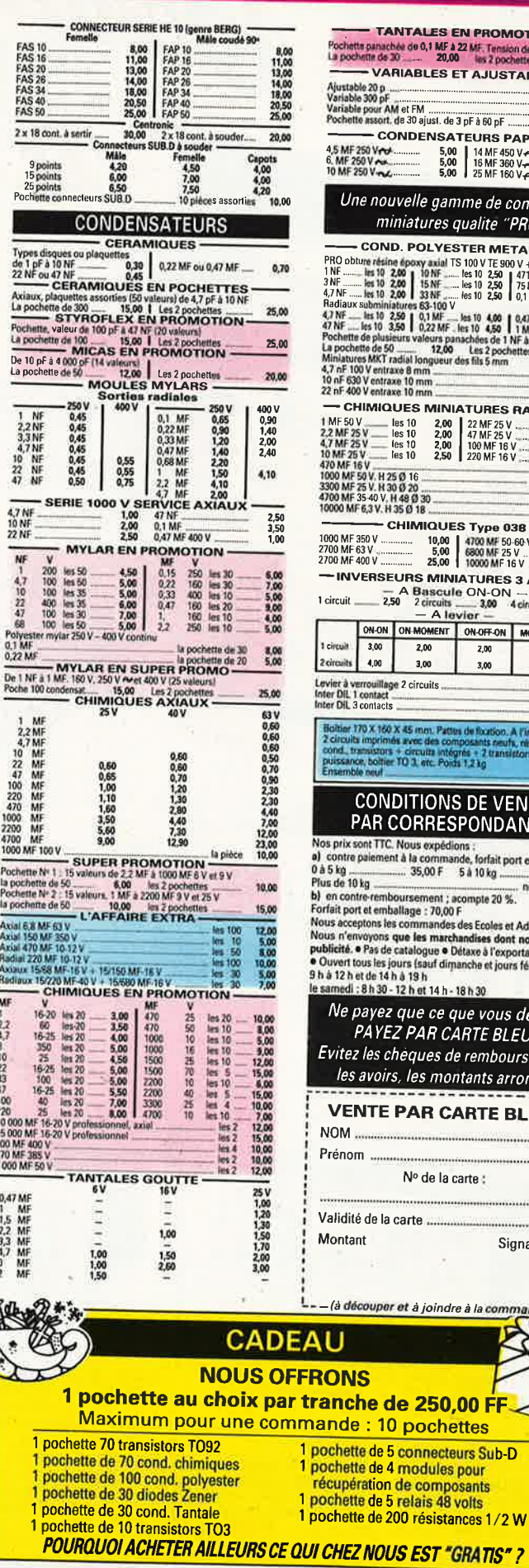

#### **TANTALES EN PROMOTION Shine ARIABLES ET AJUSTABLES**  $\begin{array}{c} 10,00 \\ 10,00 \\ 3,00 \\ 15,00 \end{array}$ ) p<br>| pF<br>|r AM et FM  $\frac{1}{165}$  10 **CONDENSATEURS PAPIER-** $5,00 18 \text{ AF } 450 \text{ V} \rightarrow 5,00 5,00 18 \text{ AF } 360 \text{ V} \rightarrow 5,00 25 \text{ MF } 160 \text{ V} \rightarrow 5,00 25 \text{ MF } 160 \text{ V} \rightarrow 5,00 18 \text{ m} \rightarrow 5,00 18 \text{ m} \rightarrow 5,00 18 \text{ m} \rightarrow 5,00 18 \text{ m} \rightarrow 5,00 18 \text{ m} \rightarrow 5,00 18 \text{ m} \rightarrow 5,00 18 \text{ m} \rightarrow 5,00 18 \text{ m} \rightarrow$ 10,00<br>10,00<br>10,00  $\tilde{\tilde{\epsilon}}$ ouvelle gamme de composants miniatures qualite "PRO" ND. POLYESTER METALLISE-ND. POLYESTER METALLISE –<br>
10 200 | 10 MF – 10 5100 VTE 900 V + 10 %<br>
10 200 | 10 MF – 10 510 250 | 47 NF – 10 3.00<br>
10 200 | 10 MF – 10 510 250 | 47 NF – 10 510 3,00<br>
10 200 | 33 NF – 10 51 0 250 | 50 MF – 10 51 0 3,00<br> **IQUES MINIATURES RADIAUX -**UQUES MINIA I UNES NAURUS<br>
Les 10 2,00 24 MF 25 V ..... Les 10<br>
les 10 2,00 47 MF 25 V ...... Les 10<br>
Les 10 2,50 47 MF 25 V ...... Les 10<br>
Les 10 2,50 220 MF 16 V ..... Les 10<br>
H 25,0 16<br>
1.00 46 2,50<br>2,50<br>2,50<br>3,00<br>3,00<br>5,00<br>5,2,00 H 25 Ø 16<br>H 30 Ø 20<br>V. H 48 Ø 30<br>V. H 35 Ø 18 - CHIMIQUES Type 038 - $\begin{array}{r|l}\n\hline\n\text{10,00} & 4700 \text{ }\text{MF} & 50-60 \text{ }\text{V}\n\end{array}\n\quad\n\begin{array}{r|l}\n10,00 & 4700 \text{ }\text{MF} & 50-60 \text{ }\text{V}\n\end{array}\n\quad\n\begin{array}{r|l}\n\hline\n5,00 & 6800 \text{ }\text{MF} & 25 \text{ }\text{V}\n\end{array}\n\quad\n\begin{array}{r|l}\n\hline\n\text{25,00} & 10000 \text{ }\text{MF} & 16 \text{ }\text{V}\$  $\frac{12,50}{5,00}$ <br>12,00 SEURS MINIATURES 3 A 250 V -<br>
- A Bascule ON-ON<br>
-250 2 dreams - 3,00 4 dreams - 4,00<br>
- A levier -ON ON MOMENT ON OFF-ON MOM-OFF-MOM  $\overline{2,00}$  $\overline{2,00}$ 2,00  $3,00$ 3,00  $3,00$ illage 2 circuits ..<br>act  $\frac{2,00}{1,00}$ <br>1,80 acts<br>acts 160 X 45 mm. Pattes de fluxión. A l'interiorien<br>simés avec des composants neufs, risista<br>sors + circuits intégrés + 2 transistors de<br>sher TO 3, etc. Poids 1,2 kg 30.00 **NDITIONS DE VENTE R CORRESPONDANCE**  $-70.00F$ emboursement ; acompte 20 %.<br>
embollage : 70,00 F<br>
embollage : 70,00 F<br>
els commandes des Ecoles et Administrations<br>
la de catalogue ● Détaxe à l'exportation.<br>
es repurs fast dimanche et jours fériés} :<br>
es repurs fast dim 30 - 12 h et 14 h - 18 h 30 ez que ce que vous devez ! **EZ PAR CARTE BLEUE** chèques de remboursement pirs, les montants arrondis **E PAR CARTE BLEUE** Nº de la carte : la carte : Signature OIC per et à joindre à la commande) de 250,00 FF 10 pochettes e 5 connecteurs Sub-D e 4 modules pour on de composants **5** relais 48 volts

3, allée Gabriel 59700 MARCQ-EN-BARCEUL Tél. 20.89.09.63 Télex 131 249 F

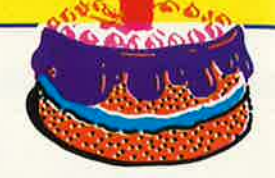

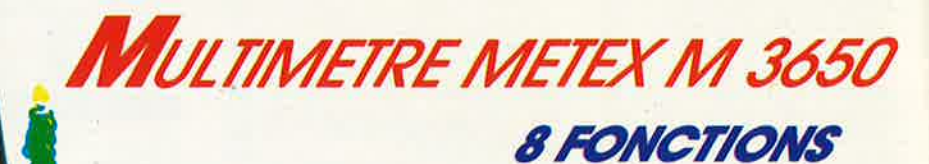

**VOLTMETRE** 

**OHMETRE** 

AMPEREMETRE

CAPACIMETRE

**FREQUENCEMETRE** 

**TEST CONTINUITE** 

TEST TRANSISTORS (HFE)

**TEST DIODES** 

WDC: 200 mV à 1000 V / 5 Gammes / Résol: 100 μV / 0.3% / z = 10 M LAC: 2 mA à 20 A / 3 Gammes / Résol: 1 μA / 1% (3% sur 20 A) VAC: 200 mV à 750 V / 5 Gammes / Résol: 100  $\mu$ V / 0.8% / z = 10 M IDC: 200 µA à 20 A / 4 Gammes / Résol : 0,1 µA / 0.5% (2% sur 20 A)

Un LABO de la tallle d'un multimètre 8 FONCTIONS vitales. Boitier antichoc. Affichage LC.D. 30 mm. Dim. 90  $\times$  176  $\times$  36 mm. **OHM:** 200 Ω à 20 MΩ / 6 Gammes / Résol : 0,1 Ω / 0.5% CAP : 20 pF à 20 µF / 3 Gammes / Résol : 1 pF / 2% (zéro ajust.) FHZ: 20 kHZ à 200 kHZ / 2 Gammes / Résol : 10 HZ / 2%

TEST : Gain de transistors, diodes. Tests continuité sonore. 

#### 55,00 F . . . . . . . . . . . . . . . 40,00 F TOTAL ... 796.00F

**CENERATION** 

 $. 700.00 F$ 

1 1.B

CON<br>Palerty<br>Contrat<br>MATE<br>MATE

Ú,

#### **KIT WOBULATEUR AUDIO**

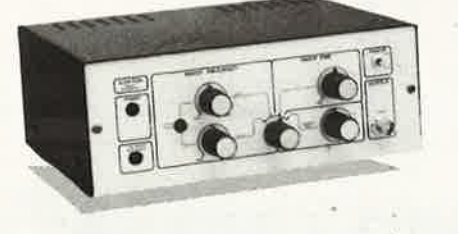

**BLOF** 

m

Le complément indispensable du Géné B.F. II<br>transformera votre Générateur B.F. (équipé<br>d'une entrée VCO) en Générateur wobulé<br>(Alim via le géné B.F.).

Le kit comprenant :<br>Circuit. imprimé percé sérigraphié, tous les<br>composants passifs et actifs, commutateurs,<br>connecteurs, supports de C.I., boîtier face<br>avant autocollante, boutons, fil de câblage, accessoires soudure, etc.

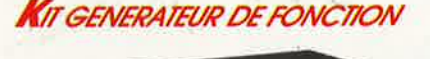

Temeration

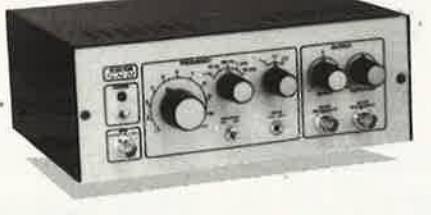

1 Hz à 110 KHz en 5 Gammes. SIGNAUX : Carré<br>triangle sinus. Distorsion sinus inf. à 0.5%

**Entrées VCO externe (1 M)<br>SORTIES : DC 50 Ohms de 100 mV à 10 V<br>AC 600 Ohms de 10 mV à 1 V<br>SYNC carré 500 mV 1 KOhms.** 

#### Le kit comprenant :

Le kin comprenant :<br>Circuit imprimé percé sérigraphié, tous les com-<br>posants passifs et actifs, commutateurs, connecteurs, supports de C.I., boitier face avant autocollante, boutons, fil de câblage, accessoires soudure<br>etc

l'Electronique et la Péri-Informatiquup

#### **KIT THERMOMETRE L.C.D.**

0,1° de Précision. -50° C à 150° C 0,<sup>4</sup>° de Précision. -50° C à 150° C<br>Le kit comprenant :<br>Circuit imprimé percé sérigraphié,<br>fous les composants passis et<br>actits (1 sonde SiEMENS KIY 10),<br>communicaux, connecteurs, support<br>post de C.I. Boitier OKW précons

**OPTION THERMOSTAT**<br> **Le kit comprenant :**<br>
Circuilimprimé percésérigro-<br>
phié, tous les composants<br>
possits et actils, supports<br>
de C.I., fil de càblage<br>
(réglage du seuil par ajus-<br>
krole 18 tours CIMP).<br>
ROLE CIMPLE KT 0004 B . . . . . . . 85,00 F

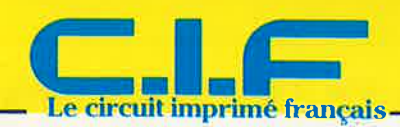

**CHASSIS D'INSOLATION U.V.** Châssis d'insolation monté. 2 tubes U.V. 43 cm,<br>15 W. Minuterie 0 à 7 mn inter incorporé. Pression<br>par couvercle presseur gami mousse.<br>Format utile 200 × 400 mm.

BB 0010 .................. .... 1140,00 F<br>Franco de port

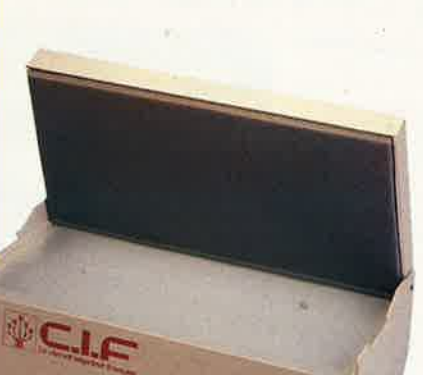

**MACHINE A GRAVER VERTICALE** double face. Agitation par air pulse. Emple et<br>double face. Agitation par air pulse. Embienent<br>en PVC soudé. Chauffage thermostaté. Format utile<br>200 × 300 mm. Contenance 2 litres. LA TRANSPARENCE DE LA GRAVURE !!

...... *1162,00 P*<br>(sachet pour 1 l.) 

**PERSULFATE** 

 $26.50F$ Franco de port

l'Electronique et la Péri-Informatique<br>par Correspondance

1955.00F

2175,00F

Franco de port

NOUVEAU

· E B WEAF

## **NOUVEAU KIT ELEKTOR**

**MENTEL (servitel)** Automatisation d'accès aux services télématiques. journaux cycliques.

Mémorisation de pages. Consultation de pages hors connexion.

**MACHINE A GRAVER GRAV CI 2** 

Gravue des c. Imp. simple et double face par<br>moussede perchlorue. Résistance chauffante thermostatée. Chauffage réglage de 18 à 50° C.<br>Pompe à débit variable.<br>Surface de gravue 180 × 240 mm.<br>Contenance 3 litres.

..... 975,00 A

LE LABO COMPLET BB 0004 × BC 0010

OFFRE SPECIALE PREMIER ANNIVERSAIRE ! 

BB 0002 ...................

Composition de journaux cycliques.

Le kit comprenant : le circuit imprimé double face trous métallisés le processeur MIW FC 51, 'Eprom programmée, tous les composants actifs et passifs

Boitier accessoires, etc. . . . . . . . . 950,00 F

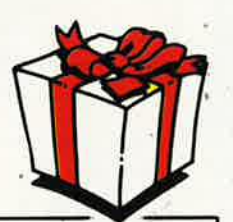

**ar Correspondance** 

**ONDITIONS DE VENTE** 

the port a partic de 500 F en detapur aisulet 25 F pour least de port et ment: Fraco de por a gate de 500 F Frans de C.R.T. en sus quelque son la ntant<br>VERIEL HORS NORMES PTT (pod: sup à 5 kg), 3 desembre cols sup à 1 MOS : Exploran en part du

#### **E**DITION 1988 du CATALOGUE

Réservez-le dès maintenant contre 20,00 F Nour cheque ou mandat).<br>Parufion FEVRIER / MARS 1988<br>REMBOURSEMENT A LA PREMIERE COMMANDE !!

4 COULEURS)

## **LA NOTORIETE DE FLUKE NE SE MESURE PLUS...**

## **MAIS MESUREZ LA DIFFERENCE**

- **Fluke 73 Affichage** analogique/ numérique.
- Volts, ohms, 10 A, essai de diode. - Sélection
- automatique de gamme.<br>— Précision
- nominale des tensions continue: 0,7%.
- Durée de vie de la pile : plus de
- 2 000 heures. Garantie 3 ans.
	- $799<sup>r</sup>$ TTC
- **Fluke 75**  Affichage analogique/
- numérique. Volts, ohms, 10 A,
- mA, essai de diode.
- Continuité indiquée par
- signal sonore. **Sélection**
- automatique de gamme.
- Précision nominale des tensions continue: 0,5%.
- Durée de vie de la pile : plus de 2 000 heures.

#### Garantie 3 ans. **1078<sup>F</sup>πc**

- **Fluke 77**  3 200 points de mesure. Changement de
- gamme automatique.
- Affichage analogique
- (bargraph). -Gamme 10A. Mode maintien de la mesure «Touch Hold». Mode veille mettant en sommeil l'appareil après une heure de
- non-utilisation. Une bonnette pour mesure de
- continuité. - 3 ans de garantie.
- **1429Fnc**

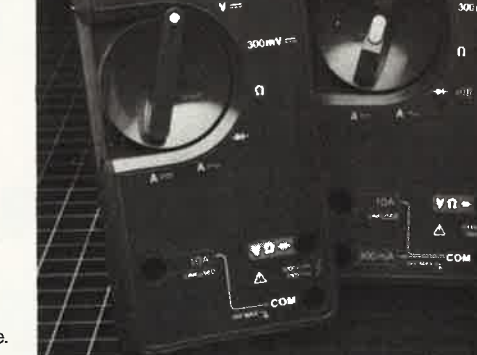

 $\overline{5}$ 3

Ш

## EN PROMOTION SÉRIE MM de chez

750

 $12000$ 

A

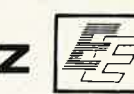

P E

> Pinton  $\Delta$ ran.

**MM** 350

AC V

200

¥.

KΩ

3200

- Affichage digital 2 000
- points 3 1 2 digits. Indications des polarités.
- Test batterie.
- 5 indicateurs digitaux de dépassement.
- Courant CC/CA 10 A.<br>— V/CC de 2 V à 1 000 V (4
- 
- échelles). V/CA de 200 à 750 V (2
- échelles).
- $R$ ésistances de 2 k $\Omega$  à
- $2 M<sub>\Omega</sub>$  (4 échelles).
- 
- Poids 240 g.
- Garantie 1 an.

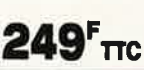

MULTIMETRES VENTE PAR CORRESPONDANCE: Forfait de port : 30 F par envoi.

VIENT DE PARAITRE: GUIDE DE MESURE Tous sur les appareils de mesure. 20 F (remboursé dès la 1" commande de 250 F).

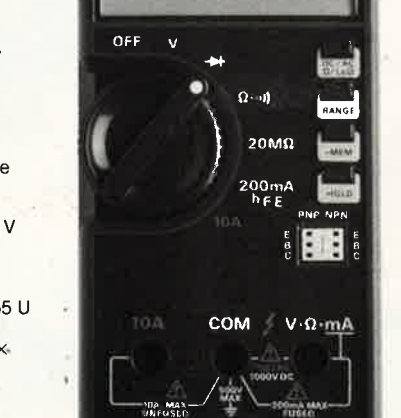

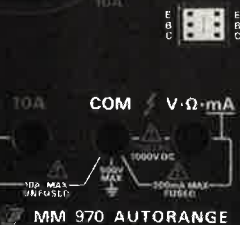

200mA<br>hFE flNf'  $\frac{1}{2}$   $\frac{1}{2}$ 

## DC Y 1000 20.  $\begin{bmatrix} \mathbf{r} \\ \mathbf{r} \\ \mathbf{r} \\ \mathbf{r} \end{bmatrix}$ 1000

**10A**  $A$ 

**\*ACER composants 42, rue de Chabrol, 75010 PARIS.-..:- 47.70.28.31** 

**MM 970**  Affichage digital 2 000 • points, 3 1/2 digits.

- Commutation automatique des calibres.
- 
- Test diode Test batterie.
- 
- 
- dépassements.
- 
- échelles).
- à 20 M $\Omega$  (6 échelles). Dimensions 150  $\times$  75  $\times$
- 34 mm. Poids 230 g.
- 

- Mise en mémoire des
- valeurs mesurées. Indication des polarités.
- 
- Test sonore par buzzer.
- 
- 
- 
- 
- 
- 
- Garantie 1 an.
- 

**Telex 643 608** 

**353F.nc** 

— Mesure de gain des<br>--- transistors (PNP/NPN).<br>— 3 indicateurs digitaux de

### — Courant CC/CA 10 A.<br>— V/CC de 200 mV à 1 000 V

(5 échelles). - V/CA de 2 V à 750 V (4

Résistances de 200 FT55 U

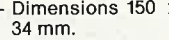

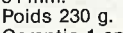

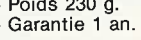

## **T**COM MM350 AUTORANGE

**REUILLY composants**  79, boulevard Diderot, 75012 PARIS. @ 43.72.70.17

Telex 643 608

- -
	-
	-

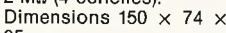

35 mm.

# **VISEZ PLUS HAUT<br>PAYEZ MOINS CHER.**

Pour TEKTRONIX dominer sa technologie c'est être capable, à la fois, d'améliorer ses performances et de baisser ses prix.

,,,,,,,,,,,,,,,,

· Oscilloscope Tek 2225

2225 министрализ

**Ktronix** 

Bande passante de 50 MHz; sensibilité de 500 µV pour la mesure des signaux faibles; balayage alterné pour une analyse détaillée; système de déclenchement complet et automatique ; plus la simplicité d'utilisation et la fiabilité Tektronix, le tout pour 7 500 Francs.\*

- · Oscilloscope numérique Tek 2225 ST
- Le 2225 + la mémoire numérique : 14500 Francs.\* · Analyseur logique Tek 1205

24 voies d'analyse jusqu'à 100 MHz (2 voies) : 22150 Francs.\*

\* (prix hors taxes au 01.08.87 comprenant 2 sondes et 3 ans de garantie pour les oscilloscopes, 1 an de garantie pour l'analyseur logique).

Pour tous renseignements ou recevoir une documentation, écrivez-nous

8895<sup>F</sup> nc

**DISTRIBUÉ PAR:** 

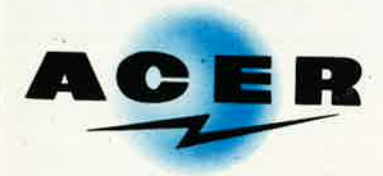

#### **ACER COMPOSANTS**

42, rue de Chabrol 75010 PARIS Tél.: (1) 47.70.28.31 De 9 h à 12 h 30 et de 14 h à 19 h du lundi au samedi

#### **REUILLY COMPOSANTS** 79, bd Diderot 75012 PARIS Tél.: (1) 43.72.70.17

De 9 h à 12 h 30 et de 14 à 19 h du lundi au samedi. Fermé lundi matin Teck 2225 :

A CREDIT :

de 585,50<sup>r</sup>

comptant 895<sup>e</sup>  $+ 18$  mensualités

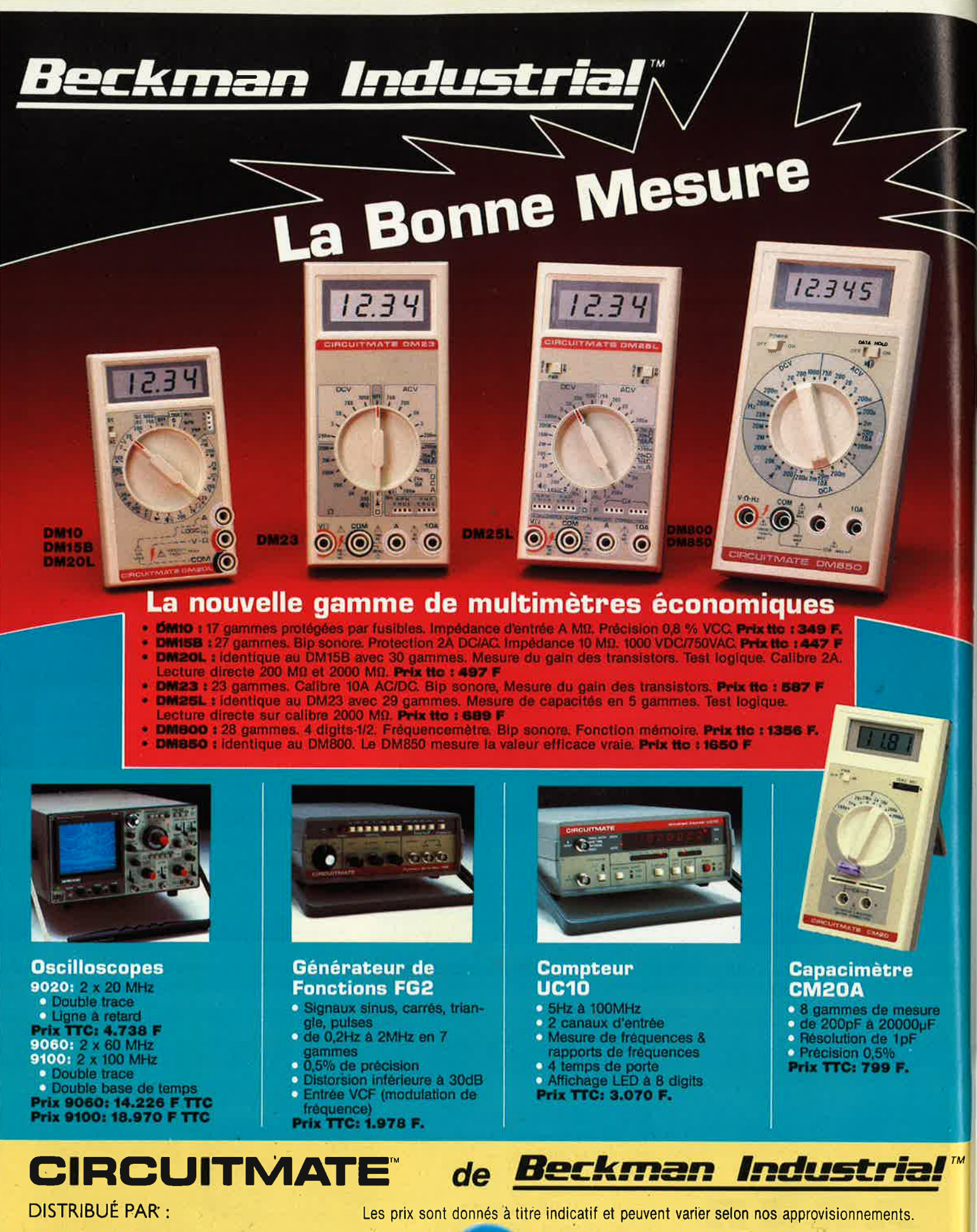

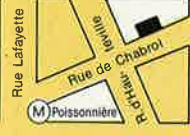

**\*ACER composants** 42, rue de Chabrol. 75010 PARIS. @ 47.70.28.31 Telex 643 608

**REUILLY composants** 79. boulevard Diderot. 75012 PARIS. & 43.72.70.17 **Telex 643 608** 

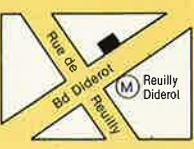

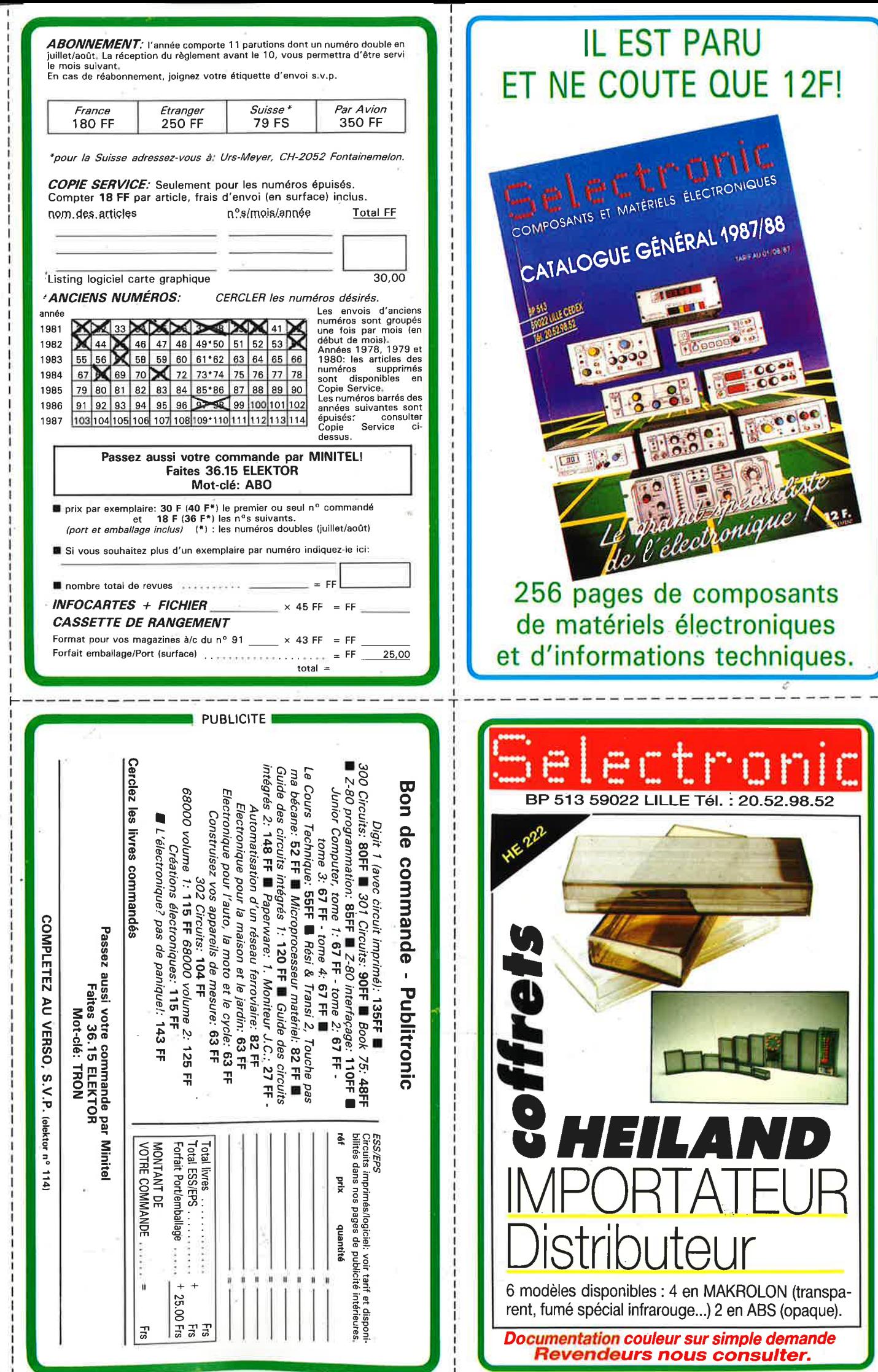

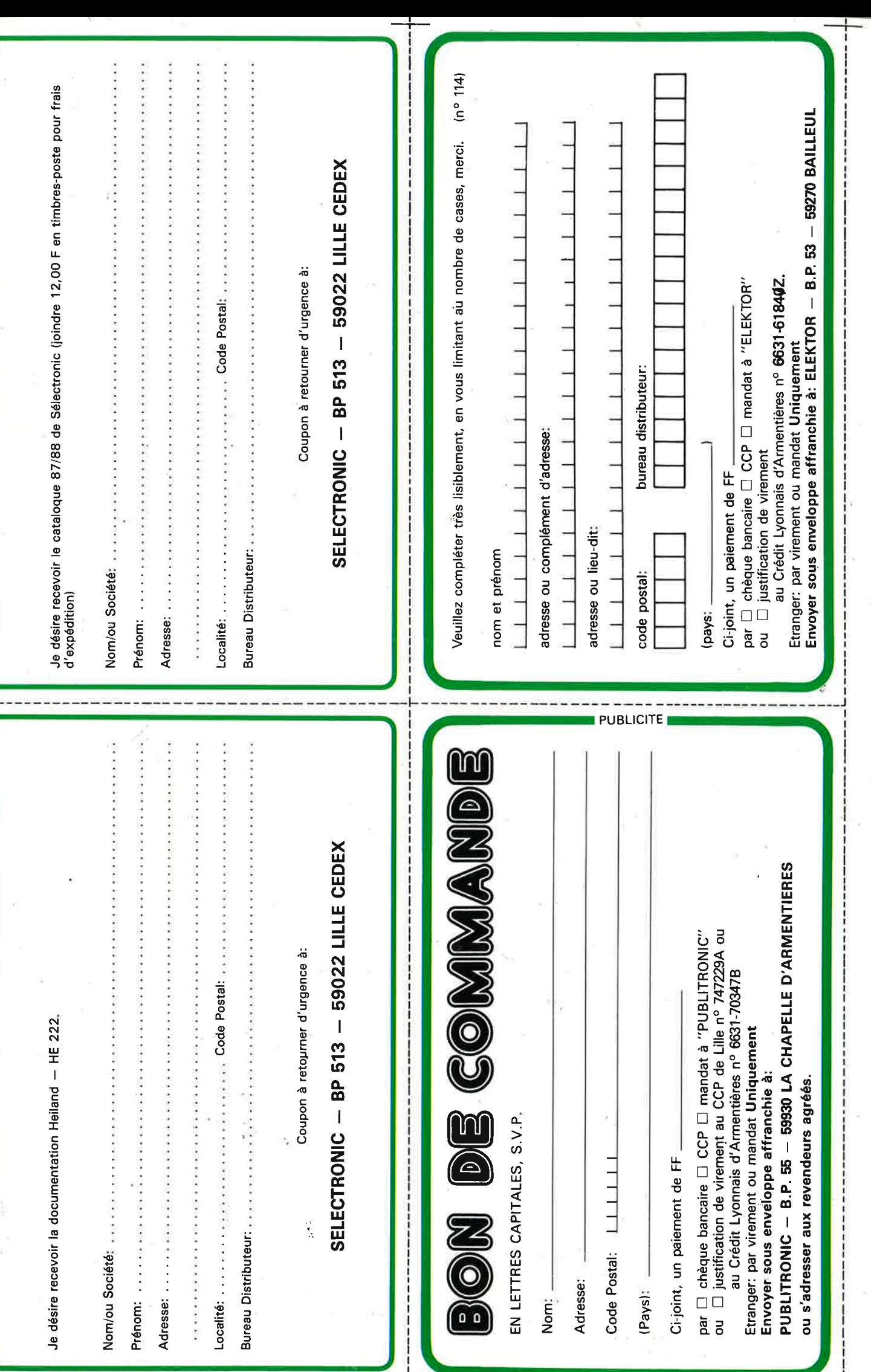

## **METRIX<br>OX 710C ART**  $\bullet$

 $\frac{1}{\alpha}$ 

 $\bullet$ 

### **OX 710 C**

석력

 $\bullet$ 

a m

 $\mathbb{E}$  as  $\mathbb{E} \cup \mathbb{E}$ 

ᆘᄳᇕᄤᇻᄳ

**MULTIMETRES NOUVEL** MX 40 -Précision tension CC : 0,7% ; CA La série 40 des multimètres numériques METRIX de 40 à 400 Hz : 2%, de 400 Hz à 1 kHz : 3% ; est d'une conception particulièrement robuste, de très haute performance, destinée aux applications professionnelles «tout terrain» dans les domaines de production et des laboratoires et services de maintenance itinérants (industriels et militaires).

Cette série se caractérise par :

- une performance métrologique exceptionnelle; - une couverture très complète des fonctions et gammes de mesure;
- une protection integrale de l'instrument et de l'utilisateur;
- une ergonomie de très grande simplicité;
- $-$  une commutation automatique des calibres; — une capacité de 4000 points de mesure et une
- étanchéité totale à l'eau des modèles 43, 45 et 47

### Oscilloscope double trace 15 MHz

· Écran de 8 x 10 cm.

25381

7336

- · Le tube cathodique possède un réglage de rotation de trace pour compenser l'influence du
- champ magnétique terrestre. · Bande du continu à 15 MHz (- 3 db).

399.9

....

elelele

- Fonctionnement en XY.
- Inversion de la voie B  $(\pm$  YB).
- . Fonction addition et soustraction (YA ± YB)
- · Testeur incorporé pour le dépannage rapide et la vérification des composants (résistances, condensateurs, selfs, semiconducteur). Le testeur de composants présente les courbes courant/tension sur les axes à 90°
- Le mode de sélection alterné choppé est com-<br>muté par le choix de la vitesse de la base de temps.

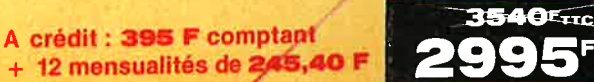

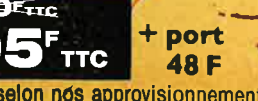

**DISTRIBUÉ PAR:** 

Les prix sont donnés à titre indicatif et peuvent varier selon nos approvisionnements.

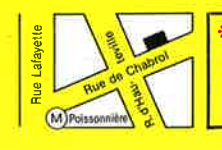

**\*ACER composants** 42, rue de Chabrol, 75010 PARIS. @ 47.70.28.31 **Telex 643 608** 

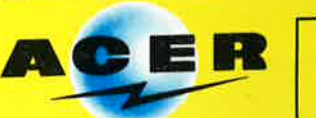

**REUILLY composants** 79, boulevard Diderot. 75012 PARIS. @ 43.72.70.17 **Telex 643 608** 

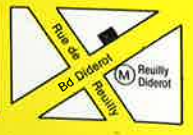

**MX 41** -Précision tension CC: 0,5%; CA de 40 à 400 Hz : 1,5%, de 400 Hz à 1 kHz<br>2,5% ; intensité CC/CA : 1%. **MX 43 - Précision Lension CC: 0,3%; CA** 

de 40 à 400 Hz : 1%, de 400 Hz à 1 kHz : 2%<br>intensité CC/CA : 0,7%. Etanche à l'eau.

**MX 45** -Précision lension CC: 0,1%; CA<br>de 40 à 400 Hz : 0,75%, de 400 Hz à 1 kHz:<br>1,7%; intensité CC/CA: 0,7%. Etanche à l'eau

SЕ

**WIX 47** -Précision lension CC : 0,1% ; CA<br>de 40 à 1 kHz : 0,6%, de 1 à 6 kHz : 1,5% ;<br>jusqu'à 20 kHz : 3% ; intensité CC/CA : 0,7% - Mesure directe des températures. Etanche à l'eau.

4000

EXCEPTIONNEL

1648<sup>F/TTC</sup>

 $2241^r/m$ 

1292<sup>F</sup>/ $\pi$ c

 $1150$ <sup>F</sup>/ $\pi$ c

 $1054$ <sup>r</sup>/ $\pi$ c

## nofre métier. la MESURE... mesure de base

FREQUENCEMETRE **ED 1001** 

1 GHZ<br>MEGA

GENERATEUR DE FONCTION

ALIMENTATION STABILISEE LPS 306 D PERIFELEC

, '

,

 $\mathbf{r}$ / t

 $\mathbf{r}$ 

306  $-0.5$ 

ERIFELEC

ALIMENTATION STAIN

1.

 $\mathbb{R}^n$ 

 $\mathbf{1}$  f  $\mathbf{1}$ 

f

CONTROLEUR UNIVERSE L 680 R ! CE

### **BERIFELE PARTIES ACER COMPOSANTS ACER COMPOSANTS**

'

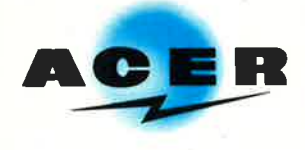

**42, rue de Chabrol 75010 PARIS Tél.** : **(1) 47.70.28.31**  De 9 h à 12 h 30 el de 14 h à 19 h du lundi au samedi

**REUILLY COMPOSANTS 79, bd Diderot 75012 PARIS Tél. : (1) 43.72.70.17**  De 9 h à 12 h 30 el de 14 à 19 h du

lundi au samedi. Fermé lundi matin

MIRES COULEUR TOUS STANDARDS : L, BG, K', EN PAL ET SECAM.<br>MIRES COULEUR VIDEO COMPOSITE PAL, SECAM ET RVB. FREQUENCEMETRES.

- OSCILLOSCOPES.
- MESUREURS DE.CHAMP TOUS MODELES.

MULTIMETRES NUMERIQUES.

GALVANOMETRES ANALOGIQUES ET NUMERIQUES.

ALIMENTATIONS STABILISEES. GENERATEURS BASSE FREQUENCE ET HAUTE FREQUENCE.

**e** TOUTE LA GAMME DES APPAREILS DE MESURE POUR LE SERVICE RADIO ET TELEVISION. MULTIMETRES ANALOGIQUES.

- **e** INSTRUMENTS DE MESURES POUR L'ELECTRICIEN.
- **e** PROGRAMMATEURS DE MEMOIRES.·
- **e** RESEAU DE DISTRIBUTION SUR TOUTE LA FRANCE. **e** NOUS CONSULTER POUR TOUT PROBLEME DE MESURE.
	-